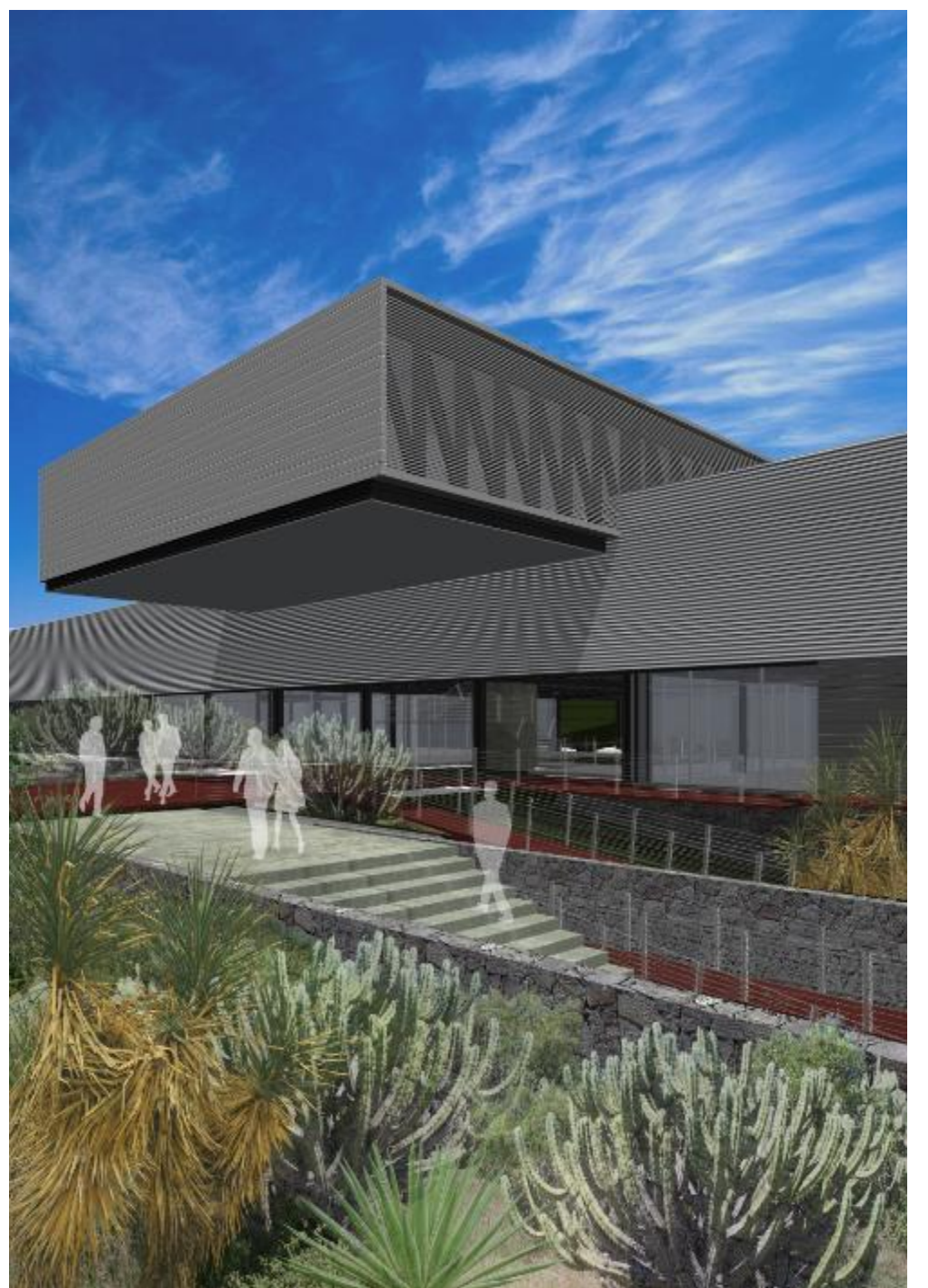

### POSGRADO DE ARQUITECTURA. UNAM. CAMPUS JURIQUILLA, QUERÉTARO.

## CARLOS JAVIER GÓMEZ GUTIÉRREZ

TESIS PROFESIONAL

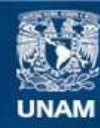

Universidad Nacional Autónoma de México

**UNAM – Dirección General de Bibliotecas Tesis Digitales Restricciones de uso**

#### **DERECHOS RESERVADOS © PROHIBIDA SU REPRODUCCIÓN TOTAL O PARCIAL**

Todo el material contenido en esta tesis esta protegido por la Ley Federal del Derecho de Autor (LFDA) de los Estados Unidos Mexicanos (México).

**Biblioteca Central** 

Dirección General de Bibliotecas de la UNAM

El uso de imágenes, fragmentos de videos, y demás material que sea objeto de protección de los derechos de autor, será exclusivamente para fines educativos e informativos y deberá citar la fuente donde la obtuvo mencionando el autor o autores. Cualquier uso distinto como el lucro, reproducción, edición o modificación, será perseguido y sancionado por el respectivo titular de los Derechos de Autor.

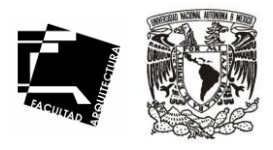

# **UNIVERSIDAD NACIÓNAL AUTÓNOMA DE MÉXICO.**

FACULTAD DE ARQUITECTURA

POSGRADO DE ARQUITECTURA. UNAM. CAMPUS JURIQUILLA, QUERÉTARO.

TESIS PROFESIONAL QUE PRESENTA:

### **CARLOS JAVIER GÓMEZ GUTIÉRREZ**

PARA OBTENER EL TÍTULO DE:

### **ARQUITECTO**

SINODALES:

**ARQ. EDUARDO NAVARRO GUERRERO ARQ. VICTORIA SUINAGA GAXIOLA ARQ. ENRIQUE GANDARA CABADA** 

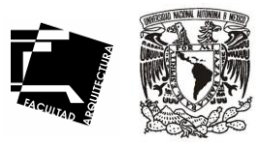

#### **A DIOS.**

### **A MIS PADRES.**

Que es por ellos que estoy aquí. A ellos les debo mi manera de pensar y conducirme por la vida, a saber distinguir entre lo bueno y lo malo. Siempre me apoyaron en todo lo que yo decidí y además creyeron en mi en todo momento. Siempre supieron que yo podría llegar hasta este punto y más . Estaré eternamente agradecido por todo lo que me han brindado.

#### **A MI HERMANO.**

Por que somos uno solo.

**A MIS SOBRINAS.** Por ser nuestra alegría.

**A MI FAMILIA.** Por sumarse a este sueño.

### **A MIS SINODALES.**

Por su apoyo y comprensión.

### **A MI UNIVERSIDAD.**

### **EN MEMORIA**

Carlos Gutiérrez Duarte. Ma. Del Refugio Miguel. Bartolo Mariano Miguel. Arq. Luis Enrique Ocampo Esparza.

## ÍNDICE

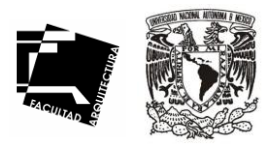

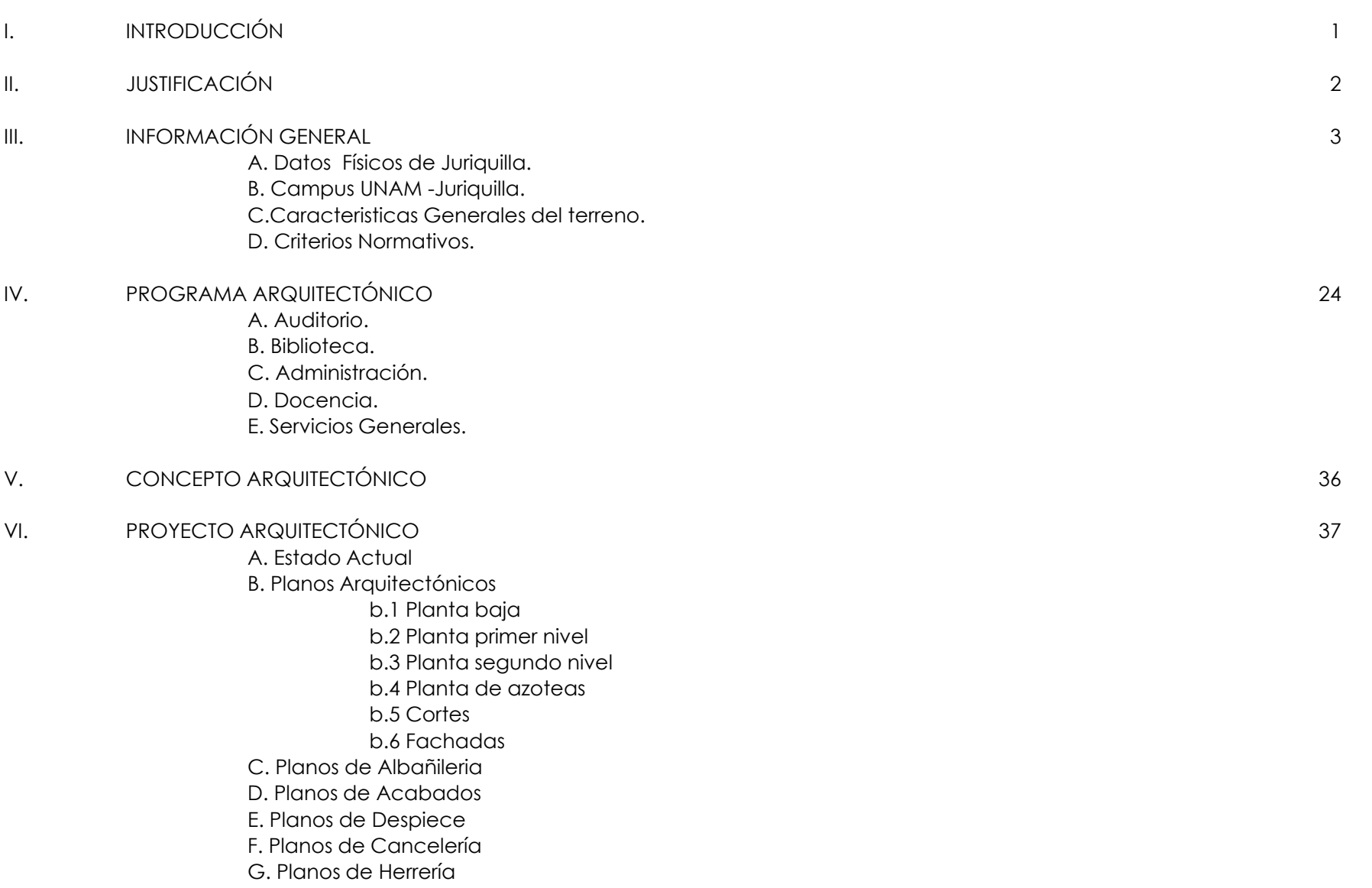

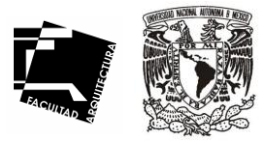

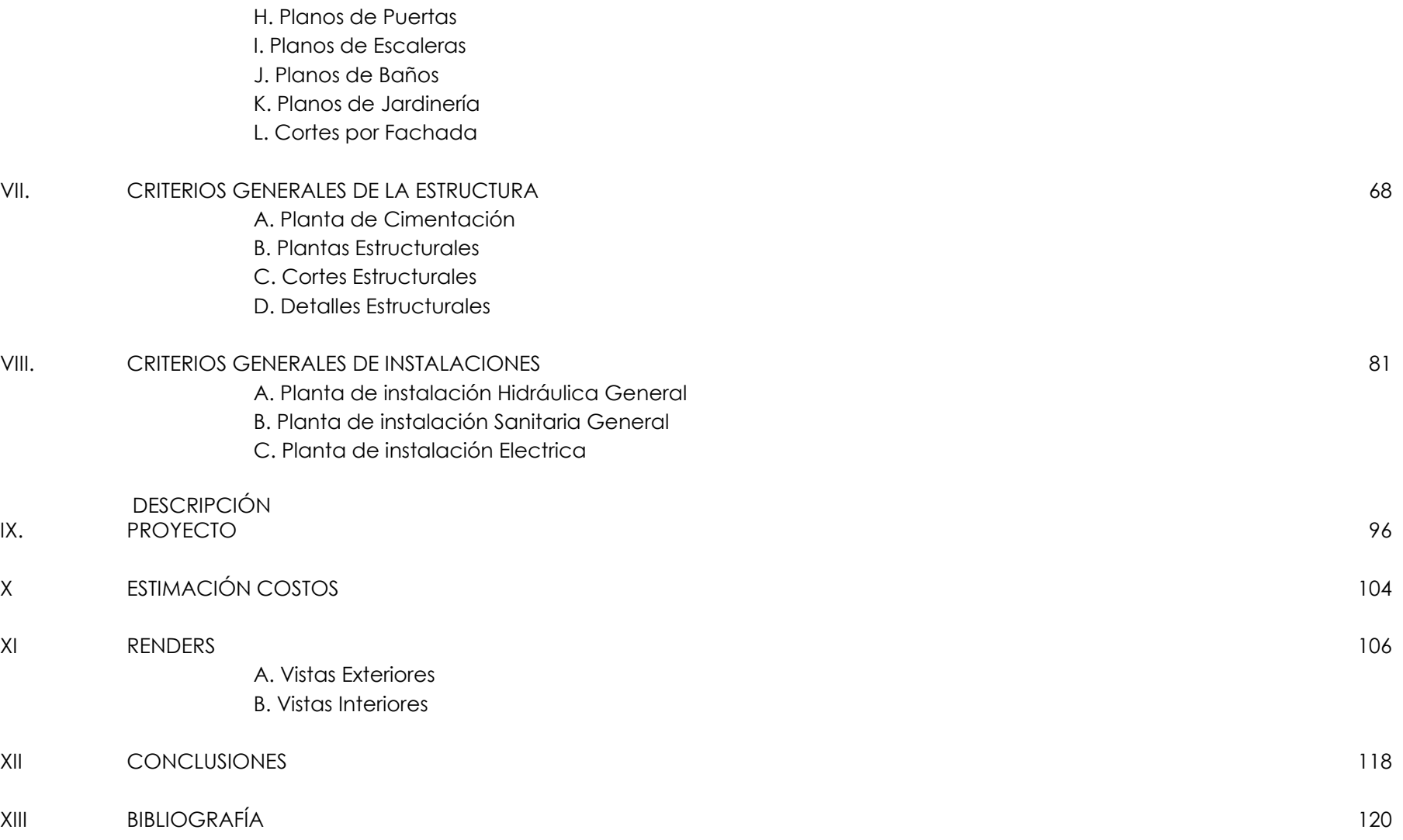

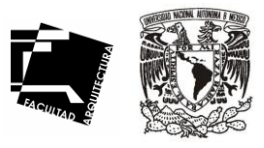

El Posgrado de Arquitectura es un proyecto propuesto por la Universidad Nacional Autónoma de México. (UNAM), para ampliar las instalaciones de Nivel Superior, Posgrados y Centros de Investigación y así descentralizarlas. En este caso la UNAM se encuentra desarrollando un campus en el municipio de Juriquilla, Querétaro.

Este campus esta conformado por escuelas de Posgrado como son: Instituto de Neurobiología, Unidad de Investigación de la Tierra, Departamento de Física Técnica y Aplicada, Coordinación de servicios, y el mismo Posgrado de Arquitectura. Por lo que la universidad por medio de la Dirección General de Obras y Servicios Generales ha participado para la realización de estos edificios educativos.

Por ser un proyecto real, fue propuesto como tema de tesis, realizando investigación de manera arquitectónica, analizando temas relacionados con el proyecto como son: El entorno del campus, su medio físico natural y socioeconómico, los criterios normativos en el reglamento de construcción, el análisis de los edificios existentes, realizando así las primeras ideas conceptuales de la planificación del Posgrado; para finalmente llegar al desarrollo ejecutivo del mismo y mostrar así el trabajo realizado durante este seminario de Titulación.

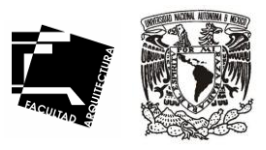

02

El campus Universidad Nacional Autónoma de México (UNAM), Juriquilla, Querétaro, es considerado como el principal ejemplo de las políticas de descentralización que promueve el gobierno federal en el sector educativo que inició la UNAM. Es un esfuerzo compartido entre la propia UNAM, la Universidad Autónoma de Querétaro y el Centro de Investigaciones y Estudios Avanzados del Instituto Politécnico Nacional e instituciones de enseñanza profesional, que plantean la posibilidad de crear nuevas propuestas educativas y de investigación a través de programas de posgrado e investigación entre las tres instituciones.

El campus Juriquilla es un proyecto ambicioso y representa un modelo de colaboración interinstitucional completamente nuevo, en el que se podrán realizar trabajos de un alcance mayor al que cada uno de las instituciones podría realizar por separado. El Posgrado de Arquitectura en el campus UNAM-Juriquilla, se considero por que esta instalación la requiere nuestra universidad, con el objetivo de extenderse hacia otros estados, se ha contemplado el mal funcionamiento que tiene el actual edificio de posgrado de Arquitectura en el campus de ciudad universitaria.

Es indispensable dar a todos los estudiantes y profesores que se involucren en este edificio de educación, un espacio adecuado donde puedan profundizar sus conocimientos e investigaciones y producir información relacionada con su profesión, y se fundamente con bases solidas. Con nuevas instalaciones en este campus, la UNAM abre magnificas opciones de trabajo y de estudio para los alumnos de posgrado de la región del Bajío, así como esplendidos espacios para la investigación científica.

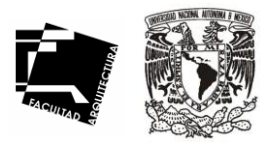

3

# INFORMACIÓN GENERAL

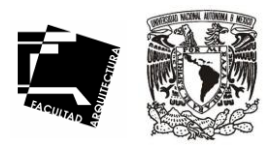

04

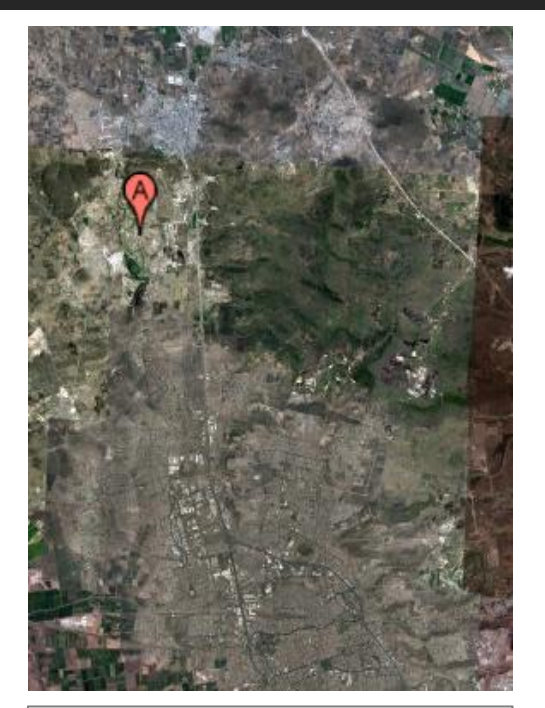

DELEGACION SANTA ROSA **JAUREGUI** CENTRO DE QUERE MUNICIPIO DE QUERETARO El campus se encuentra dentro de la delegación Santa Rosa Jáuregui, al oriente de la carretera Querétaro-San Luis Potosí, en el kilometro 11.5 está la desviación a Juriquilla y a 2 kilómetros, esta el campus. Aproximadamente a 12 km, al norte del centro de la ciudad de Querétaro.

### **UBICACIÓN GEOGRÁFICA**

° Las coordenadas de su ubicación son: 101°30´ latitud norte y 20°45´ longitud oeste. Con una altitud máxima de 1950 msnm.

### **CLIMA**

° En esta región el clima es de tipo BSI.hw (w) (e) g, que indica un clima semicálido semiseco, el menos seco del grupo con lluvia de verano y la precipitación invernal es menos al 5% de la anual, por lo que al invierno corresponde la época mas seca. Es extremoso y el mes más cálido es antes de junio. La precipitación anual es de 545 mm y la temperatura media anua es de 18.8 °C.

### **HIDROLOGíA**

° El campus UNAM- Juriquilla se ubica en el sistema de cuencas Lerma-Chapala-Santiago, región hidrológica H12. El suelo presenta un coeficiente de infiltración del 0 al 5%, es decir, el suelo no tiene una gran capacidad de absorción, ni de almacenamiento del agua observándose líneas de escurrimiento bien marcadas. Por otro lado el campus cuenta con un pozo que opera actualmente con una capacidad de 15 l/seg. Desde este pozo se alimentan las instalaciones del campus y una parte de su caudal se distribuye al pueblo de Juriquilla.

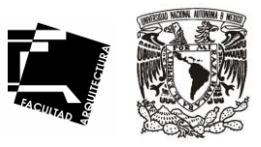

05

### **EDAFOLOGíA**

° En el suelo del sector A, se distinguieron tres tipos de suelo, que se asocian principalmente a la topografía del sitio, la parte mas alta es un suelo pedregoso de color oscuro, en donde encontramos la mayor parte de la vegetación conservada; el suelo presenta las primeras fases de erosión asociadas al escurrimiento.

En la parte media , el suelo es somero, arenoso de color claro, limitado por una capa dúrica que afecta el drenaje. Es la zona más afectada por la infraestructura.

En la parte más baja del terreno encontramos un suelo de arrastre, de color negro oscuro y que forma una capa gruesa mayor de 80 cm. Es un suelo rico en arcilla y material orgánico, es el suelo más fértil.

### **VEGETACIóN**

° El ecosistema original en la zona es el matorral xerófilo. Dentro del sector A encontramos dos manchones que están conservados y que presentan la estructura original de la comunidad y vegetal, en donde las especies dominantes son: Acacia farnesiana (huizache), Prosopis juliflora (mezquite), Myrtillocactus geomatrizans (garambullo), agave atrovirens (maguey) y algunos nopales como opuntia ficus-indica y opunta microdasys, jatropha dioica, bursera fagaroides.

En la zona encontramos de manera abundante Opuntia imbricata (choya) y algunas gramíneas (pastos), lo que nos habla de que el sitio fue inicialmente impactado por el pastoreo.

### **VIENTOS DOMINANTES**

° Al estar ubicado el terreno de norte a sur, los vientos dominantes van en dirección noreste-suroeste y suroestenoreste. Estos generan, dentro del campus fuentes corrientes.

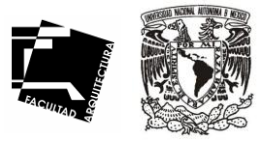

### **PENDIENTES**

° El área correspondiente al campus, se compone de los terrenos Jurica La mesa (Sector A) y Jurica San Miguel (Sector B) los cuales presentan características topográficas diferentes. En el primero de ellos, la pendiente va del 5% al 20% y la dominante, que cubre más de la mitad del terreno es del 10% con una orientación en sentido norte-sur.

### **VISTAS**

° Los terrenos del campus presentan dos vistas importantes a considerar en el proyecto derivadas de la conformación topográfica.

Dentro del sector A, determinado por las pendientes orientadas al sur, se obtiene una vista panorámica de la ciudad de Querétaro. En este mismo sitio hacia el oriente y poniente las visuales generadas no son deseables, ya que se perciben bancos de material y fraccionamiento residenciales respectivamente. Las vistas al interior del terreno no son atractivas debido a la falta de unidad y armonía arquitectónica.

### **INTENSIDAD Y USO DEL SUELO**

° Por otro lado, la zona ubicada entre el campus y la carretera a San Luis Potosí tiene uso predominante habitacional y es probablemente la zona menos consolidada del sitio debido a la calidad de sus viviendas y dotación de servicios. Al poniente de las instalaciones universitarias esta el Fracc. Misión Juriquilla, que tiene un uso habitacional residencial. La mayor parte son residencias de fin de semana, por lo que su ocupación es temporal. No obstante, en la zona existe un gran número de instalaciones de tipo, tales como: La universidad del Valle de México (UVM), el Instituto Politécnico Nacional (IPN), la universidad iberoamericana (UIA) y la universidad Autónoma de Querétaro (UAQ); esta ultima todavía sin actividad, debido a que es una zona en expansión, la densidad es muy baja.

Así, la zona de juriquilla se perfila como un polo de desarrollo para la ciudad de Querétaro que alberga actividades educativas, culturales, residenciales y turísticas . La zona cuenta con una gran dinámica inmobiliaria, por lo que los valores del suelo tienden a elevarse y a convertirse en un sitio atractivo para la inversión capital.

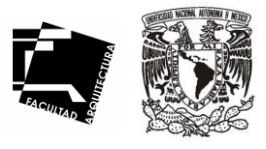

### **INFRAESTRUCTURA**

° La zona de Juriquilla cuenta con todos los servicios necesarios: vialidad y transporte, red de agua, red de drenaje, alcantarillado, alumbrado y electrificación. En términos generales, las condiciones de vialidad son buenas, sin embargo, las exigencias a futuro serán mayores.

El principal sistema de abastecimiento de agua esta constituido por la perforación de pozos. En el interior del sector A de la UNAM existe un pozo. Debido a las características del suelo, la excavación resulta ser un proceso demasiado costoso, por esto, el sistema de drenaje más utilizado es la fosa séptica. El campus cuenta con una planta de tratamiento con una capacidad para tratar aguas residuales de 15 l/seg.

### **VIALIDAD Y TRANSPORTE**

° Las principales vías de comunicación al campus están constituidas por la autopista a San Luis Potosí. Existen dos caminos para acceder a este campus. En el sentido de sur-norte se llega por el puente en el entronque de la autopista con la carretera a Juriquilla. En el sentido contrario parte un ramal de la carretera a Juriquilla y mas adelante el puente.

Frente a las instalaciones de la UNAM se localiza un entronque con una vialidad que tiene camellón y dos carriles por sentido, la cual secciona los dos principales terrenos de la UNAM. Esta vialidad brinda acceso al fraccionamiento Jurica San Francisco.

Por otro lado, el transporte es uno de los servicios más deficientes del lugar. El principal medio de transporte es el camino que recorre su ruta sobre la carretera a San Luis Potosí y une a la ciudad de Querétaro con la localidad de Santa Rosa Jáuregui.

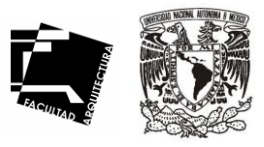

### **AGUA POTABLE**

° Existe un pozo que se ubica en el sector A del cual, se extrae agua que se almacena en un tanque subterráneo ubicado frente al acceso actual en la parte mas alta del terreno, el agua que guarda este pozo se bombea a las construcciones que ocupan el campus a través de dos bombas de 10 hp cada una, llenando los depósitos particulares de los edificios , de los cuales se distribuye al interior por medio de equipos hidroneumáticos.

### **DRENAJE Y ALCANTARILLADO**

° Se encuentra una red de drenaje sanitario que comienza en el edificio de ciencias de la tierra, cruza por el exterior de lado oeste del edificio de física aplicada para luego cruzar por debajo de este hasta el edificio de neurobiología, con una salida que atraviesa la vialidad desembocando en la planta de tratamiento de aguas ubicada en la parte mas baja en la zona este del sector Am que colinda con el predio de la UAQ.

Por el momento, no se ha construido ninguna red para captación de agua pluvial ni la red de alcantarillado, lo cual ocasiona serios problemas en época de lluvias.

#### **RED DE ALUMBRADO**

° El estado actual de alumbrado presenta una línea de alta tensión aérea, en el plan maestro se propone un circuito perimetral de alta tensión subterráneo en los diferentes sectores del campus. La acometida general del campus se encuentra en el acceso actual, de ahí se distribuirá a los circuitos iniciando por el sector A, a cada 40 m. La distancia interpostal entre cada registro.

En el interior del campus la iluminación se dará en los andadores a través de luz restante. El alumbrado principal peatonal deberá ser tomado en cuenta el diseño arquitectónico del mismo plan maestro donde se enfatiza la luz rasante y subterránea, de acuerdo al manual de diseño UNAM.

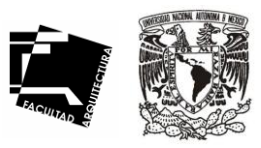

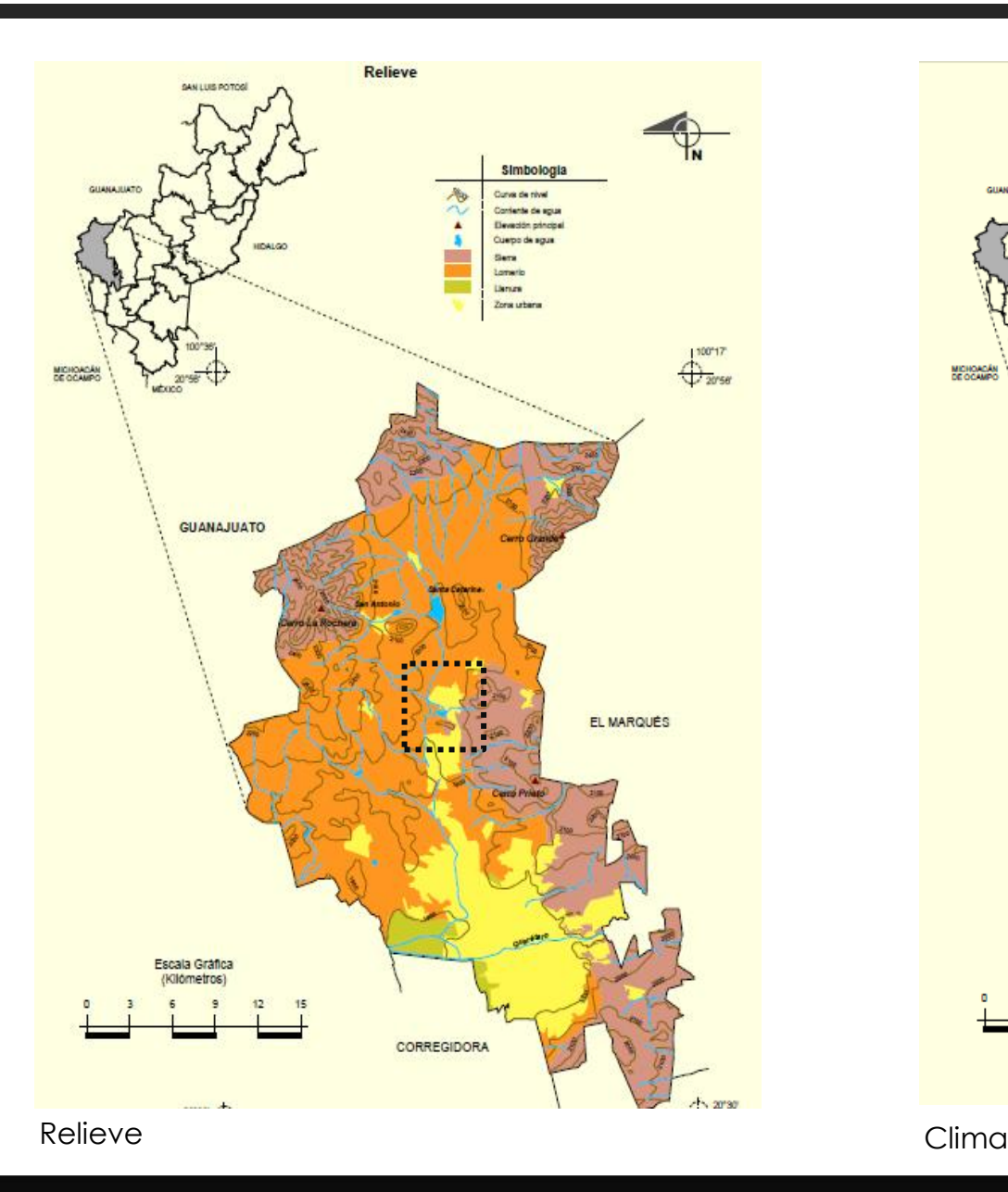

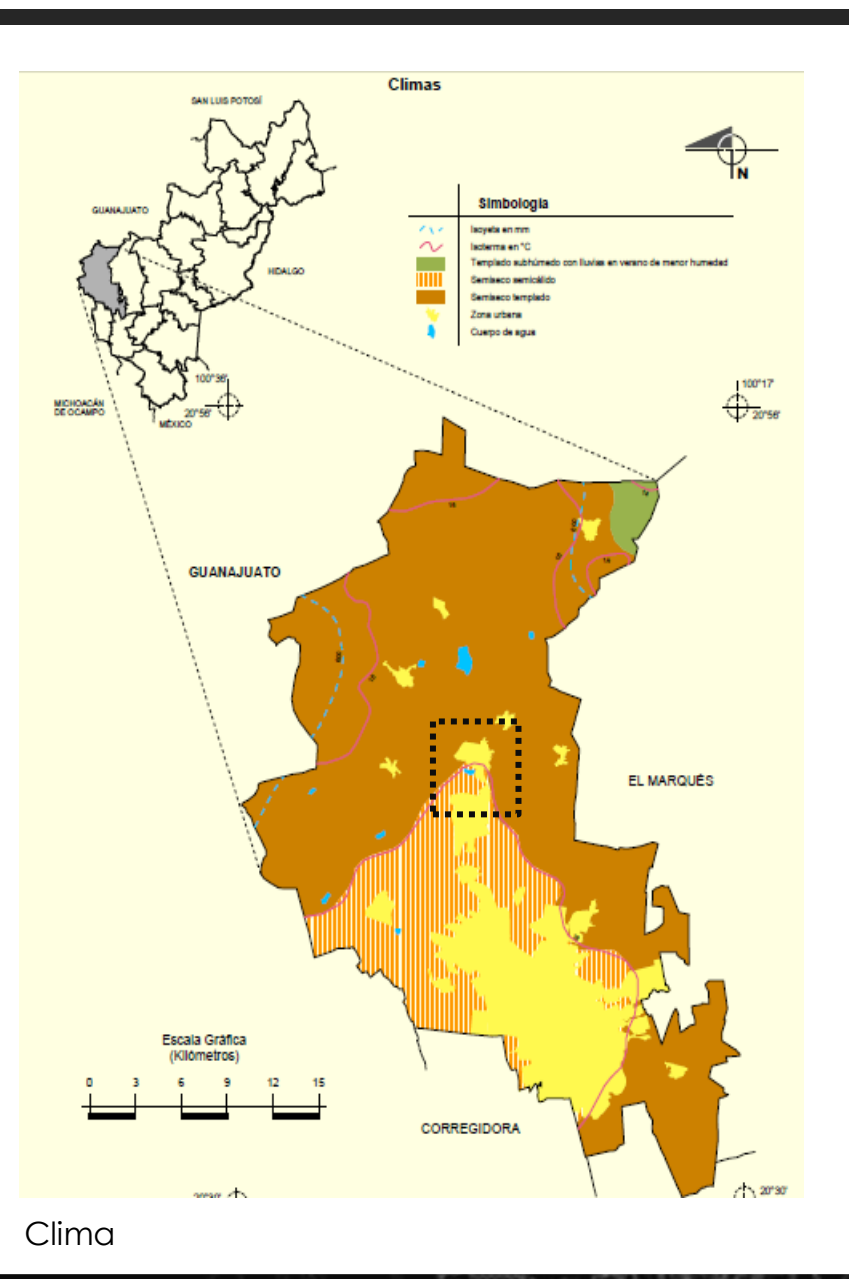

TESIS. POSGRADO DE ARQUITECTURA EN JURIQUILLA. QRO.

### 09

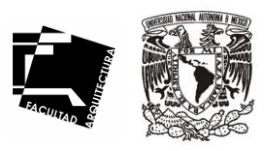

10

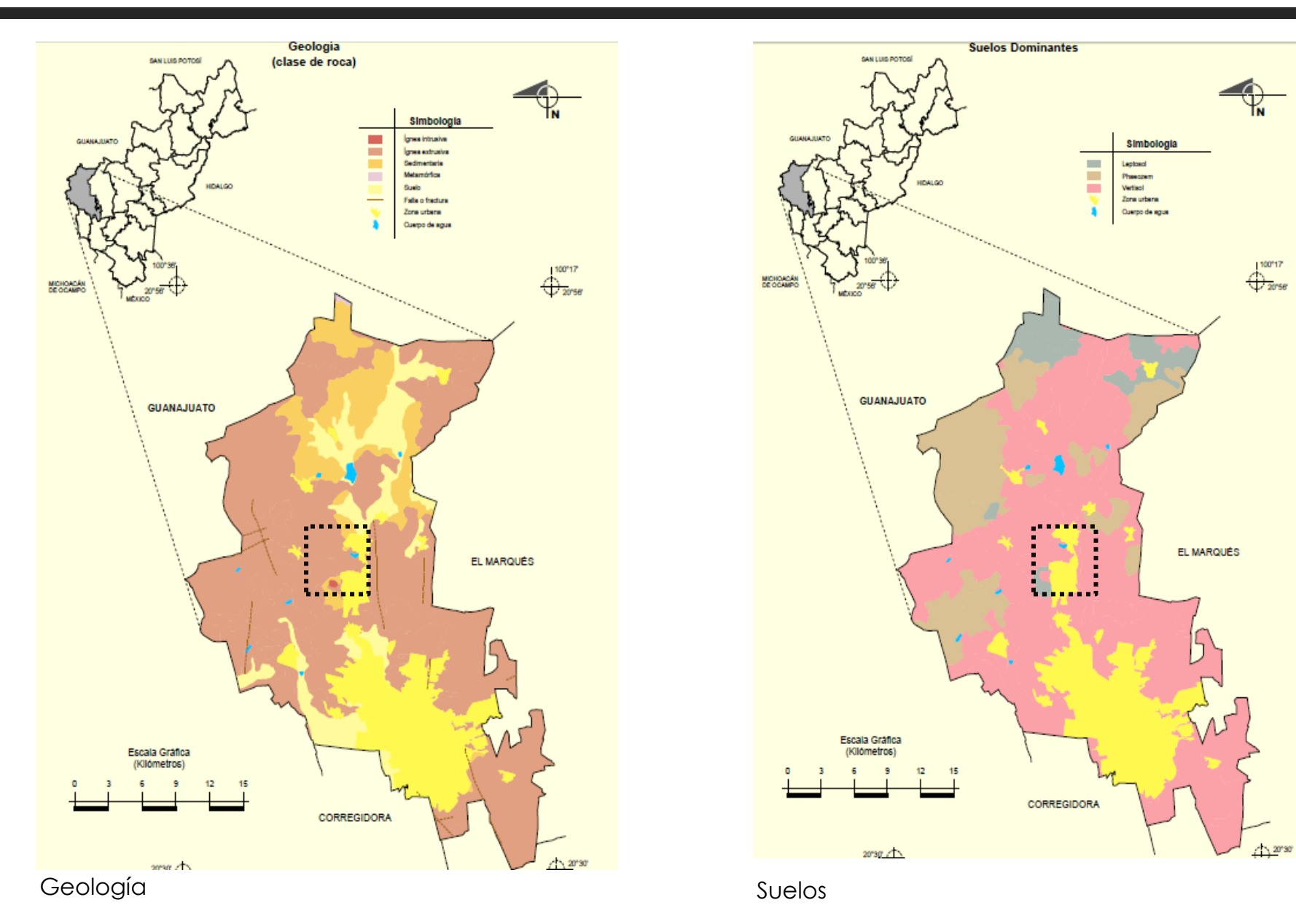

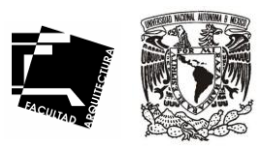

11

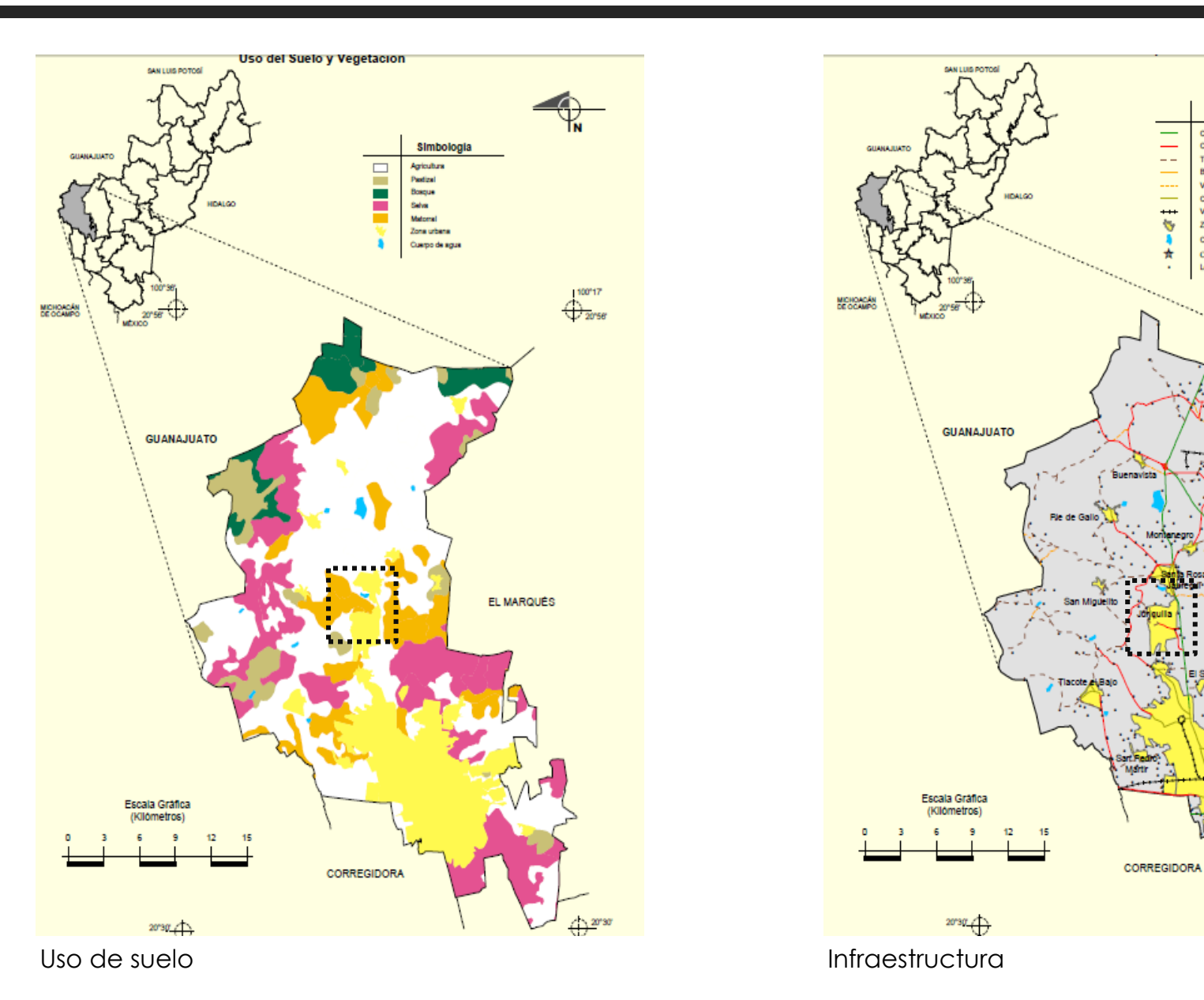

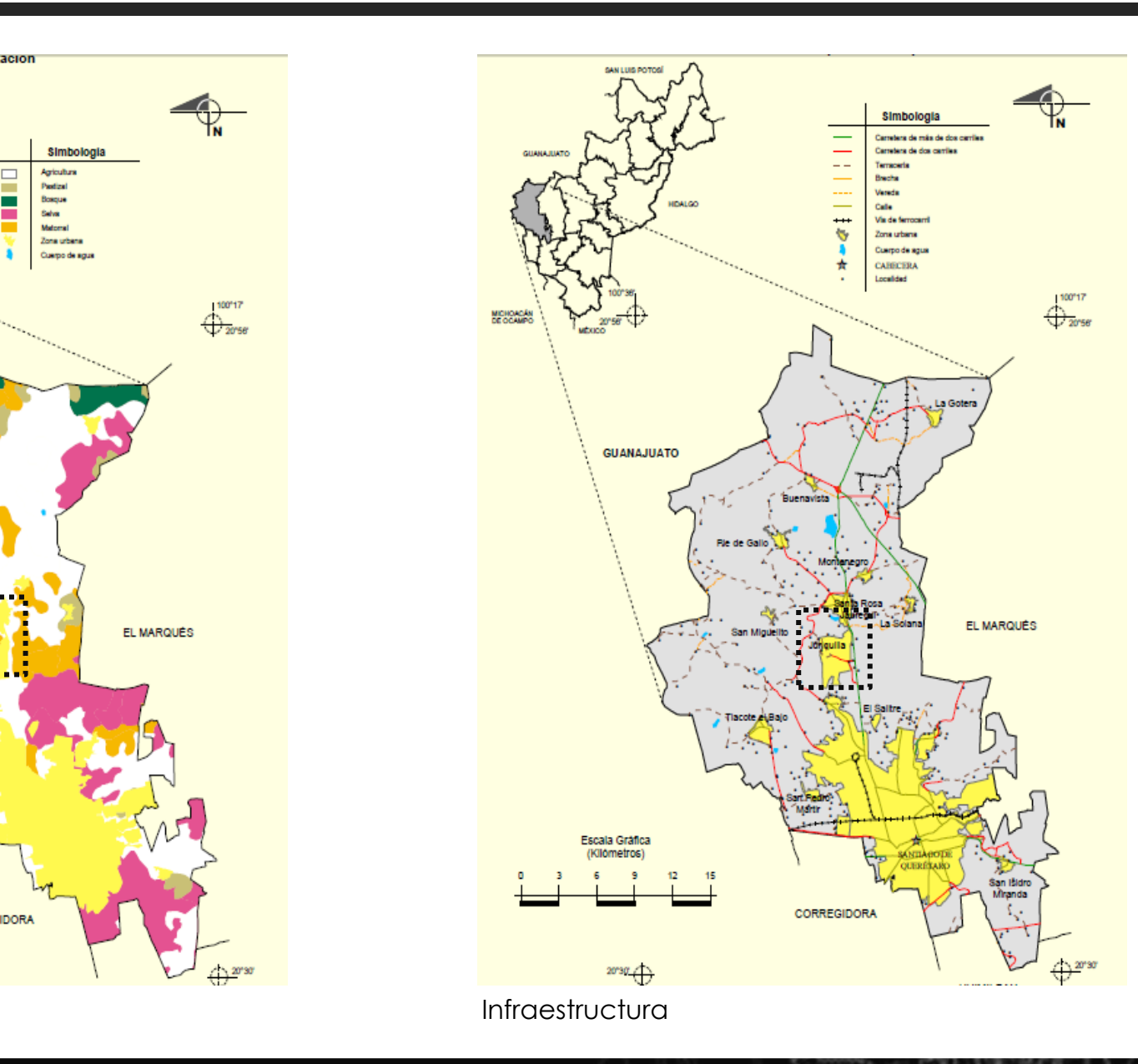

### CAMPUS UNAM-JURIQUILLA SECTOR A

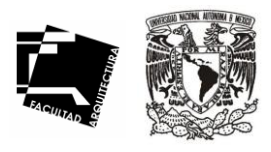

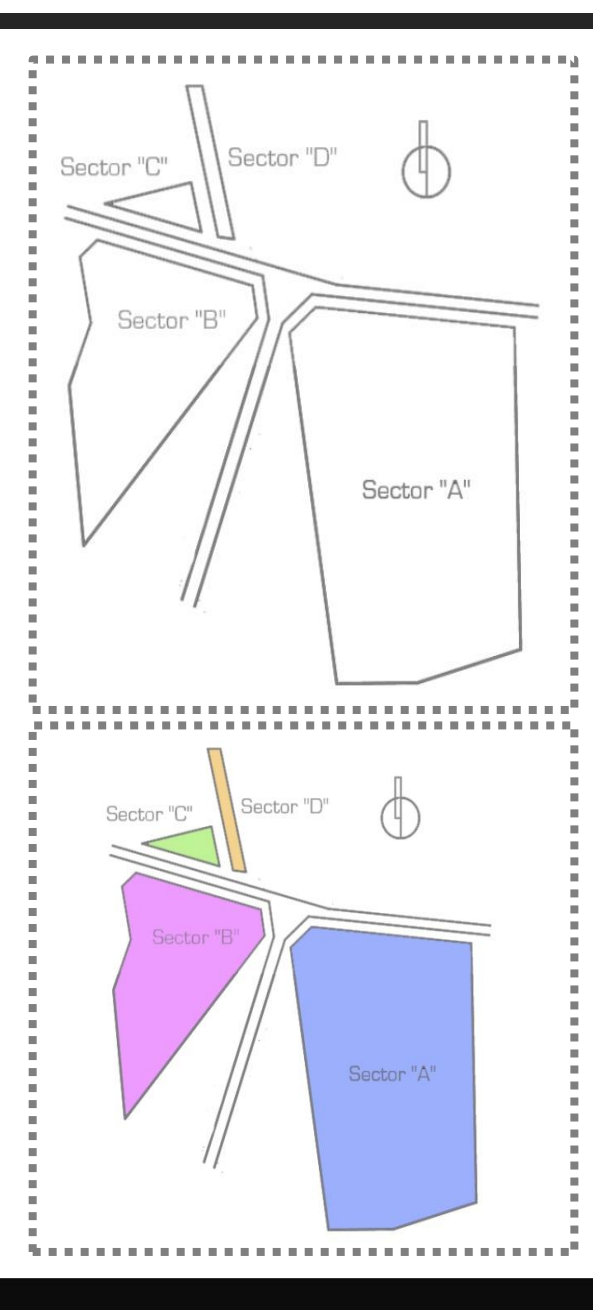

La UNAM cuanta para la construcción del campus UNAM-Juriquilla con cuatro terrenos, sector A, B, C y D.

El terreno destinado para el posgrado de Arquitectura se ubica en sector A, que responde al nombre de Jurica La mesa.

Con un área total de 323 677.31 m2 y colindando:

Al norte con la Av. Villas del Mesón, Al sur con predios ejidales, Al oeste con el Fraccionamiento Jurica-San Francisco Al este con el terreno de la UAQ.

En el sector A se retoma la cohesión de los edificios a través de una gran área verde, que en este caso forma el corazón del campus, cuyo objetivo es la conservación y regeneración del matorral xerófilo nativo del sitio, el cual esta perimetralmente rodeado por un andador peatonal, adaptado a la topografía. Lo cual genera vistas con remate visual hacia el valle de Querétaro y al fondo la ciudad, así como vistas rematadas por la Juriquilla, contemplándose el campo de golf y la presa.

En este sector se encuentra funcionando las primeras unidades de posgrado e investigación del campus: Neurobiología, Física Aplicada, Ciencias de la Tierra y ingeniería.

El trazo de la vialidad propuesta, subdivide al Sector A en cuatro zonas, denominadas a, b, c y d.

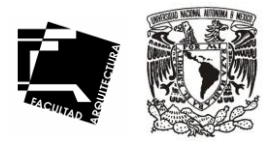

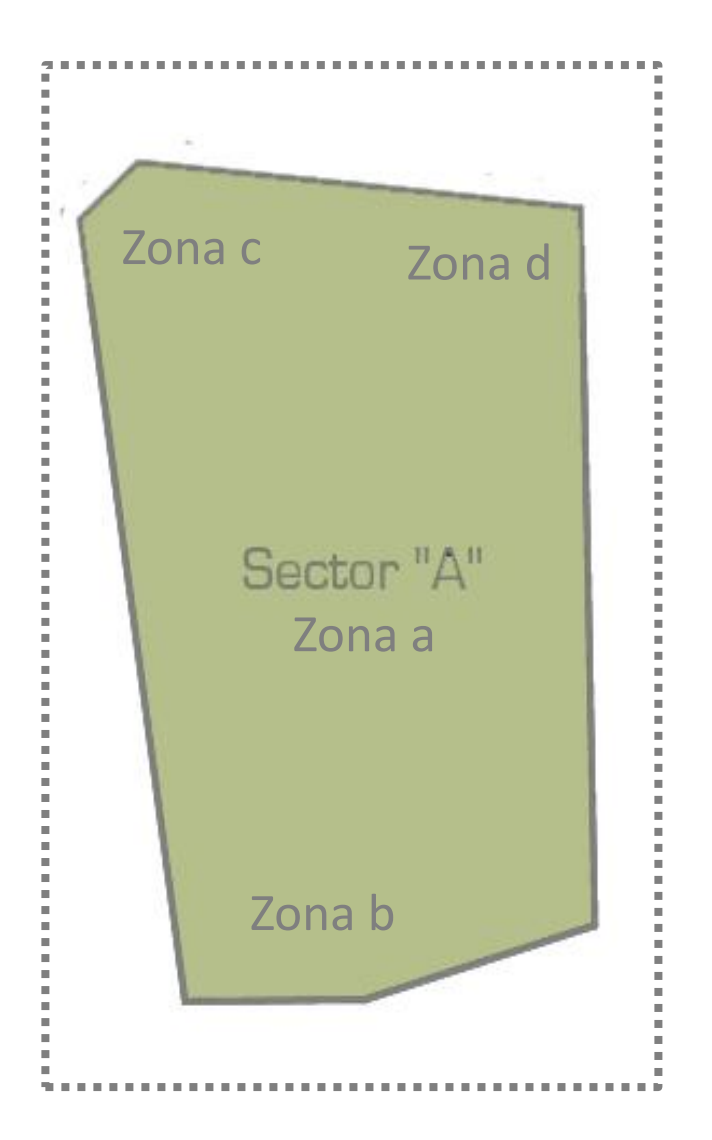

° La zona a ocupa el centro del terreno, está delimitada por el circuito vial. Se ubica alrededor del corazón del campus un circuito peatonal perimetral, que liga los accesos a los edificios que conforman el segundo anillo, y en el cual al norte se encuentra el edificio de gobierno y administración, oriente, poniente y sur las unidades de posgrado e investigación y los núcleos de servicios académicos, este anillo esta rodeado por las zonas de estacionamiento, limitadas a su vez por el circuito vial.

° La zona b ubicada al sur del sector, colinda al norte con la vialidad propuesta, al sur, oriente y poniente con los linderos del terreno de la UNAM. En esta zona se instala la casa club del investigador, que conforma la zona deportiva y recreativa de usos restringido, que incluye una trotapista y jardines de descanso. En la esquina sureste esta instalada y funcionando la planta de tratamiento de agua que da servicio a las instalaciones actuales.

° La zona c se encuentra en la parte noroeste del sector y esta delimitada al norte por la carretera a juriquilla, al sur por el circuito vial, al oriente por la vía de acceso actual del campus y al poniente por la vialidad propuesta. En el extremo de esta zona se localiza el acceso peatonal principal del conjunto, consistente en un paseo arbolado que remata con el corazón del campus después de atravesar el patio del edificio de gobierno y administración.

° La zona d por su ubicación estratégica es la rótula entre los terrenos de la UNAM, la UAQ y la UVM, que acoge los servicios generales del campus: bomberos, servicios médicos y protección a la comunidad y se propone que sirva también a las universidades vecinas.

### CAMPUS UNAM-JURIQUILLA SECTOR A

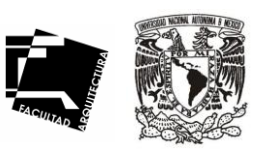

### Juriquilla. Querétaro. Campus Juriquilla-Unam.

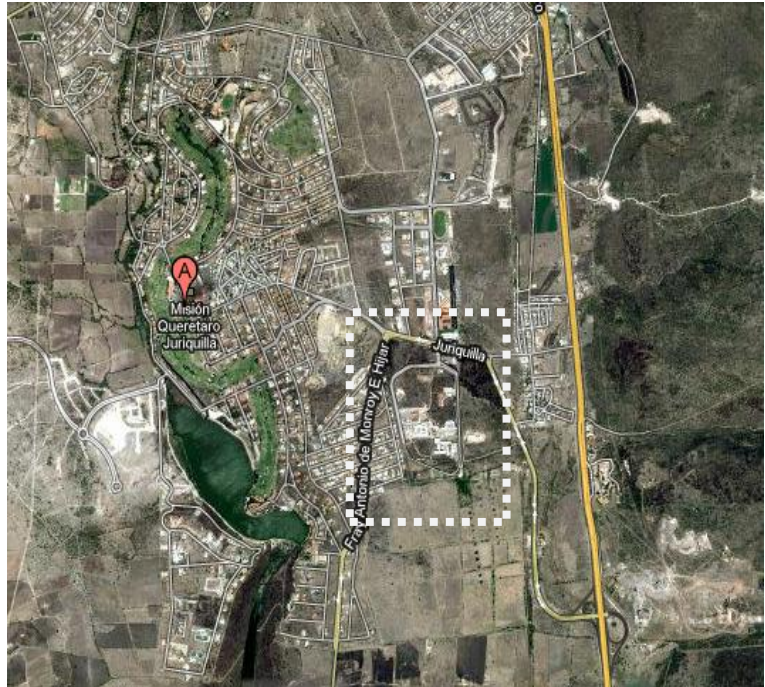

Vistas aéreas del campus.

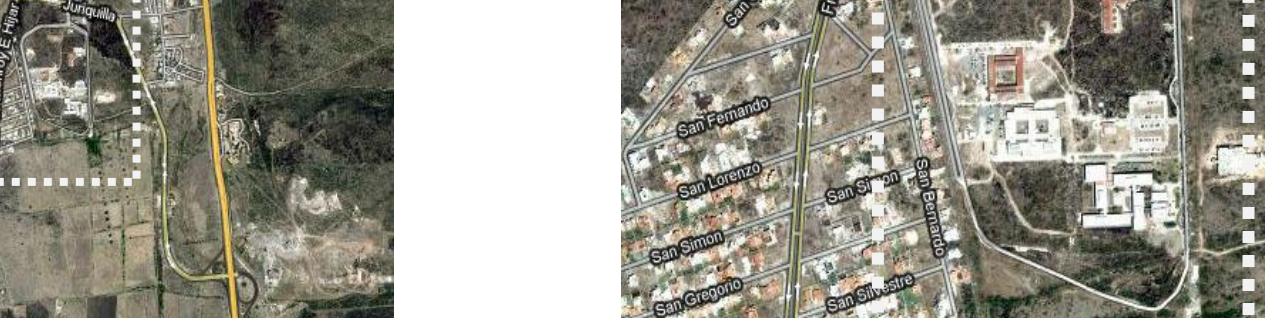

**TO LETATE** 

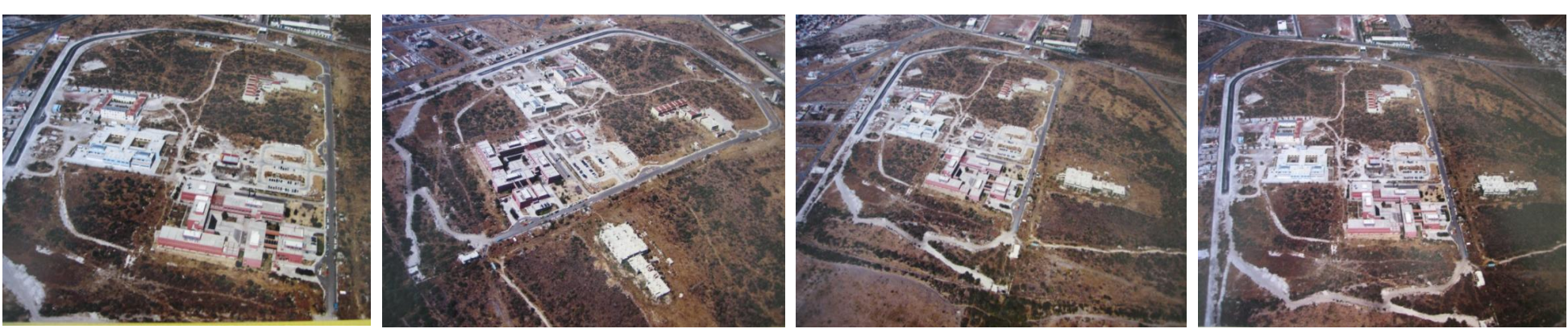

### CAMPUS UNAM-JURIQUILLA EDIFICIOS EXISTENTES

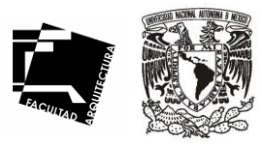

15

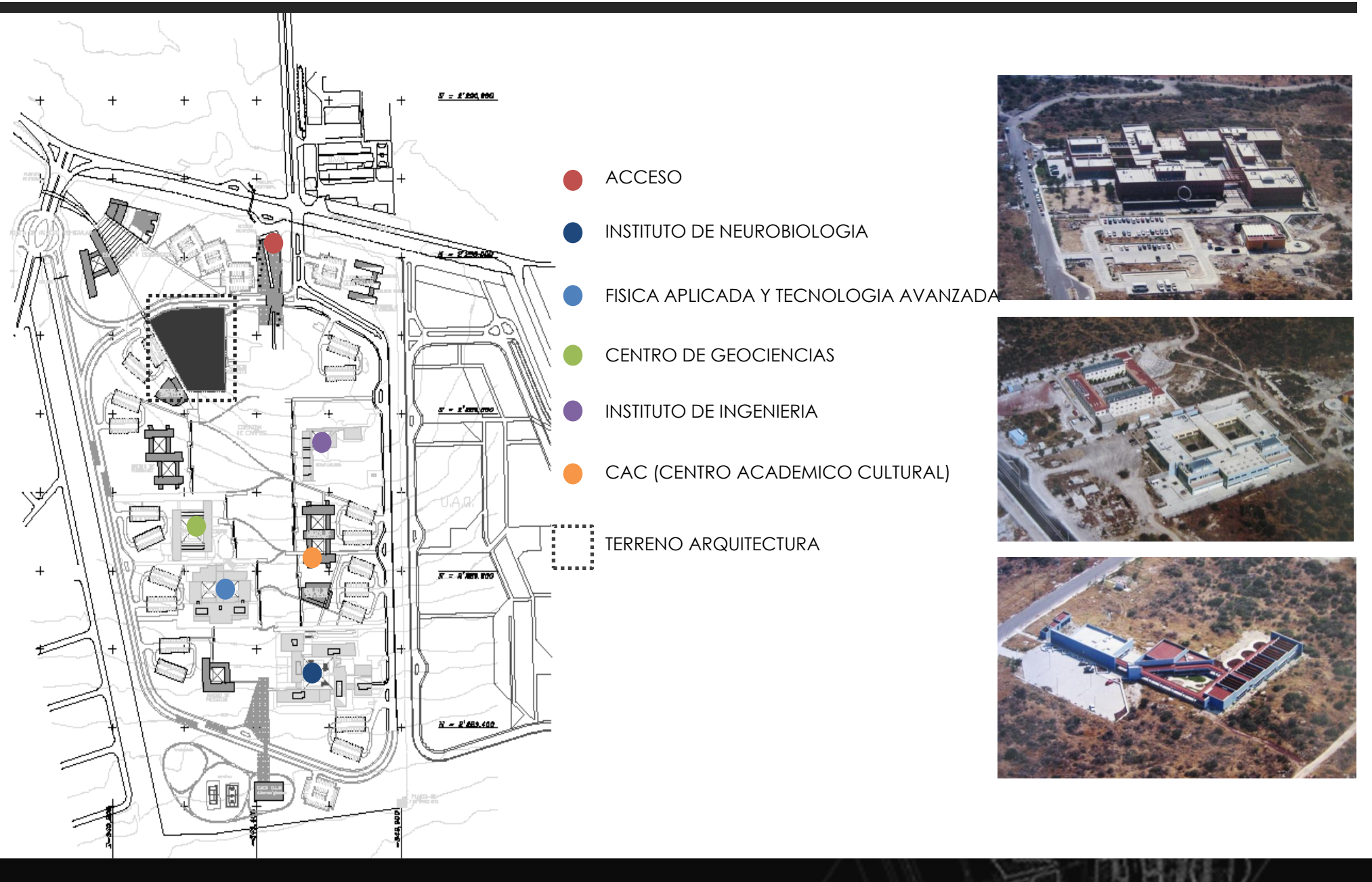

### CAMPUS UNAM-JURIQUILLA EDIFICIOS EXISTENTES

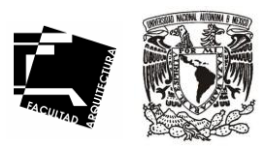

#### ACCESO

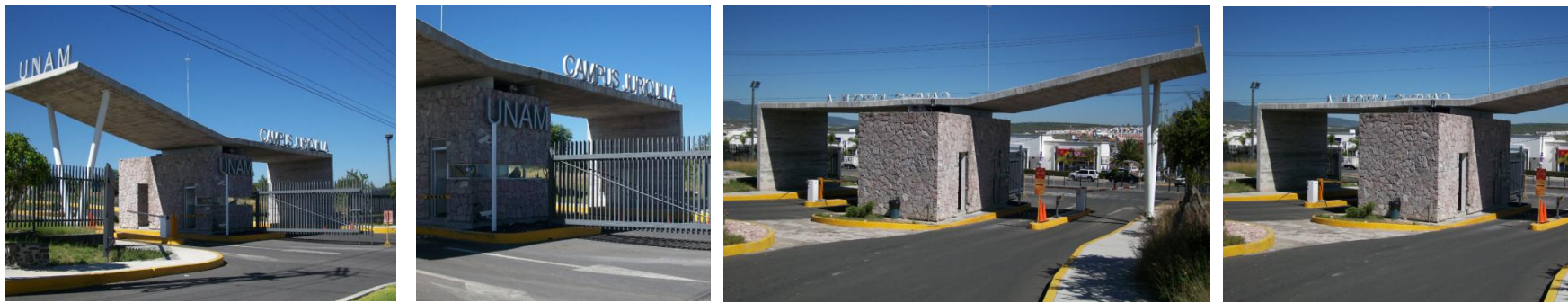

CENTRO DE FISICA APLICADA Y TECNOLOGIA AVANZADA

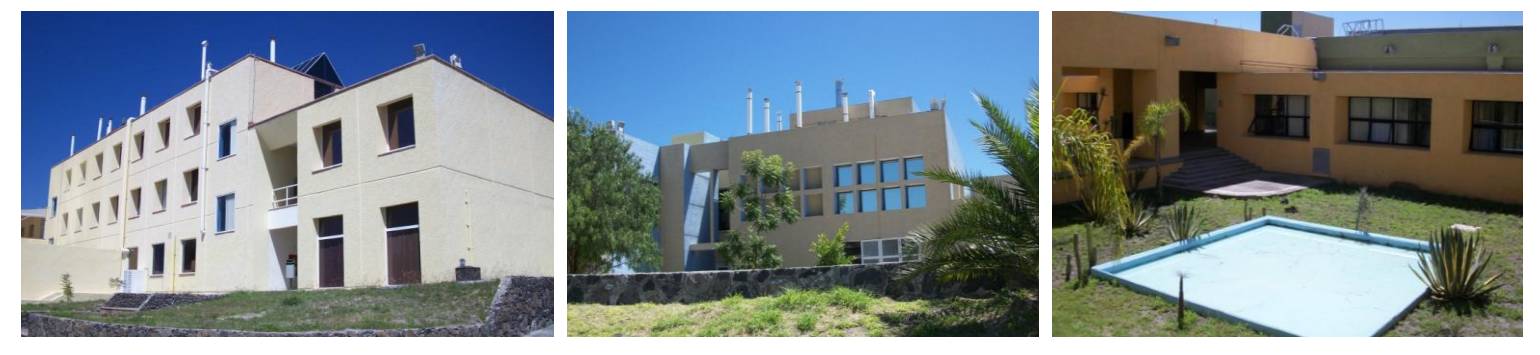

INSTITUTO DE NEUROBIOLOGIA

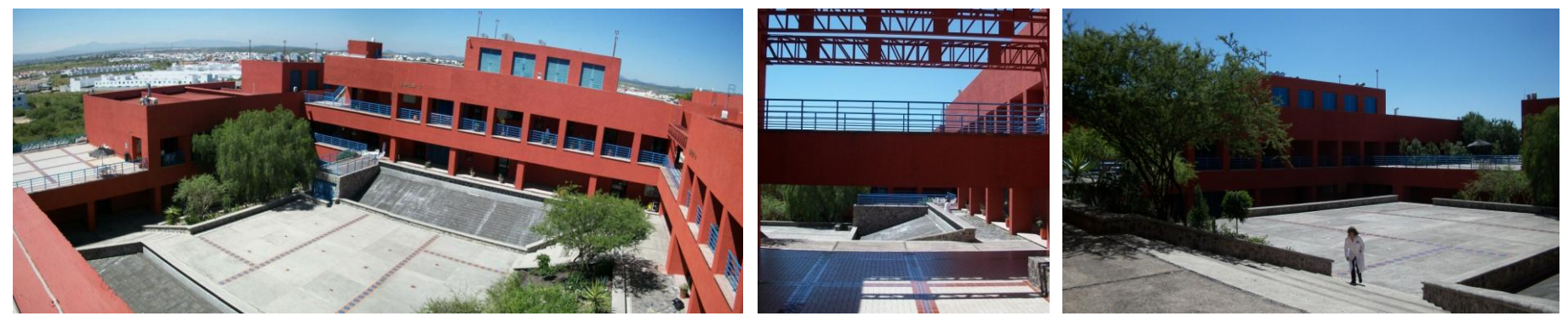

### CAMPUS UNAM-JURIQUILLA EDIFICIOS EXISTENTES

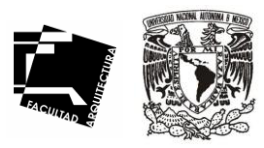

#### CENTRO DE GEOCIENCIAS

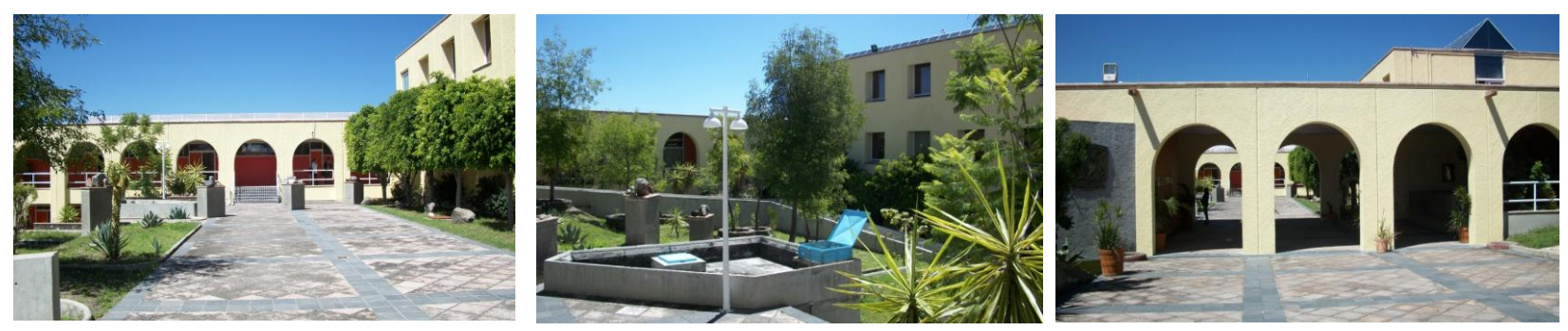

INSTITUTO DE INGENIERIA

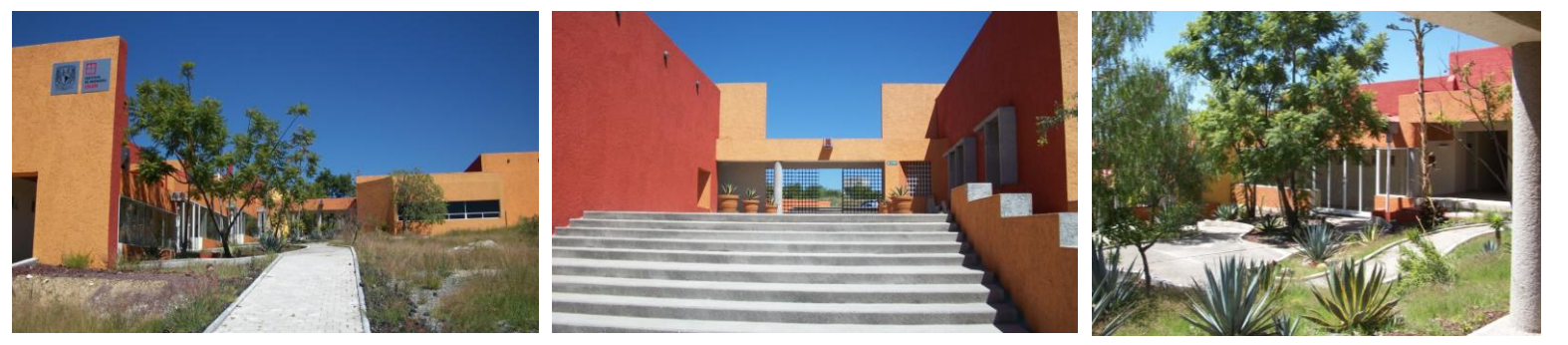

CAC (CENTRO ACADEMICO CULTURAL)

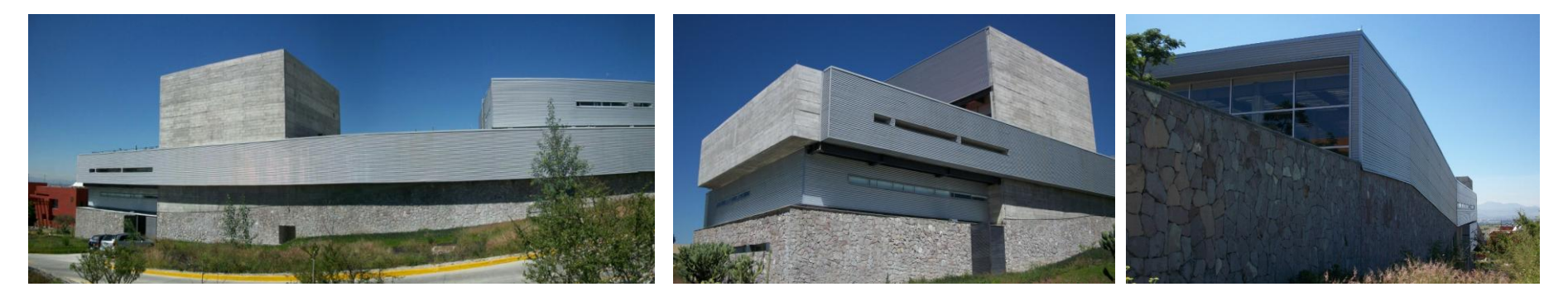

### CARACTERÍSTICAS GENERALES DEL TERRENO

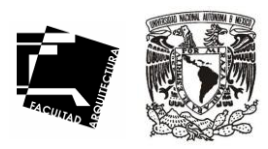

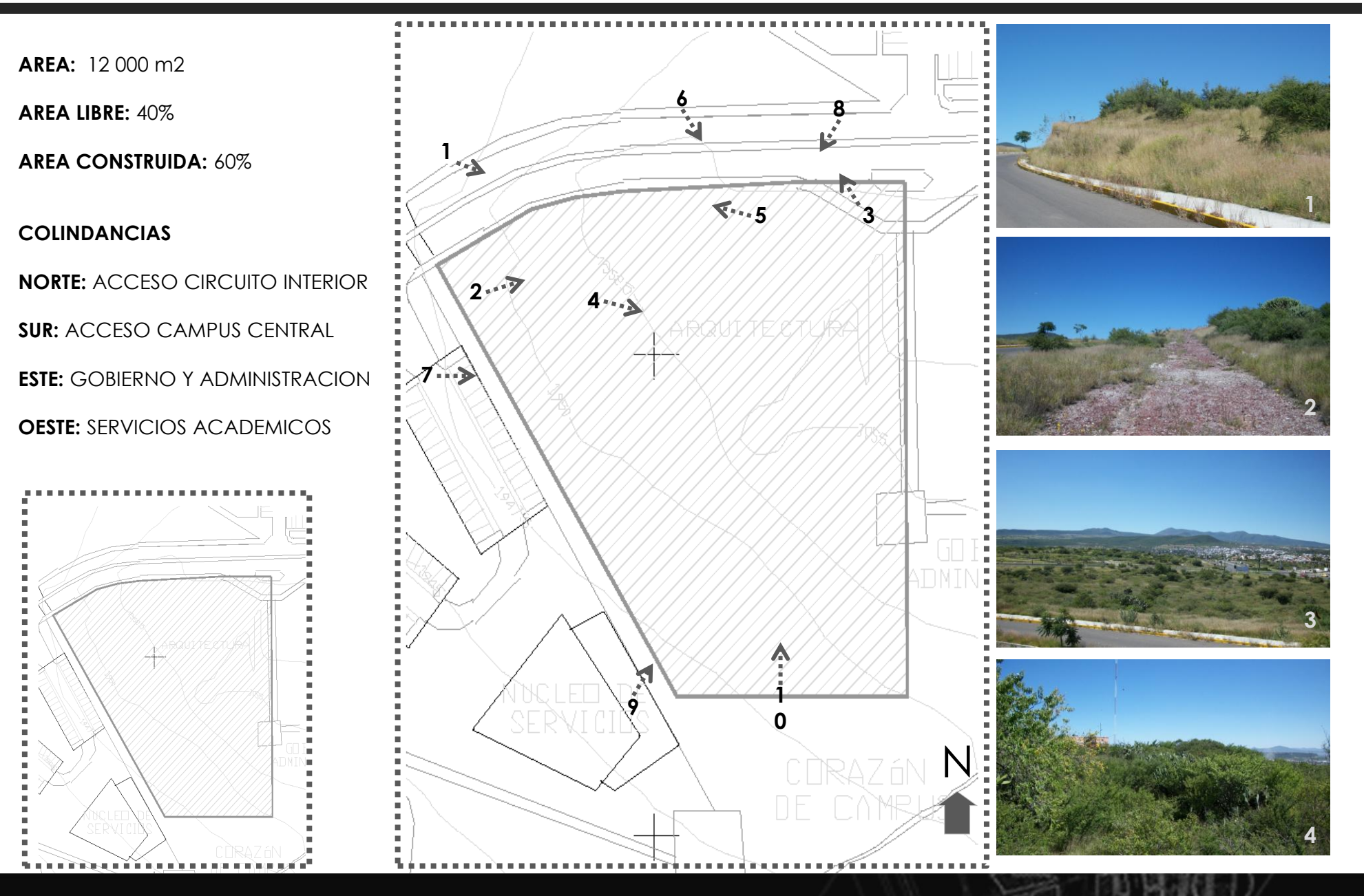

### CARACTERÍSTICAS GENERALES DEL TERRENO

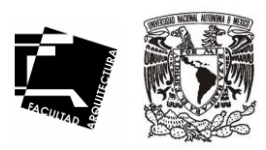

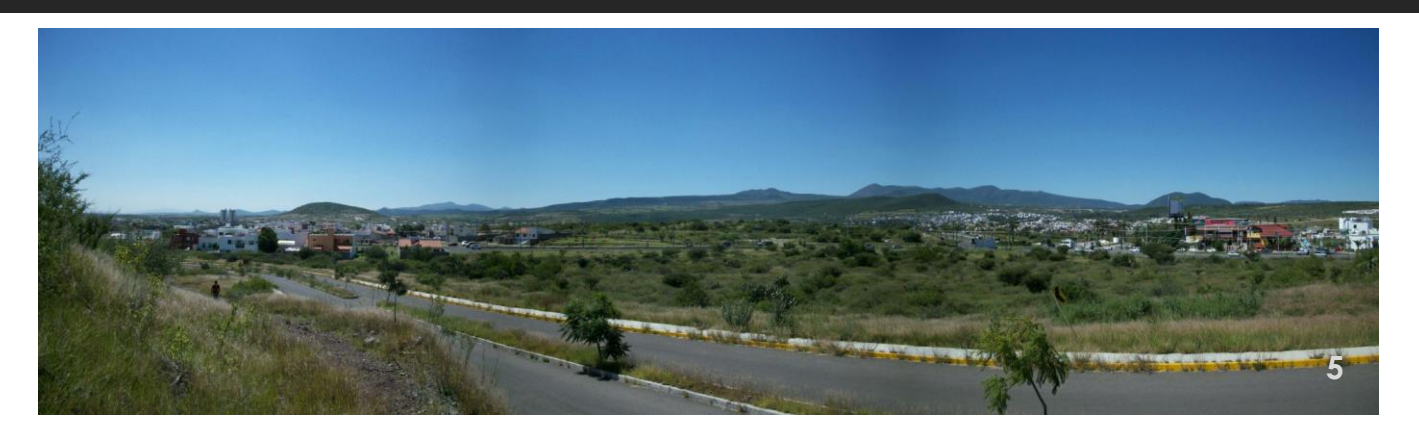

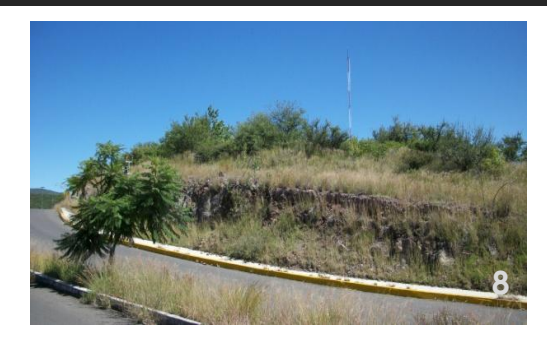

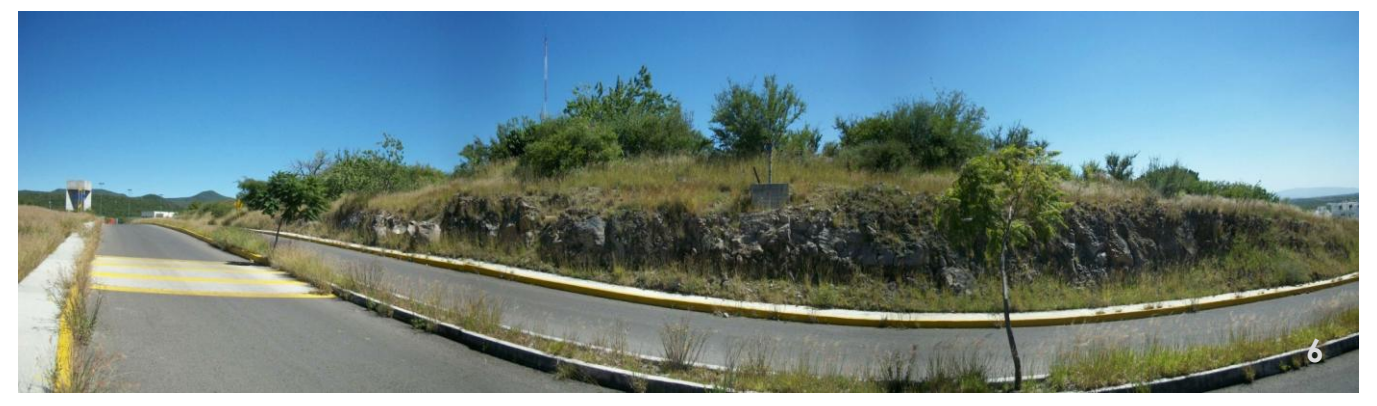

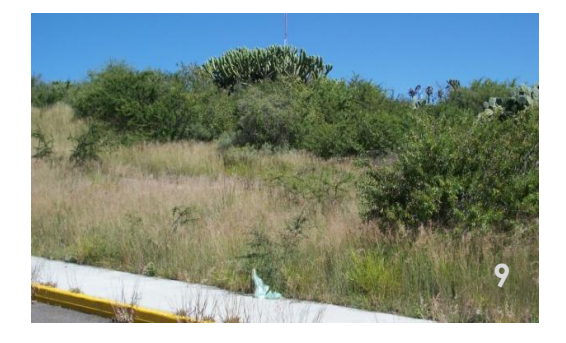

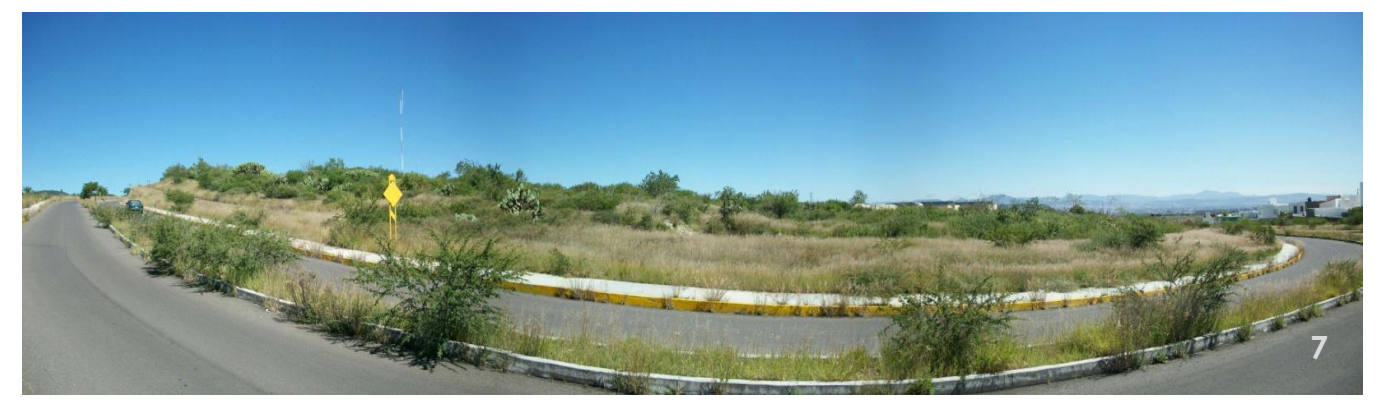

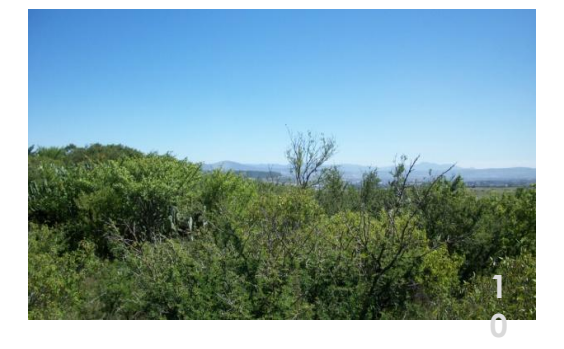

### CARACTERÍSTICAS GENERALES DEL TERRENO

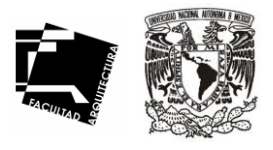

20

Se verificó la riqueza de vegetación existente en el terreno perteneciente al posgrado de Arquitectura. Estando presentes 13 especies de arbustos, además de 7 especies de hierbas. La especie que presentó mayor número de individuos es la Acacia farnesiana, siguiéndole la Mimosa aucaleticarpa y la Karwiskia humboltiana.

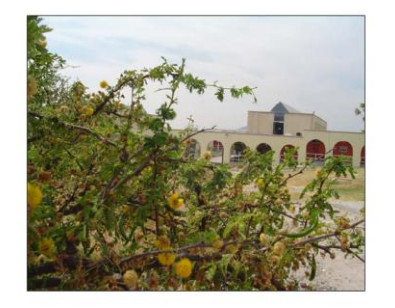

Foto 1. Acacia Farnesiana

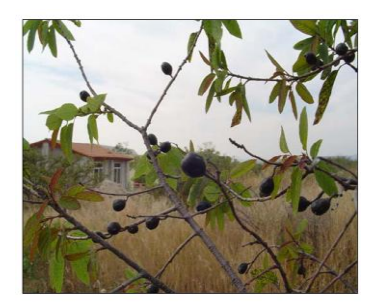

Foto 2. Karwinskia humboltiana.

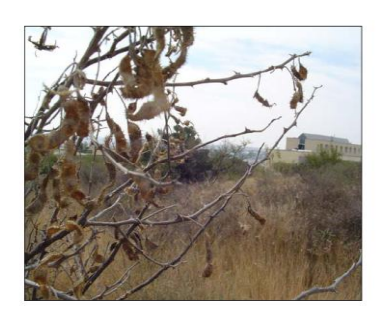

Foto 3. Mimosa aucaleticarpa.

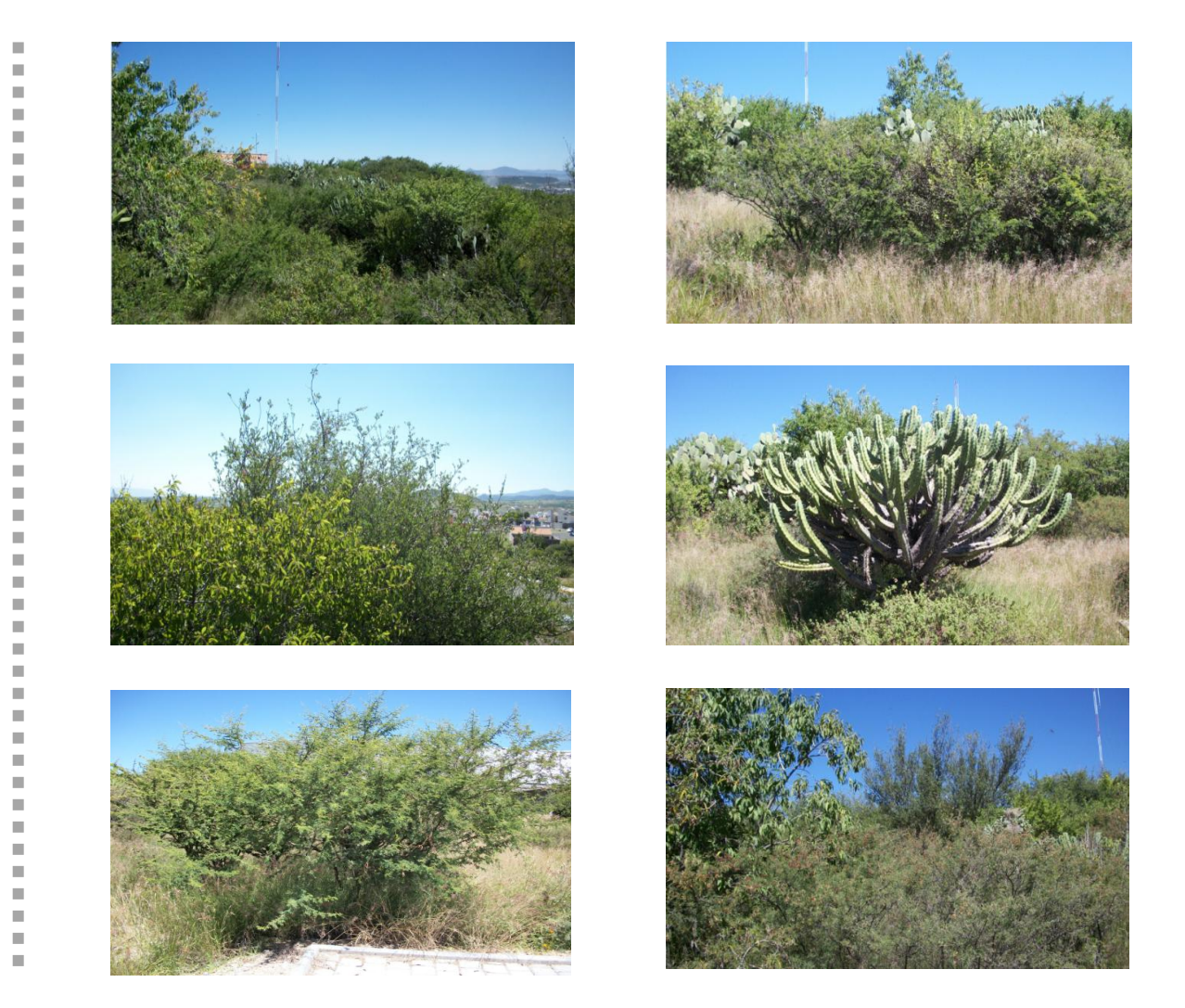

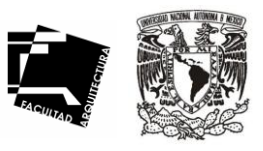

#### **Los objetivos de los criterios normativos son:**

° Controlar el crecimiento del campus y conseguir una relación armónica entre las edificaciones actuales y futuras con su entorno urbano y ambiental.

° Establecer un control sobre la densidad de construcción, alturas máximas d edificación y alturas máximas por nivel.

° Proponer criterios de diseños arquitectónicos para las construcciones futuras, que permitan una imagen coherente y den unidad al conjunto.

° Planear lineamientos generales en cuanto a sistemas constructivos, instalaciones, materiales y acabados, que contribuyan a generar la relación armónica del conjunto.

#### **Esquemas arquitectónicos.**

° Se plantea, para el proyecto de futuras edificaciones, la utilización del esquema del patio tradicional en la región, que genera un microclima favorable para el edificio. Los patios deberán tener las proposiciones adecuadas, los materiales y vegetación idóneos para conseguir este fin.

° Se recomienda el uso de fuentes en los patios, pues contribuyen a la generación del microclima. Dichas fuentes funcionarán con agua tratada y reciclada; deberán diseñarse con un lenguaje formal, sencillo, austero y actual, evitando la copia o interpretación de elementos historicistas.

° Los patios estarán rodeados y contenidos por los elementos edificados como son: los bloques y las crujías, que albergarán las distintas dependencias de la institución. Las circulaciones internas de los edificios consistirán en pasillos abiertas hacia los patios.

° Los bloques mas importantes serán los que tengan sus fachadas principales con orientación norte-sur; albergarán las áreas de educación, trabajo e investigación (aulas, laboratorios, cubículos, oficinas), con sus vanos principales abiertos hacia el norte buscando la mejor iluminación natural.

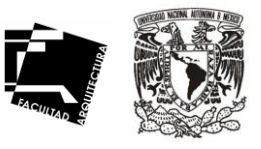

° Las crujías orientadas en sentido este-oeste, que tienen el asoleamiento mas desfavorable, alojarán espacios (circulaciones verticales, baños, bodegas u otros) y serán más estrechas que las crujías principales.

° La disposición de los bloques o crujías deberán contemplar la protección contra vientos, evitando la formación de corrientes de aire al interior de los edificios.

° Se buscarán el dominio de la horizontalidad de las edificaciones, generando un dialogo con el paisaje circundante, en el aspecto formal predominarán los macizos sobre los vanos.

° Los edificios tendrán una importante relación con el entorno y con el resto de las construcciones que pueblan el campus. Esta relación se generará a través de andadores peatonales amables y acogedores, que fomenten los recorridos, la relación entre usuario y la contemplación del entorno.

#### **Tratamiento de fachadas.**

° Relación entre vanos y macizos. En las fachadas orientadas al norte, donde se recomienda la ubicación de zonas de trabajo dominarán los vanos con la finalidad de ganar iluminación natural.

° Las fachadas sur, este y oeste, requieren un tratamiento especial para la protección de la incidencia solar, por lo que dominarán los macizos sobre los vanos, recomendándose en ellas la utilización de parteluces.

° Los vanos respetarán un sistema de proporciones modulares, rectangulares con dominio vertical y cerramientos horizontales, evitando la utilización de arcos.

° Se evitarán las grandes superficies acristaladas y no podrán utilizarse vidrio-espejo, ni cristales entintados.

° En el aprovechamiento de la visuales, se recomienda que los proyectos tomen en cuenta las buenas vistas de las que dispone el terreno cuando se defina la composición de fachadas.

#### **Azoteas.**

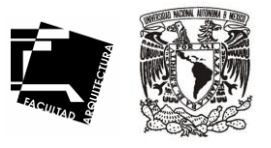

° Las azoteas tendrán un tratamiento de quinta fachada, ya que dadas las características topográficas del terreno, la mayoría de los edificios tendrán vistas sobre las azoteas de las construcciones vecinas.

° La instalación de tragaluces se permitirá siempre y cuando se justifique su utilidad y se resuelva satisfactoriamente la protección de incidencia solar al interior del edificio.

° En caso de optar por tener algún tipo de vegetación en azoteas, esta deberá estar contenida dentro de arriates, macetones o macetas que drenen sobre una superficie con pendiente hacia el dren pluvial. Las especies elegidas deberán ser de muy bajo requerimiento de mantenimiento y sobre todo de riego.

° Combinar el uso de vegetación con gravilla como elemento tapizante. Este material deberá ser del mismo tipo de roca presente en el sitio o de coloración semejante.

#### **Materiales y acabados.**

° Los materiales y acabados que se propongan para las nuevas construcciones, deberán acatar las especificaciones generales de obra establecidas por la DGOSG de la UNAM y la dirección de obras del gobierno del estado de Querétaro.

° Se recomienda la utilización de materiales propios de la región, preferentemente materiales aparentes, donde podrá utilizarse ladrillo, concreto, materiales pétreos, lamina, entre otros, los cuales son de bajo mantenimiento.

° Para los cerramientos se sugiere el uso de cancelería de aluminio natural o anodizado.

° Evitar , en lo posible, la aplicación de recubrimientos a base de aplanados, pastas y pinturas, dado el alto costo que representa su mantenimiento.

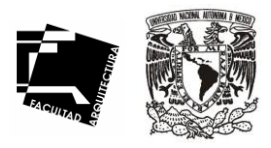

# PROGRAMA ARQUITECTÓNICO

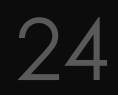

### PROGRAMA ARQUITECTÓNICO

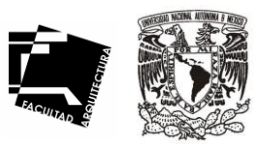

 $\overline{\mathbf{5}}$ 

### A.AUDITORIO

**A**

**U**

**D**

**I**

**T**

**O**

**R**

**I**

**O**

Zona conferencias.

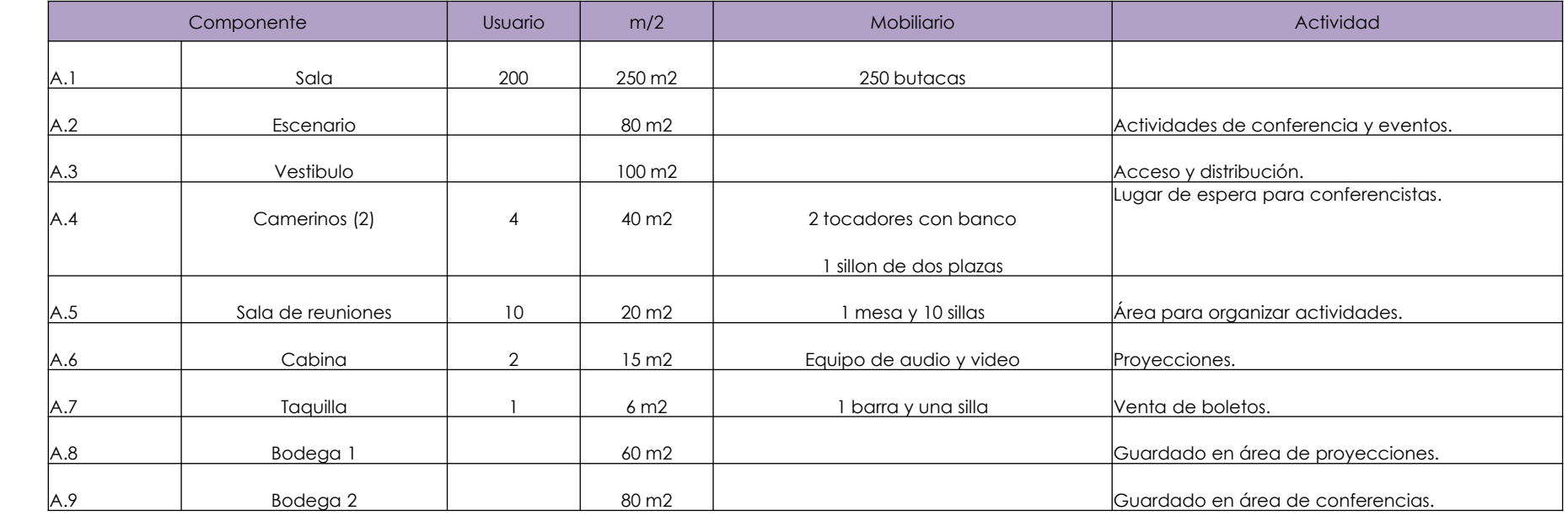

### B. SERVICIOS

Servicios de sanitarios para el área de vestíbulo del auditorio.

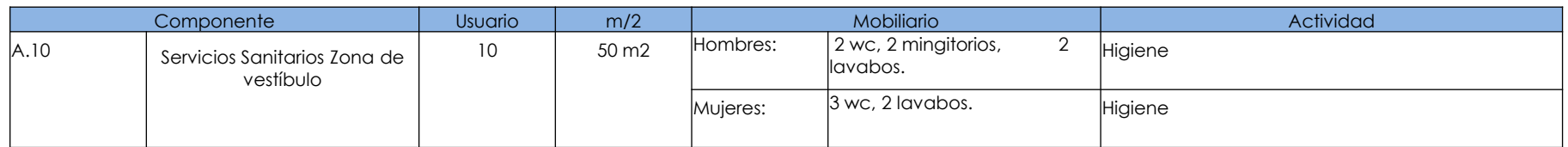

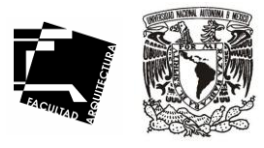

#### A. BIBLIOTECA

**I**

**L**

**I**

**T**

Zona de estudio y administración de la biblioteca en planta baja

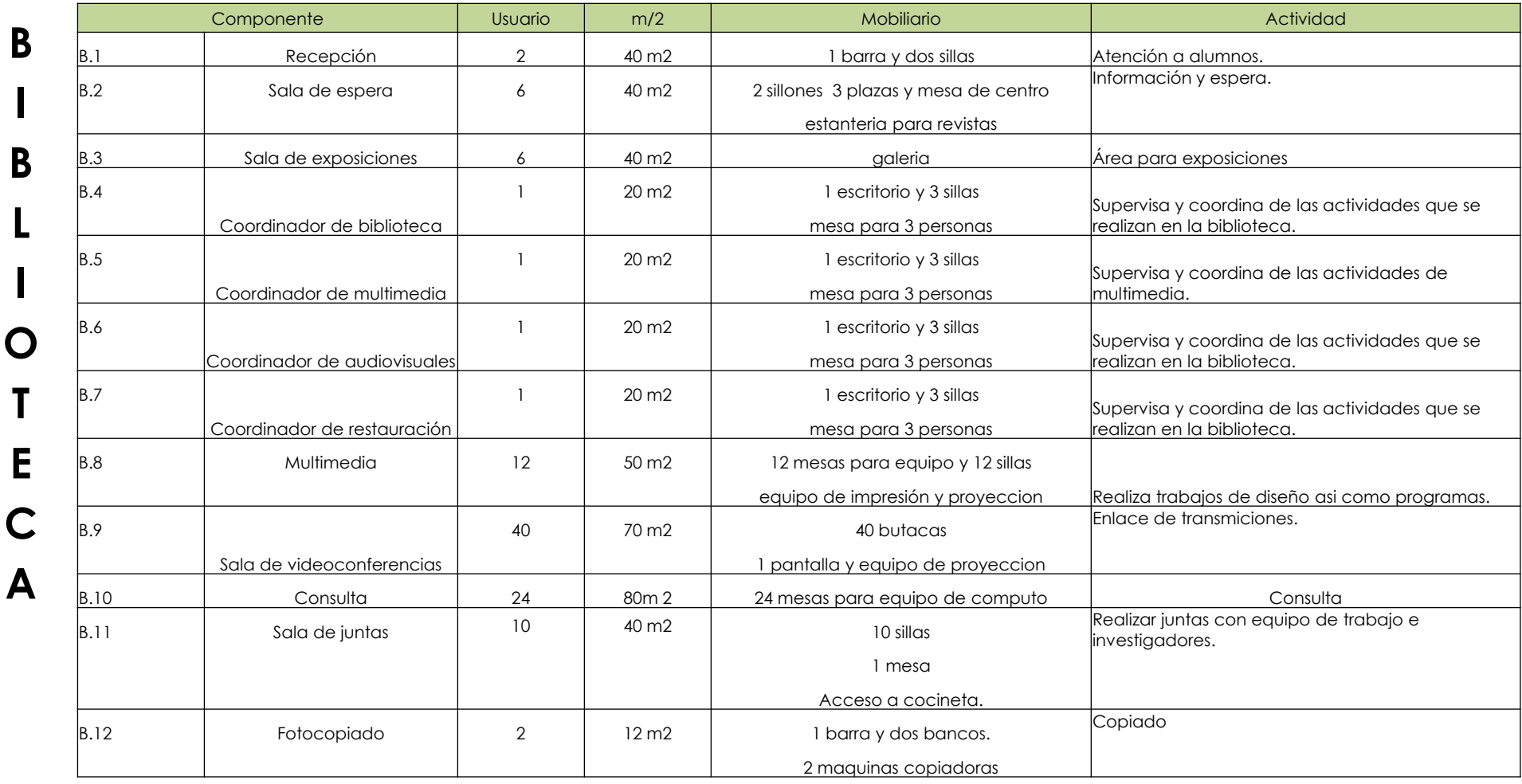

TESIS. POSGRADO DE ARQUITECTURA EN JURIQUILLA. QRO.

 $\overline{6}$ 

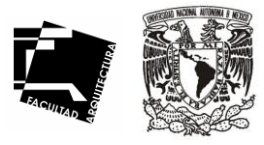

27

#### B. SERVICIOS

Servicios de biblioteca en planta baja.

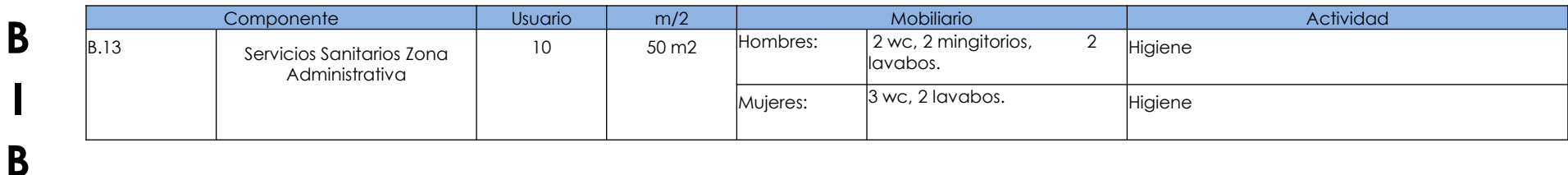

### C. BIBLIOTECA

**I**

**L**

**I**

**O**

**T**

**E**

**C**

**A**

Zona de estudio y acervo de la biblioteca en planta alta.

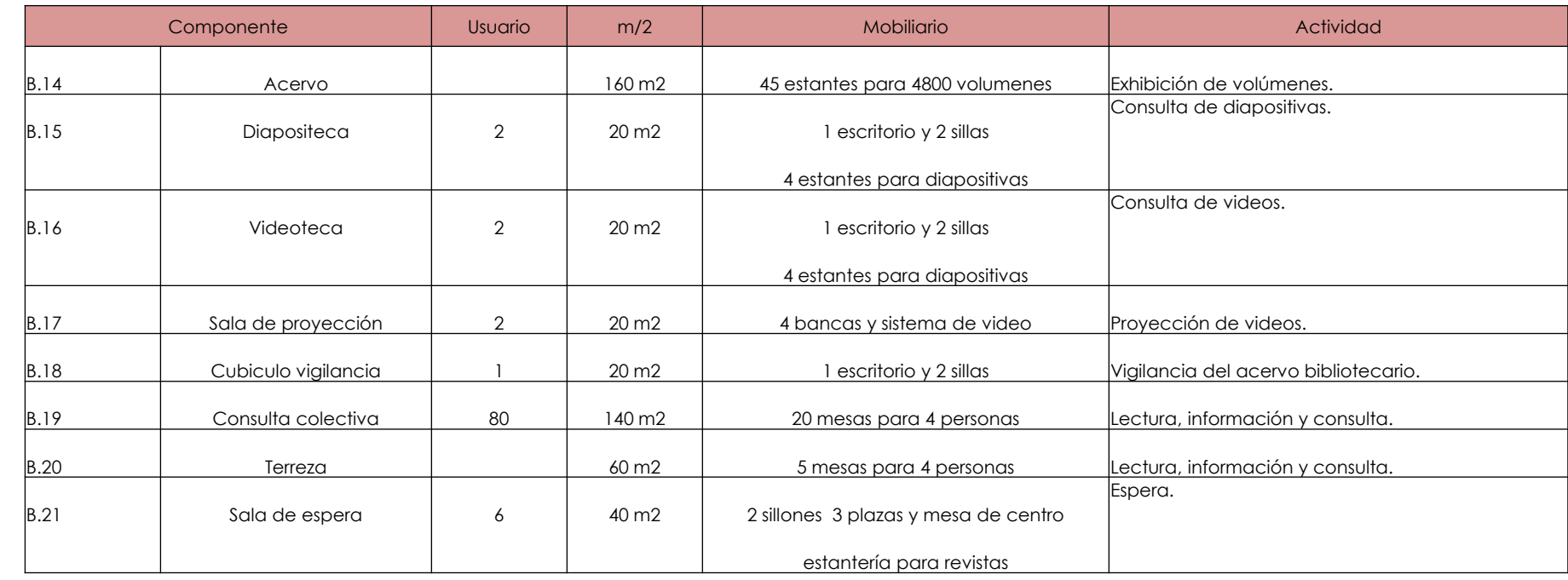

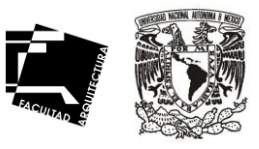

### A. DIRECCIÓN:

Son los encargados de dirigir y coordinar las diferentes áreas y actividades realizadas dentro del plantel.

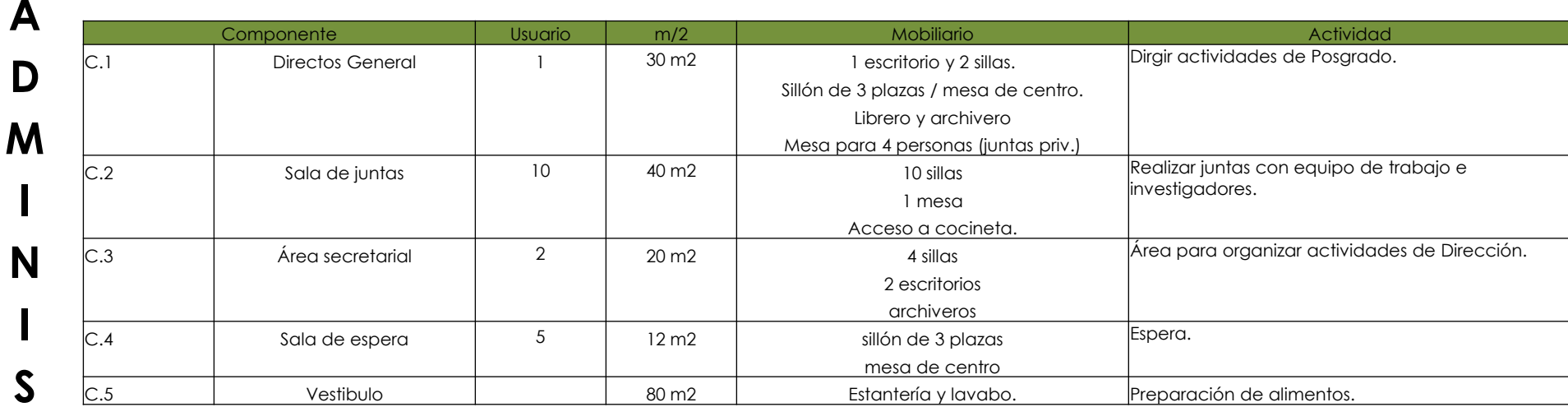

### B. ADMINISTRACIÓN GENERAL:

Son los encargados de administrar y coordinar todas las actividades a realizar dentro de posgrado,

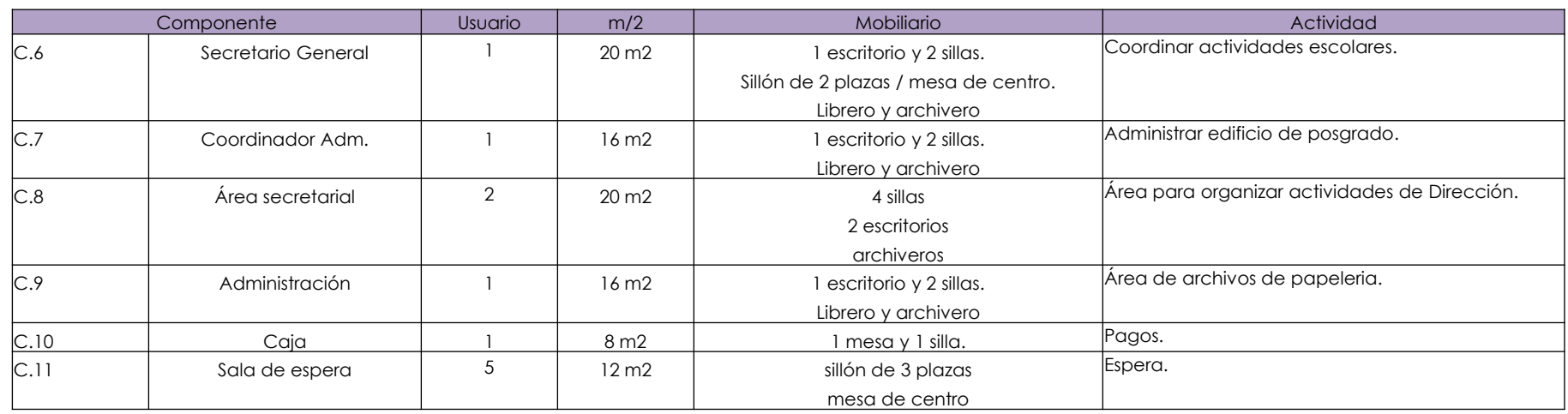

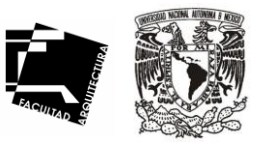

29

### C. ADMINISTRACIÓN ACADÉMICA.

Son los encargados de dirigir y coordinar las diferentes áreas y actividades realizadas dentro del plantel.

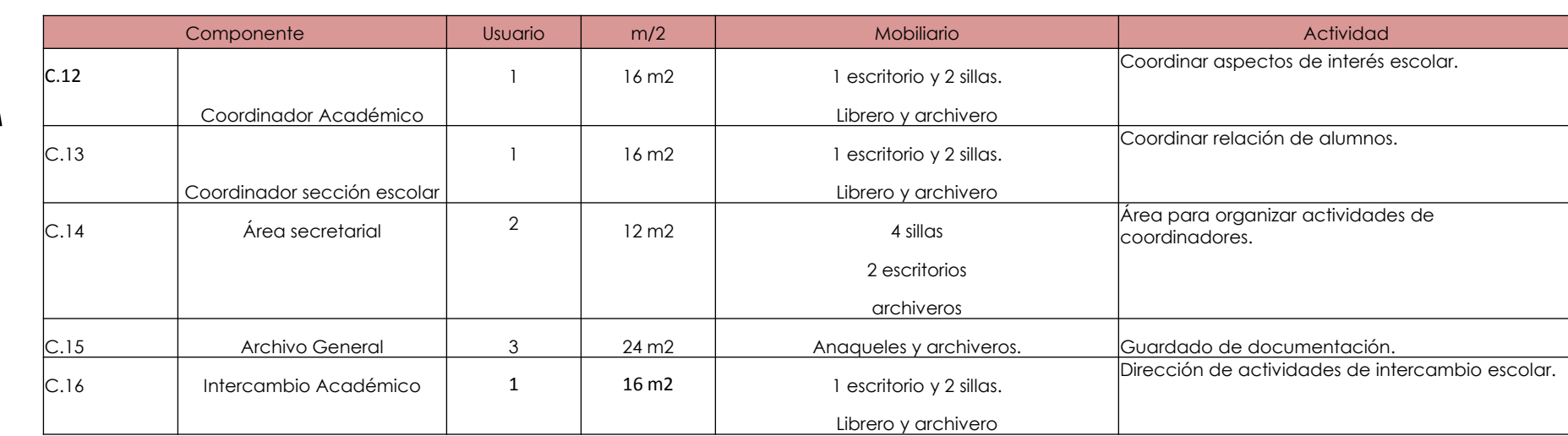

D. SERVICIOS Servicios de zona administrativa.

Componente Usuario m/2 Mobiliario Actividad C.17 Servicios Sanitarios Zona Administrativa  $10$   $\begin{array}{|l}$   $50 \text{ m2}$  Hombres:  $\begin{array}{|l} 2 \text{ wc}, 4 \text{ mingitorios}, \end{array}$  4 lavabos. Higiene Mujeres: 4 wc, 4 lavabos. Higiene

**A D M I N I S T R A C I Ó N**

### A. ZONA DE DOCENCIA E INVESTIGACIÓN.

Área donde se promueve la investigación, el aprendizaje y el estudio.

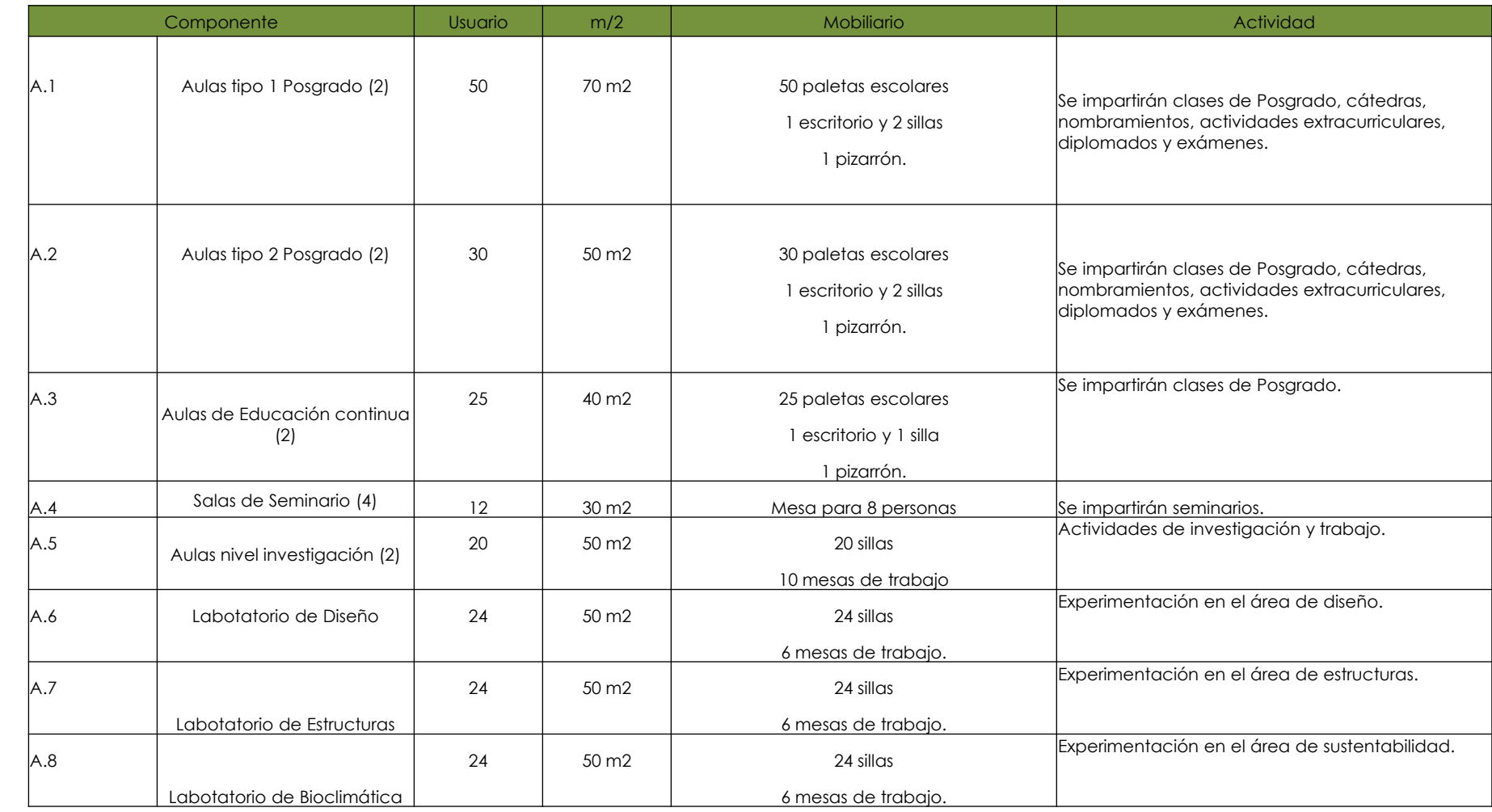

TESIS. POSGRADO DE ARQUITECTURA EN JURIQUILLA. QRO.

**A**

**D**

30
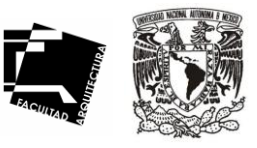

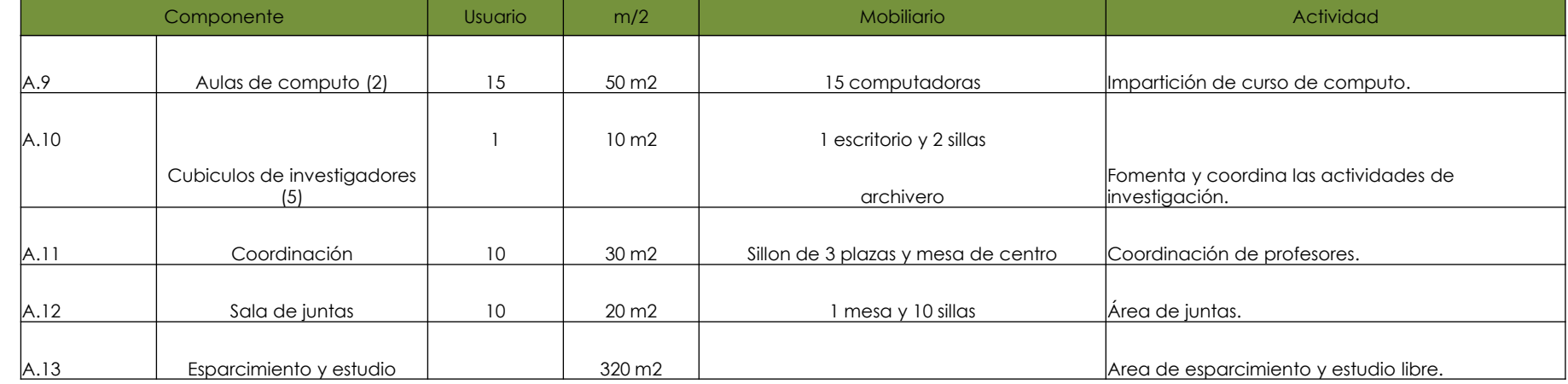

B. SERVICIOS

Servicios de zona de docencia.

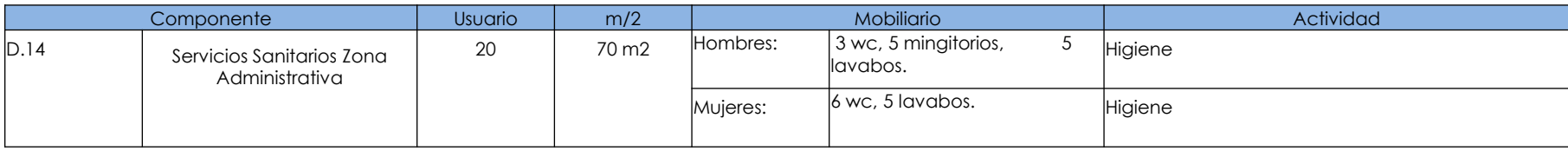

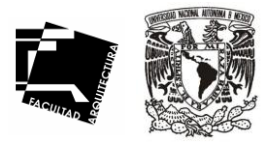

32

### A. SERVICIOS GENERALES DEL EDIFICIO.

Zona de servicios generales que alimentan al edificio.

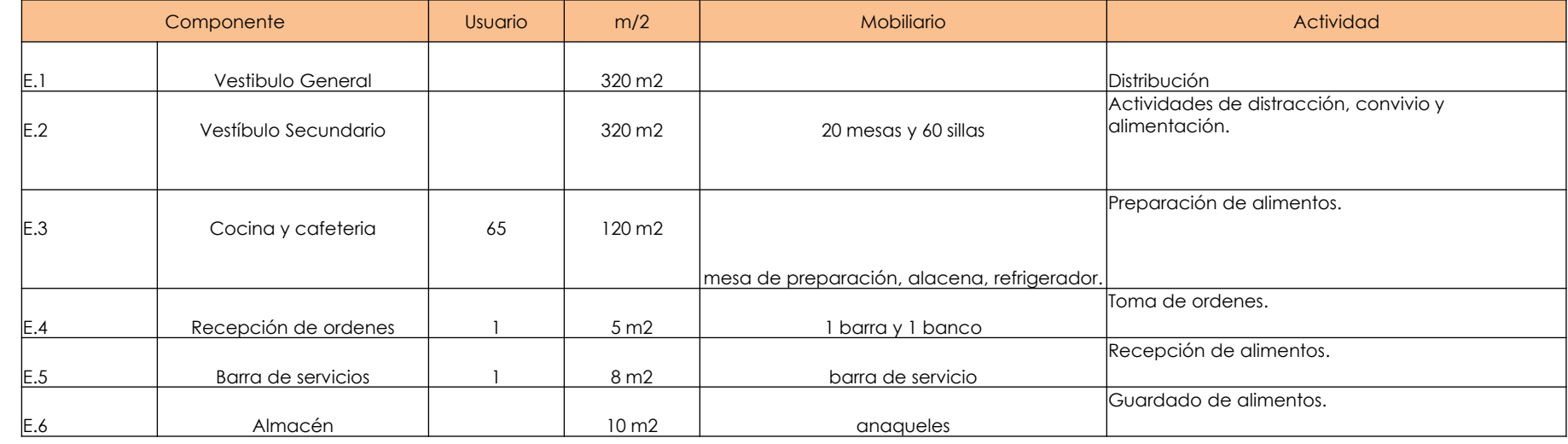

A. SERVICIOS GENERALES DEL EDIFICIO. Zona de servicios generales que alimentan al edificio.

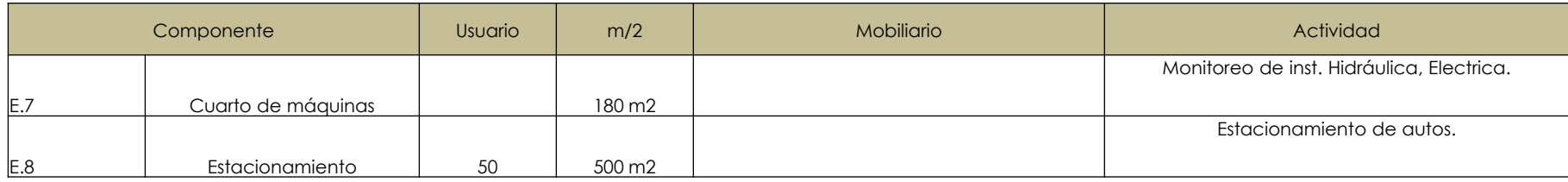

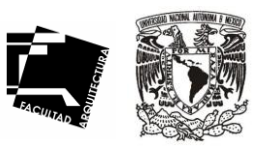

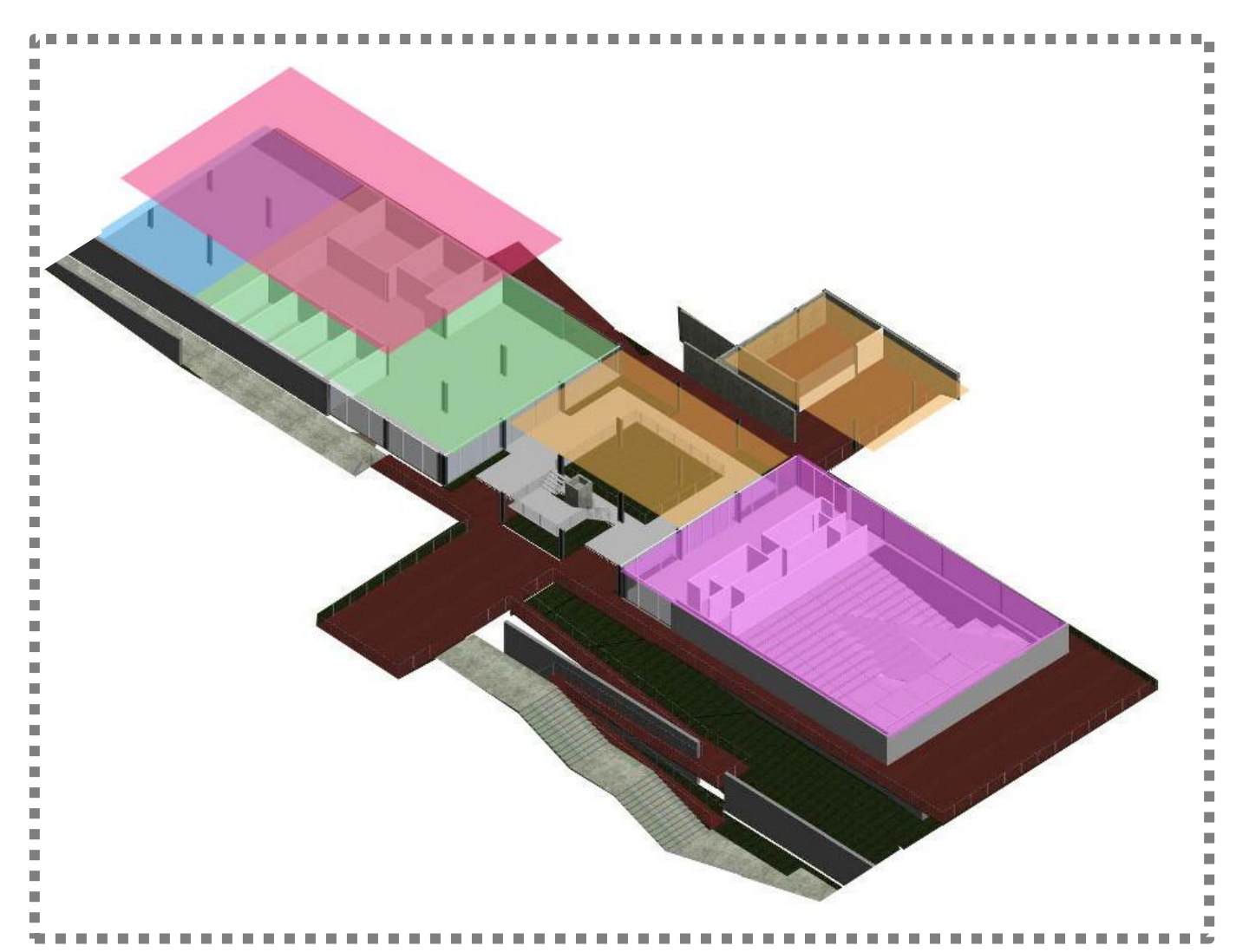

#### Auditorio

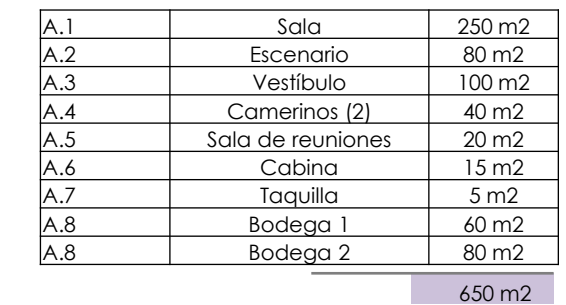

#### Vestíbulo-cafetería

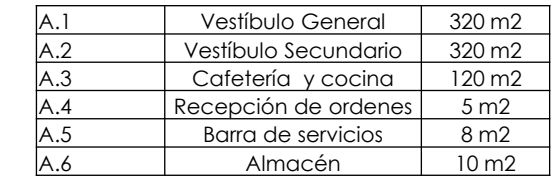

#### 783 m2

#### Biblioteca PB

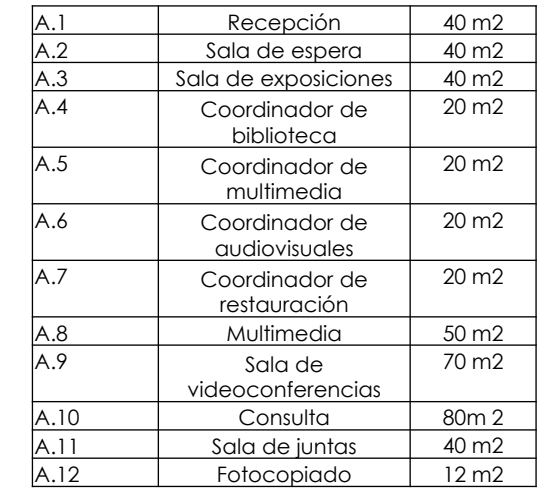

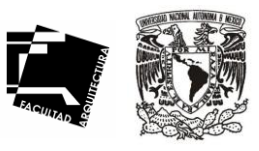

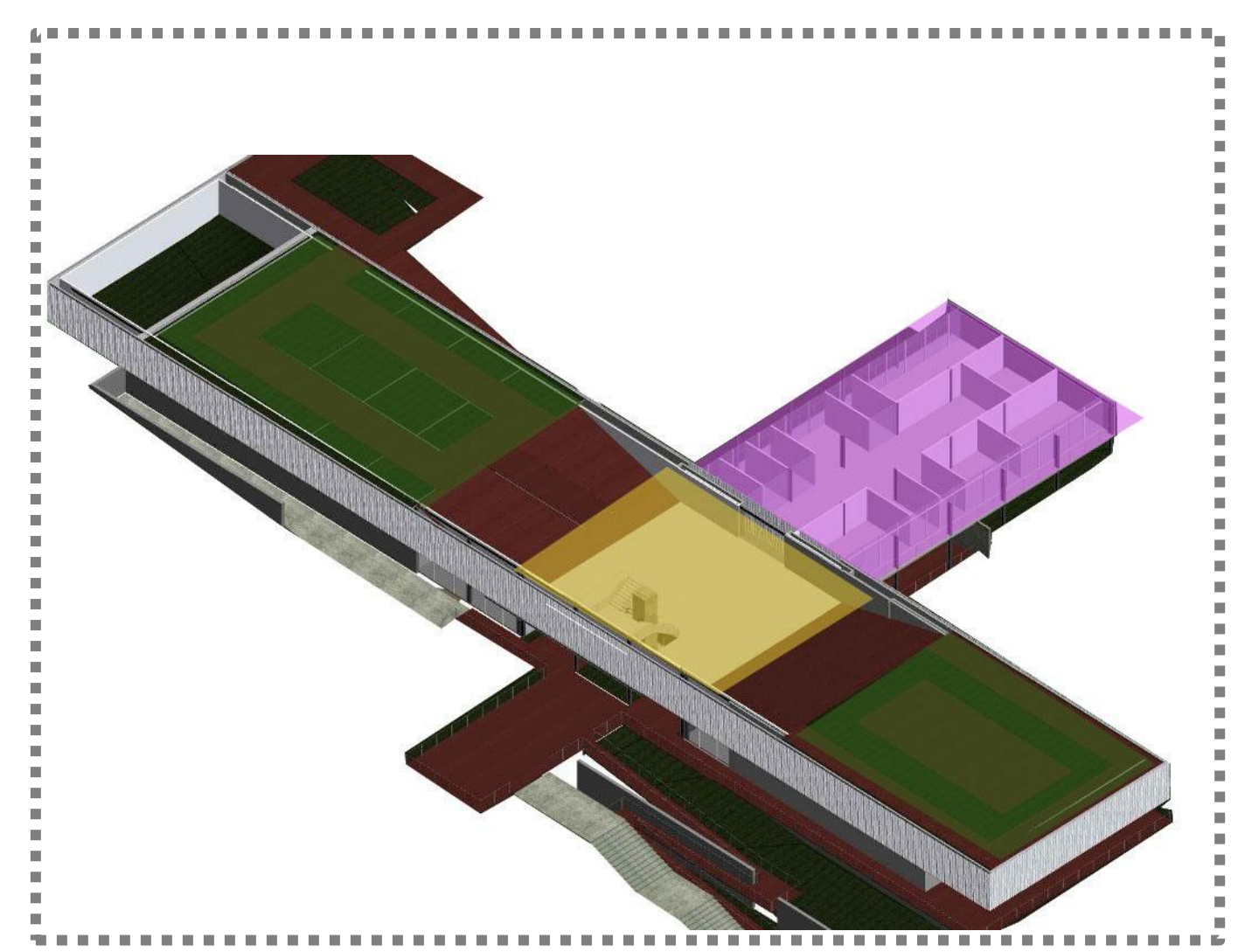

#### Biblioteca PA

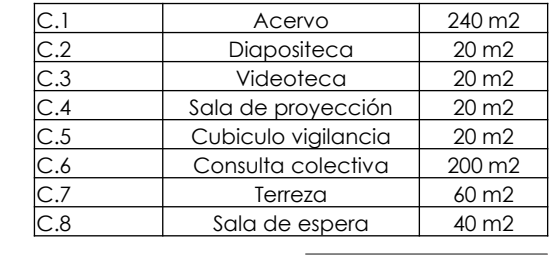

#### 1072 m2

#### Administración

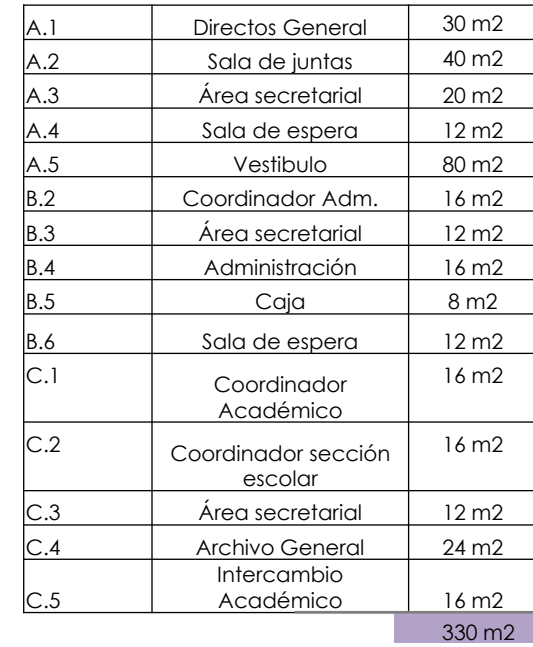

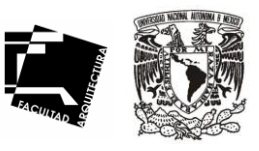

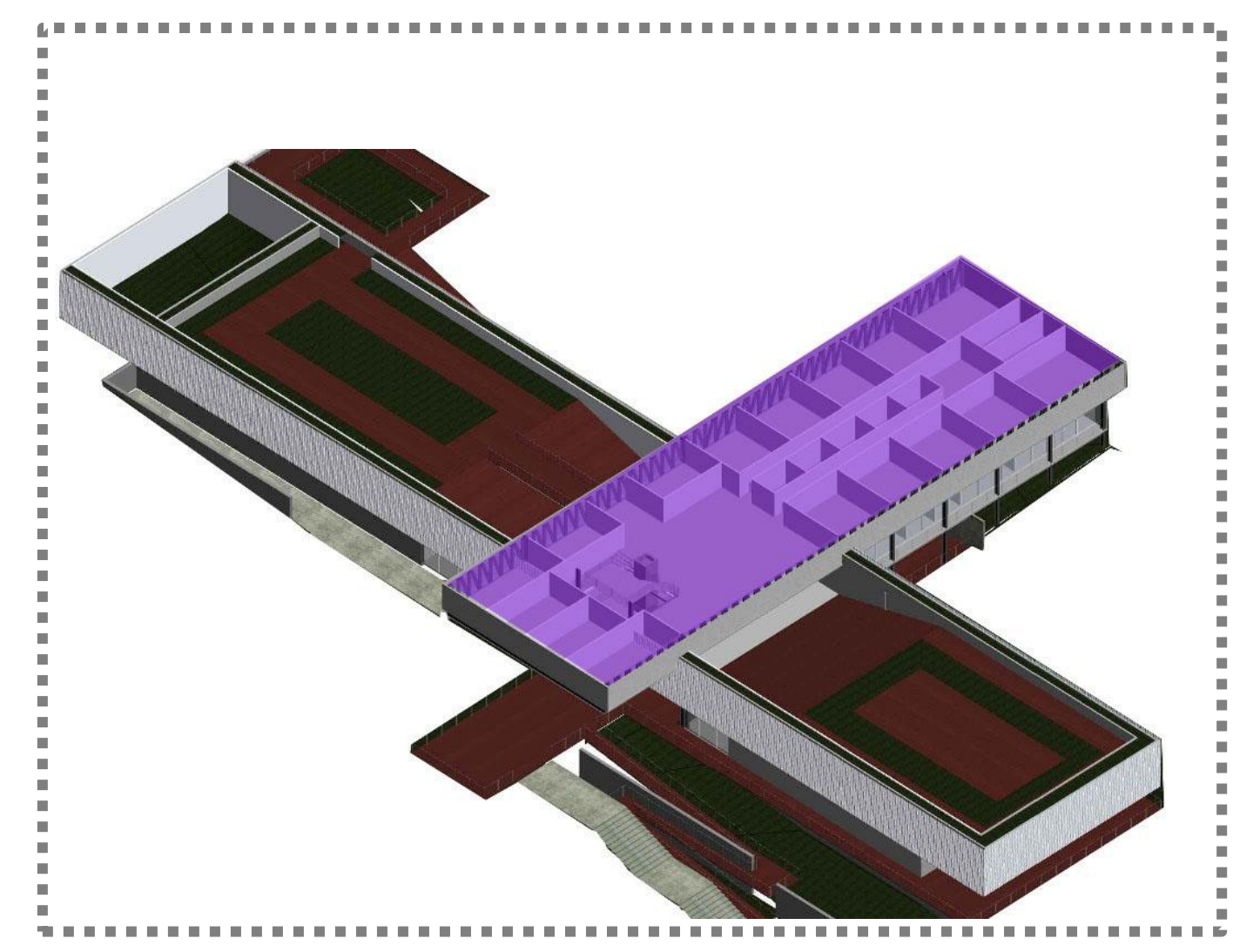

#### **Docencia**

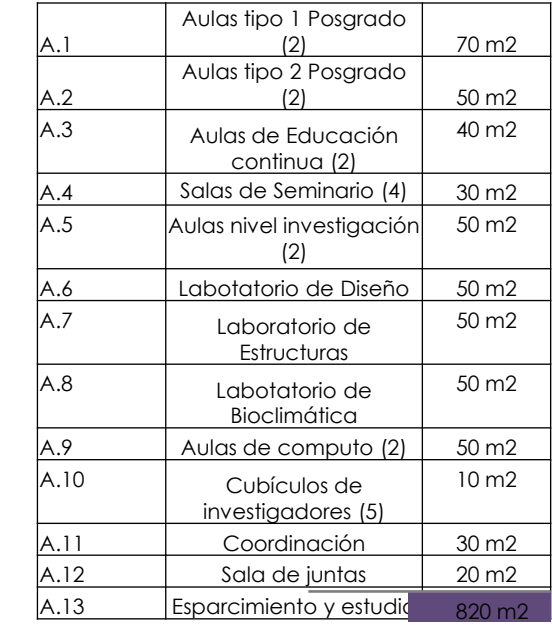

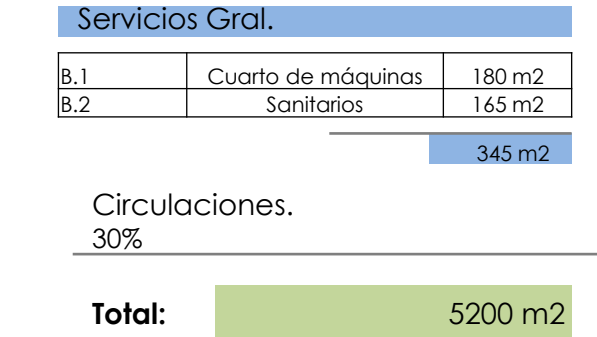

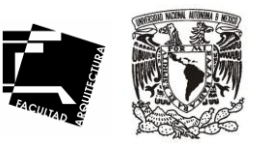

El concepto es la suma de todas las partes que conforman a un proyecto, el análisis de lo bueno y lo malo, para lograr llegar a un óptimo; la antesala de la idea, el molde la misma, la esencia.

La etapa del inicio en el quehacer arquitectónico, es en el que todo creador empieza a crear y a experimentar todas sus frustraciones, y al mismo tiempo sus satisfacciones mas intensas. Se comienza por la validez inmediata de las primeras ideas acerca del diseño del edificio, y todo buen éxito del edificio depende de que tan correctos sean estos juicios.

Por lo cual el concepto de este proyecto implica crear un espacio destinado para satisfacer todas las necesidades de los estudiantes e investigadores del Posgrado de Arquitectura y al mismo tiempo, relacionarlo con los diversos posgrados que actualmente operan dentro del campus para crear un intercambio multidisciplinario, la arquitectura al servicio del conocimiento universal.

Lo que nos da como objetivo principal la búsqueda de una propuesta espacial integradora, para lograr la interacción entre las diferentes necesidades de estudio y cultura, la cual se puede expresar mediante plazas y patios interiores que generen lugares de vinculación humana y arquitectónica.

Áreas que favorezcan la privacidad para generar las condiciones adecuadas para la investigación y el aprendizaje. Y al mismo tiempo espacios que provoquen tranquilidad y relajación; rodeados por la naturaleza del lugar, vegetación exuberante que arropa al edificio.

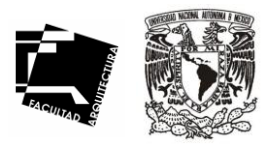

37

# PROYECTO ARQUITECTÓNICO

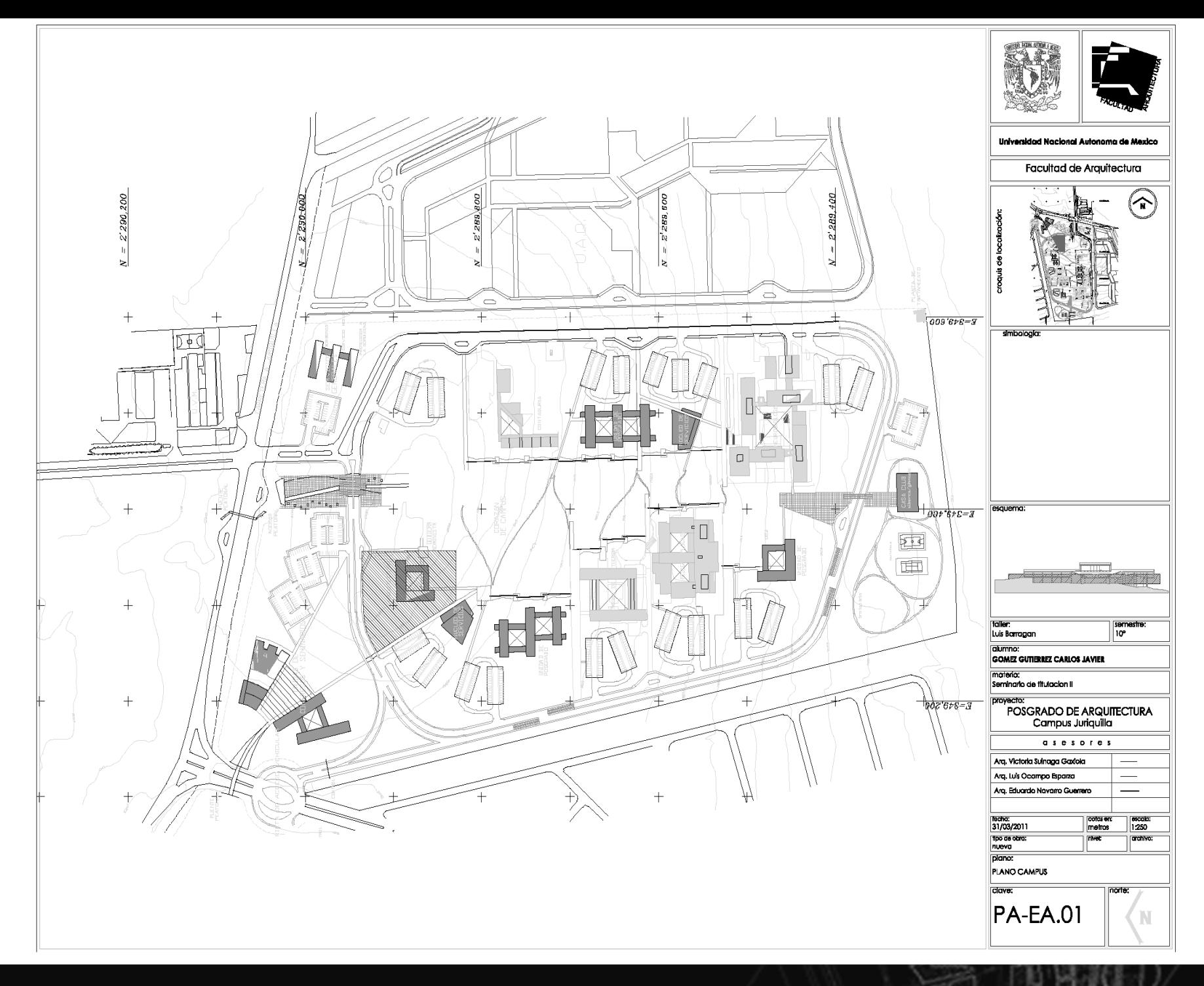

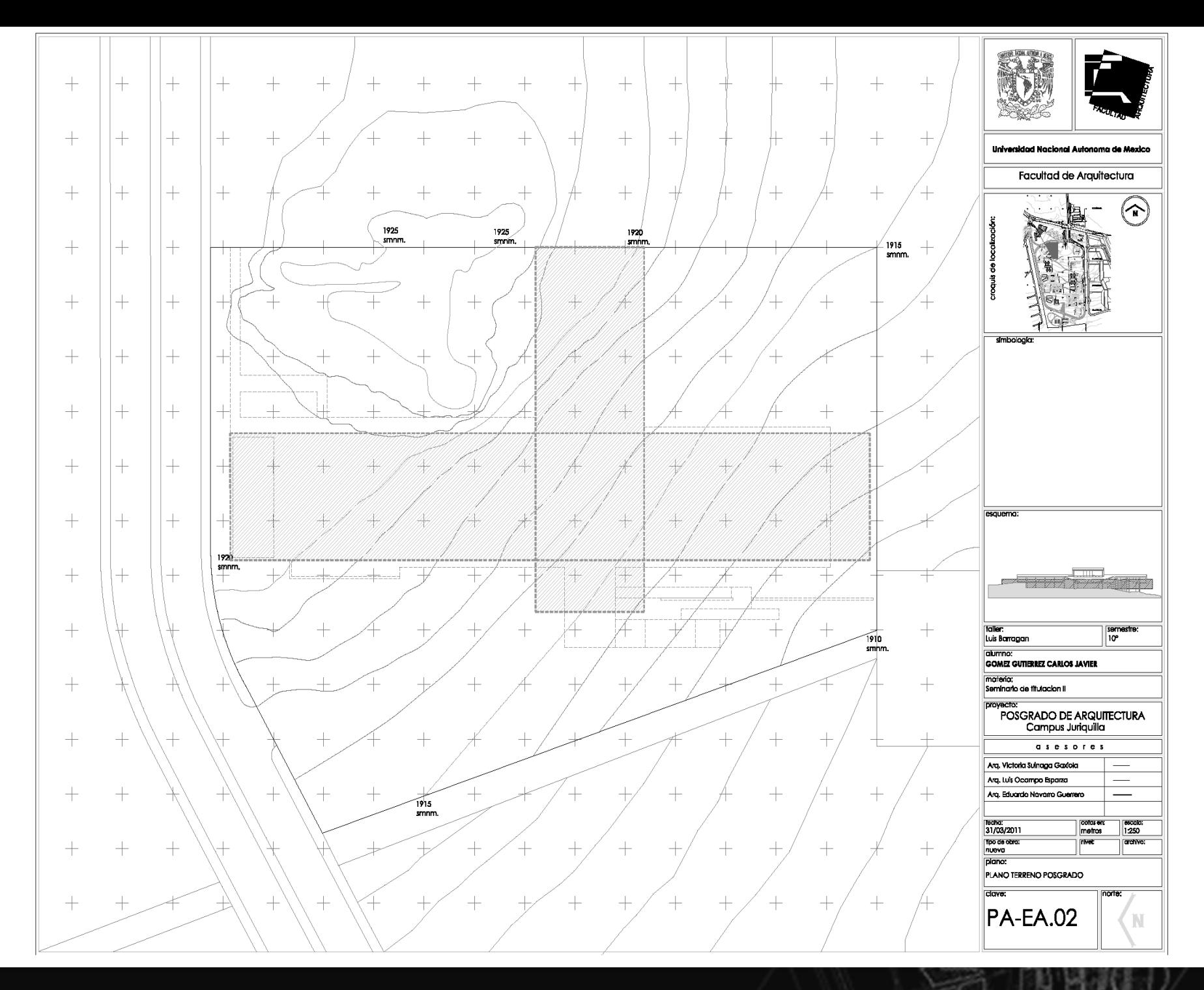

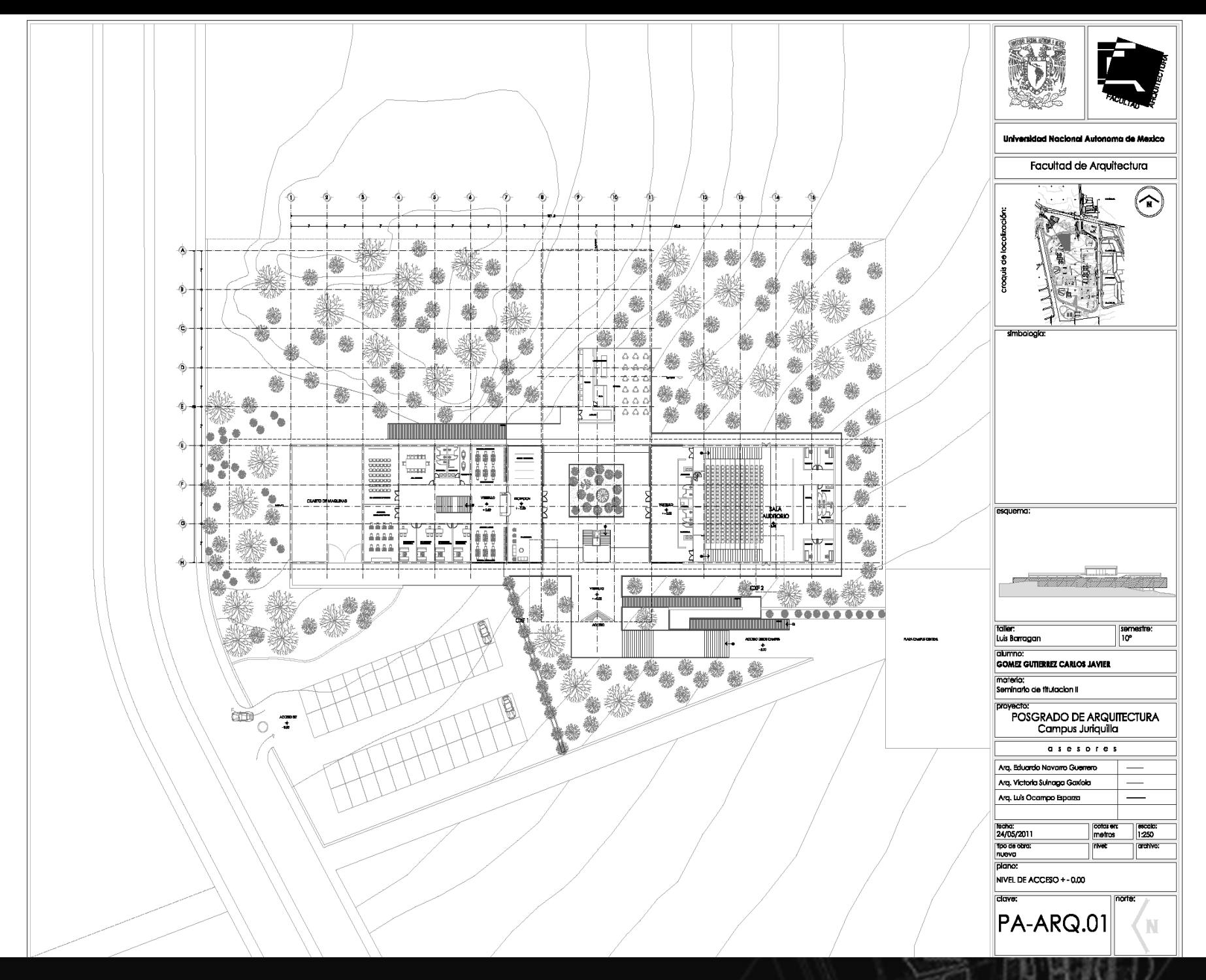

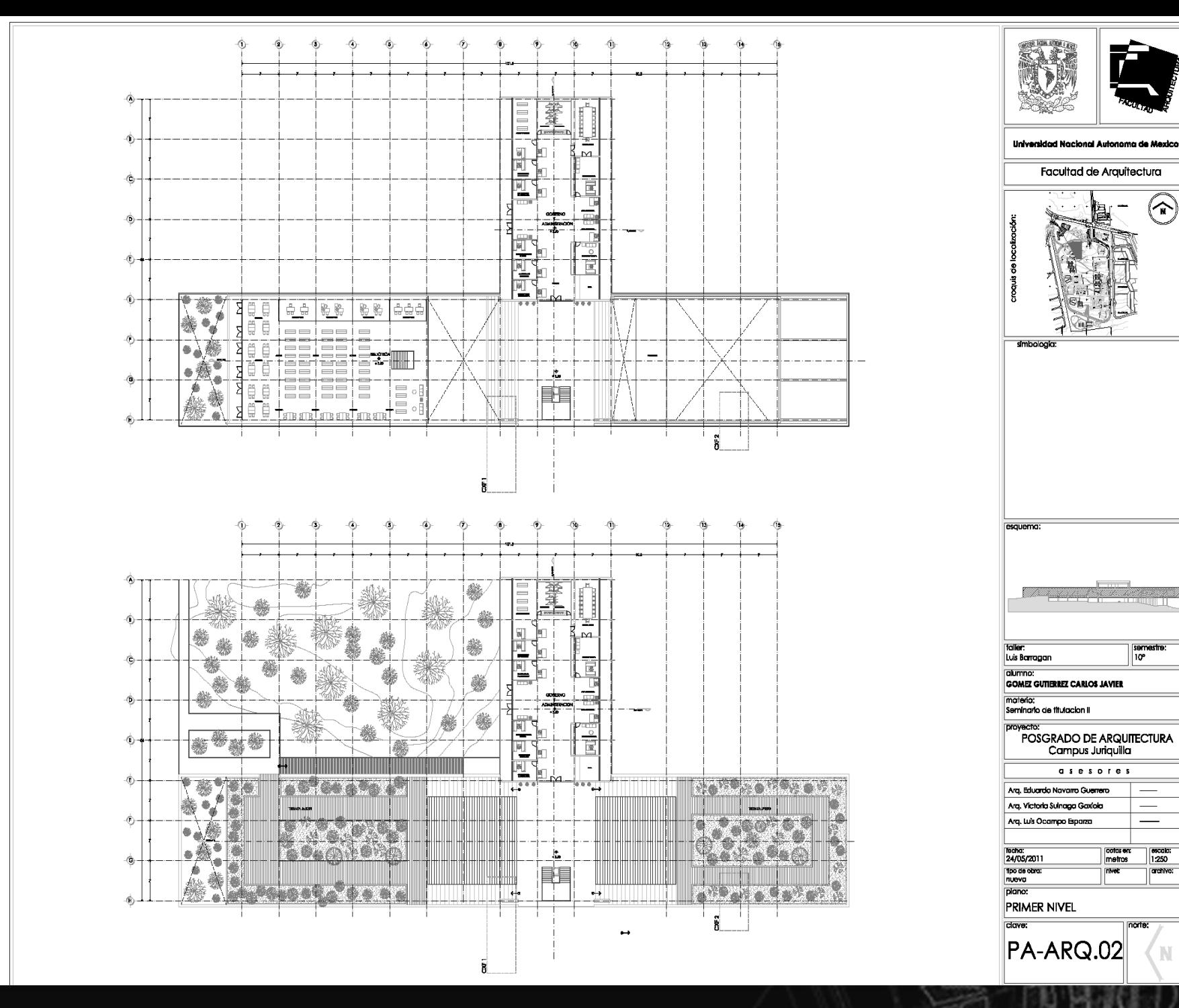

 $\left(\widehat{\phantom{a}}\right)$ 

semestre:<br>10°

cotas en:<br>| metros

 $\begin{array}{|c|c|}\n\hline\n\text{second:} \\
\hline\n1250\n\end{array}$ 

N

norte:

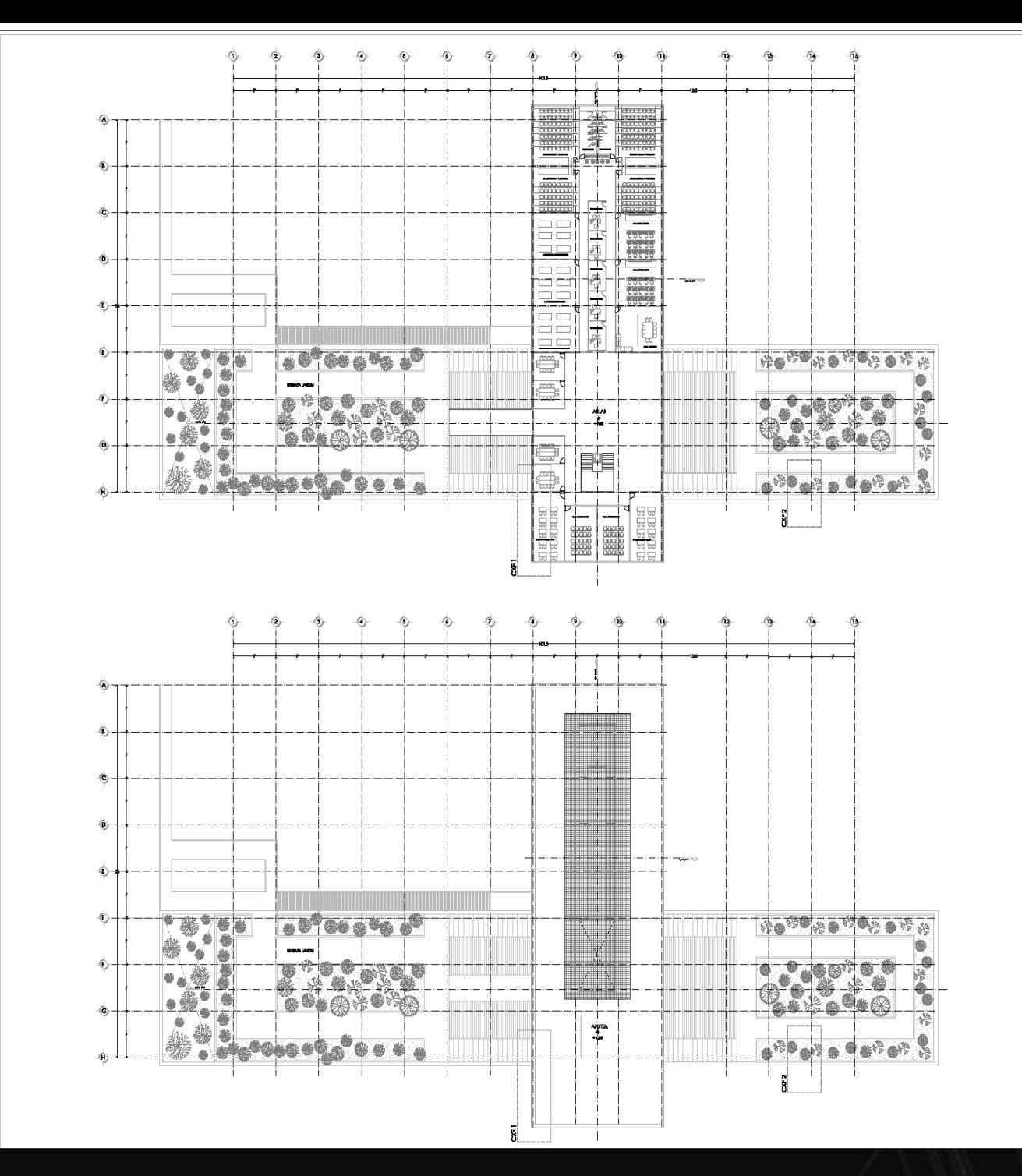

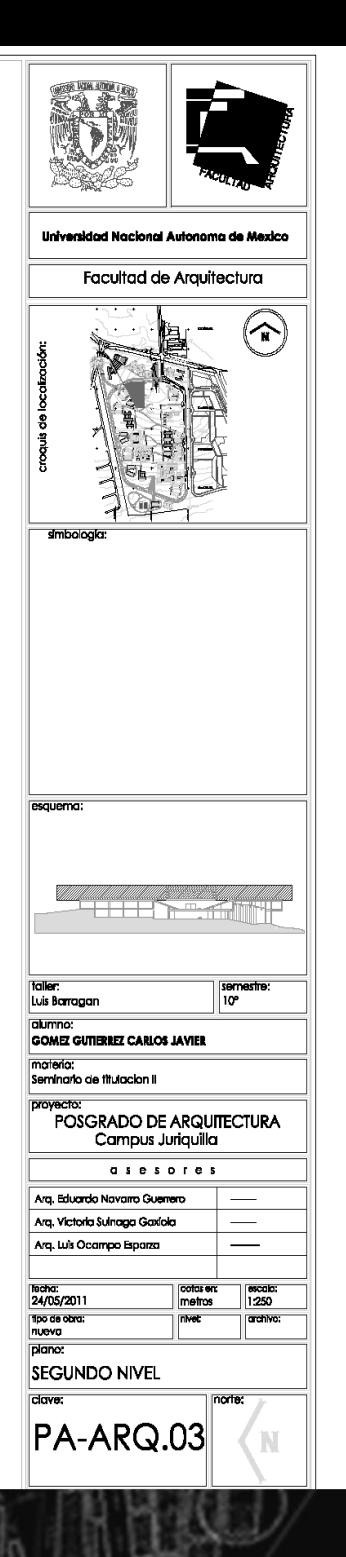

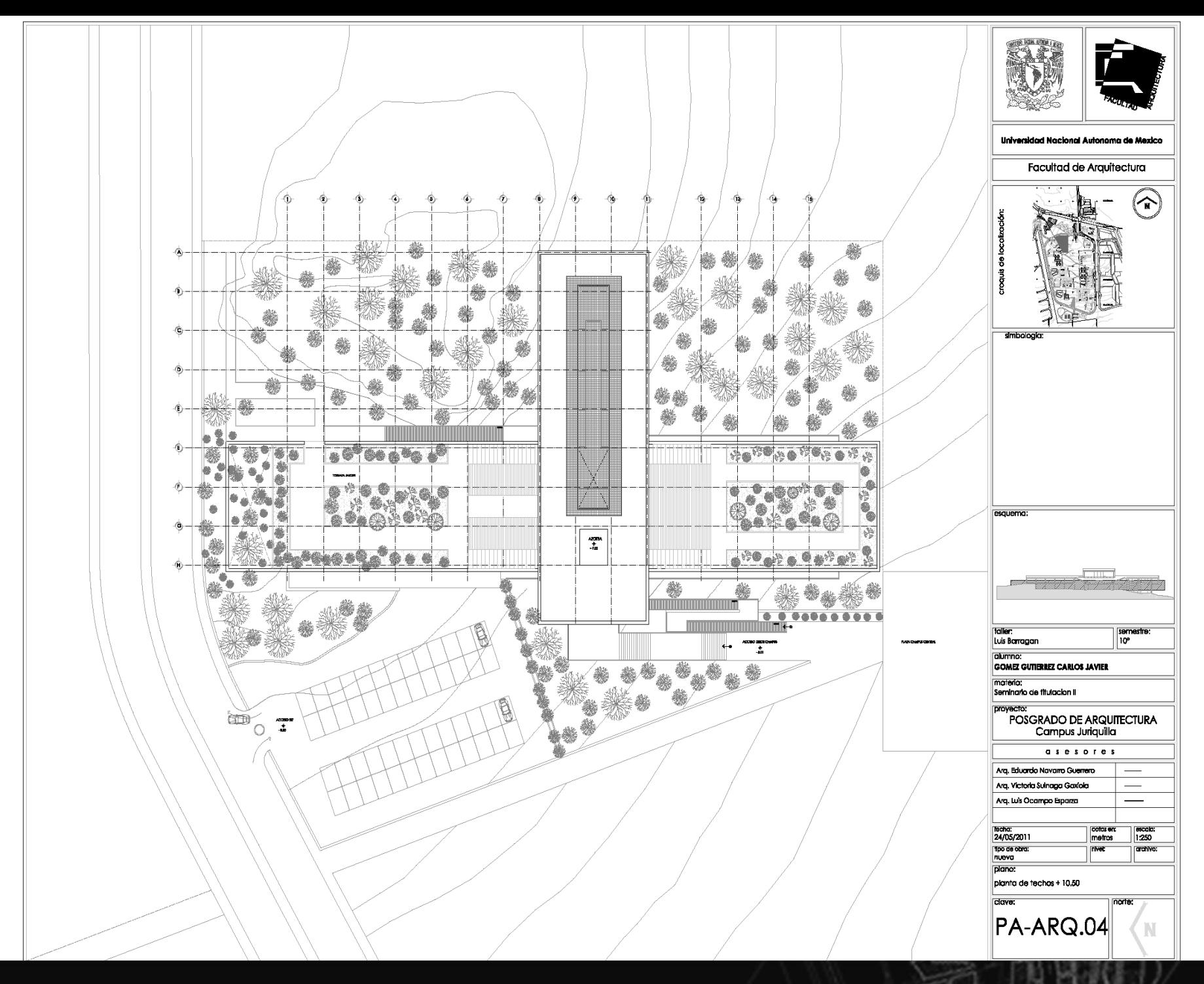

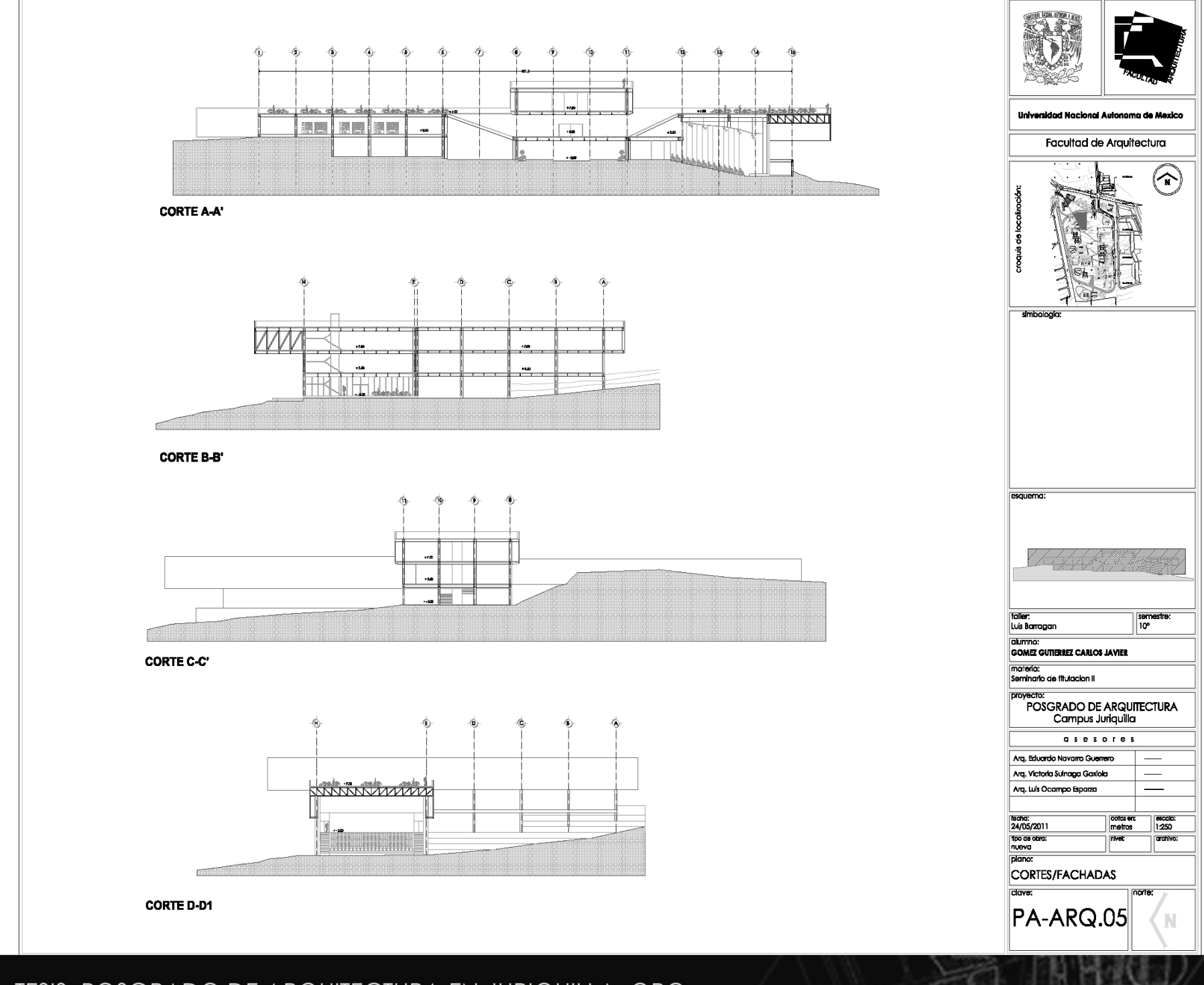

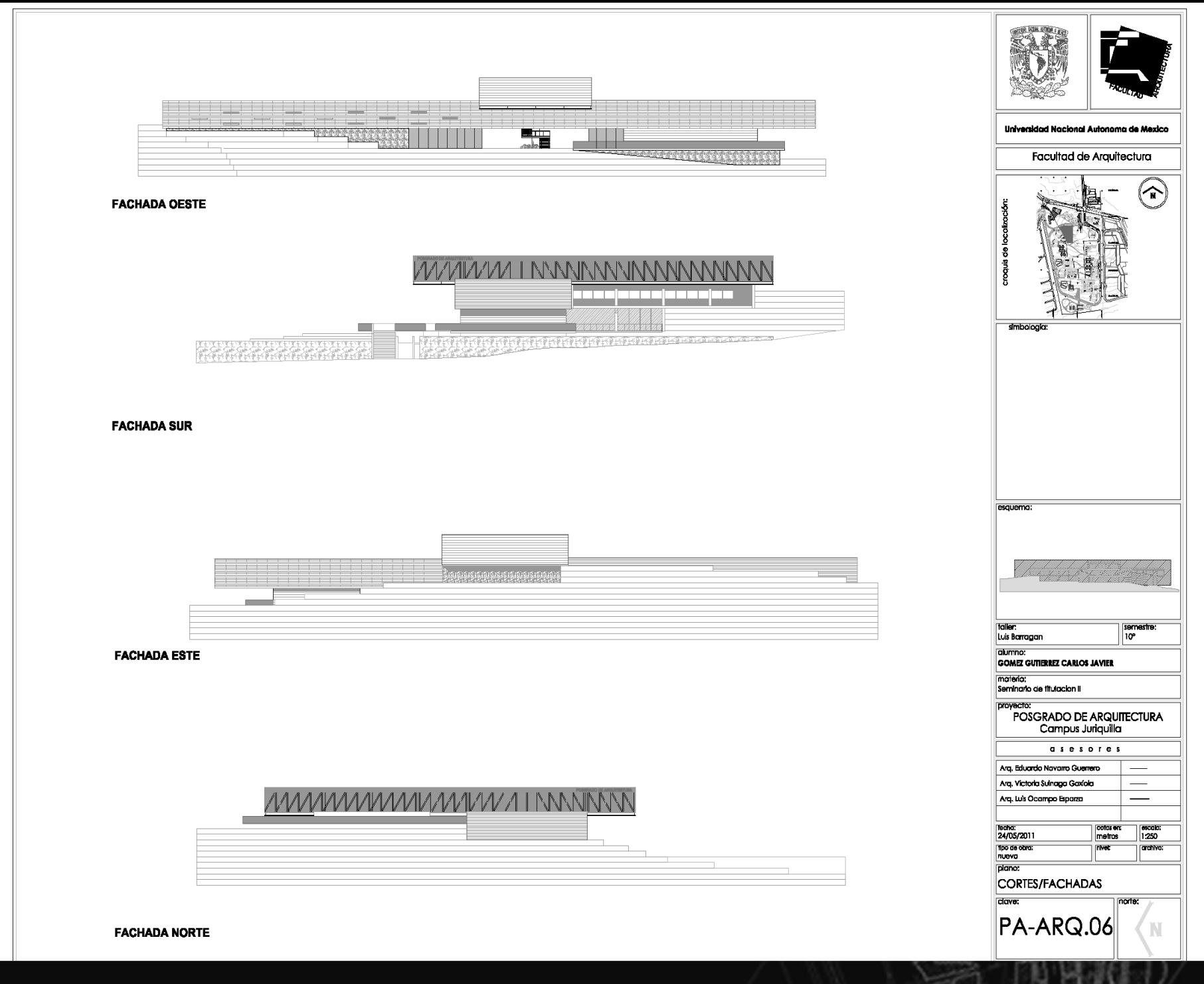

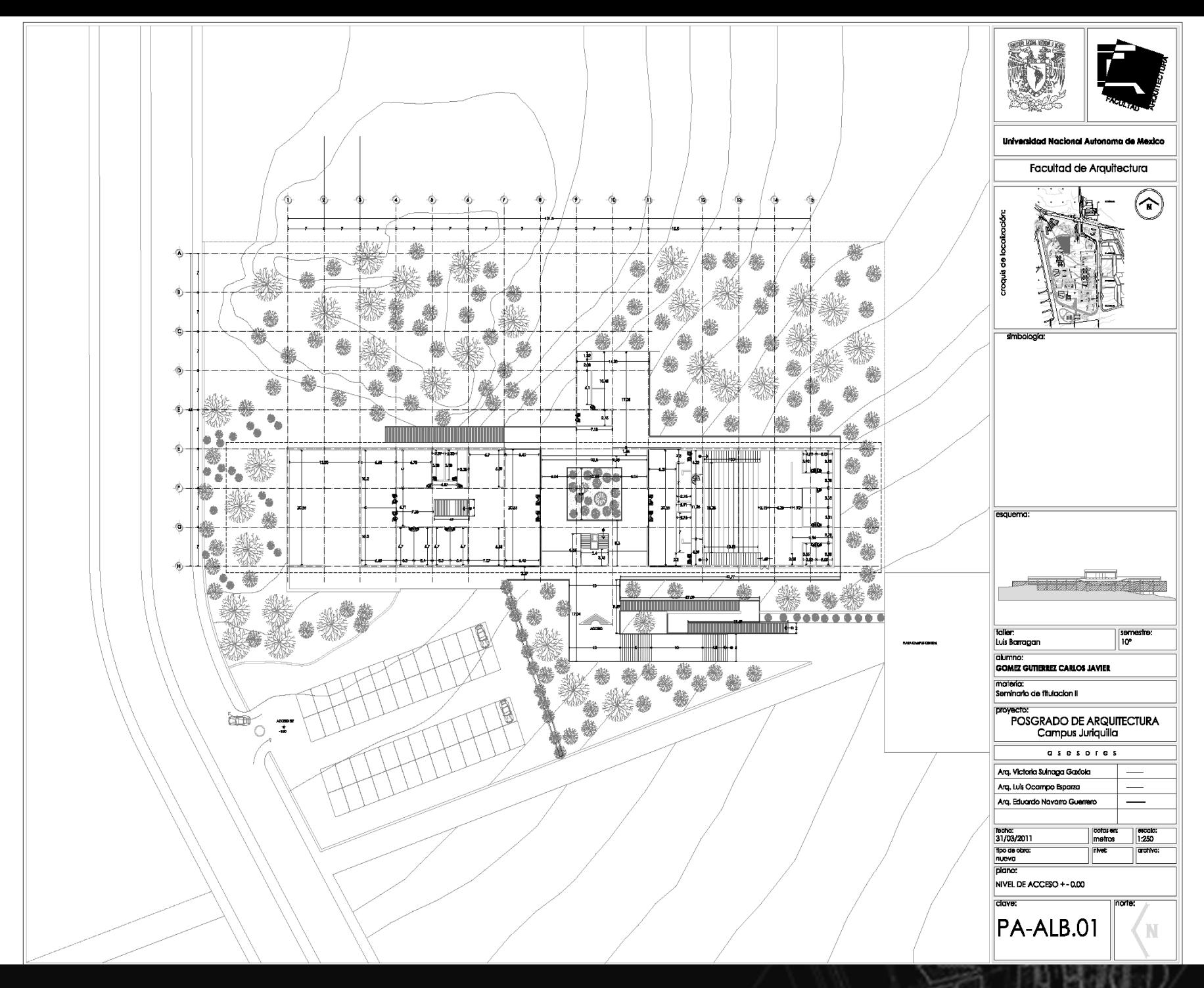

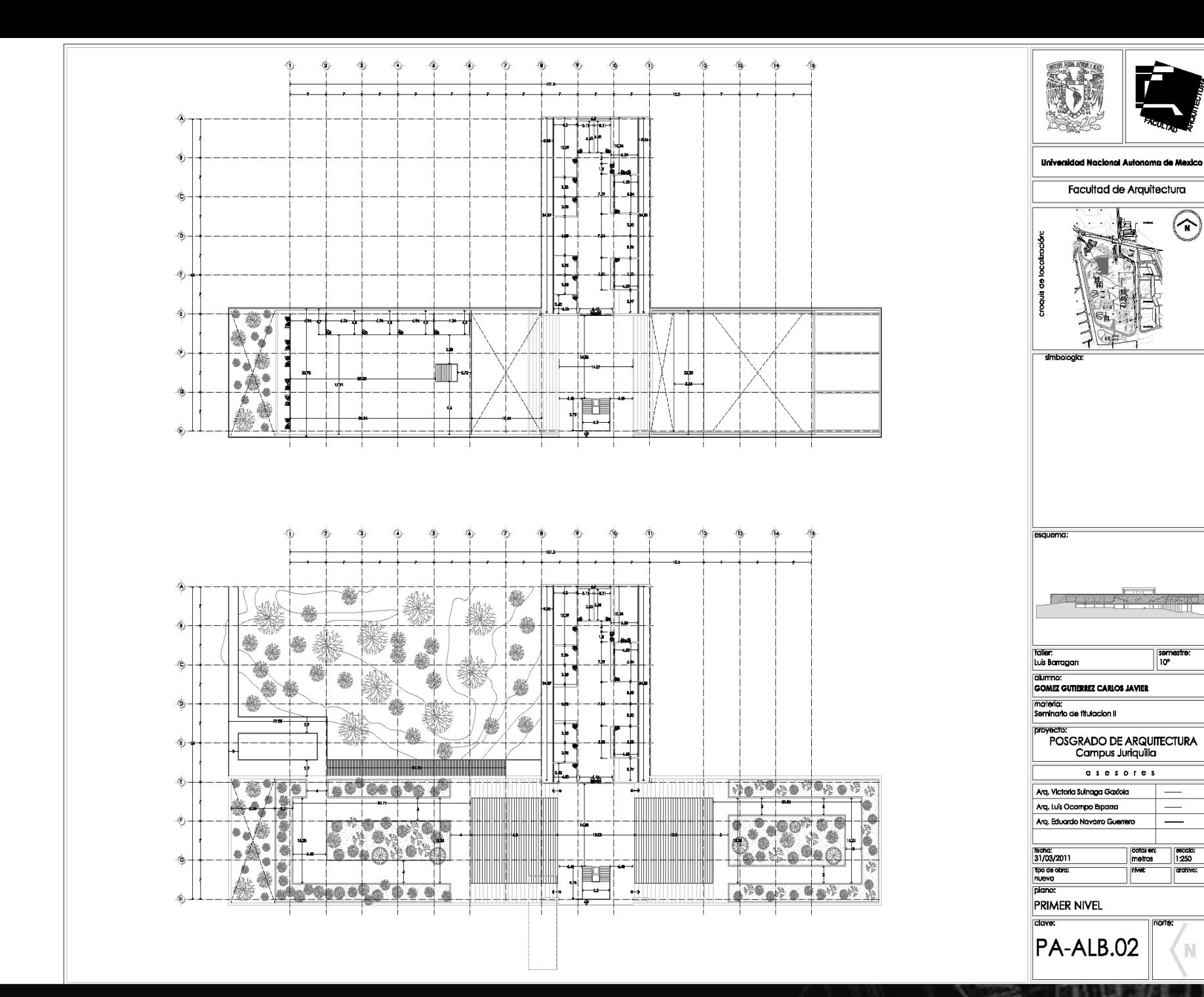

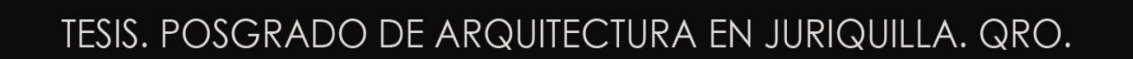

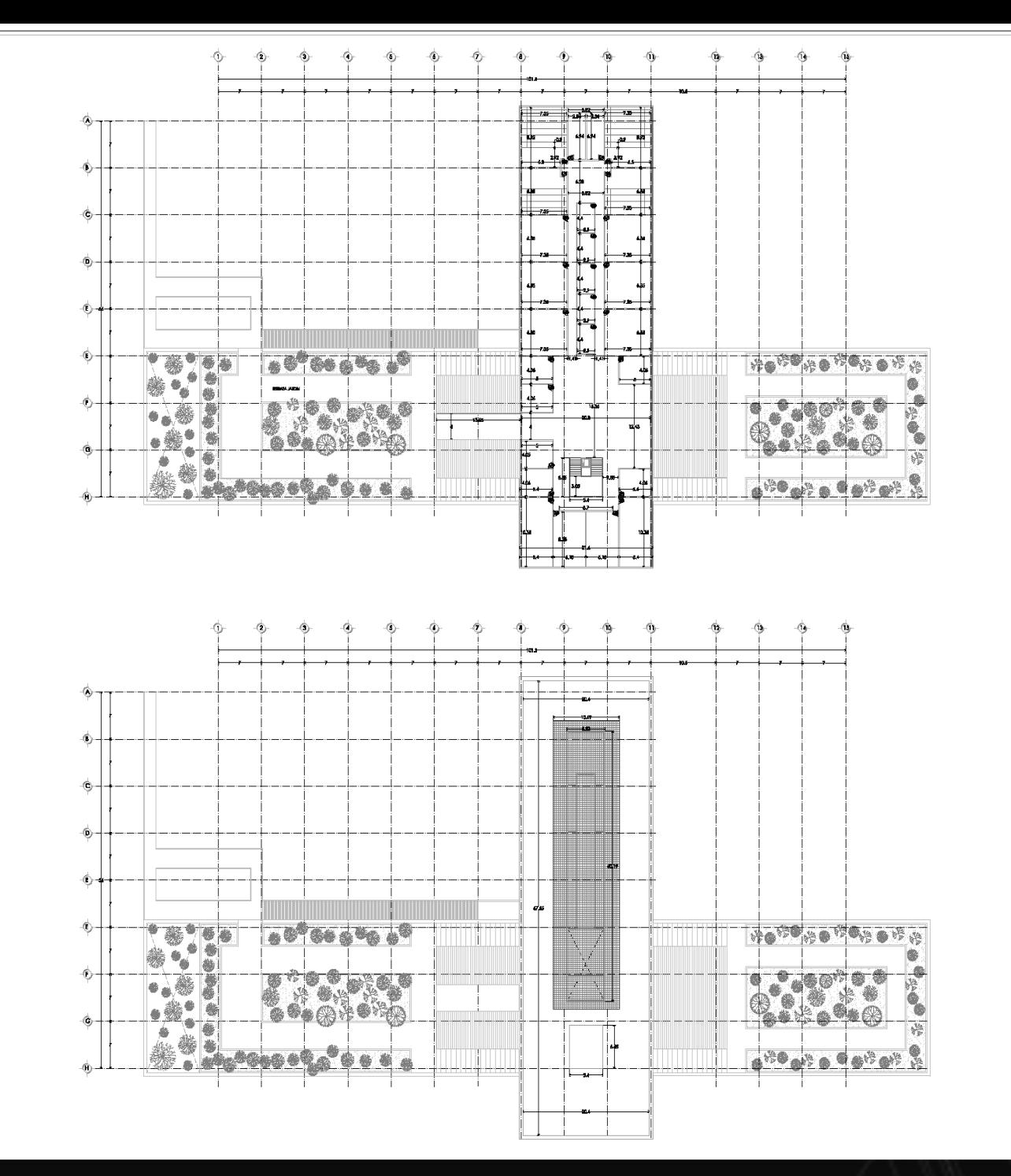

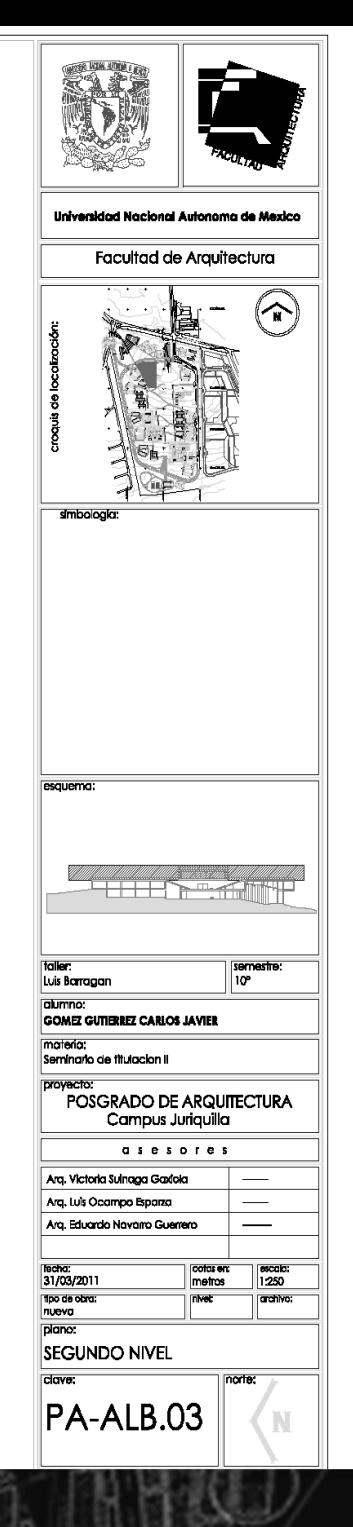

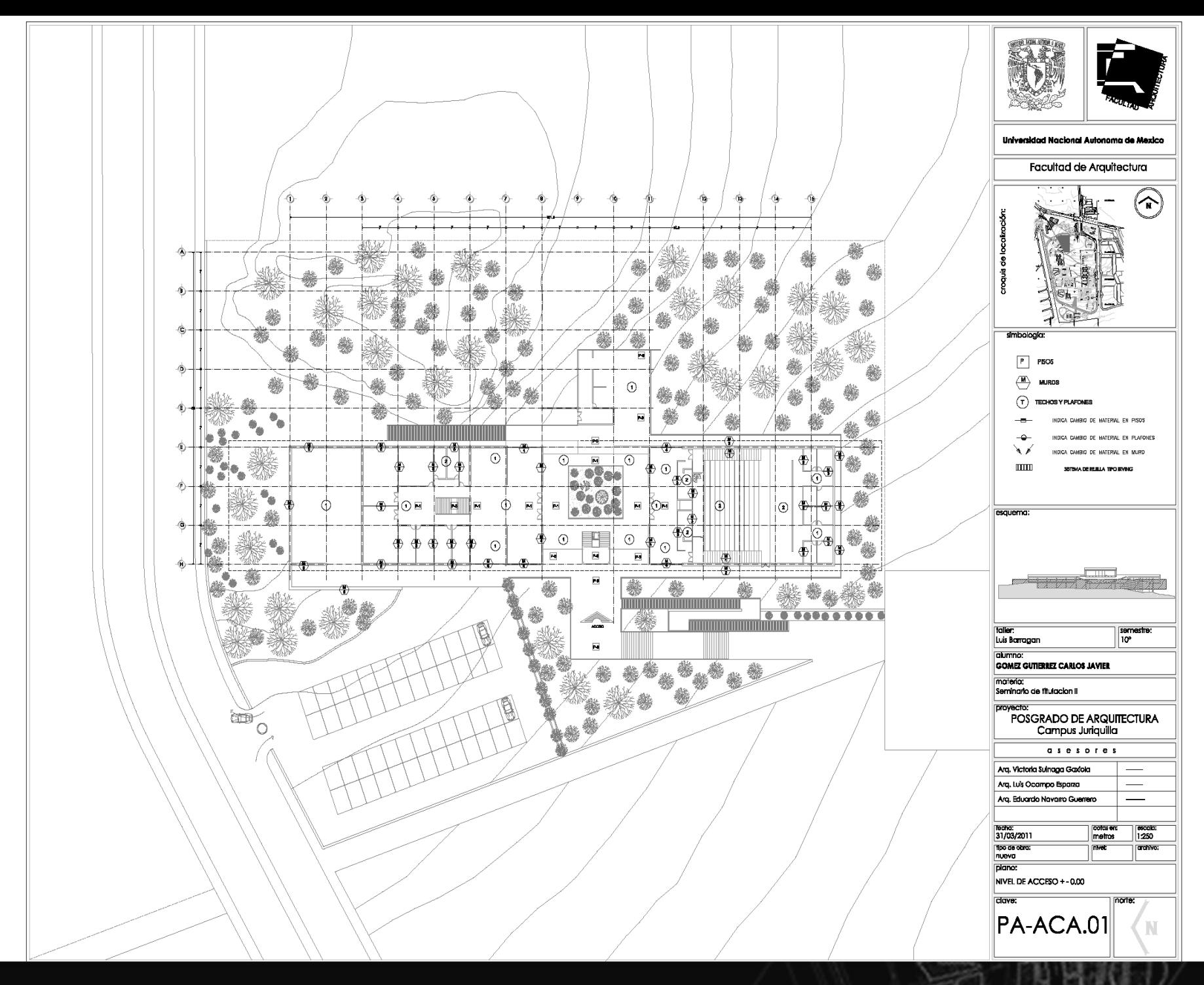

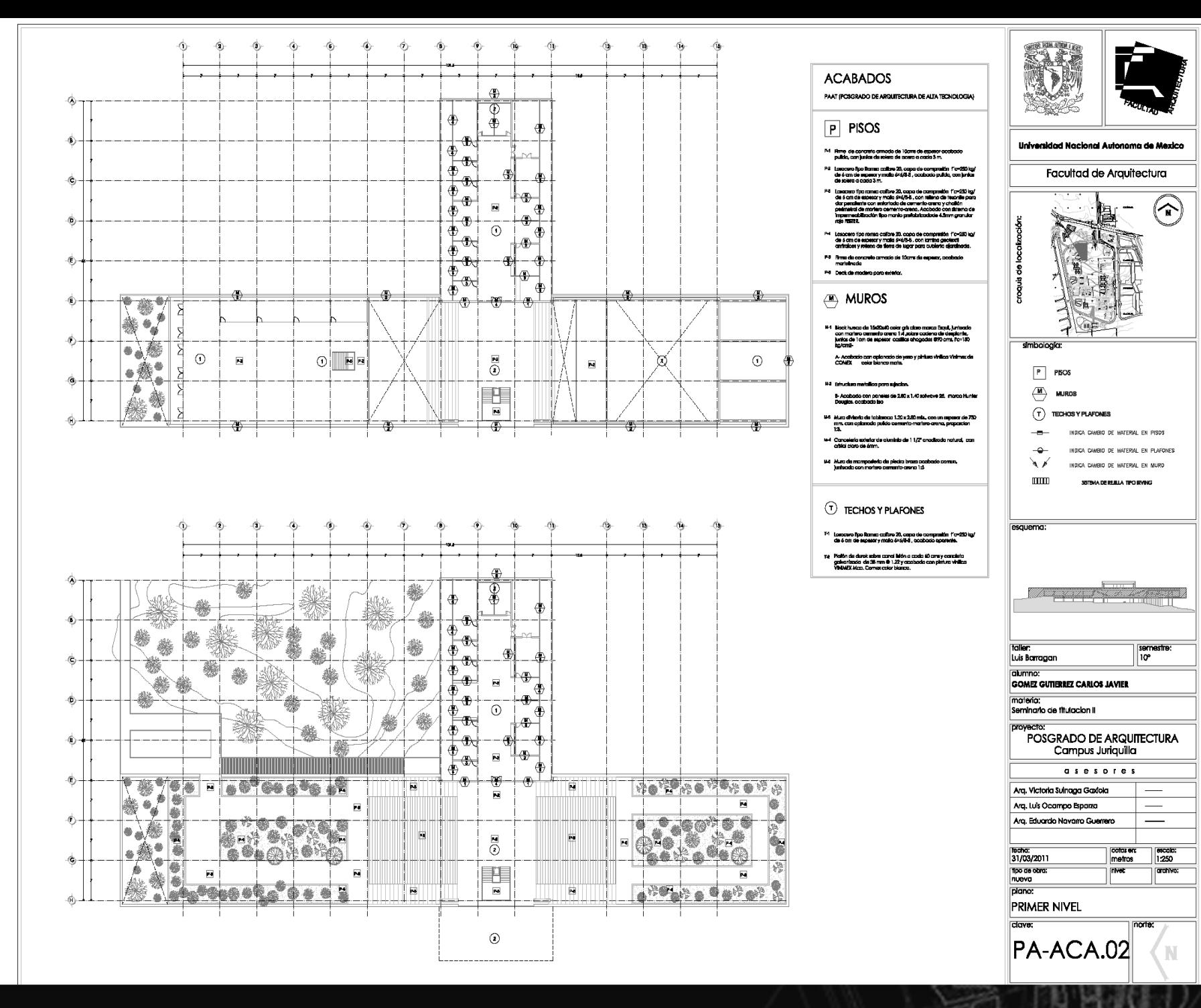

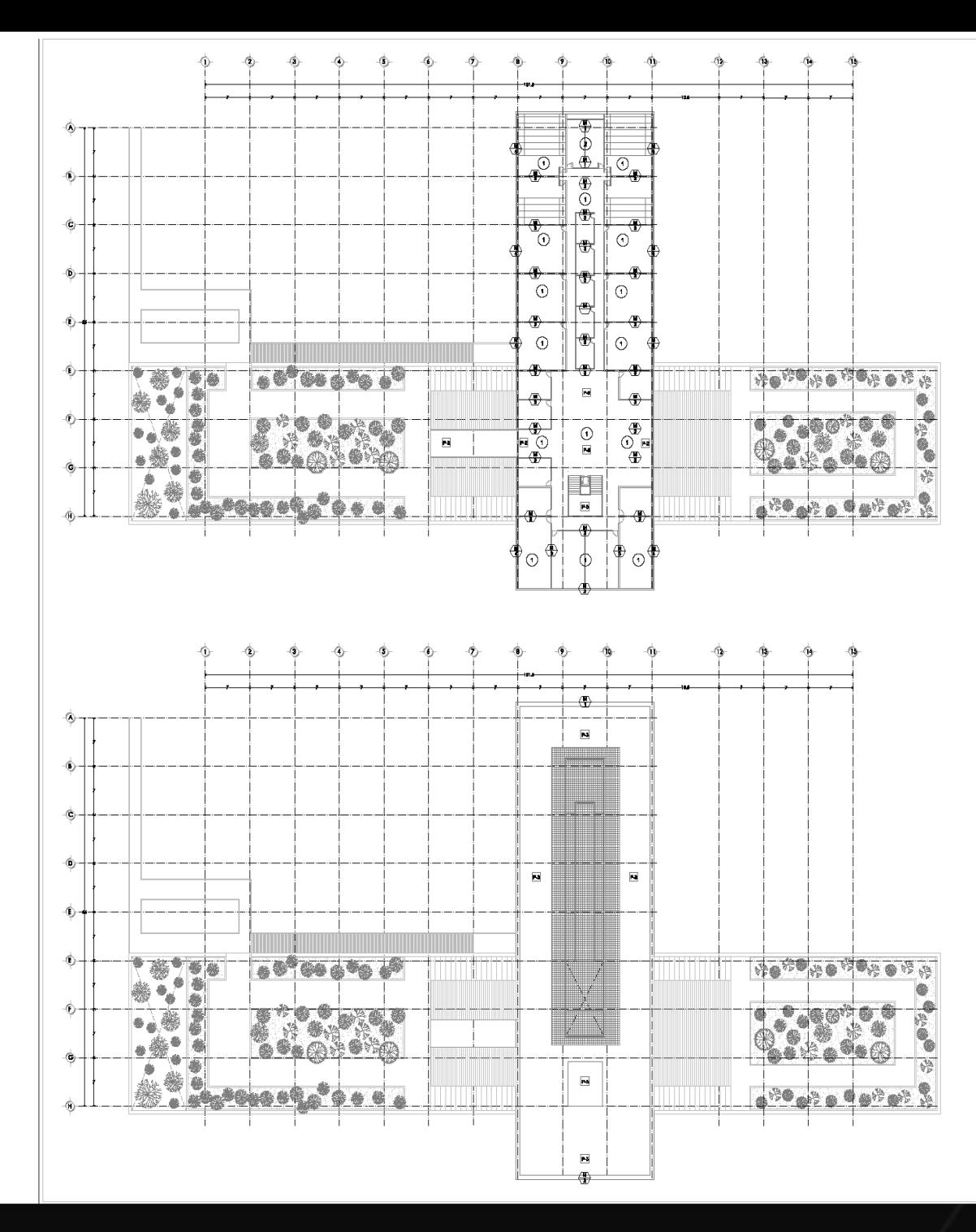

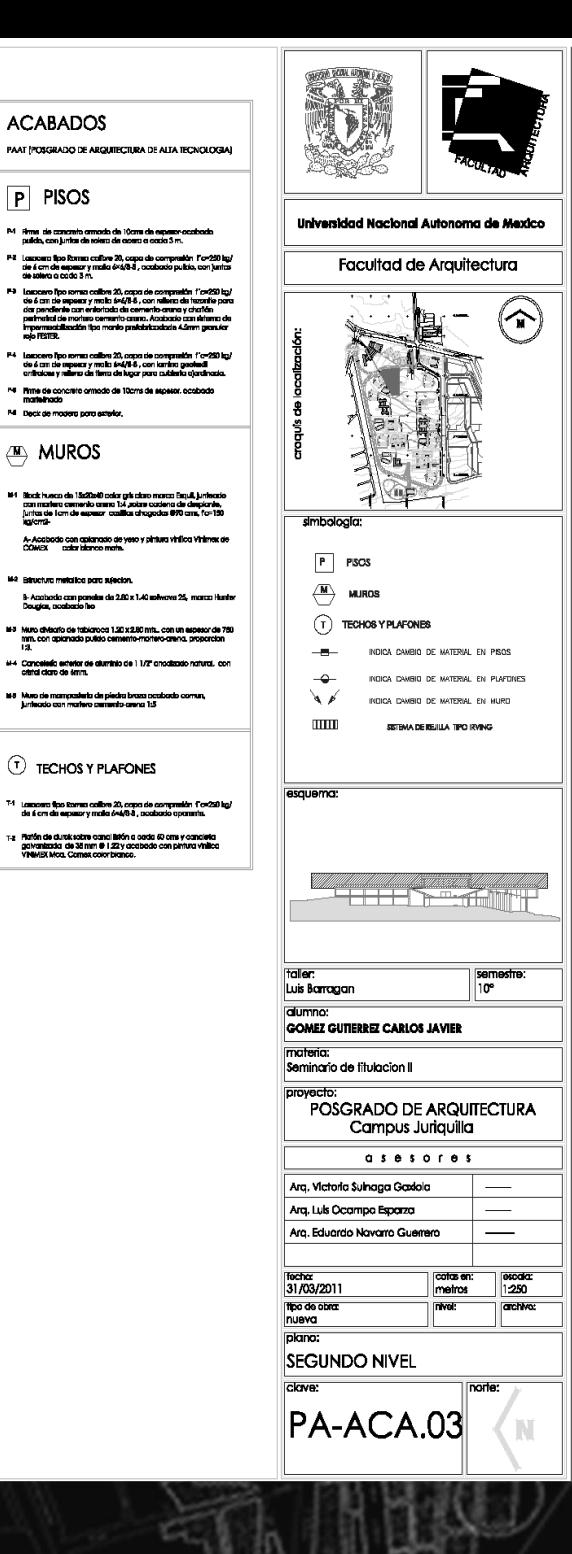

**ACABADOS** 

P PISOS

de á cm da especa

<sup>N</sup> Prime de concreto or

M Deck de modera para

 $\langle M \rangle$  MUROS

**MA CON** 

de 6 cm de seperar y maio<br>de 6 cm de seperar y maio

M Alma de concr<br>pulldo, con juni

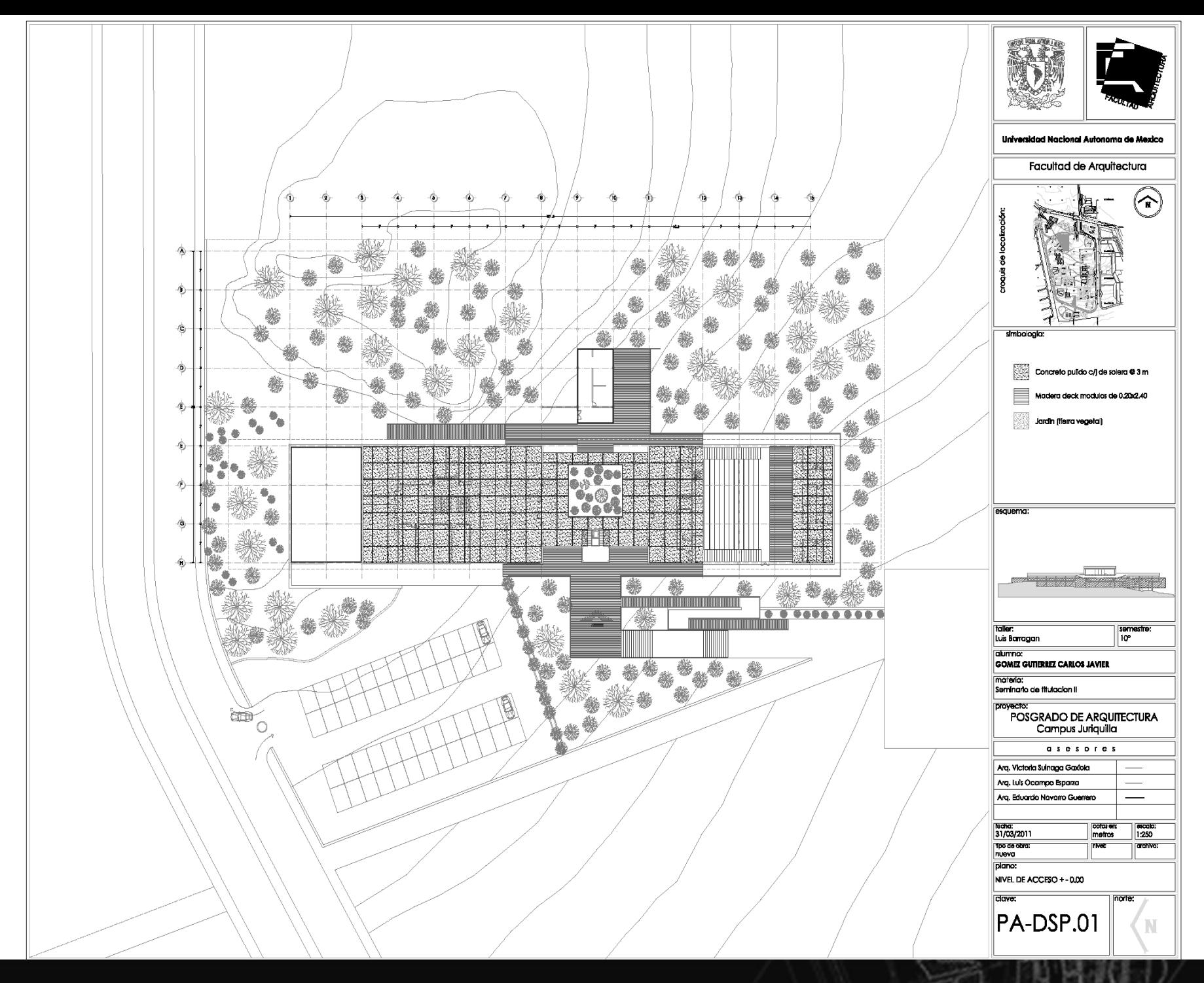

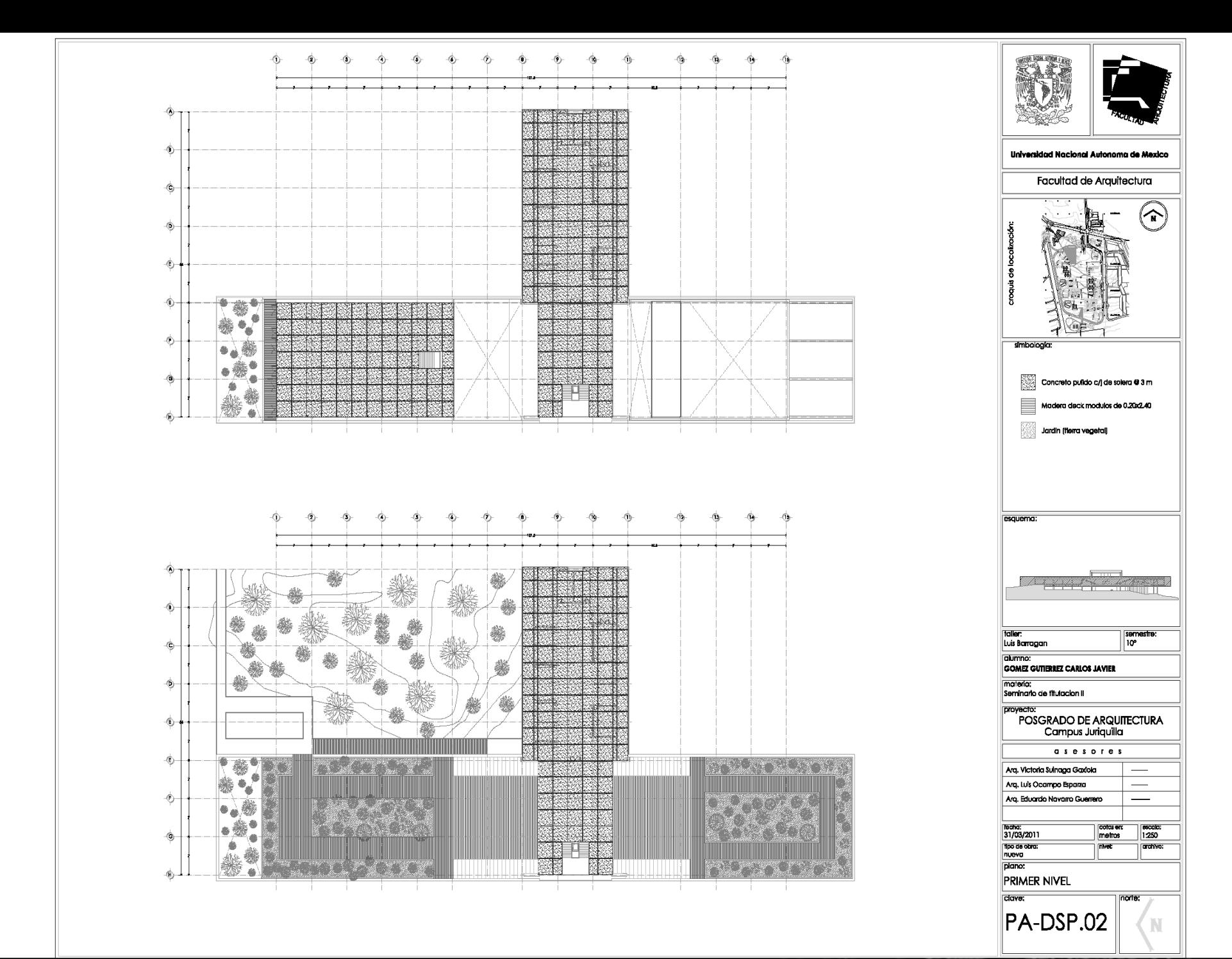

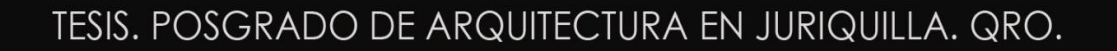

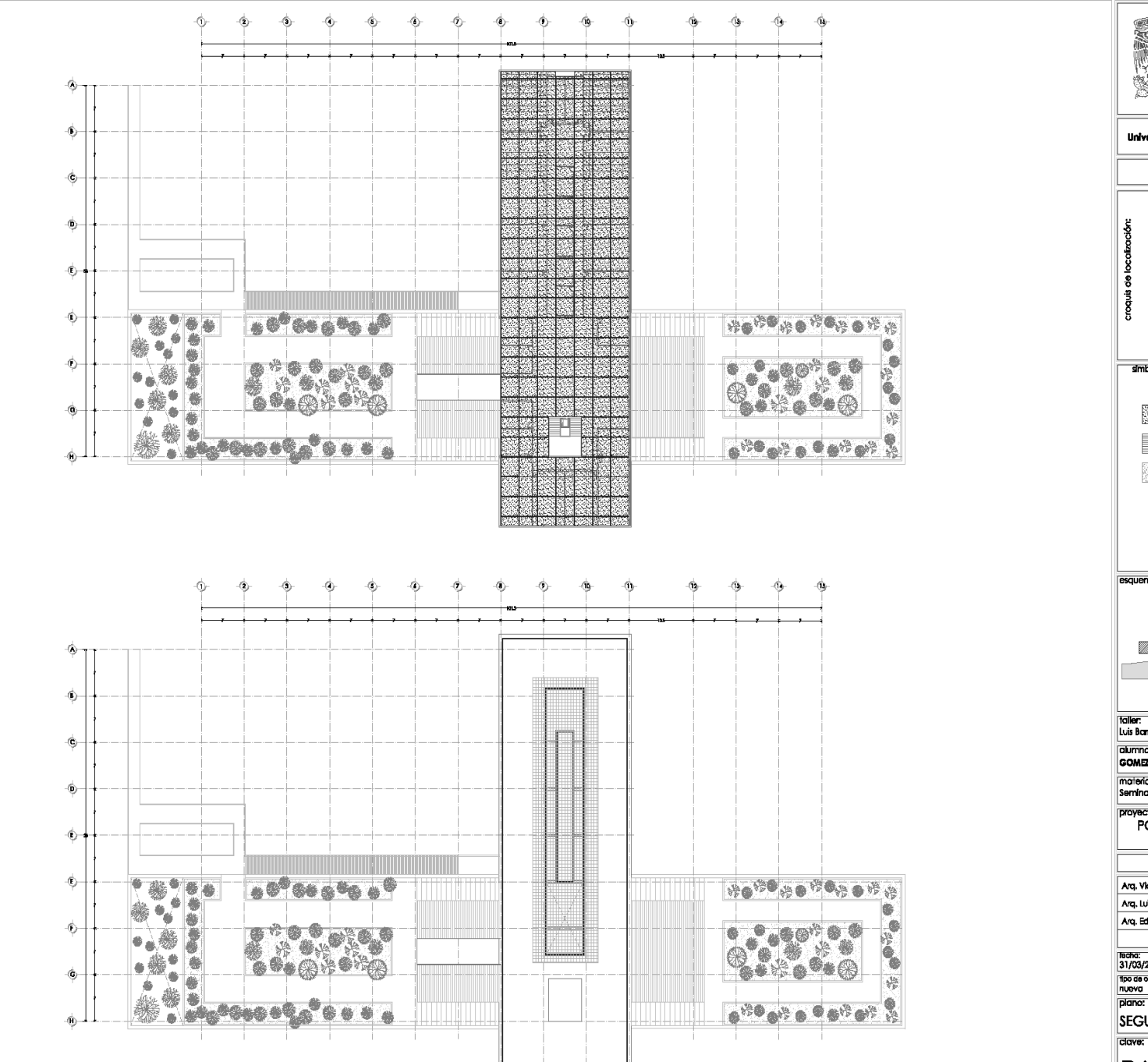

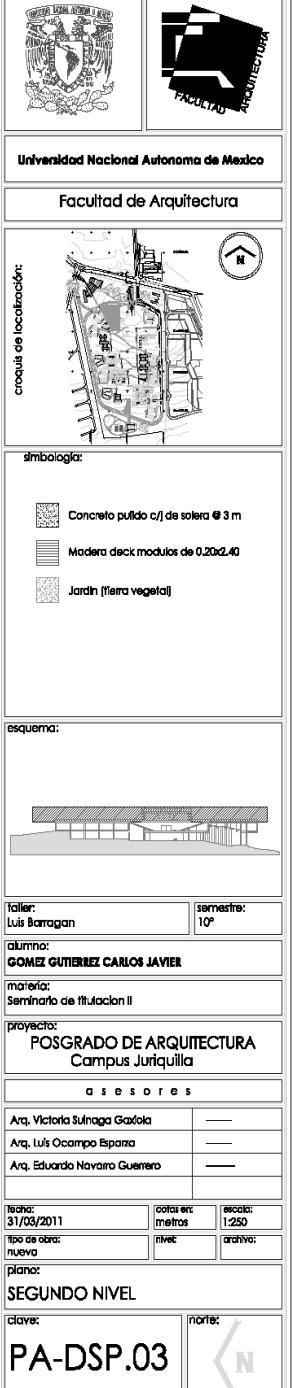

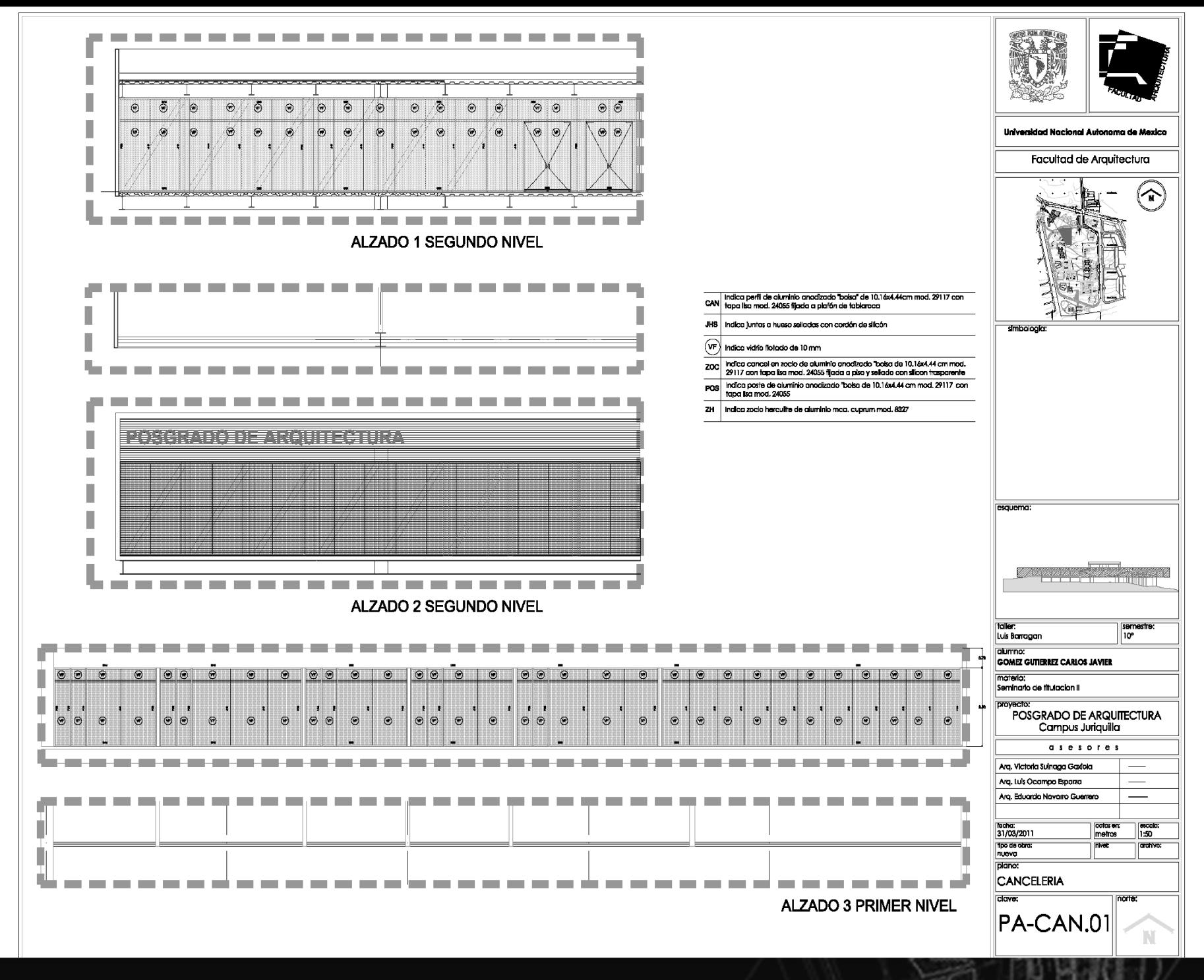

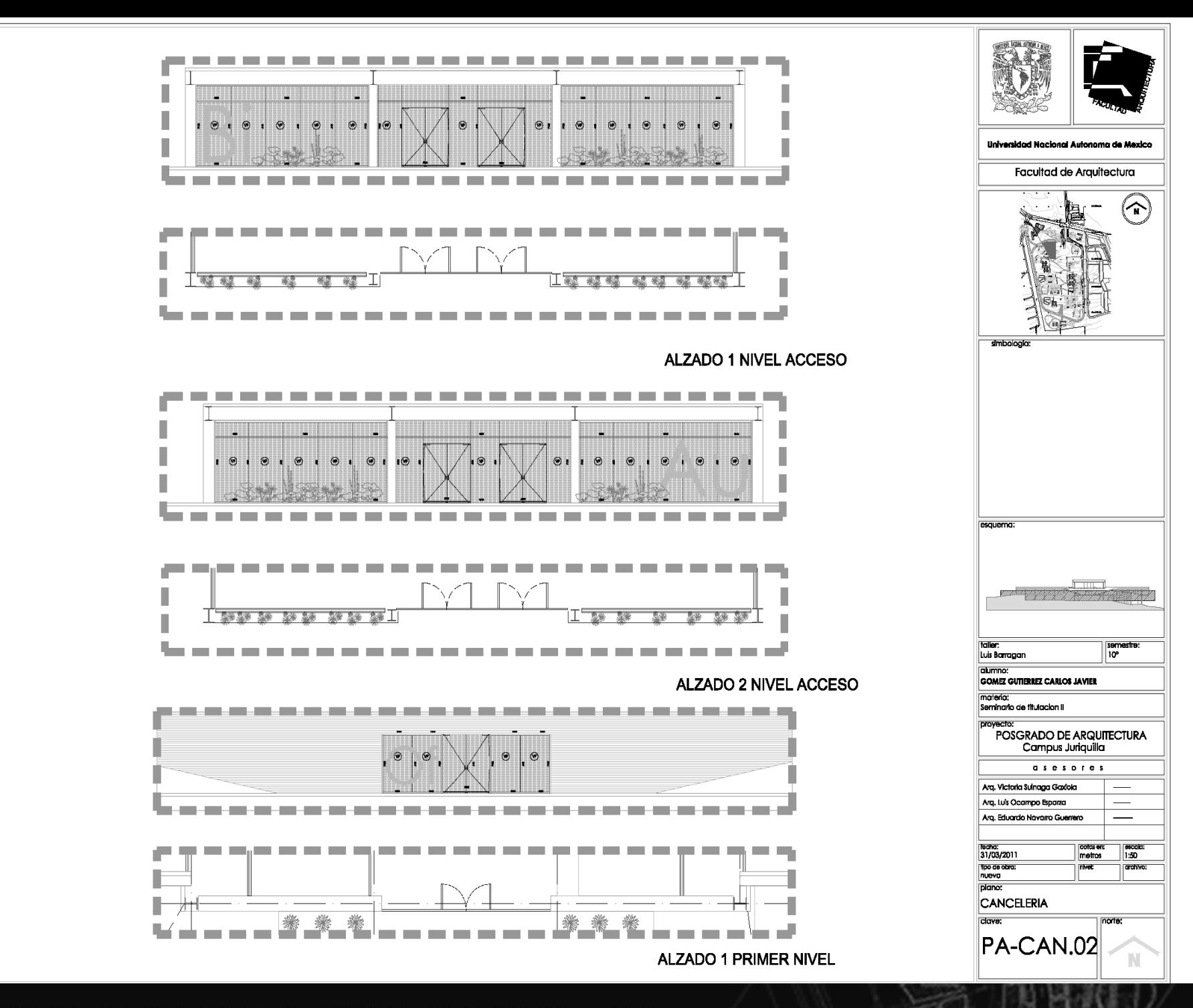

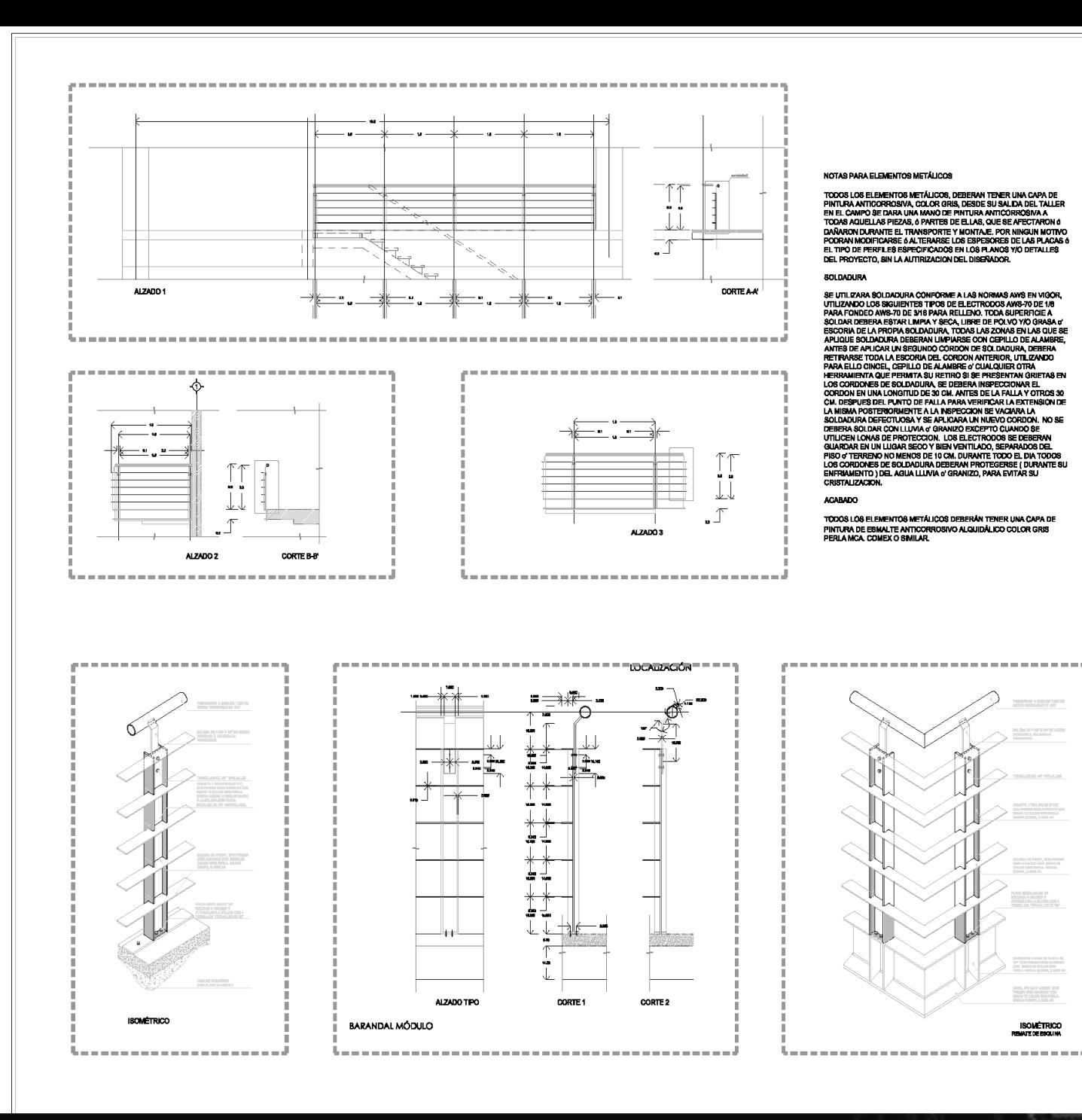

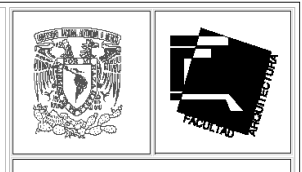

#### **Universidad Nacional Autonoma de Mexico**

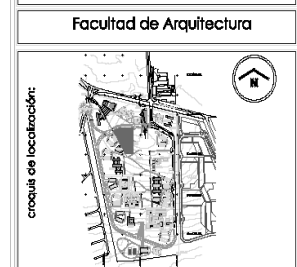

simbologia:

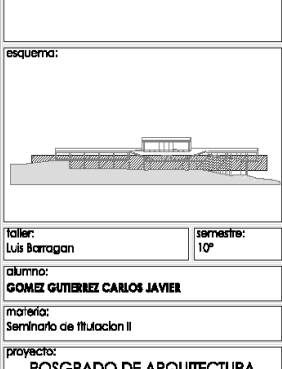

POSGRADO DE ARQUITECTURA Campus Juriquilla

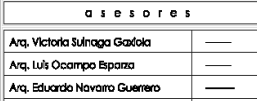

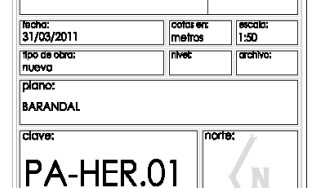

**ISOMÉTRICO**<br>REINTE DE ESQUIN

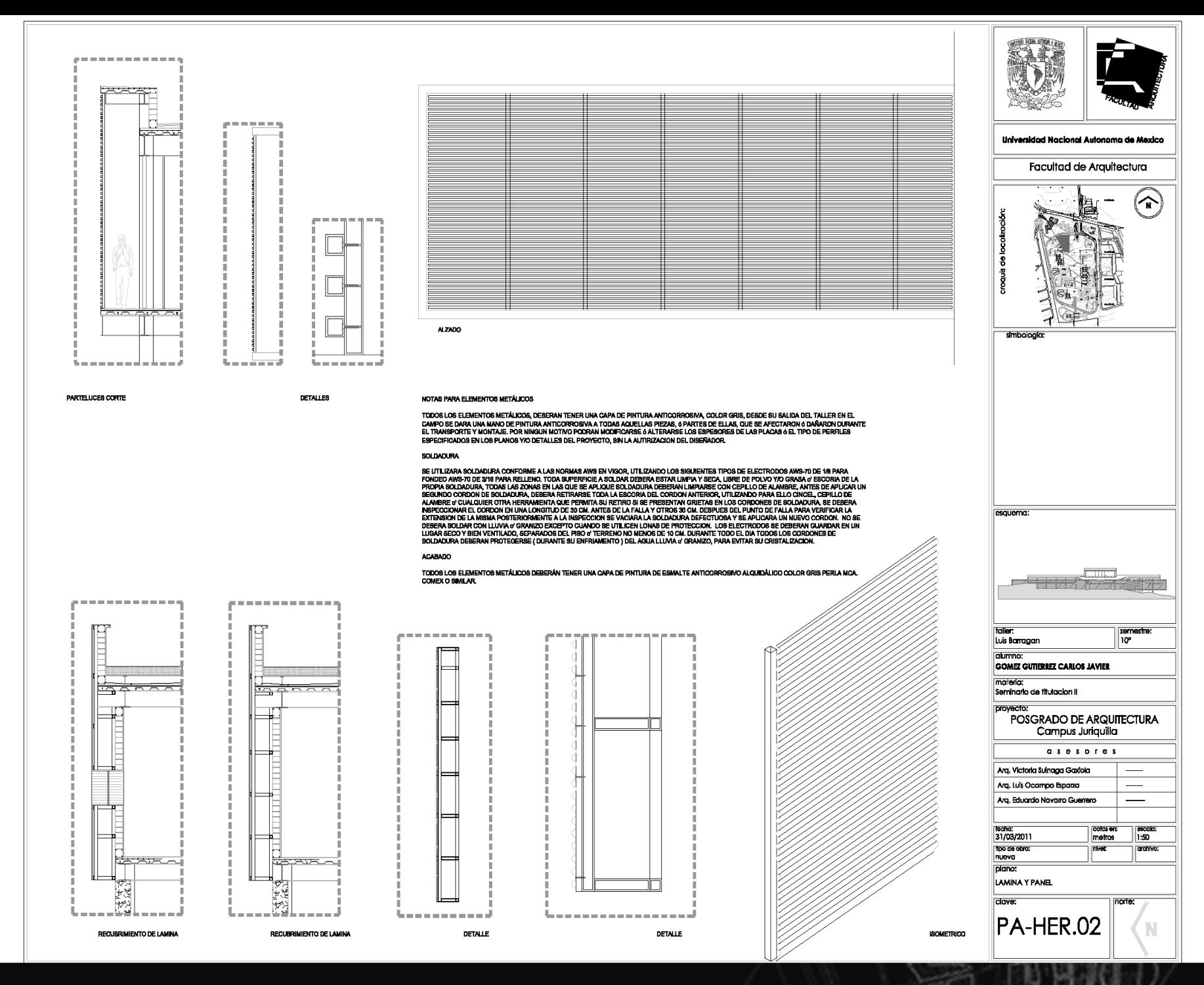

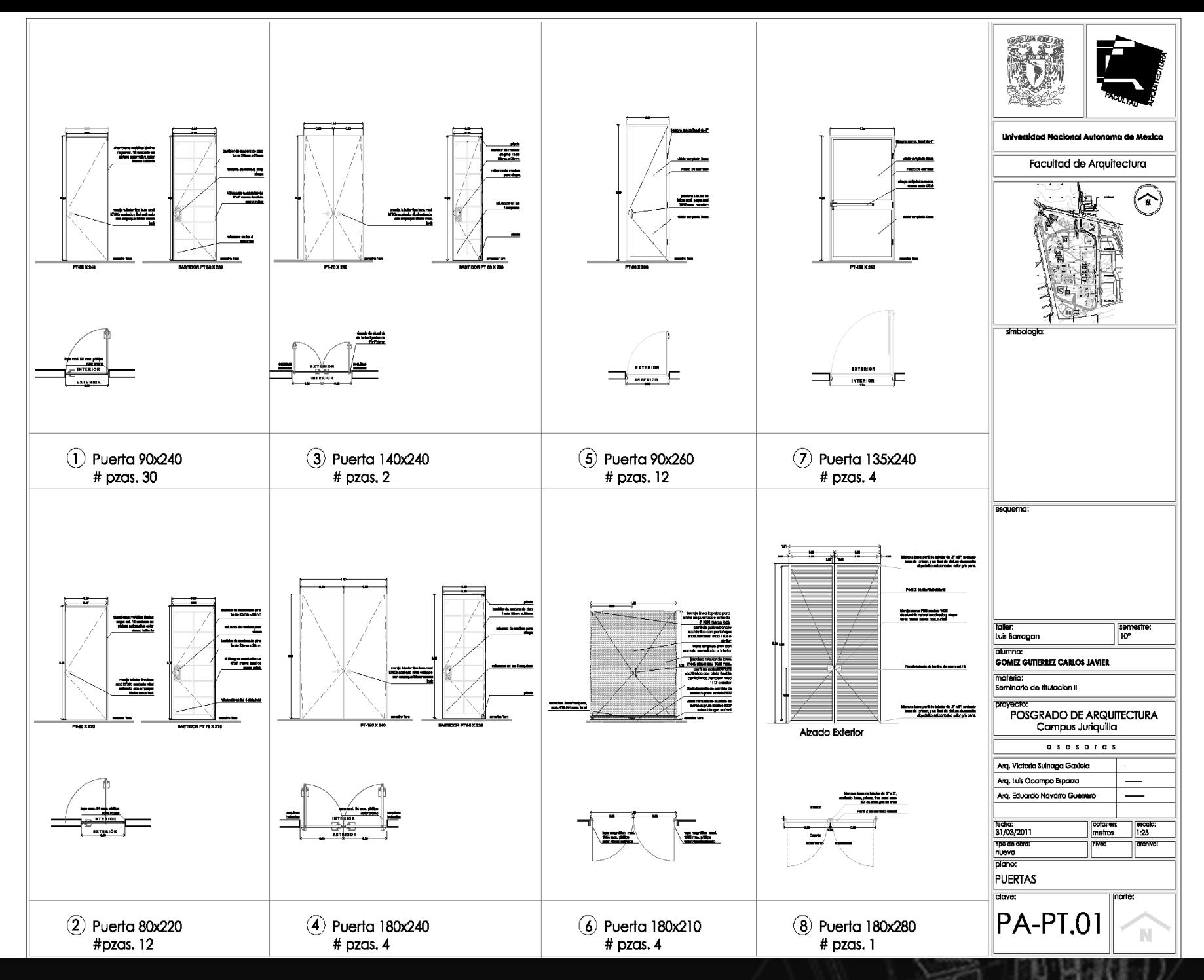

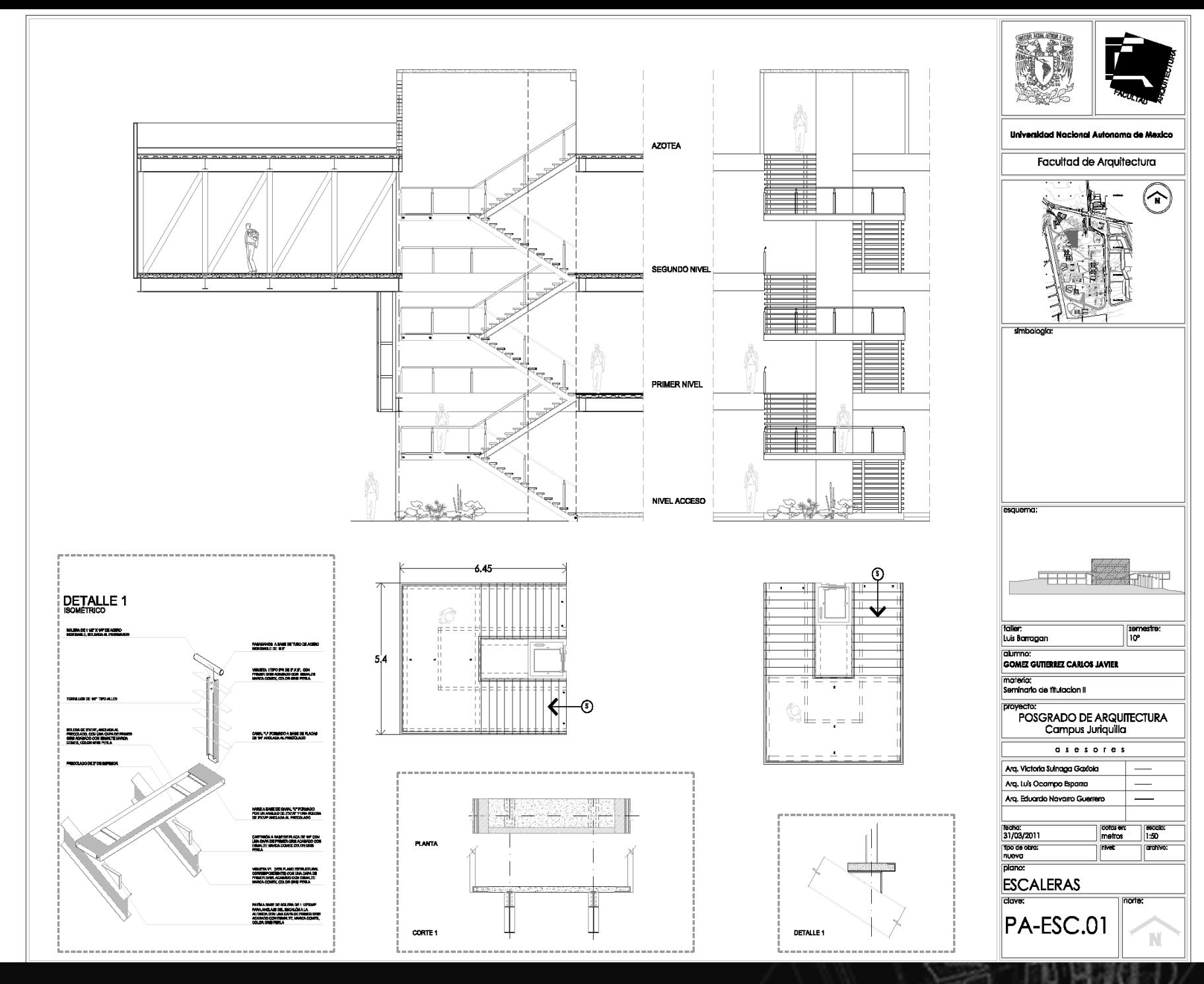

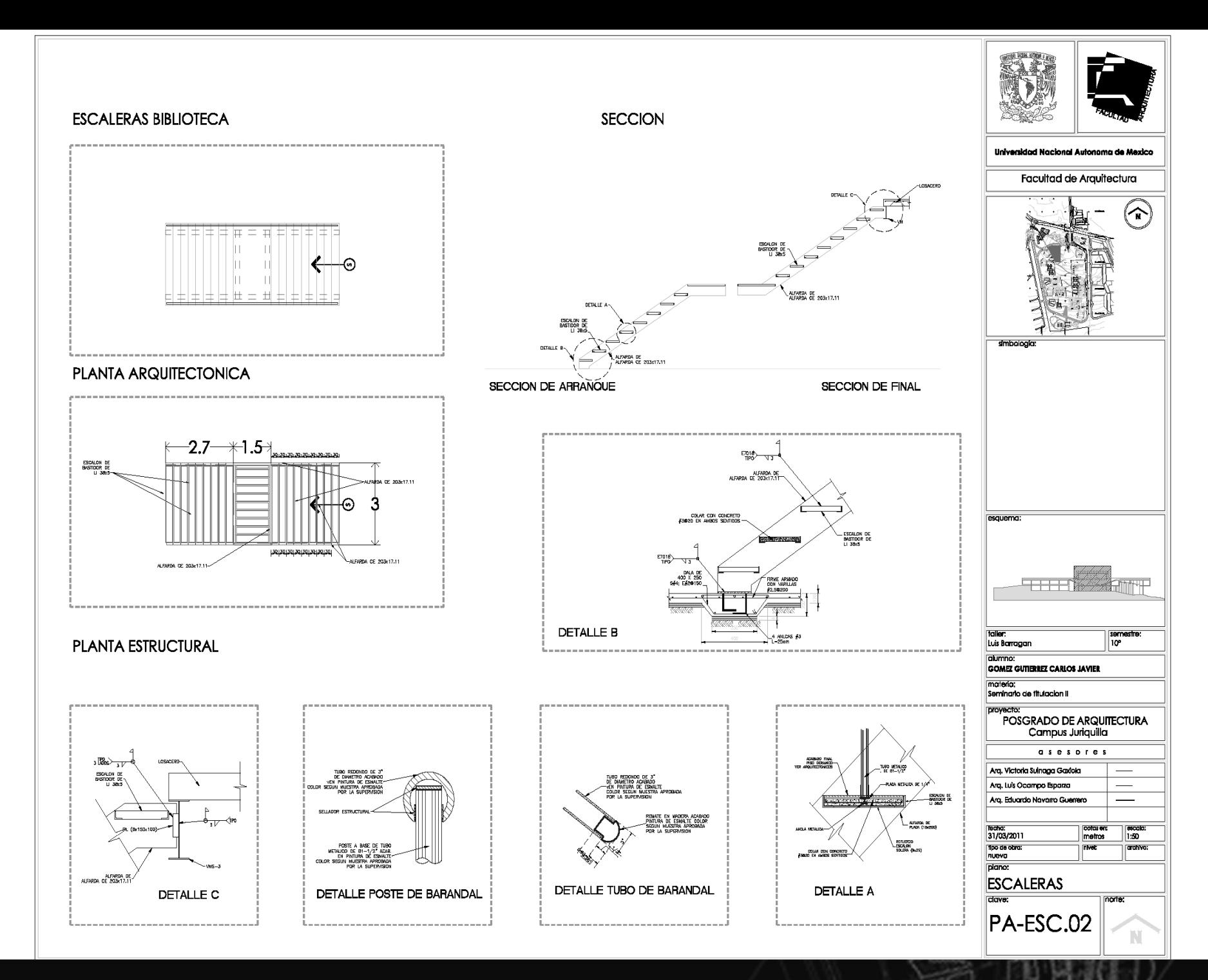

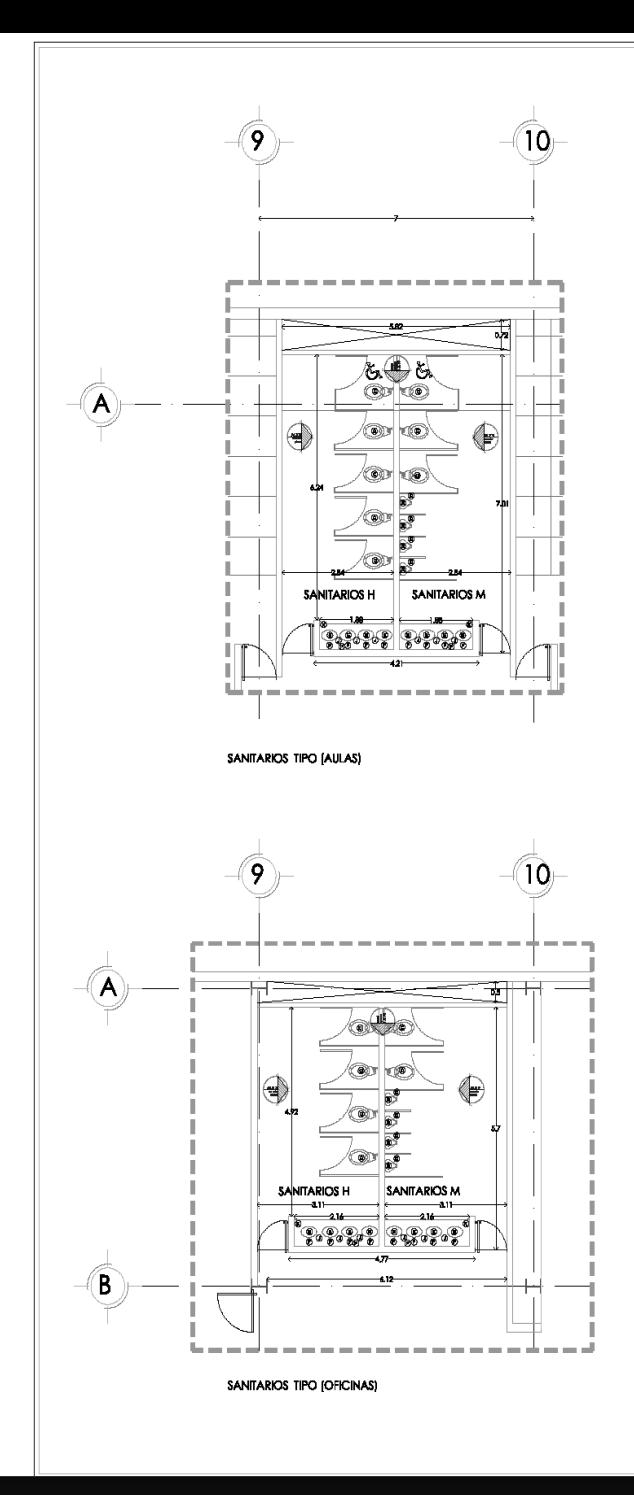

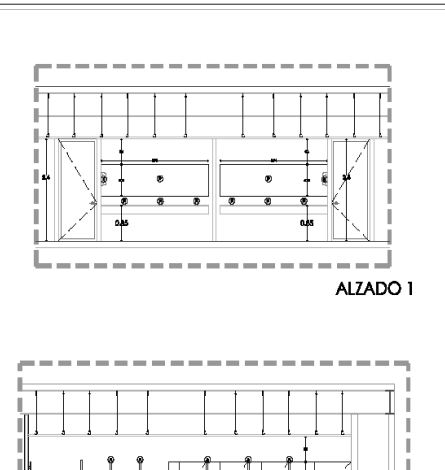

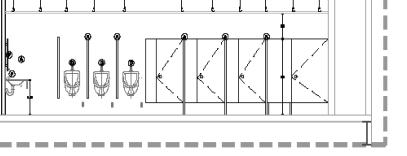

ALZADO 2

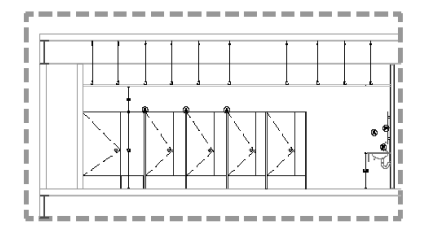

ALZADO 3

#### TABLA DE MOBILIARIO

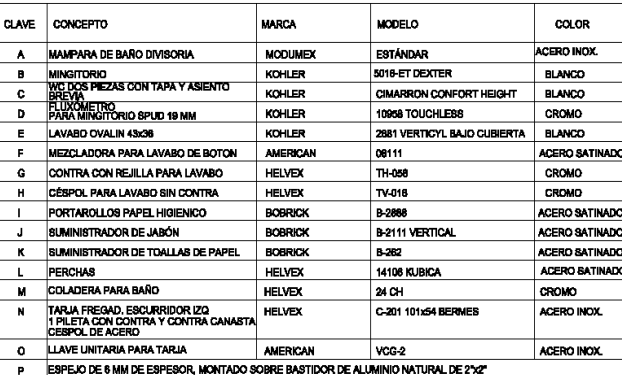

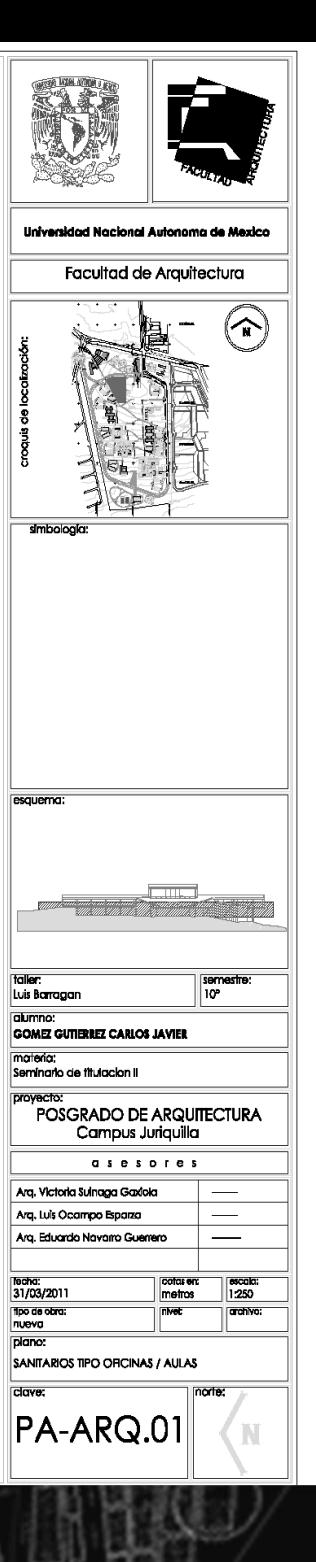

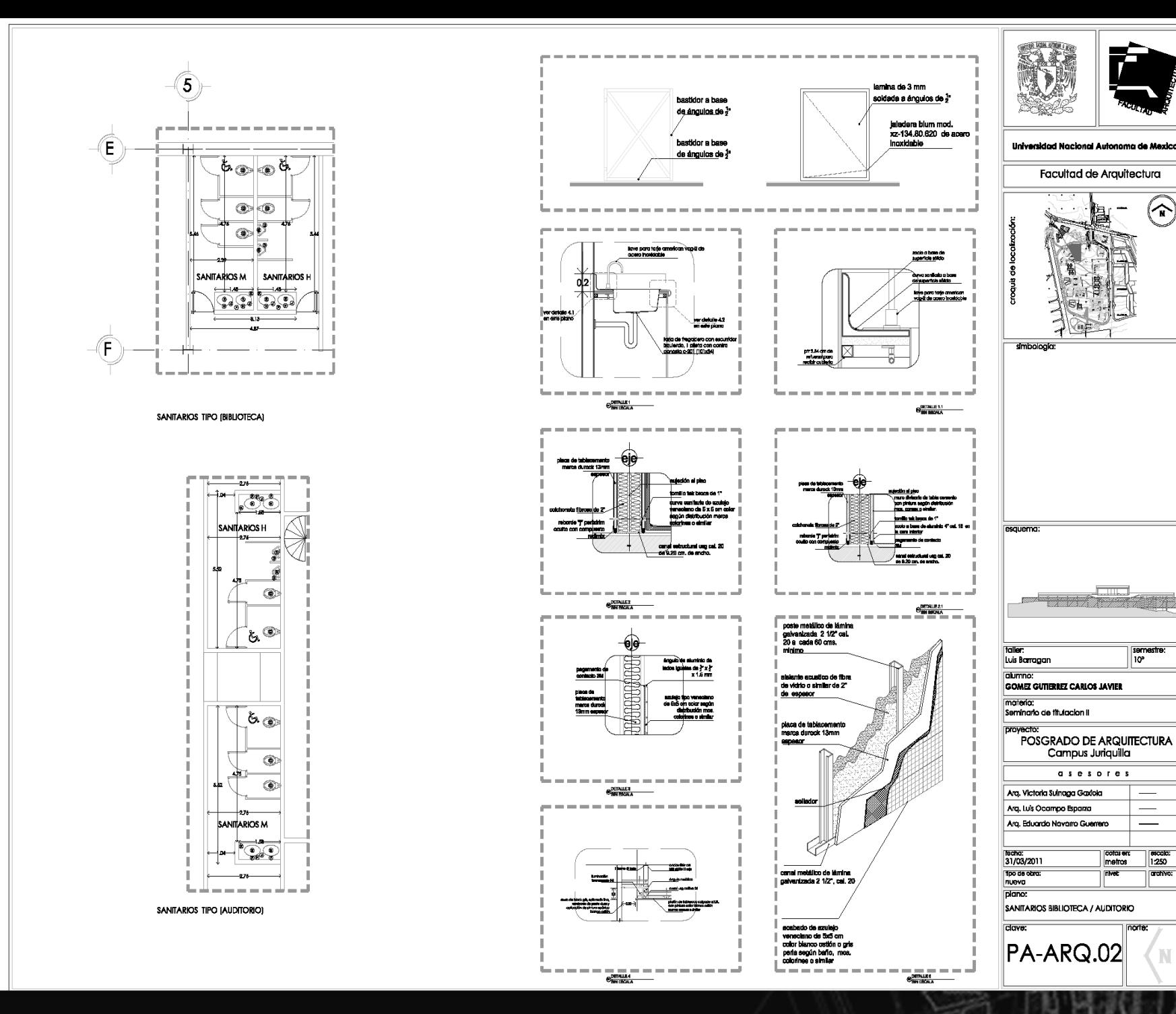

 $(\widehat{\mathbf{r}})$ 

semestre:<br>|10°

 $\frac{1}{2}$ 

norte:

 $\frac{1}{250}$ 

archivo:

N

cotaren:<br>metros

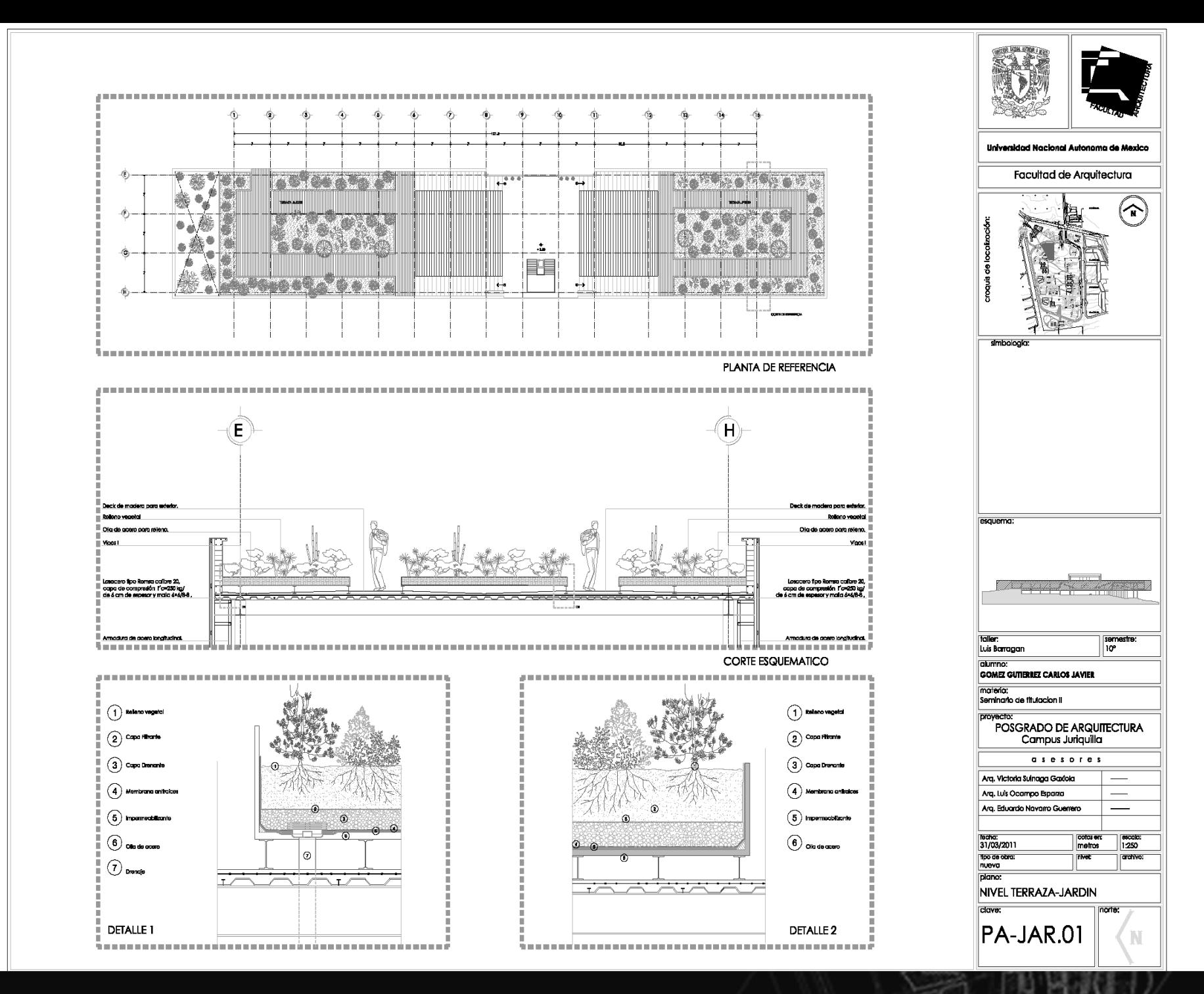

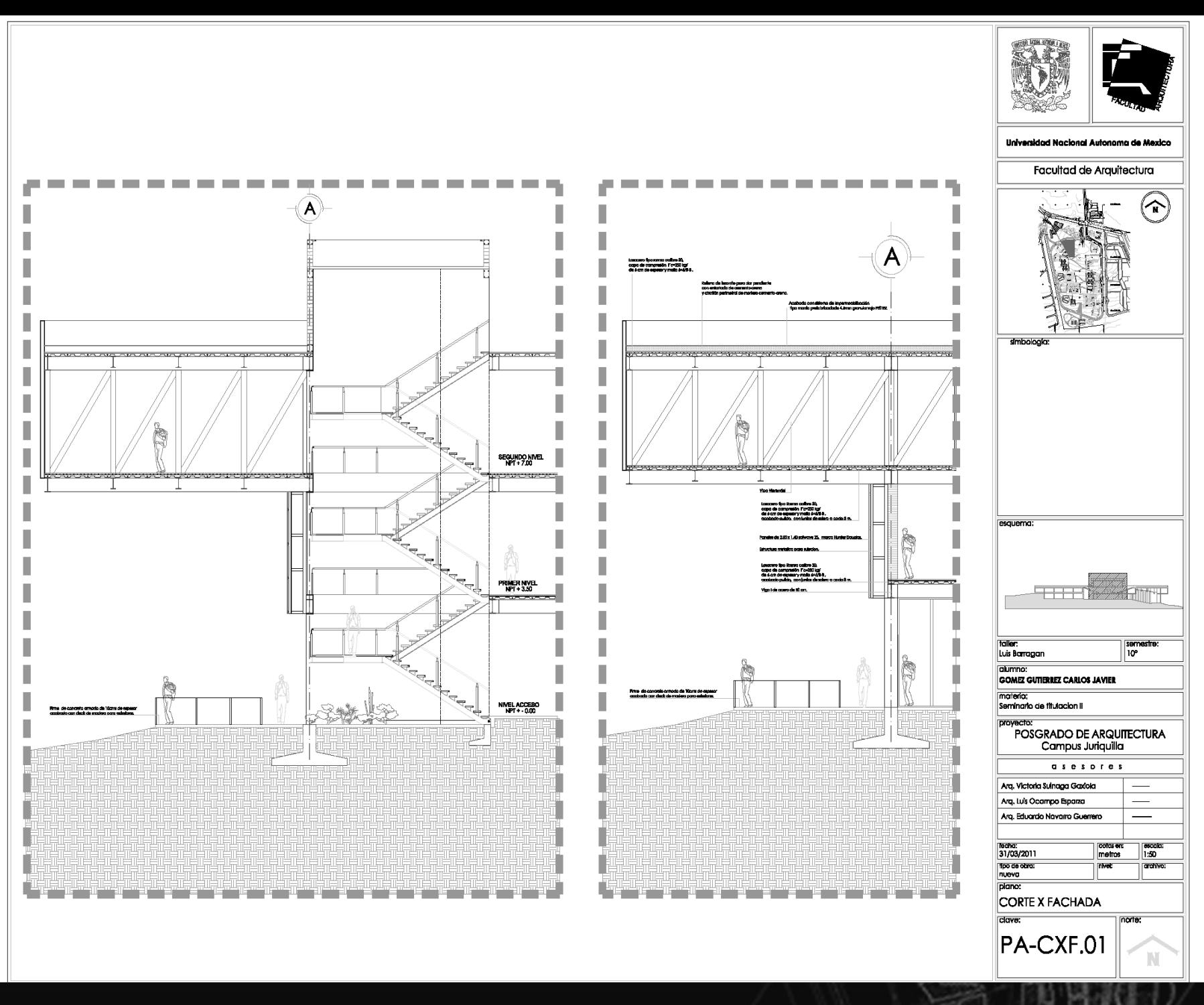

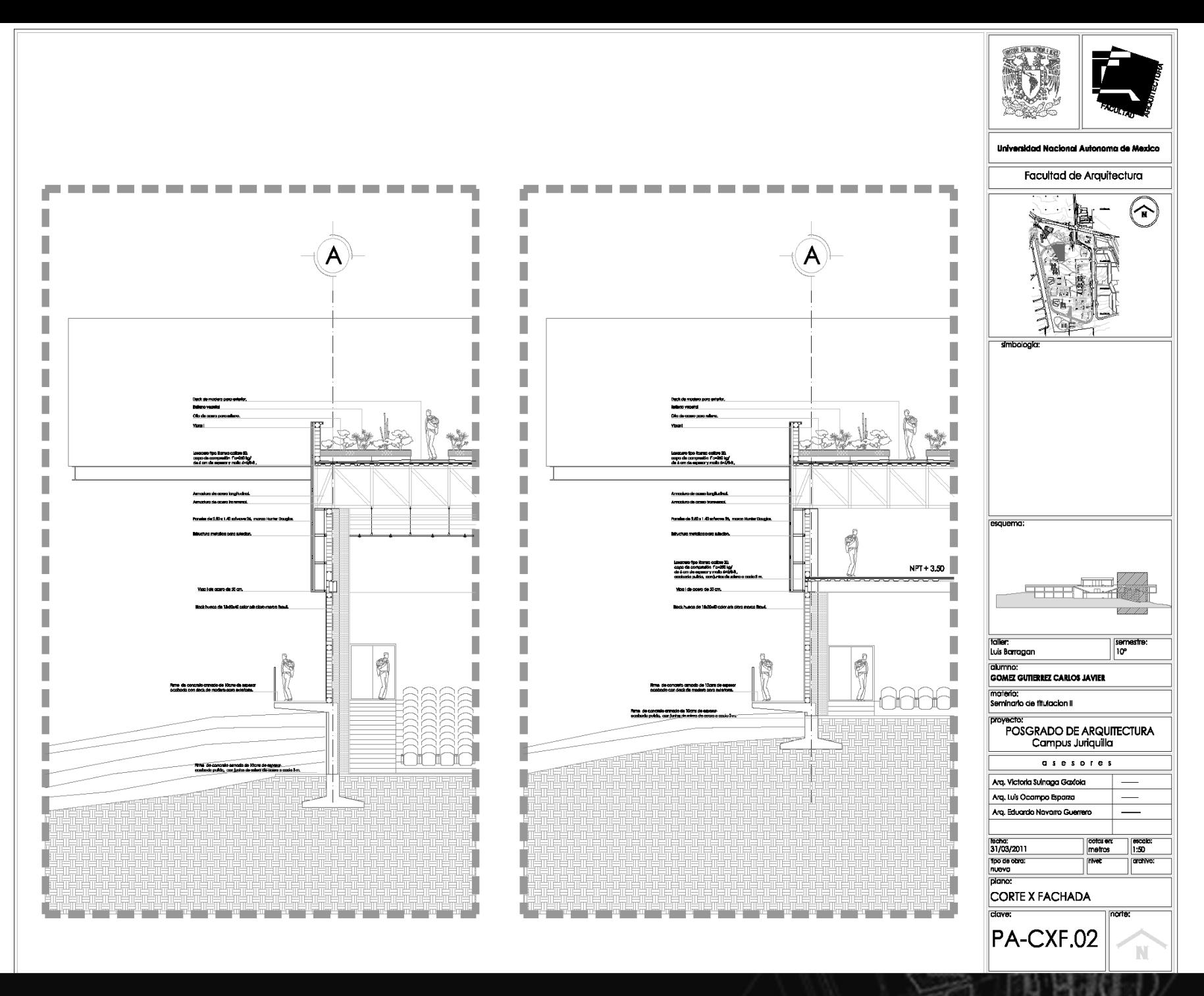
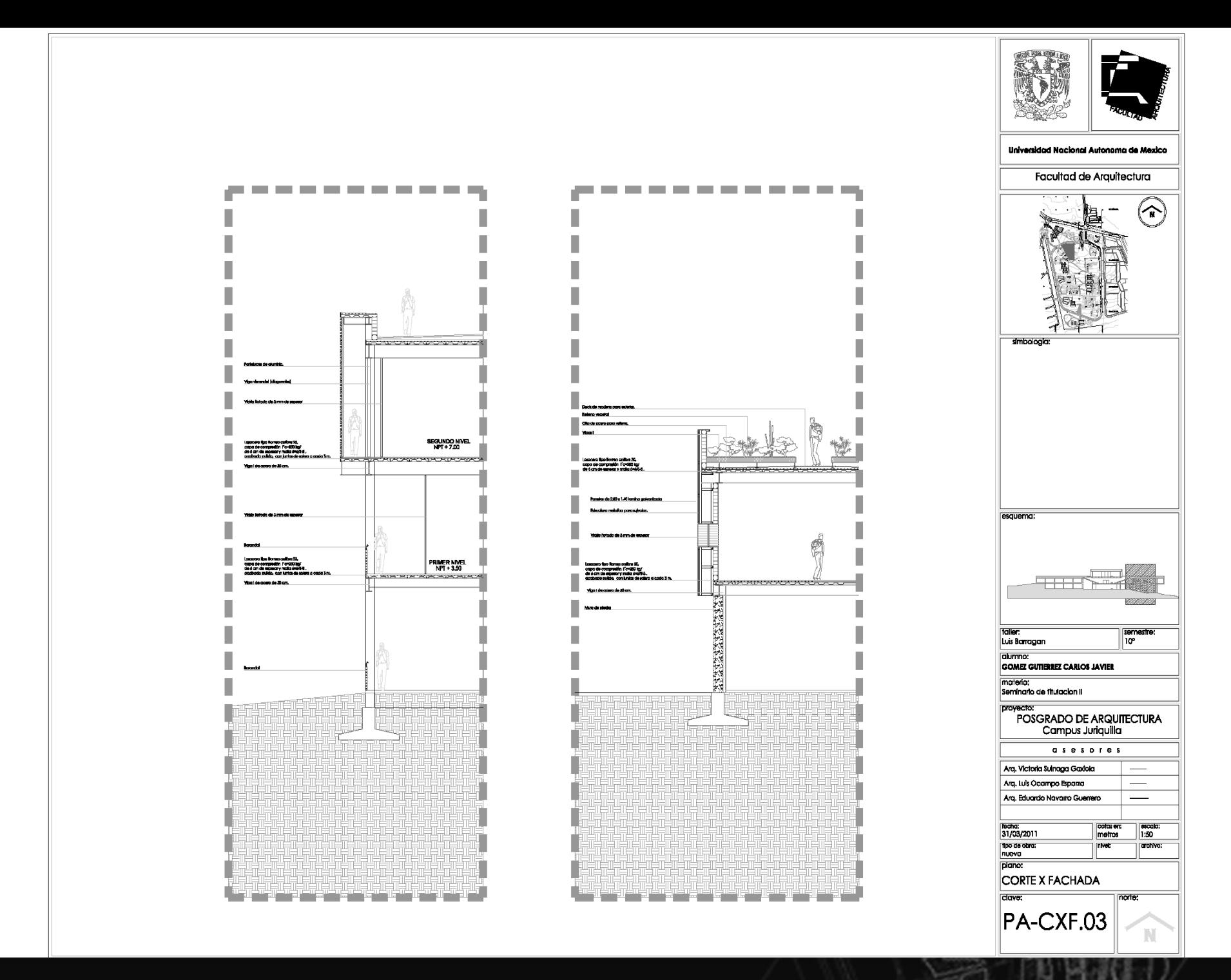

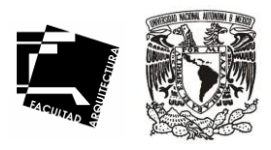

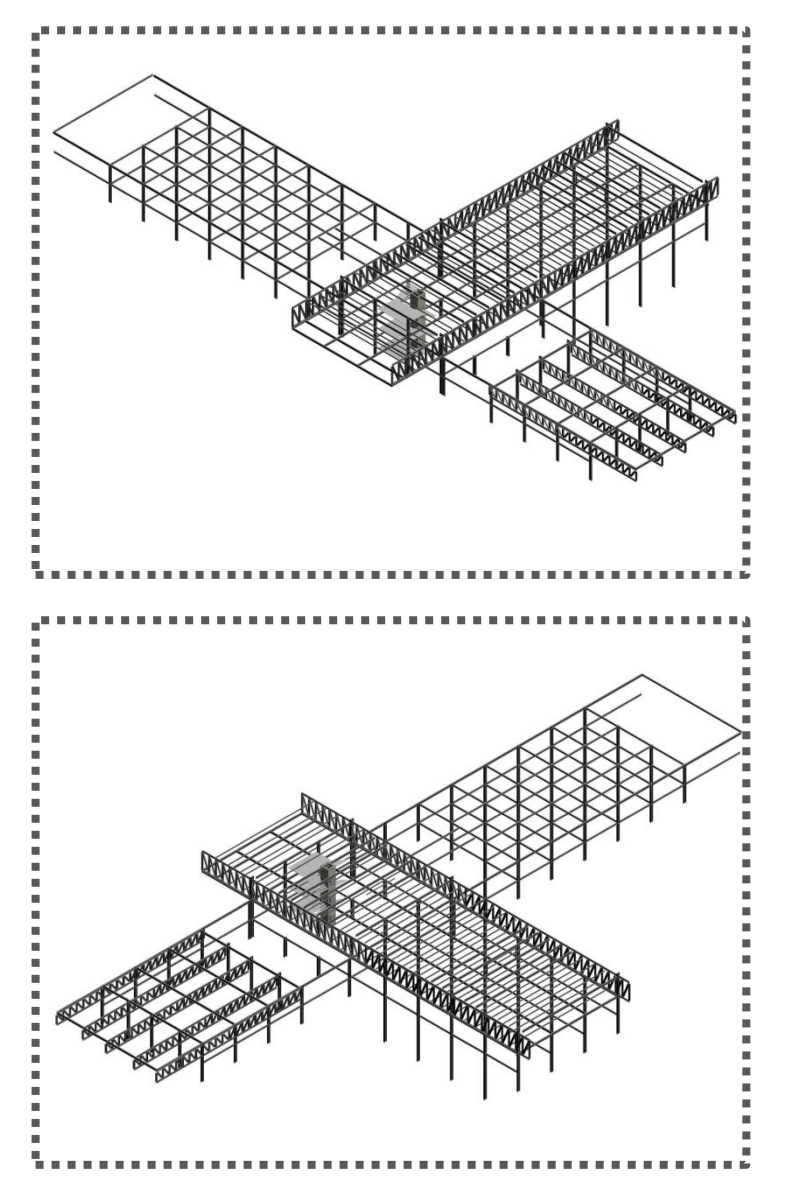

## **SISTEMA CONSTRUCTIVO.**

° La capacidad de carga del terreno varia desde 8 T/m2 a 10 T/m2.

° Cimentación: Debido a la capacidad del terreno se plantea una solución de zapatas aisladas a base de concreto reforzado f'c= 250 kg/m2, siguiendo las recomendaciones del estudio de mecánica de suelos para su empotramiento y dimensionamiento.

° Estructura: Debido a la forma y al hecho de salvar grandes claros, se ha optado por el sistema de losacero, una estructura a base de columnas y vigas de acero con claros modulares de 7 m. Utilizando armaduras en la parte del auditorio, por no poder contar con columnas intermedias.

° En el segundo nivel se utilizará la viga Vierendeel una estructura denominada como de transición, pues permite salvar un claro de 20 m y el volado de 10.50 m. Este es un predimensionamiento de la viga v:

° El proyecto en general responde a criterios modulares que permiten la utilización de elementos prefabricados.

° Estos sistemas modulares permiten el crecimiento del edificio, según sus necesidades por medio de elementos prefabricados.

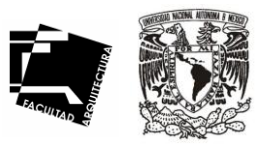

## **Bajada de Cargas**

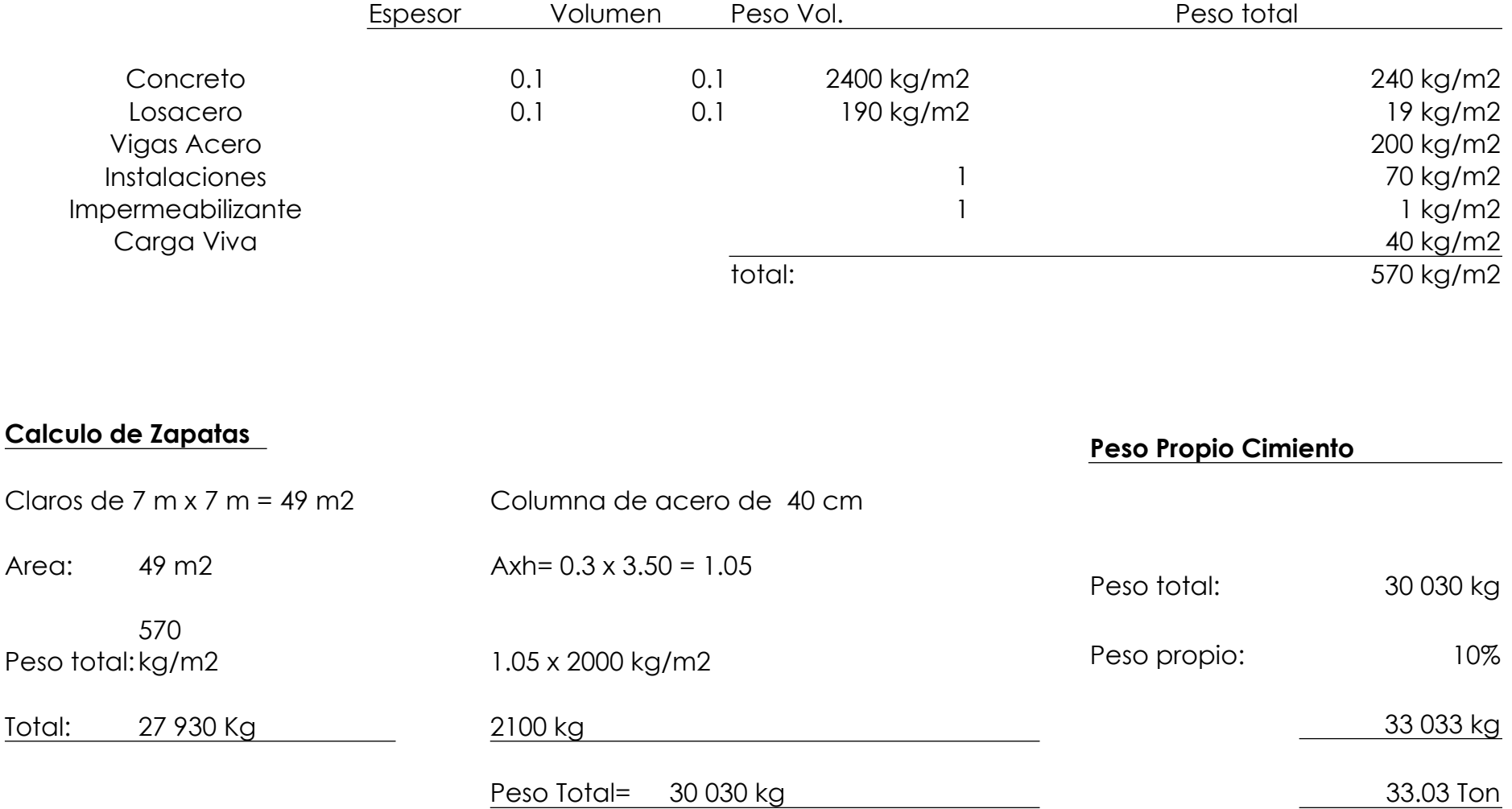

# ESTRUCTURA

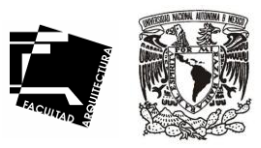

70

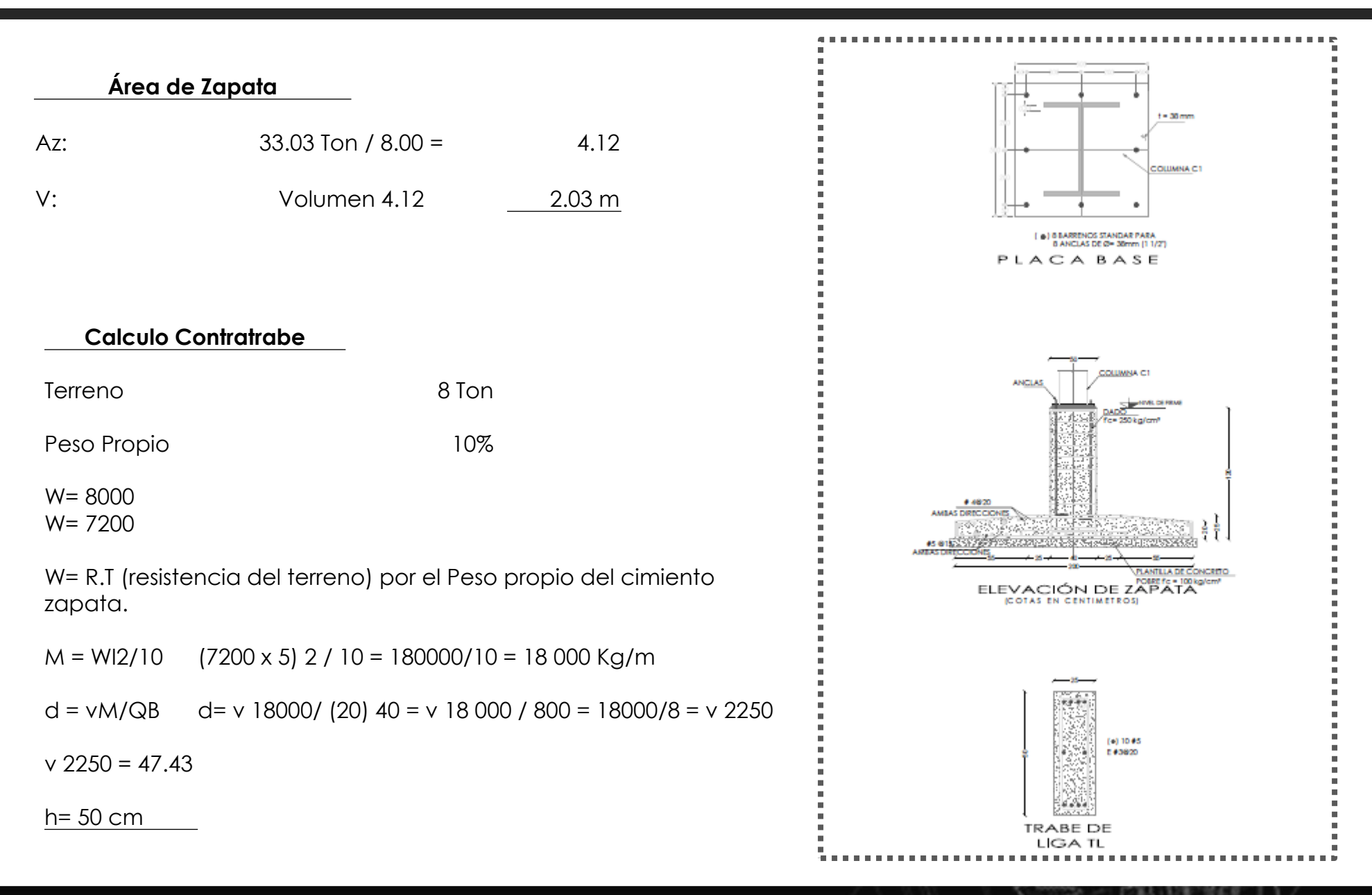

#### **Viga Vierendeel**

Se predimensionan teniendo en cuenta los esfuerzos del corte, el corte maximo en el montante.

 $T = Q / b \times 0.9 \times h$  Tadm= 20 kg/cm2

Se adopta b y se determinan h y ht debiendo cumplirse : ht 2 a 2,5 b

 $Q$  max=  $QBG = 60000$  kg; adoptamos b= 40 cm

h= 60 000 = 83 cm; 85 cm ht = 90 cm

 $40 \times h^2 \times \sigma'$ bk

ht/b= 2.25 m

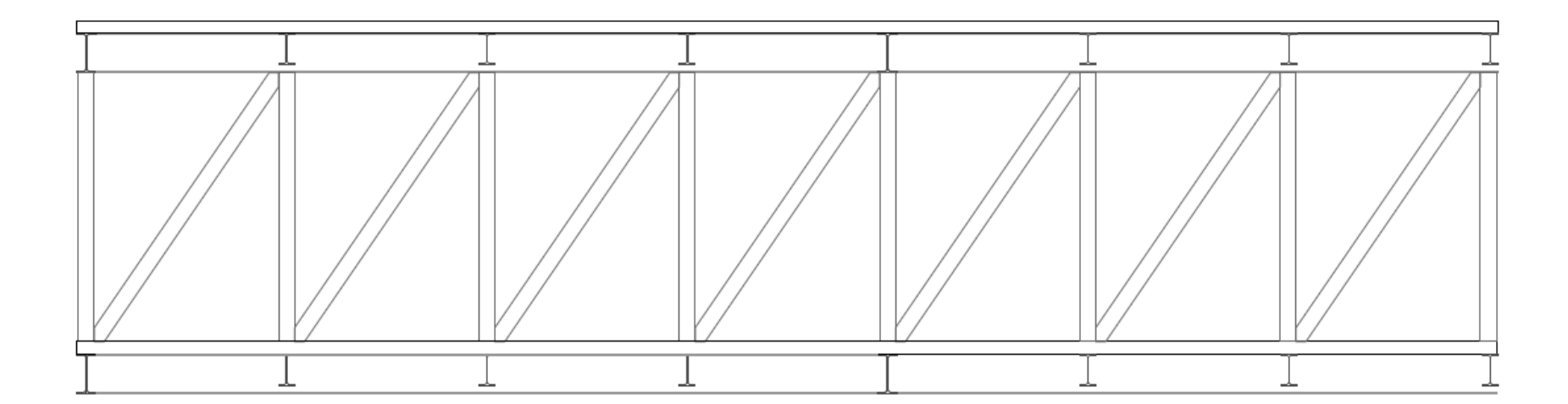

TESIS. POSGRADO DE ARQUITECTURA EN JURIQUILLA. QRO.

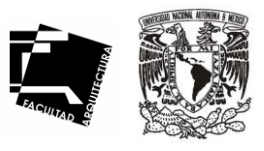

71

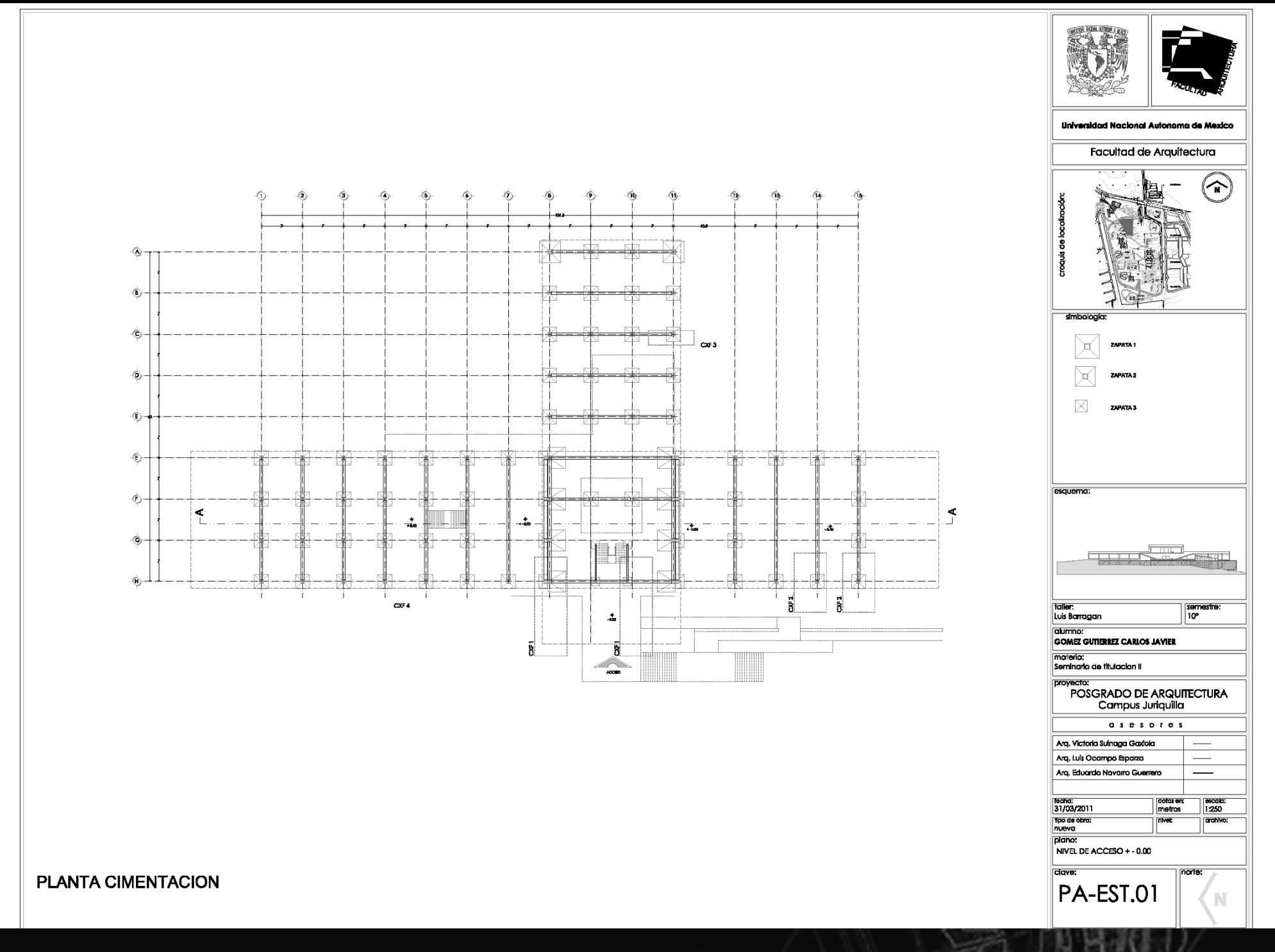

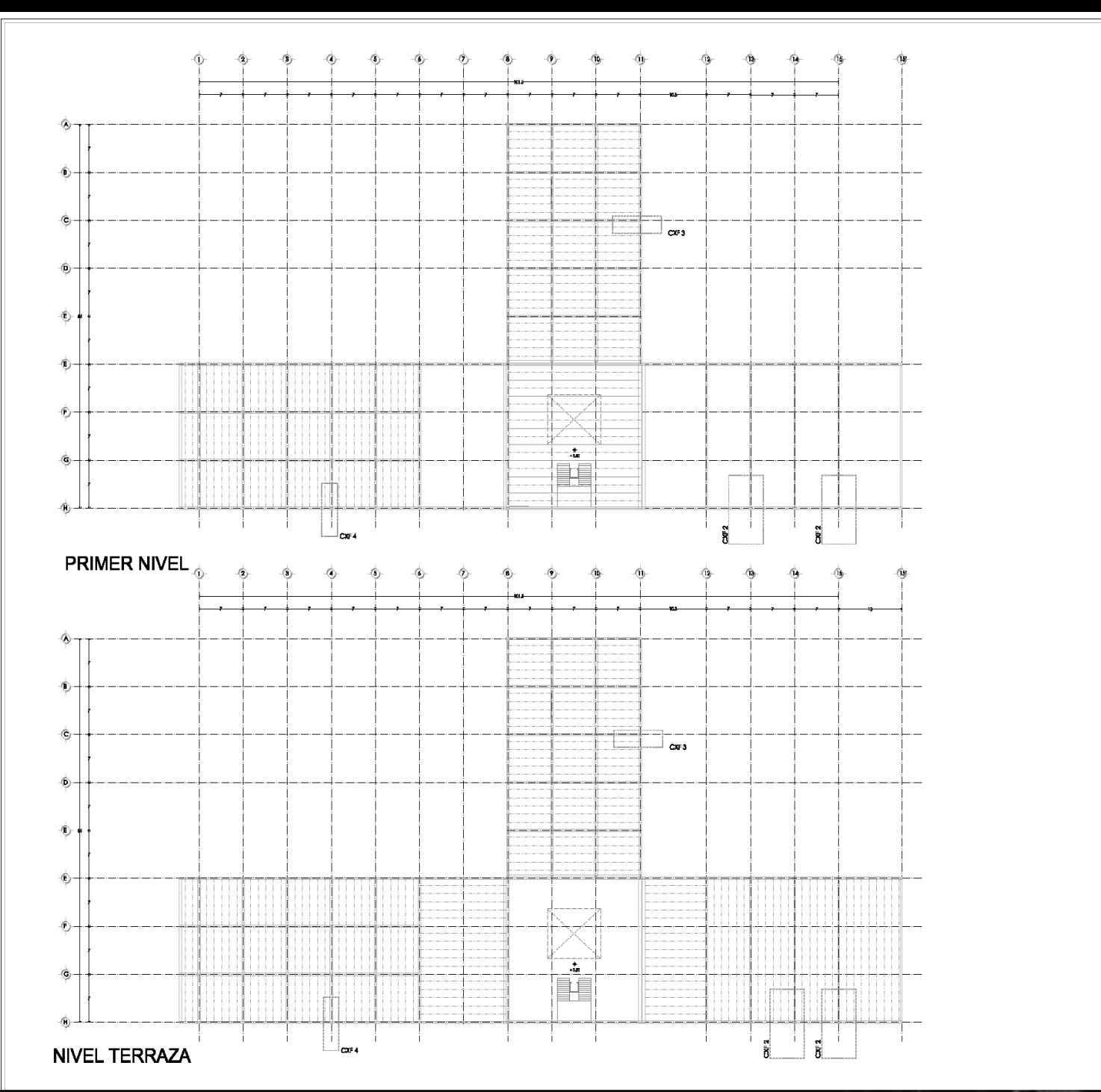

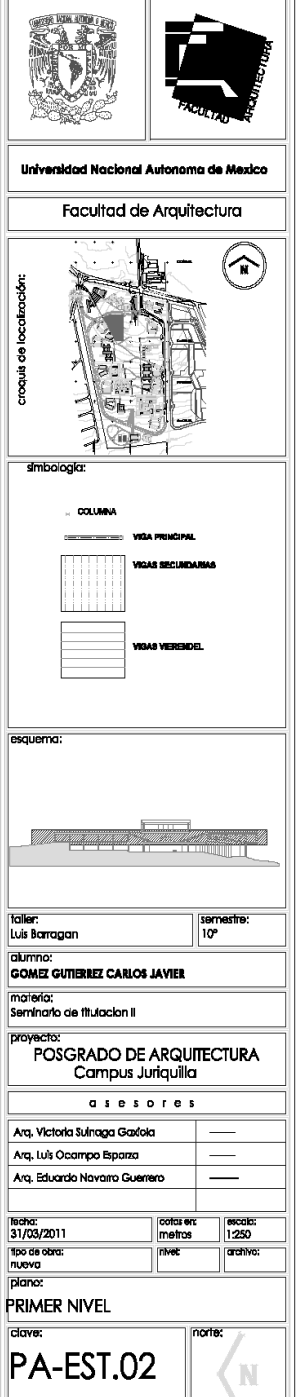

З

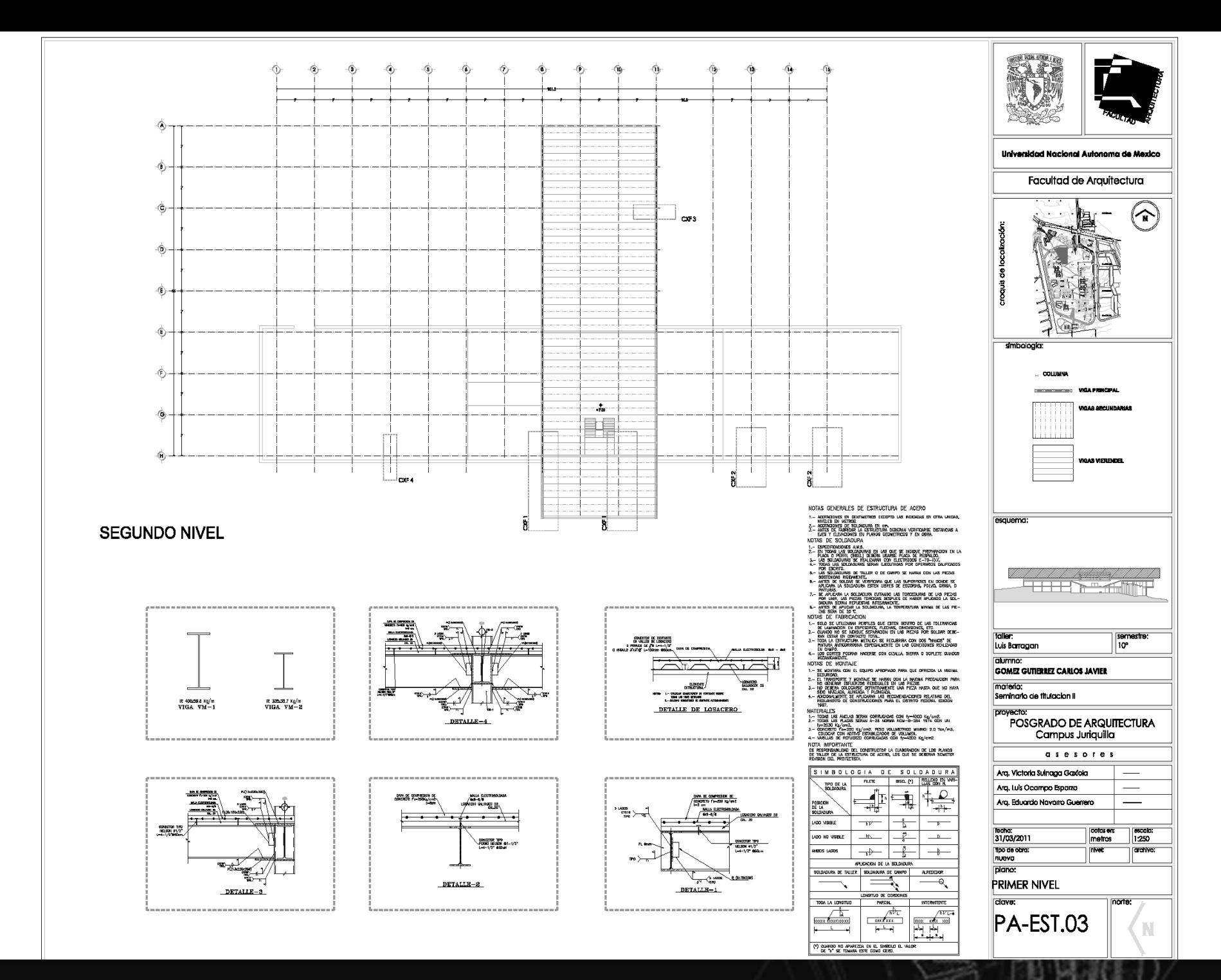

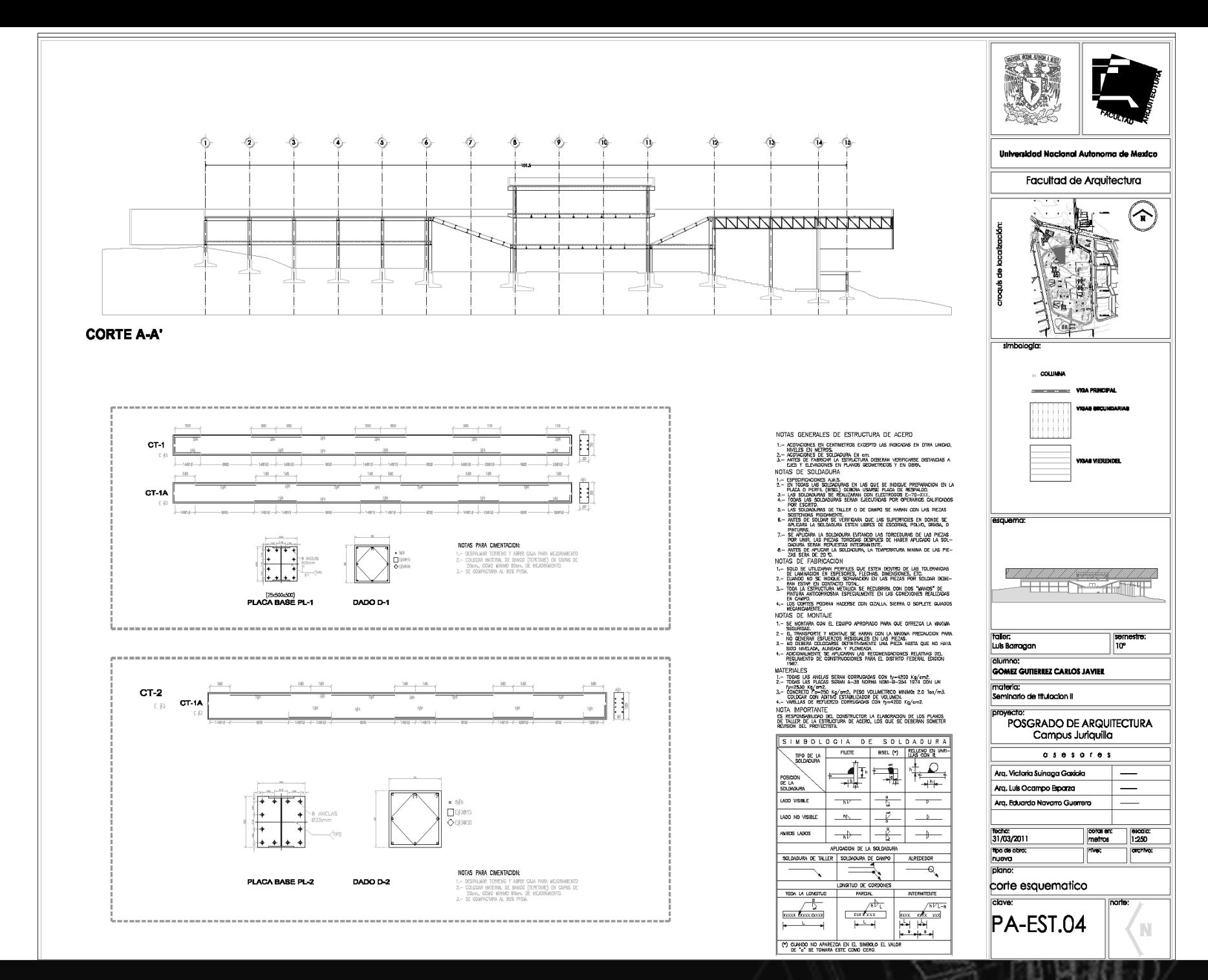

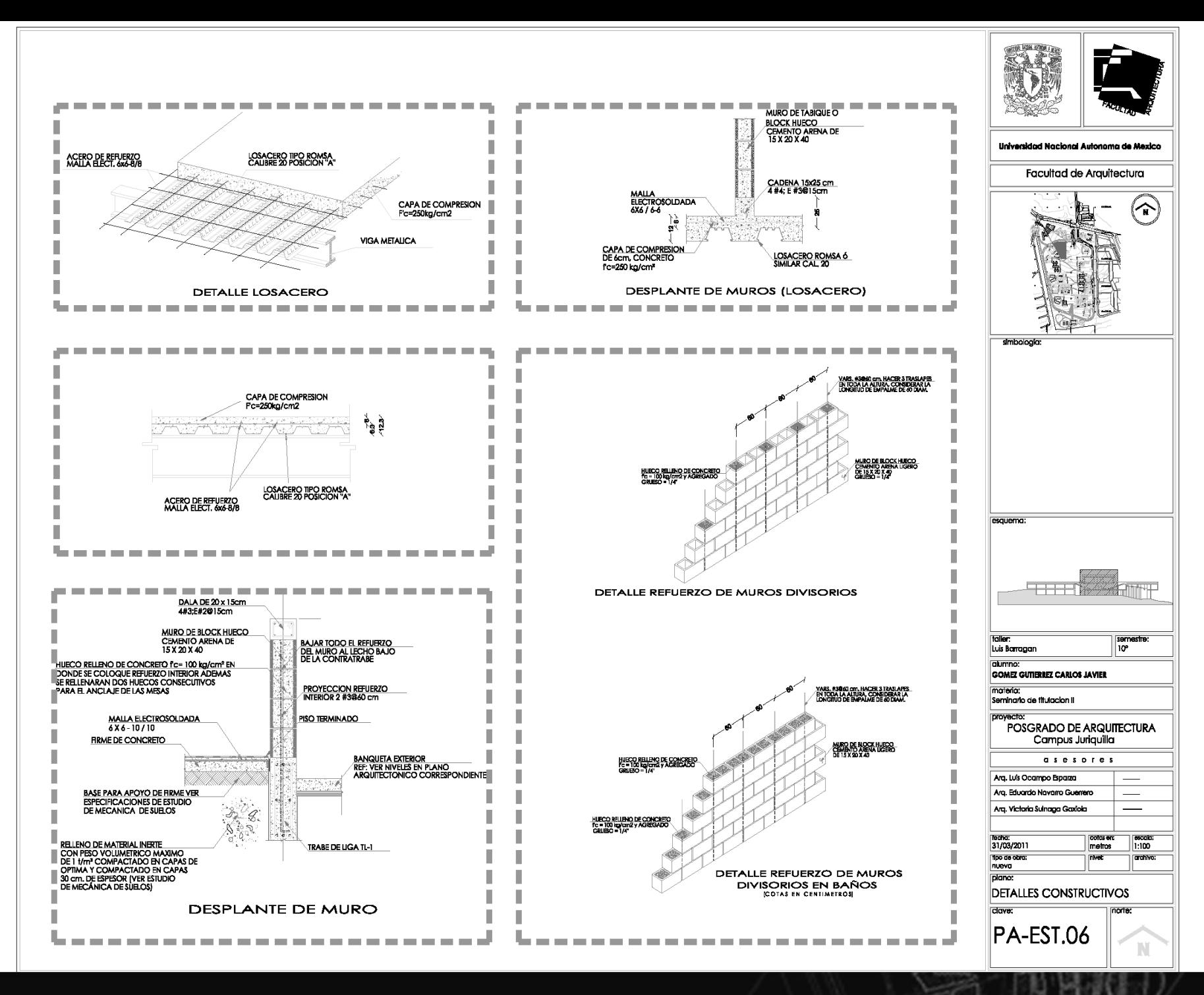

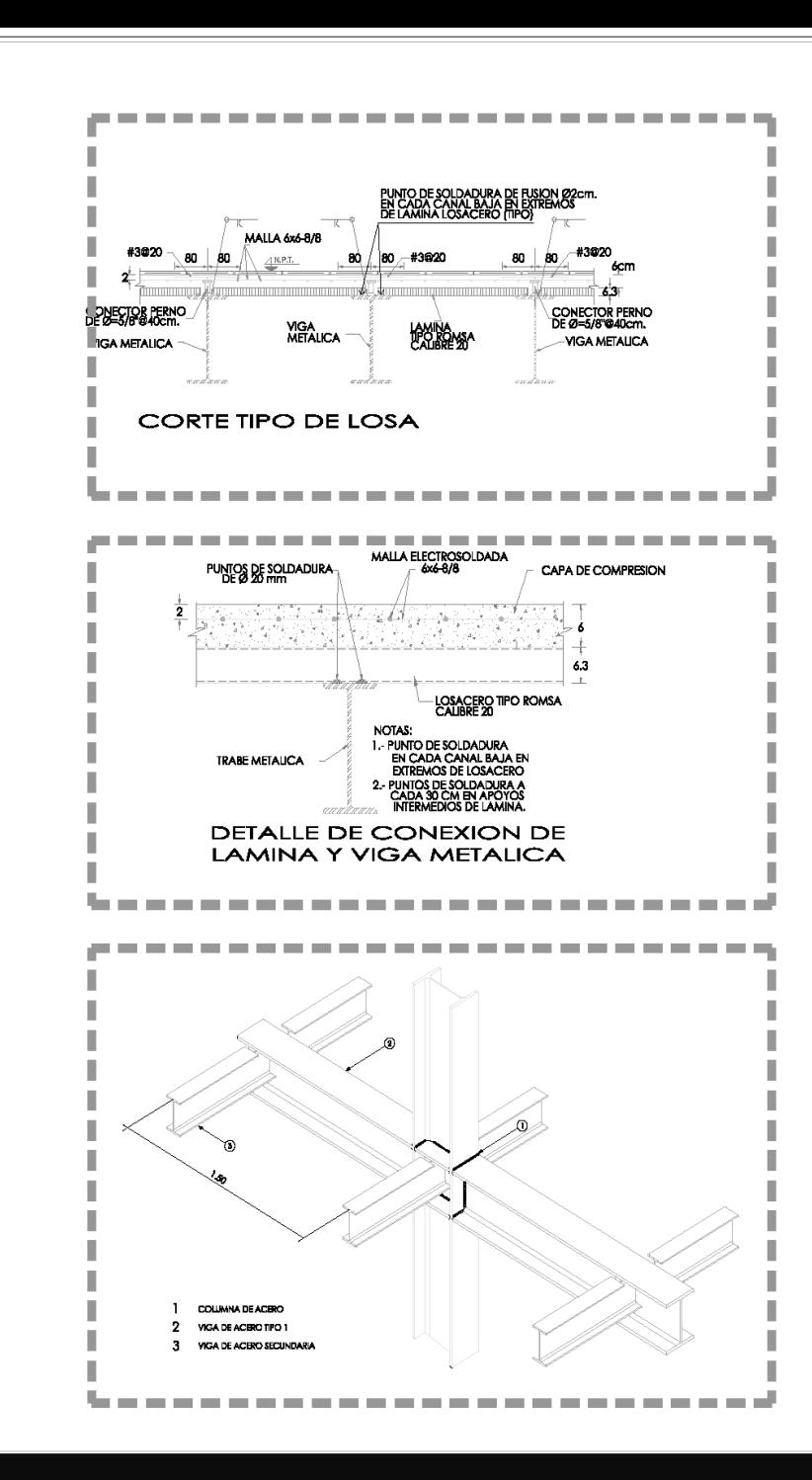

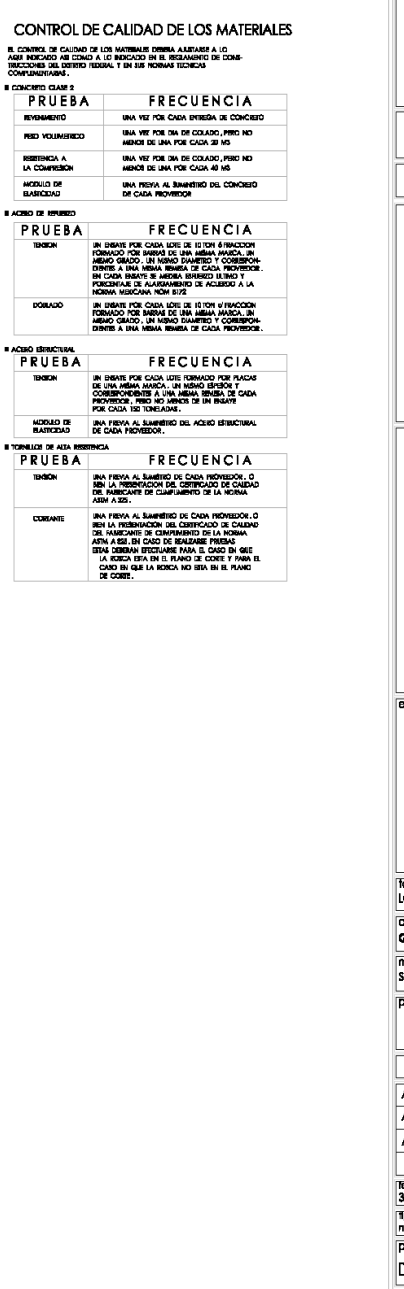

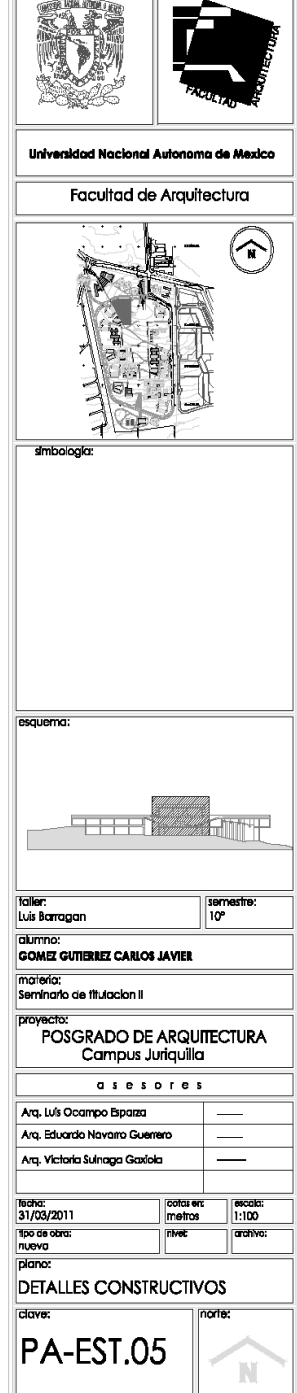

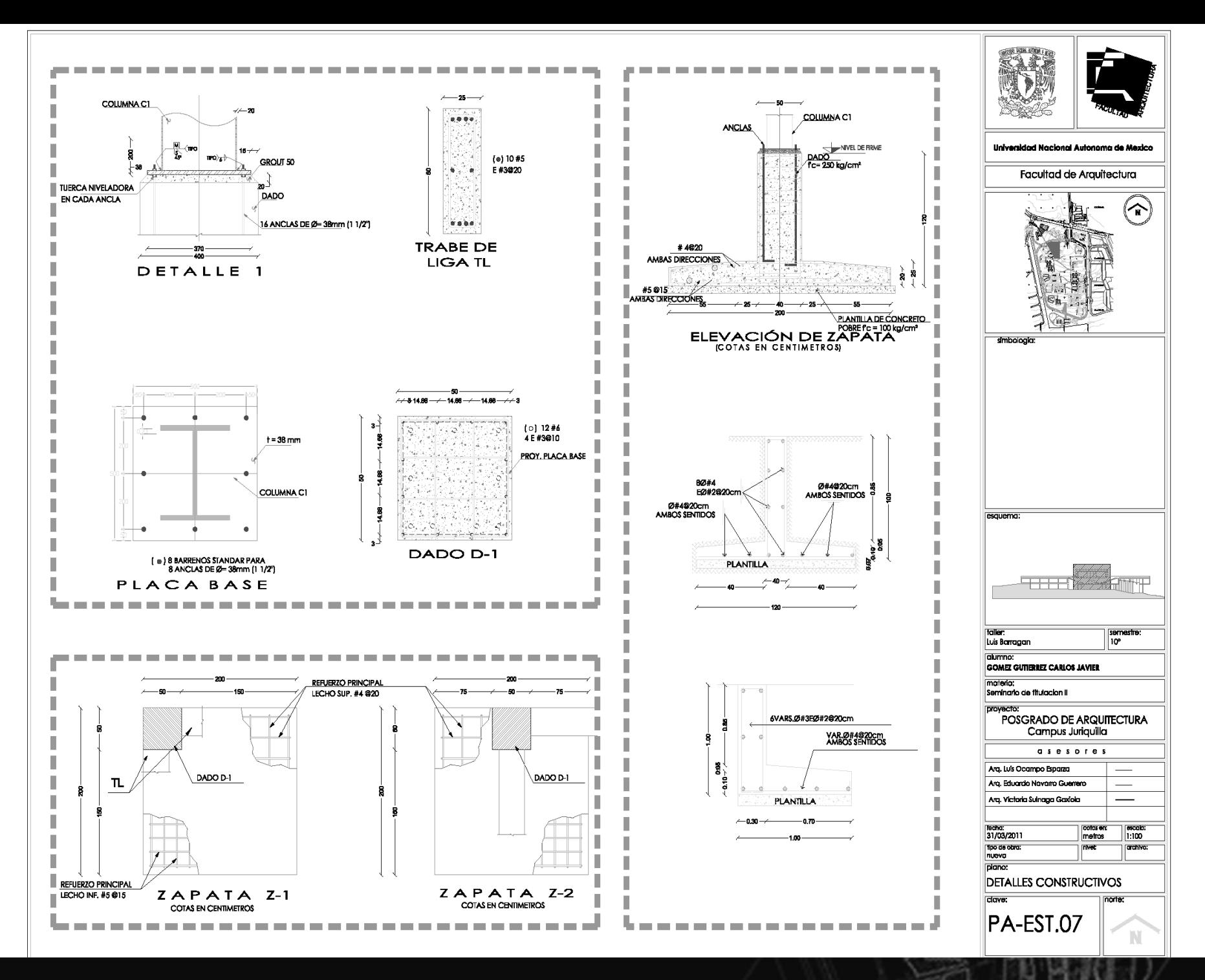

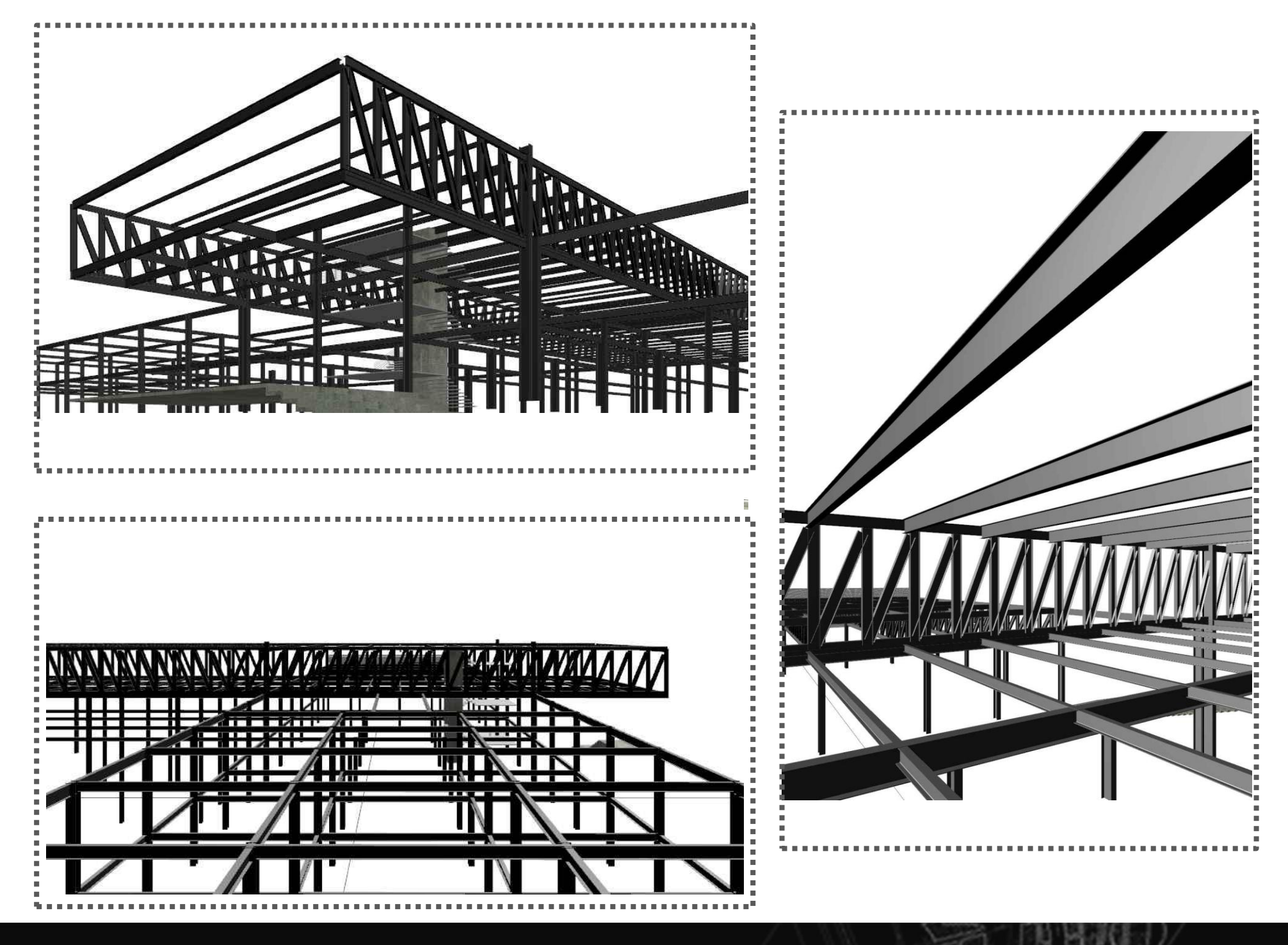

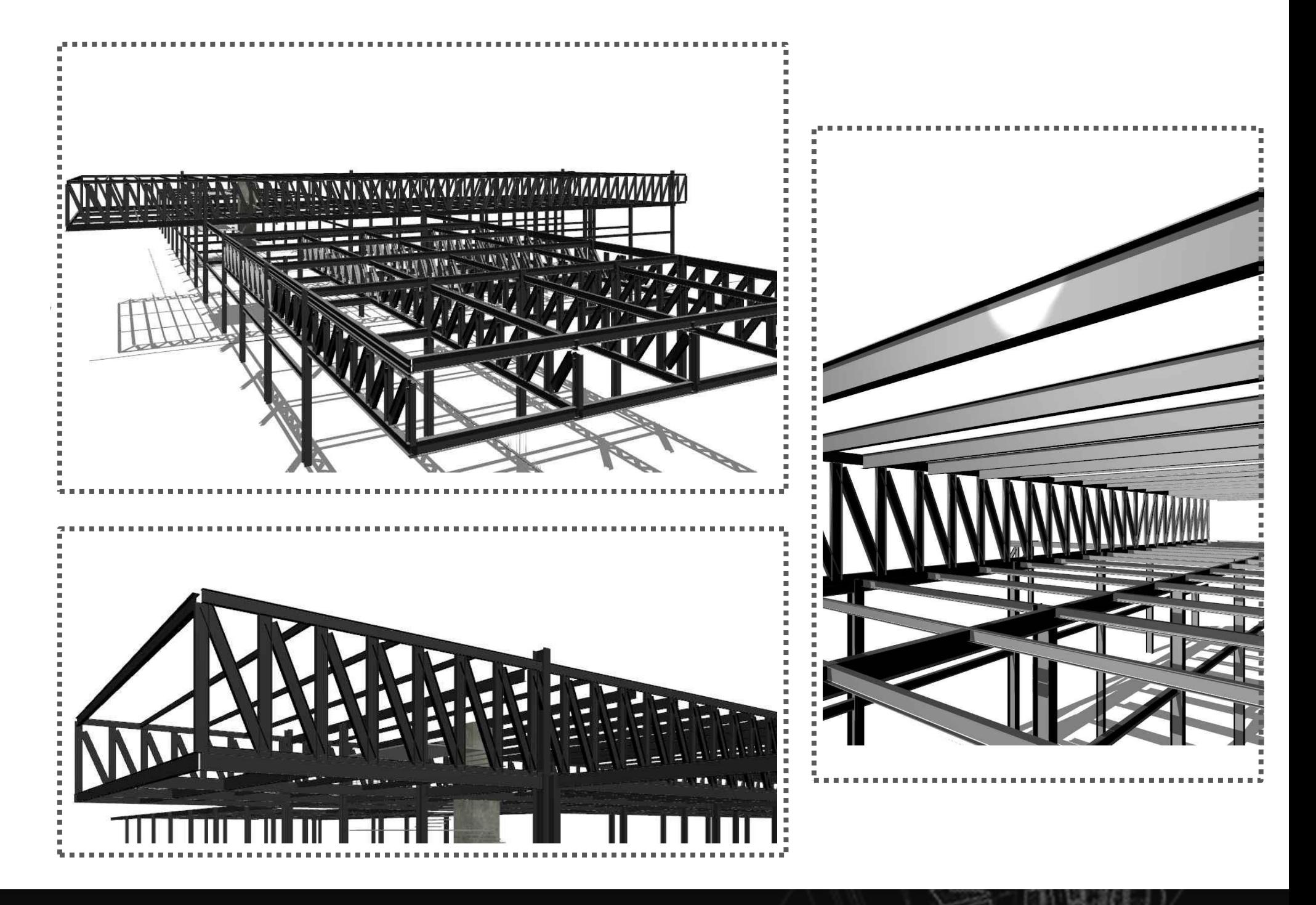

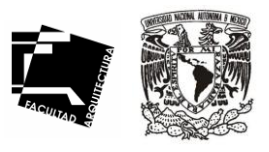

81

## **INSTALACIÓN HIDRAULICA**

El conjunto contará con dos cisternas, una para la dotación de agua y sistema contra incendio y la otra para sistema de riego. Esta ultima será por medio de una planta de tratamiento para el ahorro de suministro de agua potable ya propuesta para el uso del campus Juriquilla, mientras que la primera su abastecimiento lo obtendrán mediante los pozos ya mencionados. Se considerará solicitar una toma domiciliaria de 50 mm de diámetro teniendo un abastecimiento continuo de 12 hrs.

La capacidad de cisterna y equipo hidroneumático a utilizar fueron calculados con datos de acuerdo al proyecto, se considero las dotaciones señaladas en el reglamento de construcción para el gobierno de Querétaro, para el abastecimiento de agua potable y sistema contra-incendio se considerará una cisterna con una capacidad de 132.60 m3 su abasto será por medio de un sistema hidroneumático, por bombeo programado mediante bombas de 7 hp c/u, que alimentarán a la red de distribución general, que tendrá derivaciones para llegar a las diferentes núcleos de baños y zonas de servicios del conjunto, considerando las perdidas por fricción y gasto requerido por los muebles sanitarios que va de un rango de entre 5% hasta 10%. Además los 7 gabinetes contra incendio con manguera plegada de 4¨ de diámetro, cuyo radio de acción será de 20 m y su separación no mayor a 40 m.

Dichos equipos así como las cisternas correspondientes al almacenamiento de agua y protección contra incendios, estarán ubicadas en el cuarto de maquinas que cuenta con mayor proximidad a la red.

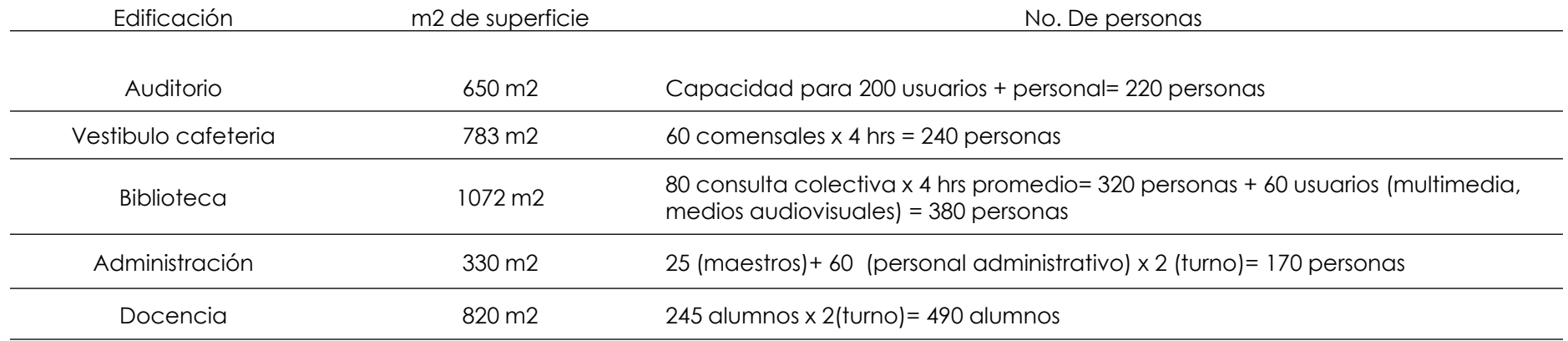

# INSTALACIONES

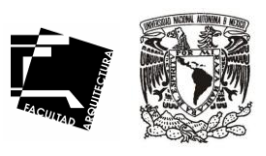

82

#### Agua Potable

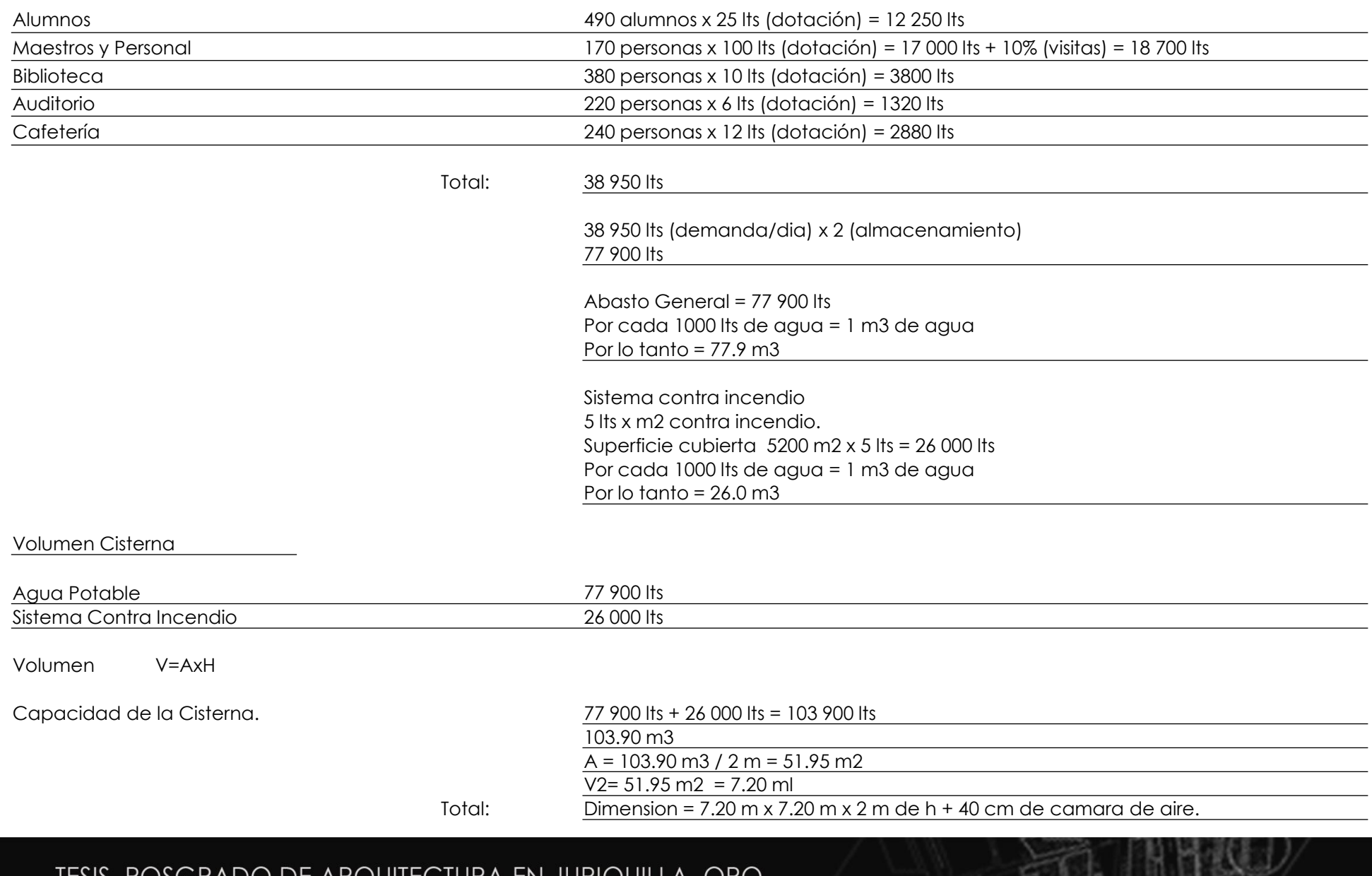

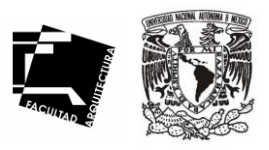

#### **INSTALACIÓN CONTRA INCENDIO.**

El sistema que se utilizara aparte de extintores, será a base de gabinetes con salidas contra incendio, que serán colocadas en cada piso, de las edificaciones, estos están dotados de conexiones para mangueras, los que deberán ser en numero total de cada manguera cubran un área de 20 m de radio y sus separación no mayor de 40 m. Cabe destacar que su colación tanto de extintores como gabinetes, va de acuerdo en áreas donde exista conglomeración de personas, áreas de fácil acceso, que cuenten con señalamientos como, cafetería, sanitarios, vestíbulos y principalmente el auditorio.

Esta red contra incendio será abastecida por un sistema hidroneumático instalado en el cuarto de maquinas, ya que se necesita de una presión necesaria para su correcto funcionamiento, su almacenamiento ubicado en la cisterna, la cual le corresponde 26 000 lts del abasto general, siendo casi la tercera parte del total de la cisterna, la separación de estas dotaciones se hace por medio de colocar la pinchichas a diferentes alturas, así que por consiguiente esto permitirá que siempre exista agua para alimentar la red contra incendio.

Las mangueras deberán ser de 38 mm de diámetro, de material sintético y conectadas permanentemente y adecuadamente a la toma y deberán colocarse plegadas para facilitar el uso.

#### **INSTALACIÓN DE AGUAS PLUVIALES.**

El desalojo de aguas pluviales será por medio de coladeras las cuales se hallaran en losa de azotea, este desalojo se llevara a cabo por tuberías de PVC conectadose a los registros de albañal, de donde será conducida a la planta de tratamiento para su reutilización.

Las bajadas de agua pluvial generalmente situadas de lado de las columnas, no serán visibles ya que se propone utilizar la forma 'i' de la columna de acero para colocar la tubería y taparla con un cajón de tablaroca, sin alterar el diseño del inmueble.

**Coladera para pretil:** Con rejilla movible, marca Helvex con registro que evita la obstrucción en el desagüe de PVC.

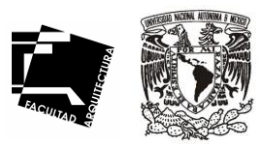

#### **INSTALACION SANITARIA**

Dentro del conjunto existirá una red de desalojo, la cual servirá para el retiro de agua pluviales, jabonosas y grises, con una pendiente mínima de 2%, la red sanitaria conducirá agua a una planta de tratamiento ubicada en la zona de servicios del Campus, para su rehuso en el riego de áreas ajardinadas y estacionamiento.

En las áreas de bloques de sanitarios el falso plafón será modular y registrable para fácil mantenimiento de la instalación.

#### **Aguas Grises.**

Las bajadas de agua pluvial estarán determinadas en numero por área de captación de lluvia de azotea, cuyo metraje cuadrado se rige por el reglamento que nos indica una bajada de diámetro de 100 mm por cada 100 m2. La ubicación de dichas bajadas estará diseñada de tal manera q quede en el perímetro del edificio. La cual se enviara a la planta de tratamiento de aguas ubicada en la parte mas baja del campus.

#### **En sanitarios**

La tubería que se manejara tanto para el desagüe como para la red de ventilación por mueble, será la de pvc sanitario, cuyo criterio general fue una concentración de conexiones para desagües de muebles de wc. y lavabos que cuentan con una coladera para escurrimientos generados por la limpieza, que evitará la salida de malos olores por el desagüe de estos últimos, todo hacia un ducto de instalaciones que permitirá realizar maniobras en casa de alguna reparación o mantenimiento y cuya bajada de aguas negras se concentrará en un registro en la planta baja a un distancia aproximada de un metro de dicha bajada. La cual se enviara a la planta de tratamiento de aguas ubicada en la parte mas baja del campus.

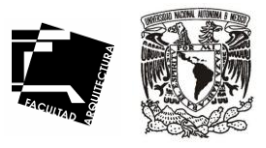

#### Muebles Sanitarios

**Inodoro:** Marca Ideal Estándar mod. Olimpico 1-03 8, de porcelana vitrificada, color blanco con fluxómetro de pedal mca. Helvex. F-310 con spud de 38 mm, con trampa de 51 mm que evita problemas de obstrucción y consumo de agua máximo de litro por descarga.

**Mingitorio:** Blanco Ideal Standard mod. Niagra 01-247 de porcelana vitrificada color blanco. Con fluxómetro de pedal marca Helvex con spud de 19 mm y consumo de agua de 3.8 litros por descarga.

**Lavabo:** De sobreponer marca Ideal Estándar mod. Ovalin color blanco 01-123, cespol ''P'' de 32 mm de diámetro de latón o bronceado.

**Llaves:** De salida economizadora Elite marca Helvex con contra y rejilla fija en acabado en cromo.

**Contras:** Marca Helvex con tapon y cadena con rejilla, ambas de bronce fundido acabado en cromo.

**Cespol:** Para piso con rejilla removible TV-016, fabricado con aleación de bronce marca Helvex.

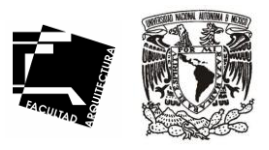

#### **INSTALACION ELECTRICA**

La Comisión Federal de Electricidad (CFE) deberá proveer el suministro de energía eléctrica al conjunto, para que este por medio de una subestación eléctrica la cual es requerida de acuerdo que por medio del calculo, exista una carga mayor de 6000 watts, además por recomendación hechos por el reglamento de construcción del estado de Querétaro, esta subestación distribuirá y reducirá la tensión hasta los valores mas bajos a que se emplea la corriente eléctrica, estará ubicada en el cuarto de maquinas.

De ahí se conectara aun tablero general ubicado en el mismo cuarto de maquinas, el cual controlara la distribución de los demás tableros secundarios, que a su vez controla la salida de alumbrado y fuerzas en los locales y áreas que requieran iluminación. Por medio de cable desnudo del # 6 A WG se lleva la energía a los tableros secundarios ubicados en los locales donde dan servicio, con cables desnudo cal, # 12 conectado al sistema de tierra física.

Se instalara un planta de emergencia (sistema a base de diesel) que dará servicio de alumbrado de emergencia y un sistema de respaldo de energía reguladora UPS, como protección para los equipos de computación instalados dentro del inmueble.

#### **Tipo de iluminación.**

La iluminación se dará de acuerdo al tipo de local. Se contara con iluminación generalmente mediante lámparas de luz fluorescente y una iluminación de luz dirigible en terraza, para acentuar áreas de descanso y convivencia.

Los salones de clase tendrán una iluminación difusa mediante lámparas de luz fluorescente de colgante discreto . Aunque la mayoría de las clases se efectuarán durante el día contando con iluminación natural.

En pasillos contaran con iluminación semi-indirecta de suficiente intensidad para acentuar el recorrido.

En exteriores se contarán con postes de haz de luz indirecto, colocados a lo largo de los andadores, que acentuaran el ritmo visual a lo largo del recorrido por los exteriores. Y Reflectores en piso cuyo objetivo es resaltar los elementos arquitectónicos y en la parte del techo ajardinada resaltar la vegetación.

### Carga Total Instalada

Se ha considerado las cargas en watts resultantes del diseño de la iluminación correspondiente a los diferentes zonas dentro del proyecto.

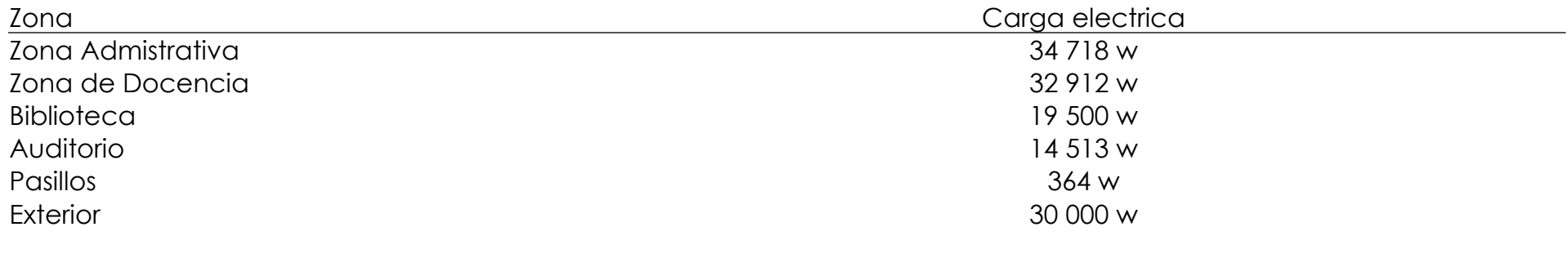

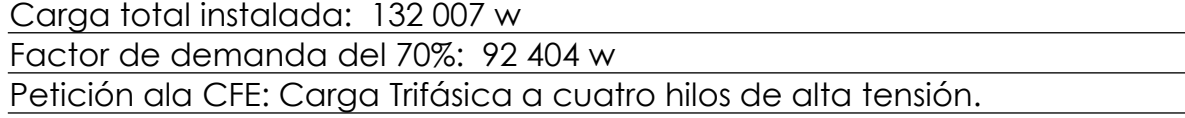

Se utilizará el sistema Trifilar Trifásico.

Es un conjunto de corriente alterna que tiene el mismo voltaje entre dos cualquiera de sus tres hilos, las cargas fueron equilibradas para que suministre la misma potencia al conjunto de los receptores conectados entre dos cualesquiera de los hijos ABC, es decir, los tres grupos de cargas deben ser iguales en numero de vatios.

Los motores que usualmente son trifásicos se conectaran a los tres hilos a la vez.

Voltaje de sistemas: Suministro 3H,4H 115/230 v Alumbrado 1F,2H 127 v, 60 cps Contactos 1F,2H 127 v, 60 cps

TESIS. POSGRADO DE ARQUITECTURA EN JURIQUILLA. QRO.

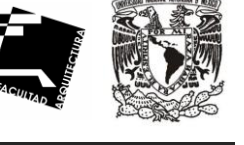

87

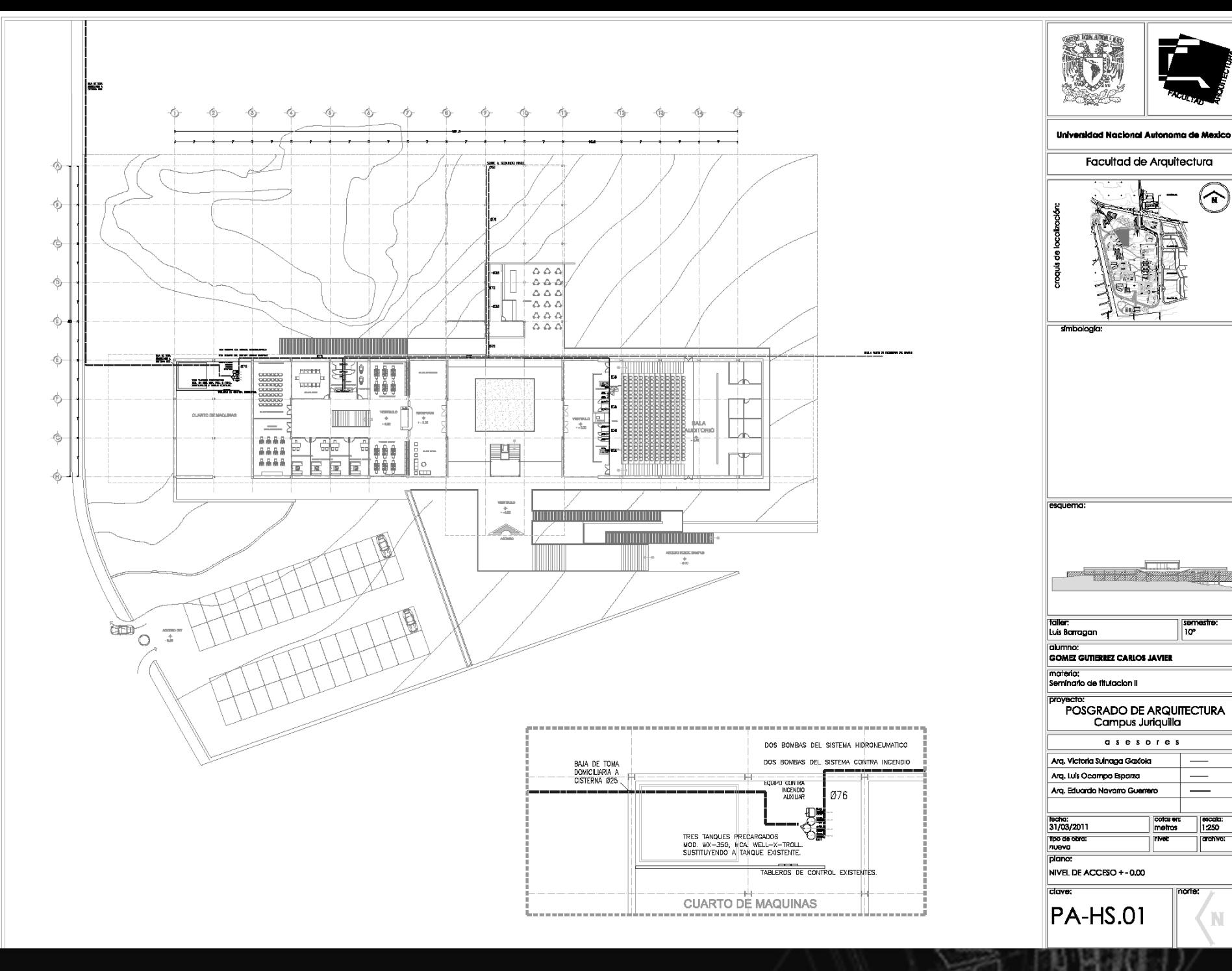

8

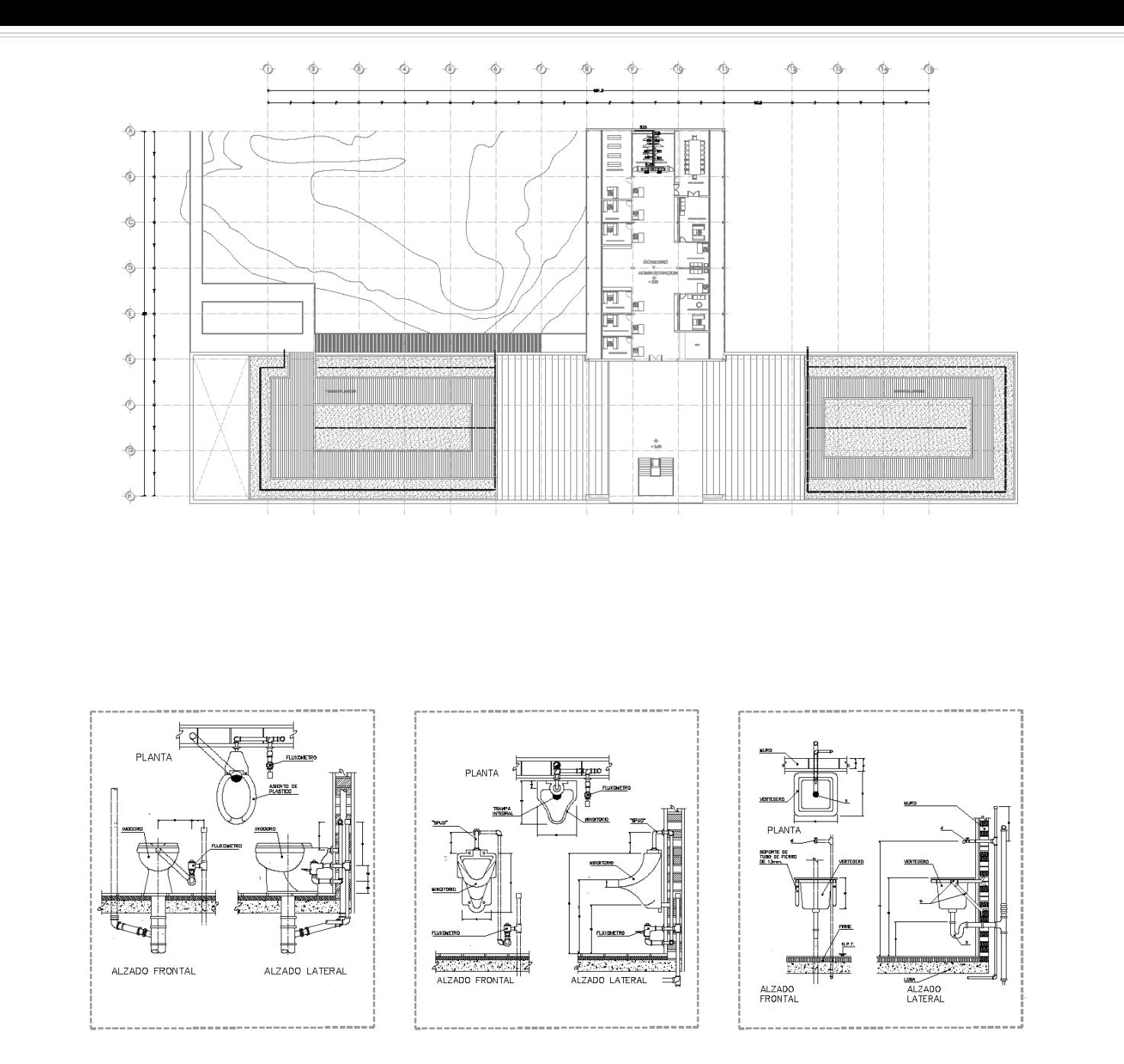

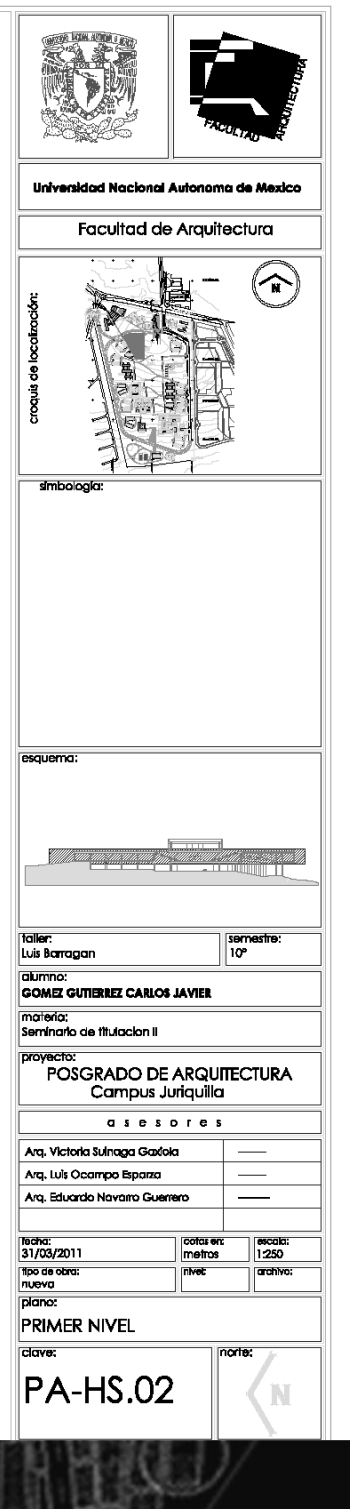

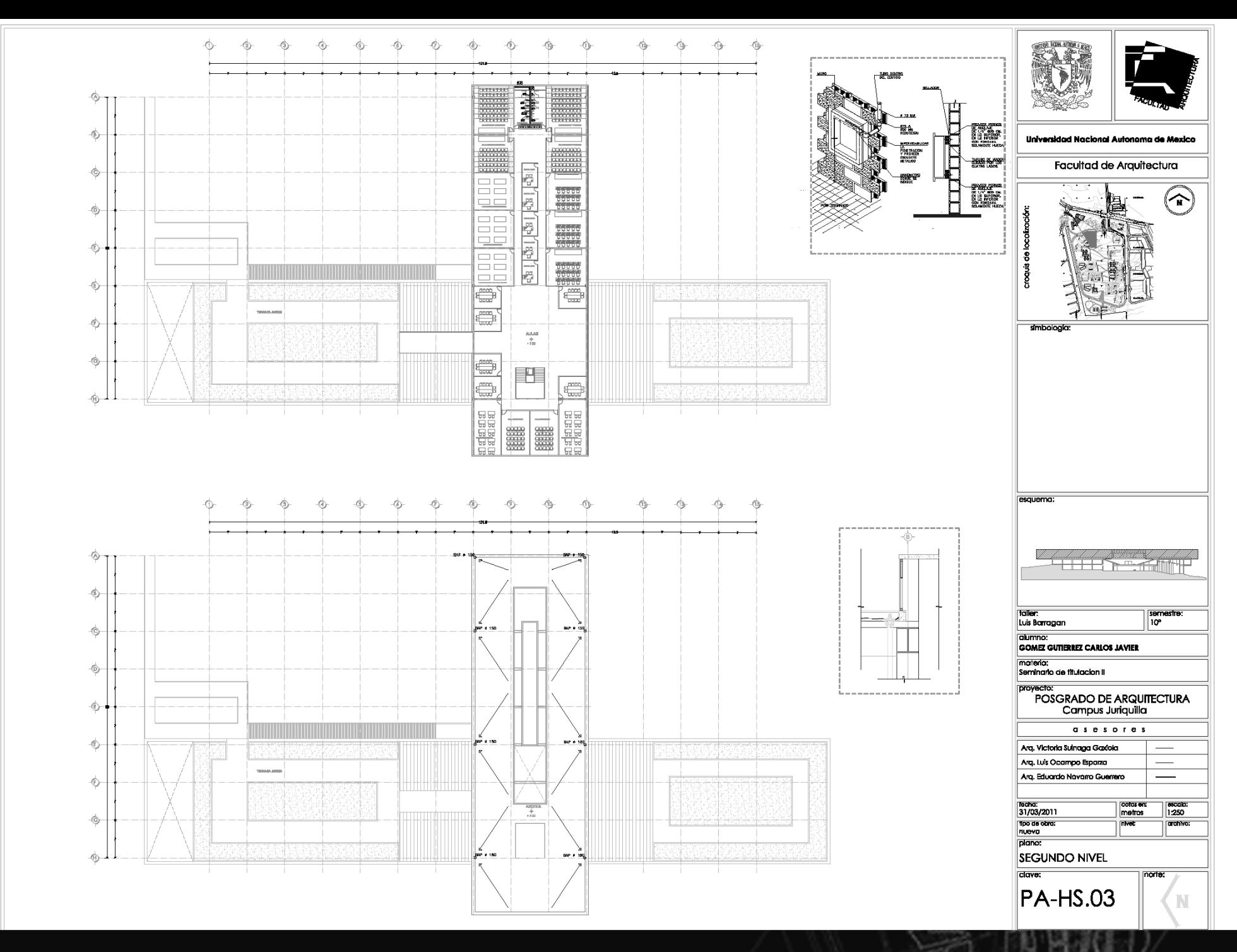

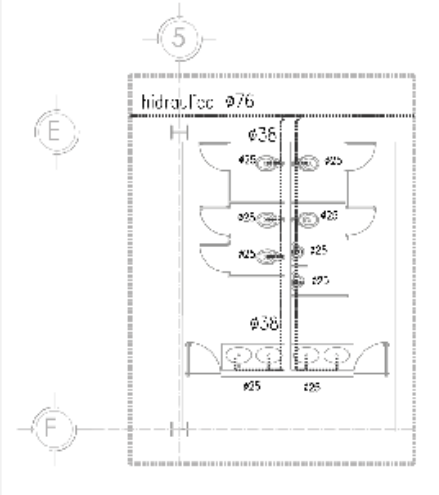

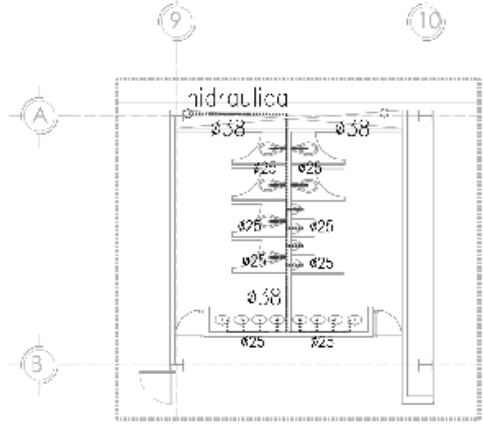

SANTARIOS T PO (OFICINAS)

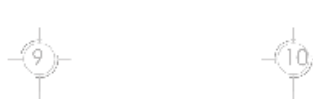

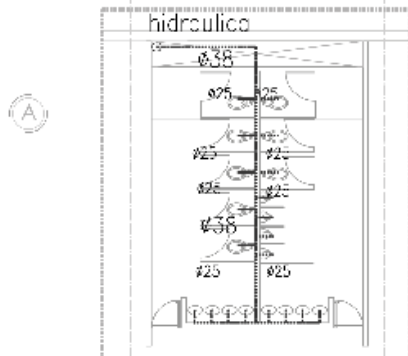

SANTAR CS TIPO (4LLAS)

SANITARIOS TIPO (BIBLIOTECA)

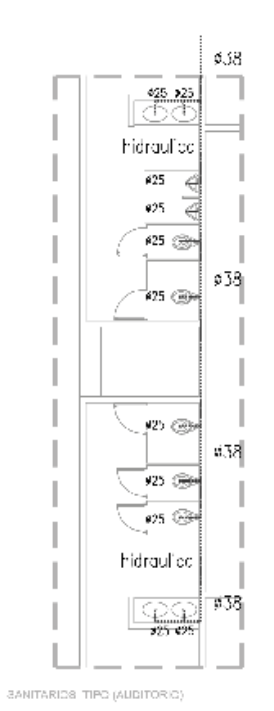

 $\bar{\alpha}$  $\bar{z}$ 

ALZADO 1

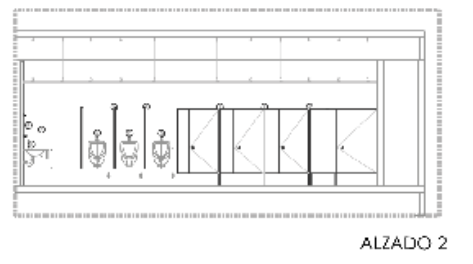

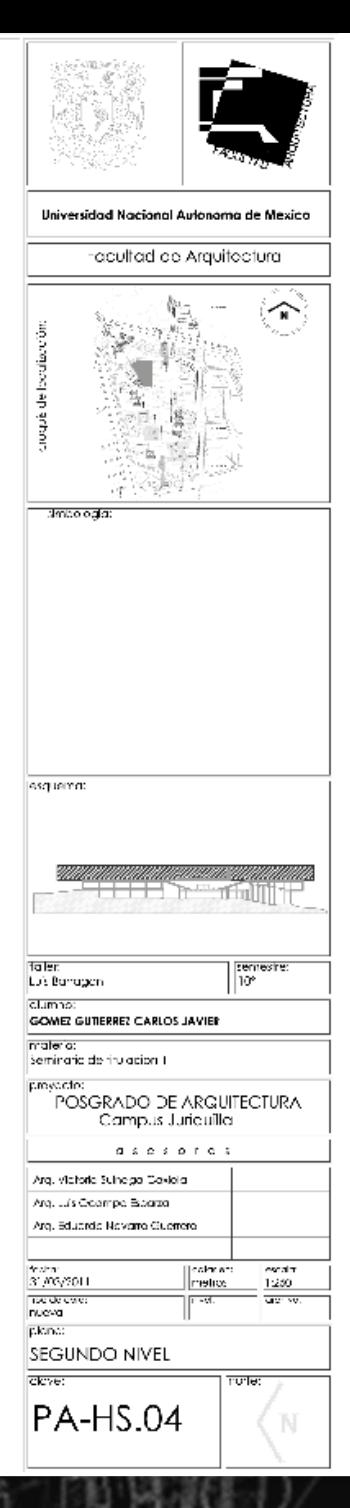

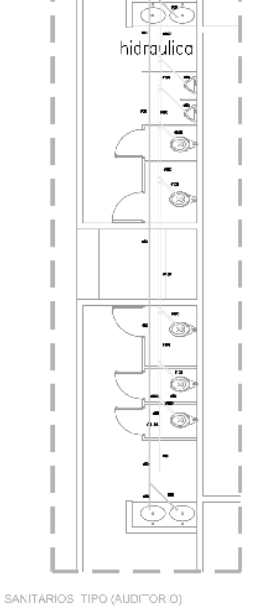

4. H

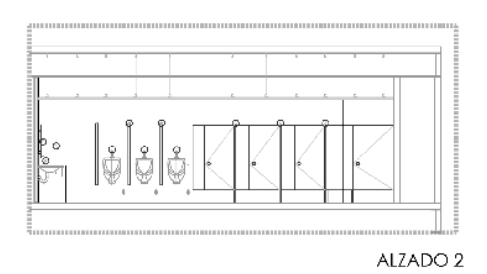

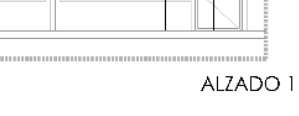

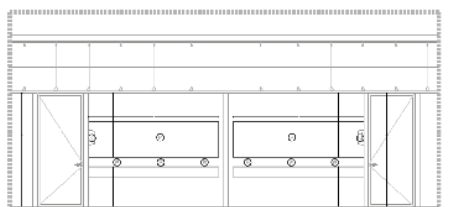

SANITARIOS TIPO (BIBLIOTECA)

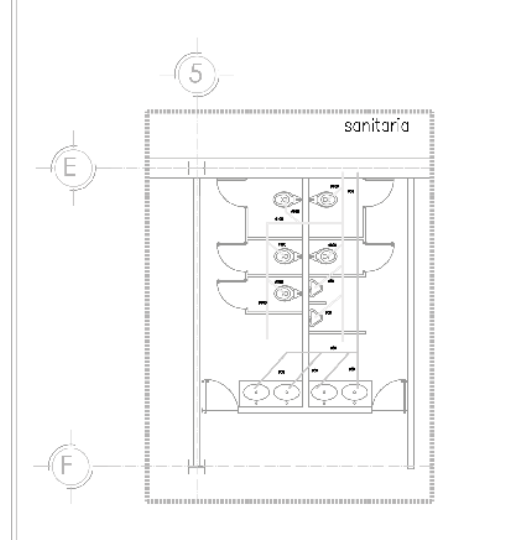

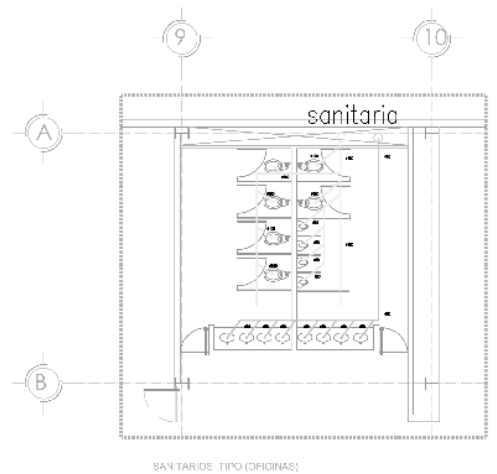

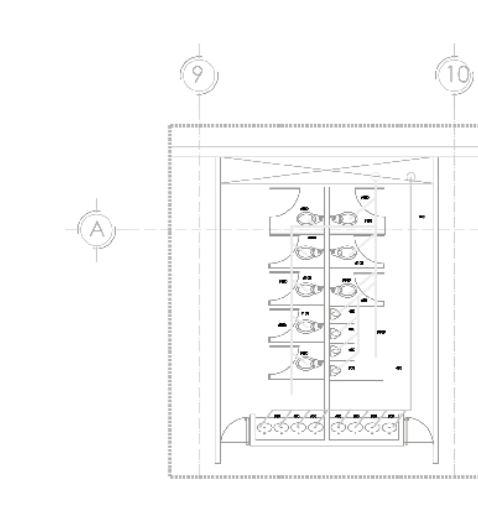

SANITARIOS TIPO (ALILAS)

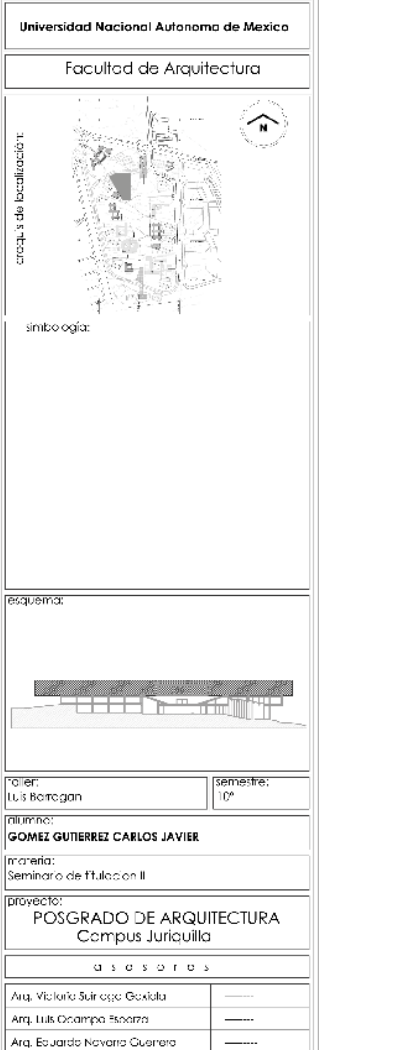

colos en:<br>Imptros

 $\frac{250}{1:250}$ 

 $nor c$ :

crchve:

N

Techo:<br>31/03/2011

Tipo de citro:<br>nueva

**SEGUNDO NIVEL** 

 $|PA-HS.05$ 

plcno:

clave:

92

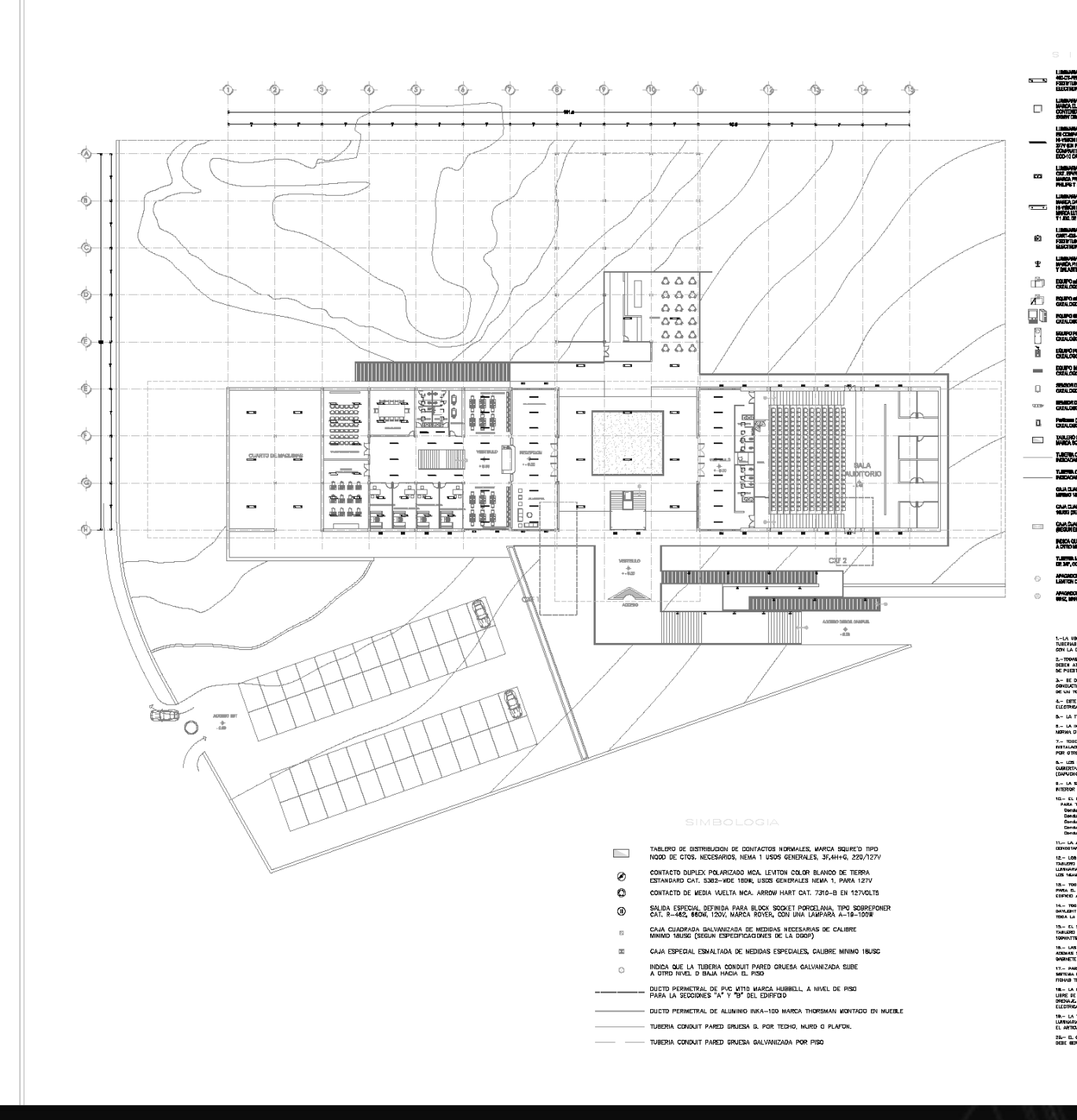

j ā in<br>Topics DOUT CHARGES TO DOUTH, CONTROL OF CONSULTING IN INTERVIEW CA. Beat Dollar, Contract, Oriental Library of China **EUPOPHELIS R** simbologia: **ERAPHALLMENCO EN SER** POICE OUR LA TURERA CONFUE esquema: GRA FIRSG YANG DE YEKAP, PINRA 13 1.—LA UNIOACION DE SALIDAR Y EQUIPOR ARI COMO LA TRAVESTORIA DE<br>TUBERIAR ESI REPRESENTATIVA, LA URIDACION EXACTA SE DOCRONARA<br>CON LA DIRECCIÓN DE LA GBRA. con la president de un vol...<br>2.-Todas las partes netaucas así como taslergs y tubenas de<br>1.0 novembre - Alabara i o Britisa y Flanco los conductores DEBEN ATEREEMR RABPARDO LA FINTARA Y FIJANEO LOS CONC<br>DE PUESTA A TERRA CON TORNILLO Y ZAPATA, ART. 260-118 3.— Be debe hacer una coneixin entre el conductor o<br>Coneuctores de Puebla a Tierra y la caja hetalica por Medio<br>De un tornillo de Tierra, art. 200-114 [4] 4.— Este pland ee ubara exeluenamente para la ristalación.<br>Electrica de Alimbrado. **Toller** 5- LA TURENA NO EMPERITORDA CON NOMBIOLATURA BERA DE 1906 Luis Barragan 8.— LA INSTALACIÓN CLECTREA DU SU TOTALISAD DENC CUNFUR CON LA<br>NORIAL DE INSTALIONIER VIGENTE NON-001-SEDE-1989 7. TO RES LES MATERIALES Y EQUIPOS QUE SE UTUDEN EN LA PRITALACIÓN ELECTRON DESENI ESTAN DETRIDUCIÓN POR LA <u>ANNE</u> E POR OTRO ORIGINALES DE CONTROLOGIA (CONTROLOGIA DETRIDUCIÓN) EN CALALHENTE.<br>POR OTRO ORIGINALES CERTIFIC alumno: **A LOS REPAIRS ON CARACTER CONCIDENTS CONSUM SER CONSUM SER PARAMETER CONSUMERS ON A MAINTENANCE CONSUMERS** materia: 0.– LA SCRISTIONA CEGE PRITICIERSE CONTRA LA CORRIDEON DI SU<br>INTERIOR Y EN IN EXTERIOR, CON ZING, GARNO O ESMALTE, PRT, 300 **NEW OR ONE CONSIDER SERVE AND SERVE AND SERVE ASSESSED AS SERVE AND SERVE ASSESSED AND SERVE ASSESSED AND SERVE ASSESSED ASSESSED AND SERVE ASSESSED ASSESSED AND SERVE ASSESSED ASSESSED ASSESSED ASSESSED ASSESSED ASSESSED** provecto: .<br>Kotareju don tudo flekole tipo zapa de alintantas, se<br>Kotareju don tudo flekole tipo zapa de a/of y okole 2-12.1-12. – Los Equipos Mighwatt Bon Los Due Recibibl La Energía di<br>Suzio "A", y de esta se comita la alimentación fama las<br>Ninaras y así cibibles seponyal da alimentación sepertación<br>S'hamb, que fueden seponyal dada line de los big 18.— Toock Lot Membrits be Livinan cen una tuberta de 21mm<br>Para d. Control, esta tuberia se remativo en el ste fuera de<br>Copicio a una cistancia aprendidata de 150m cel existen 14.— TODA LA SEDGIEN "A" DEL EGIFIGIO SE DONTRELA CEN UN SELE<br>DAYLENT SENSER DONEUTHOG A LES MINWATTS DE LA SEDGICII A,<br>TODA LA SEDGICII "B" DEL EGIFIGIO SE CONTRELA DEN OTRO BENSON 15.— EL SIGOZET DE POROELANA PARA 180/TALTS SE DOKEOTARA A<br>TABLIGRO DE CONTACTOS NORBALES PARA CONCETAR UN FIXO DE<br>1004/6/T19 E ILUVINAR PARTE DEL AREA DE TABLERO9 th... Las turidus deben estat scientificas quad mumo cada 2m,<br>Adigais se debe suaetra francadure a menos es 1m de cada dala,<br>Qabraete u otra terminadori cunuourea, arti 348—12. 31/03/2011 .<br>Fire a catalog is construct y a lar<br>Fire a catalog is construct y a lar 17.— PARA DOMPLETAR ESP<br>SATILIA DE CONTROL REFER<br>FINALO TENIDAR fipo de obra: nueva PLUVALER O DI plano: 19.— LA TAREFAA FLEKELE DE 3/10° PARA LA PERIVASION HASIA LAR<br>Luvingarg ind dese sobre-varar de 1,0% er longitud como lo marca<br>FL Articulo 340—1663 28.— EL CONSUCTOR QUE DE DEBE UDAR EN TEOA LA BOENLAGION ELECTRO<br>DEBE GER CON AUBLANIENTO TIPO THUI—LEI EN TODOS LOS CASOS

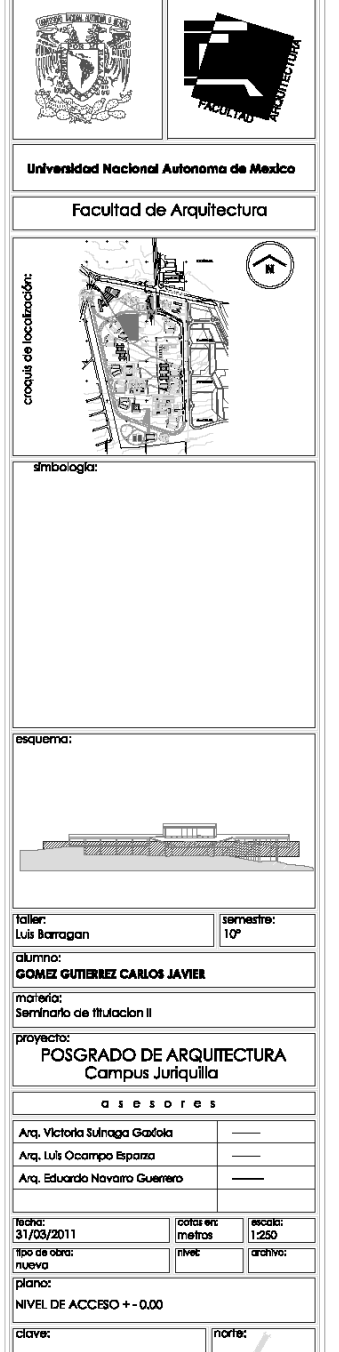

PA-IE.01

TESIS. POSGRADO DE ARQUITECTURA EN JURIQUILLA. QRO.

 $\bf N$ 

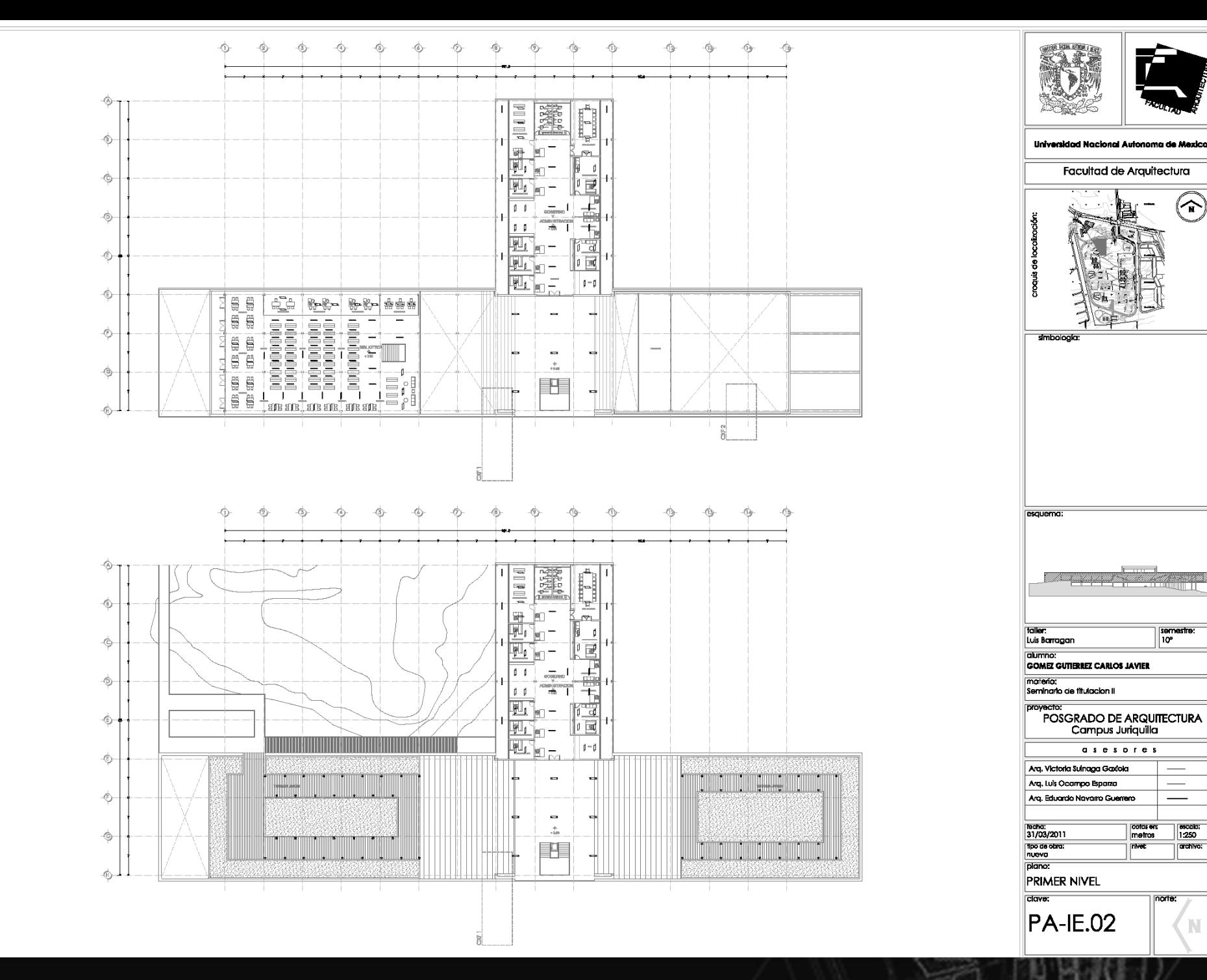

 $(\widehat{\mathbf{r}})$ 

semestre:<br>|10°

cotaren:<br>metros

||escala:<br>| 1:250

archivo;

N

norte:

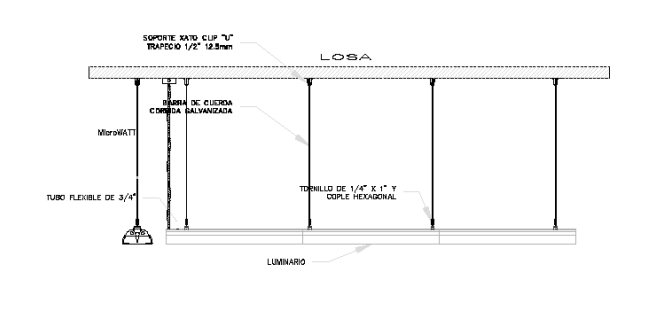

DETALLE DE MONTAJE PARA ILUMINARIA EDUCATOR 5 2X32W 4'

 $\circled{2}$ 

-6

۰Ó

-©

-©

-Ò

-6

Ó

-6

 $^{\circ}$ 

-6)

TENNIS AREA

-0

Ġ

-6

۲

O.

 $\begin{tabular}{|c|c|} \hline \quad \quad & \quad \quad & \quad \quad \\ \hline \quad \quad & \quad \quad & \quad \quad \\ \hline \quad \quad & \quad \quad & \quad \quad \\ \hline \quad \quad & \quad \quad & \quad \quad \\ \hline \end{tabular}$ 

ee)<br>ee

로드

 $= -$ 

THE

 $\equiv$   $\equiv$ 

 $= 1$ 

 $= 1$ 

peed

画

 $1 - 1$ 

**ELE** 

kæ)

155655

٩

 $P$ e e p

₽

o

 $\frac{\text{ALM}}{\text{fm}}$ 

H

鼺 

ee

**FOR A** 

 $\begin{tabular}{c} \hline \multicolumn{1}{c}{\textbf{color}} \\ \hline \multicolumn{1}{c}{\textbf{color}} \\ \hline \multicolumn{1}{c}{\textbf{color}} \\ \hline \multicolumn{1}{c}{\textbf{color}} \\ \hline \multicolumn{1}{c}{\textbf{color}} \\ \hline \multicolumn{1}{c}{\textbf{color}} \\ \hline \multicolumn{1}{c}{\textbf{color}} \\ \hline \multicolumn{1}{c}{\textbf{color}} \\ \hline \multicolumn{1}{c}{\textbf{color}} \\ \hline \multicolumn{1}{c}{\textbf{color}} \\ \hline \multicolumn{1}{c}{\textbf{color}} \\ \hline$ 

stats<br>16000<br>16001

stute<br>Strate

M₩

**Fill** 

ndaaa<br>adaaa

-0

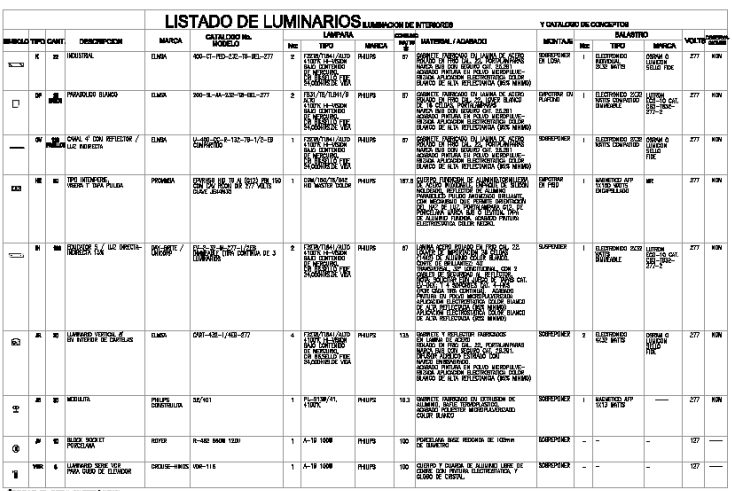

Ġ

-6

٩

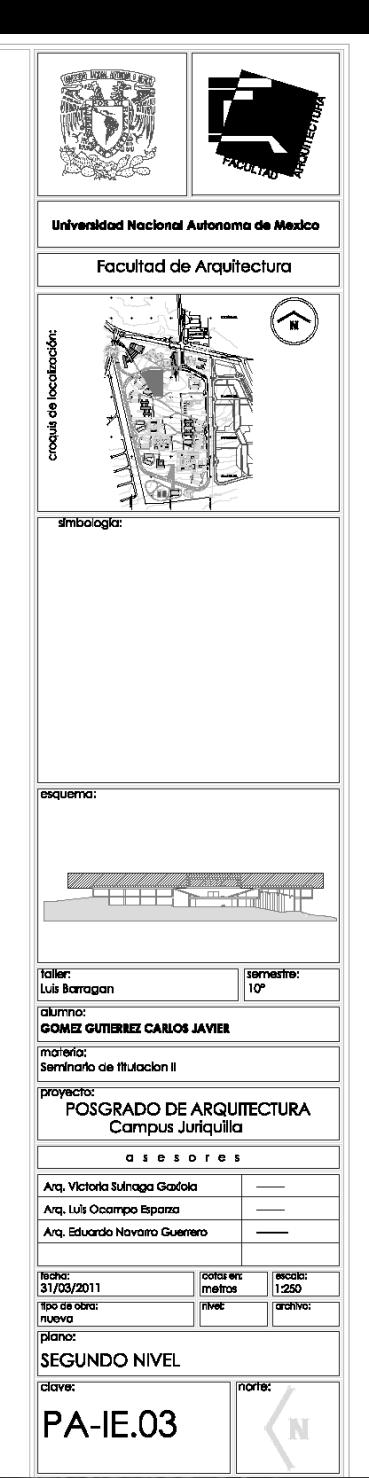

95

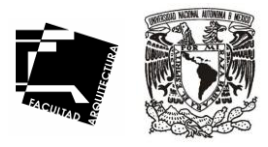

96

# DESCRIPCIÓN PROYECTO

## PLANTA BAJA

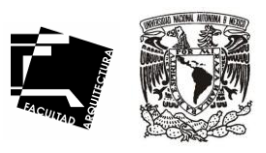

97

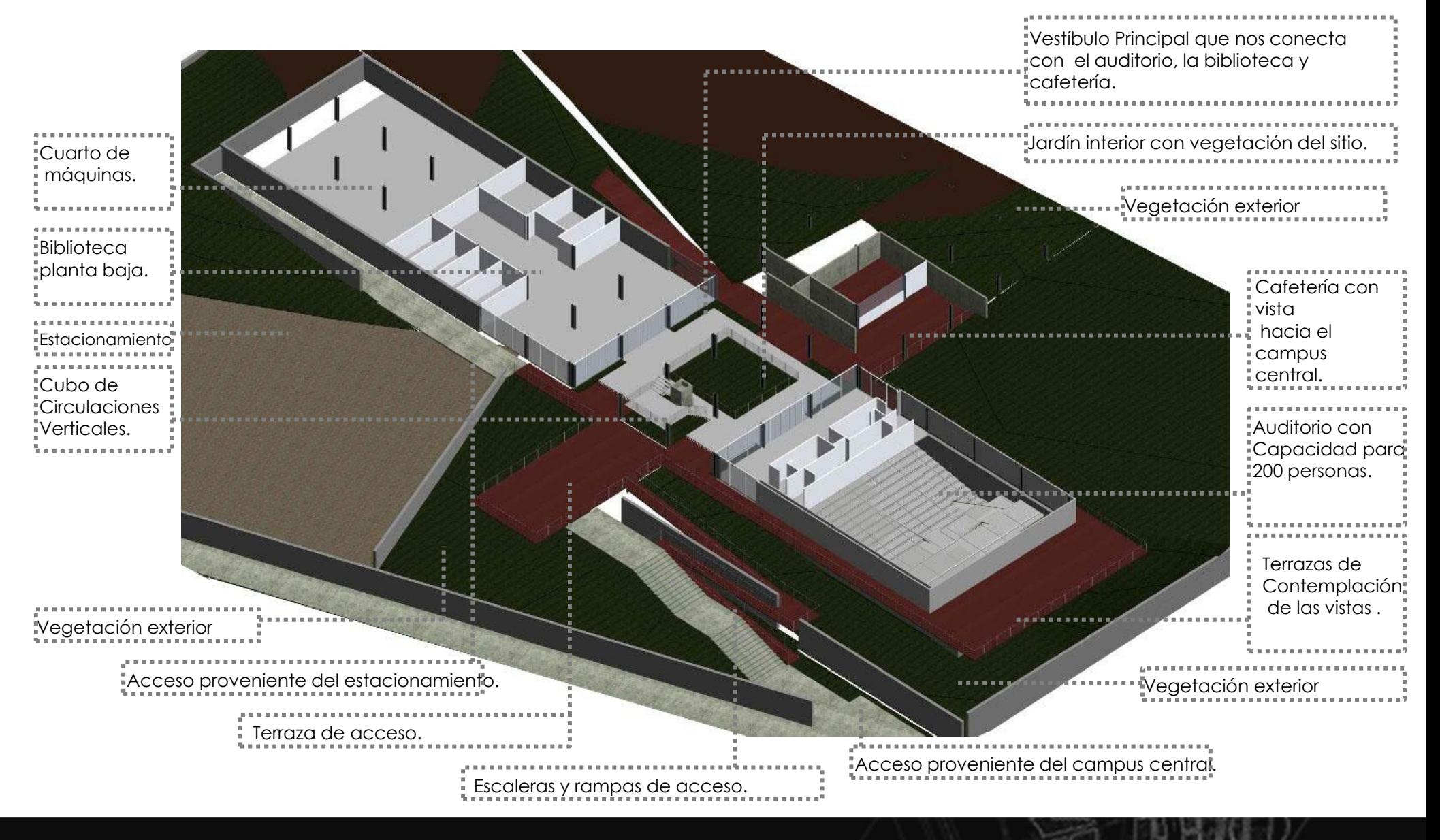

# PLANTA PRIMER NIVEL

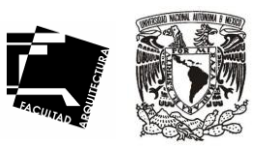

98

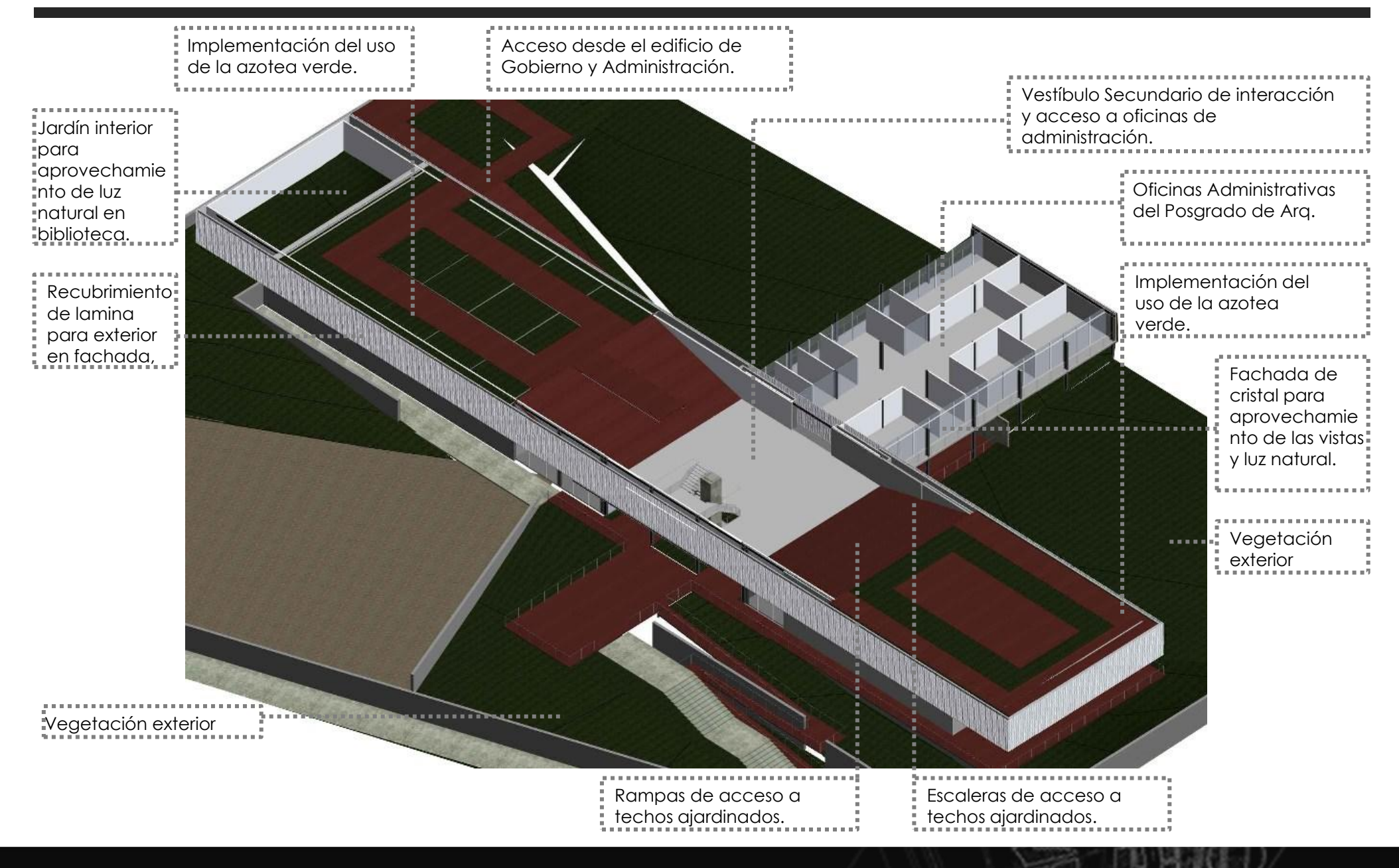

# PLANTA SEGUNDO NIVEL

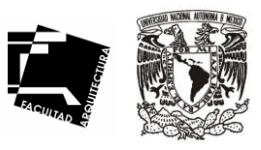

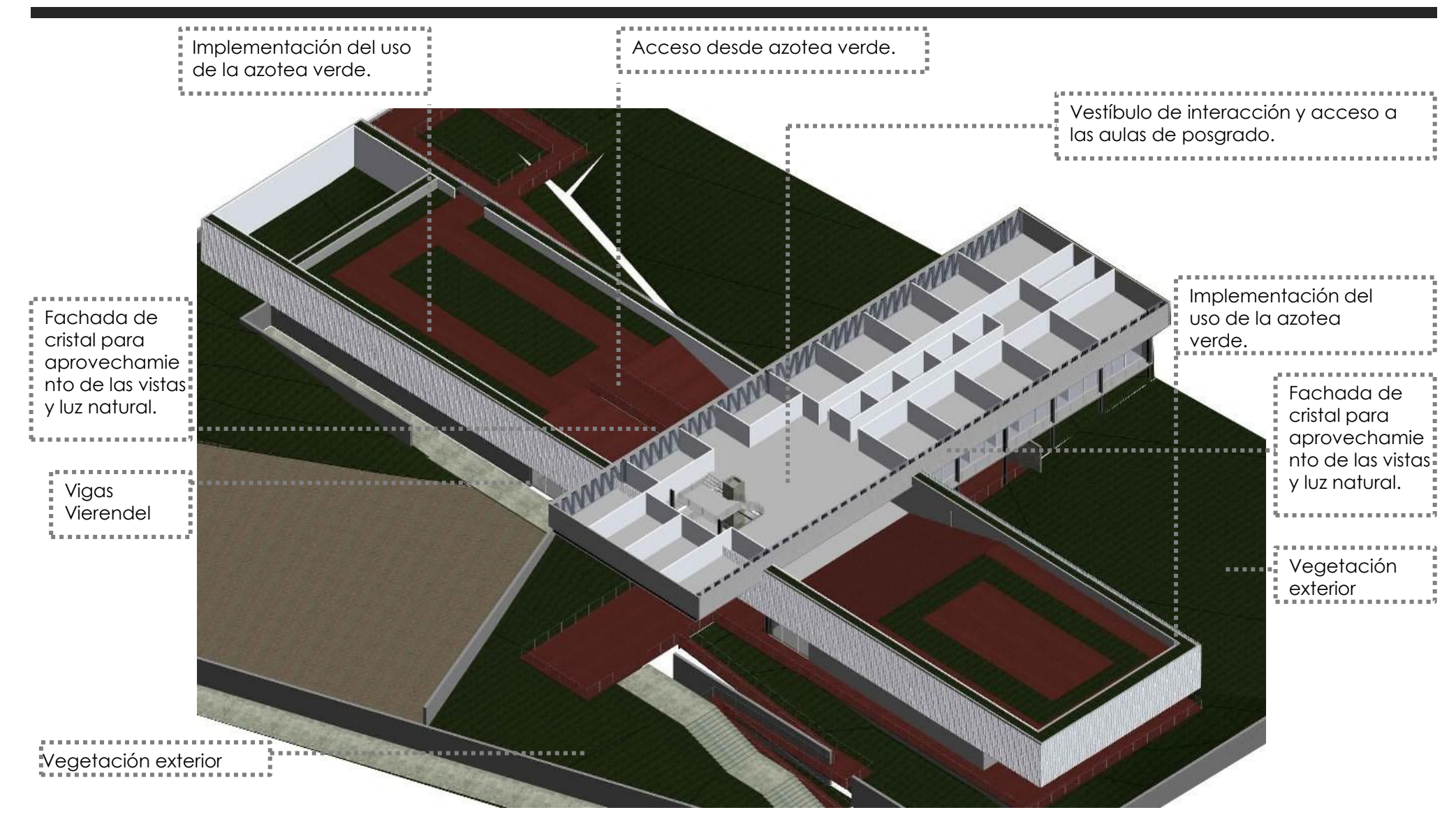

## PLANTA DE TECHOS

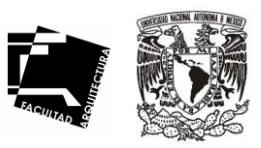

100

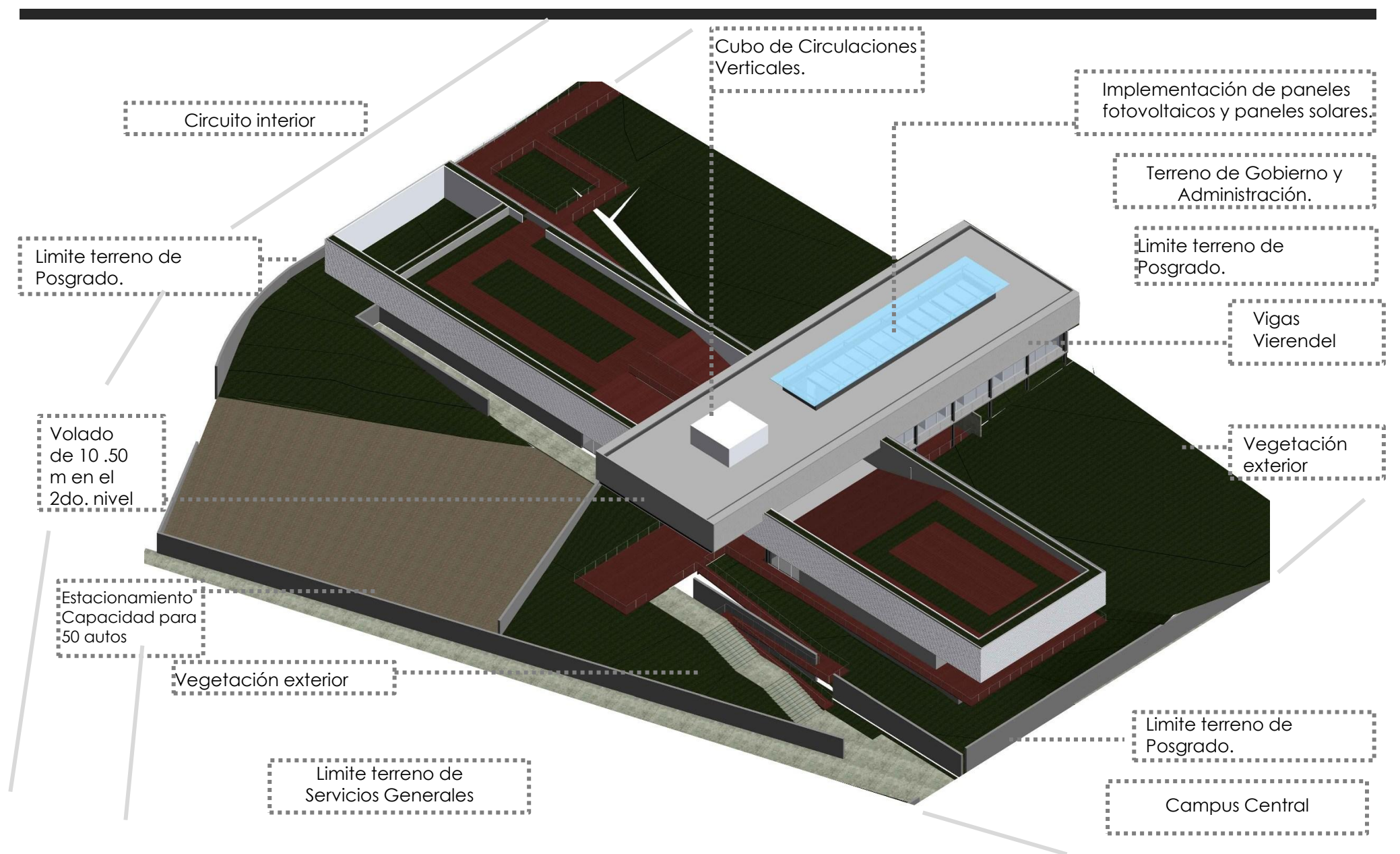

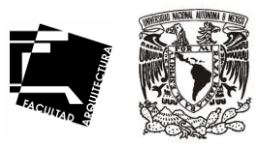

101

La sustentabilidad se refiere a la administración eficiente y racional de los recursos naturales, de manera tal que sea posible mejorar el bienestar de la población actual sin comprometer la calidad de vida de las generaciones futuras.

Uno de los principales retos que enfrenta México es incluir el medio ambiente como uno de los elementos de la competividad y el desarrollo económico y social. Solo así se puede alcanzar un desarrollo sustentable.

La Arquitectura como una de las implicadas en este cambio, debe de ser la pionera en el desarrollo de este tipo de edificaciones sustentables , por lo que el Posgrado debería ser una fuente de inspiración tanto en lo arquitectónico, como en lo sustentable.

Por lo que este edificio del Posgrado de Arquitectura busca aprovechar los recursos naturales de tal modo que minimicen el impacto ambiental de estos sobre el medio ambiente y sus habitantes. Esto incluye:

° La consideración de las condiciones climáticas, la hidrografía y el ecosistema del entorno en donde se esta construyendo, para obtener el máximo rendimiento con el menor impacto.

° La eficacia y moderación en el uso de materiales de construcción, primando los de bajo contenido energético frente a los de alto contenido energético.

° La reducción del consumo de energía para calefacción, iluminación y otros equipamientos, cubriendo el resto de la demanda con fuentes de energía renovables, como son el uso de paneles fotovoltaicos y calentadores solares.

° La minimización del balance energético global de la edificación, abarcando las fases de diseño, construcción, utilización y final de su vida útil.

° El cumplimiento de los requisitos de confort higrotérmico, salubridad, iluminación y funcionamiento.

# SUSTENTABILIDAD

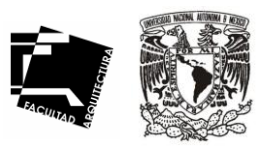

102

#### **PANELES FOTOVOLTAICOS**

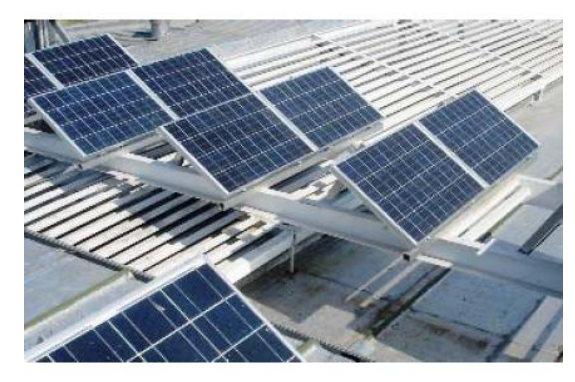

Los módulos fotovoltaicos o colectores solares fotovoltaicos están formados por un conjunto de celdas (células fotovoltaicas) que producen electricidad a partir de la luz que incide sobre ellos (electricidad solar).

El parámetro estandarizado para clasificar su potencia se denomina potencia pico, y se corresponde con la potencia máxima que el módulo puede entregar bajo unas condiciones estandarizadas, que son:

- •- radiación de 1000 W/m²
- •- temperatura de célula de 25 °C (no temperatura ambiente).

#### 2.1. Generador Fotovoltaico 700 Wp

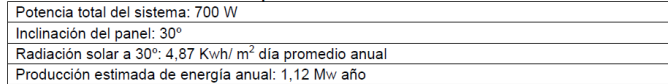

#### Componentes del sistema

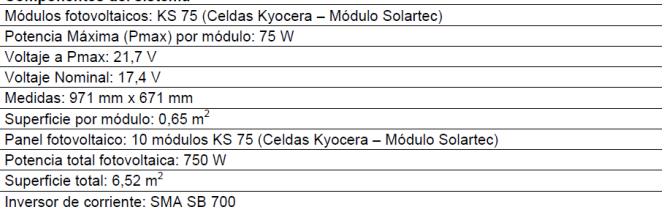

#### **CALENTADORES SOLARES**

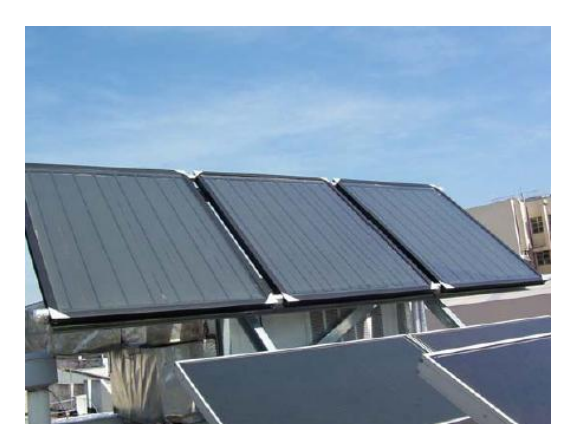

Un calentador solar es un aparato que utiliza el calor del sol para calentar alguna substancia, como puede ser agua, aceite, salmuera, glicol o incluso aire. Su uso más común es para calentar agua para uso en albercas o servicios sanitarios (duchas, lavado de ropa o trastes etc.) tanto en ambientes domésticos como hoteles. Son sencillos y resistentes, pueden tener una vida útil de hasta 20 años sin mayor mantenimiento.

#### 4.1. Equipo de aqua caliente solar

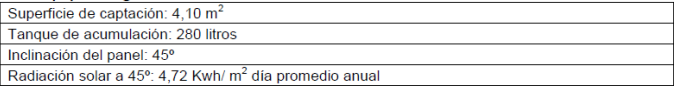

#### Componentes del sistem

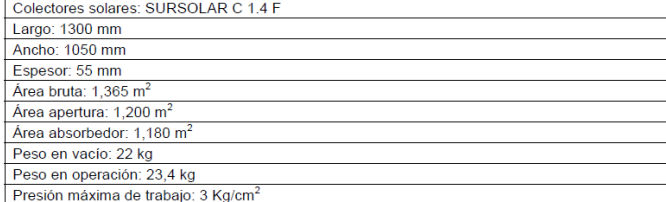
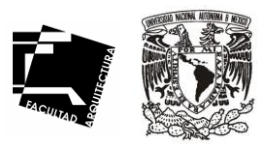

### **RECUPERACIÓN DE AGUA PLUVIAL**

Este sistema consiste en filtrar el agua de lluvia captada de la superficie que son generalmente la azotea, y almacenarla en un depósito.

Después el agua tratada se distribuye a través de un circuito hidráulico independiente de la red de agua potable. La función de los sistemas hidráulicos de los edificios sustentables es aprovechar el agua pluvial y reutilizar los efluentes.

Las aguas pluviales pueden ser colectadas y los efluentes con bajo contenido de materia orgánica (aguas grises), debidamente tratados pueden ser un suministro complementario al sistema del agua potable. Pero requieren un sistema independiente para los diferentes puntos de utilización.

#### **TRATAMIENTO AGUAS RESIDUALES**

El tratamiento de aguas residuales consiste en una serie de procesos físicos, químicos y biológicos que tienen como fin eliminar los contaminantes físicos, químicos y biológicos presentes en el agua efluente del uso humano.

El objetivo del tratamiento es producir agua limpia (efluente tratado) o reutilizable en el ambiente, conveniente para su disposición o reuso. Es muy común llamarlo depuración de aguas residuales para distinguirlo del tratamiento de aguas potables.

Las aguas residuales generadas por el posgrado . Son recogidas y llevadas mediante una red de tuberías - y eventualmente bombas - a una planta de tratamiento que se encuentra en la parte baja del campus en el sector b.

#### **AZOTEA VERDE**

Un techo verde, azotea verde o cubierta ajardinada es el techo de un edificio que está parcial o totalmente cubierto de vegetación, ya sea en suelo o en un medio de cultivo apropiado.

Se refiere en cambio a tecnologías usadas en los techos para mejorar el hábitat o ahorrar consumo de energía, es decir tecnologías que cumplen una función ecológica

# ESTIMACIÓN COSTOS

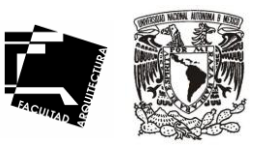

104

Costos de Edificación según el libro de costos de BIMSA, entendiendo los siguientes conceptos como:

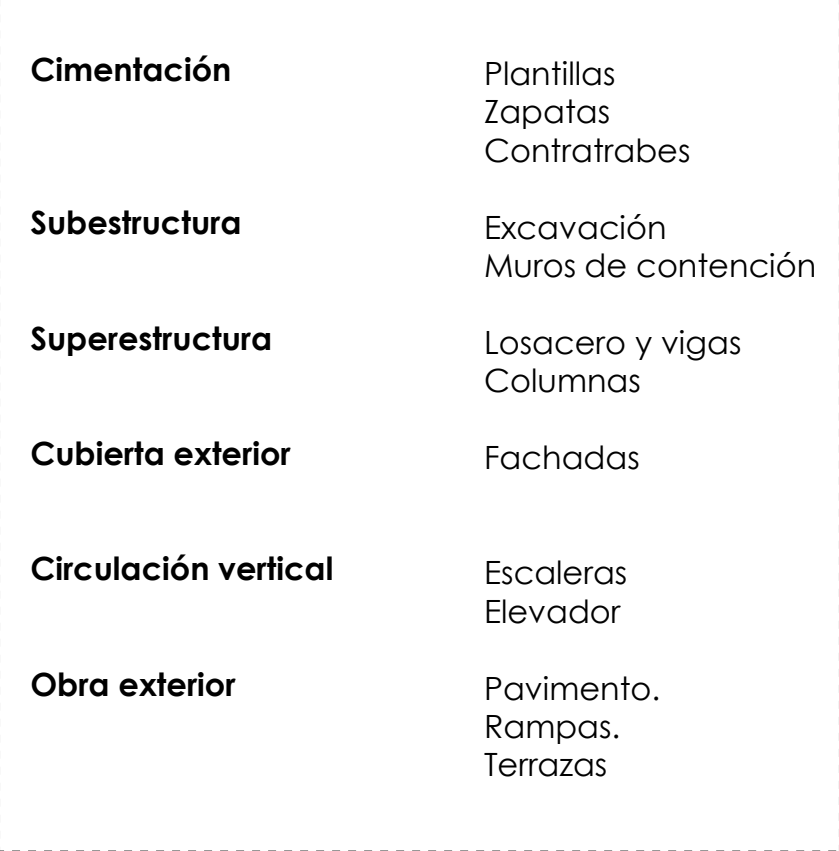

### **Costos por m² de Construcción**

Correspondientes al mes de Febrero 2011 - Marzo de 2011.

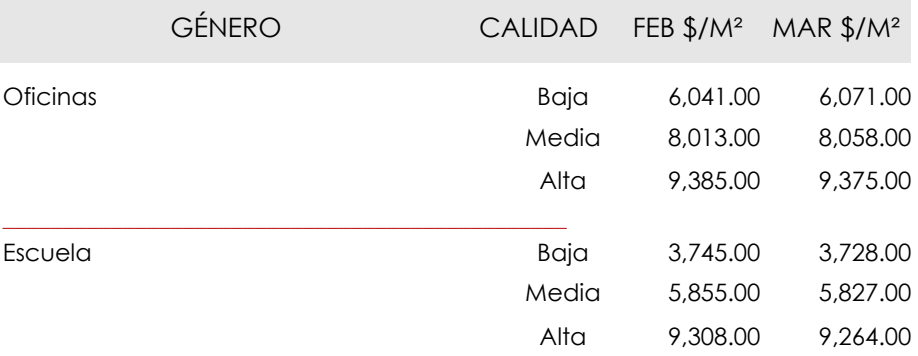

° Se considero un promedio entre la calidad media-alta de \$ 7 581.50

# ESTIMACIÓN COSTOS

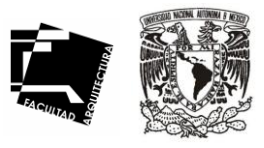

105

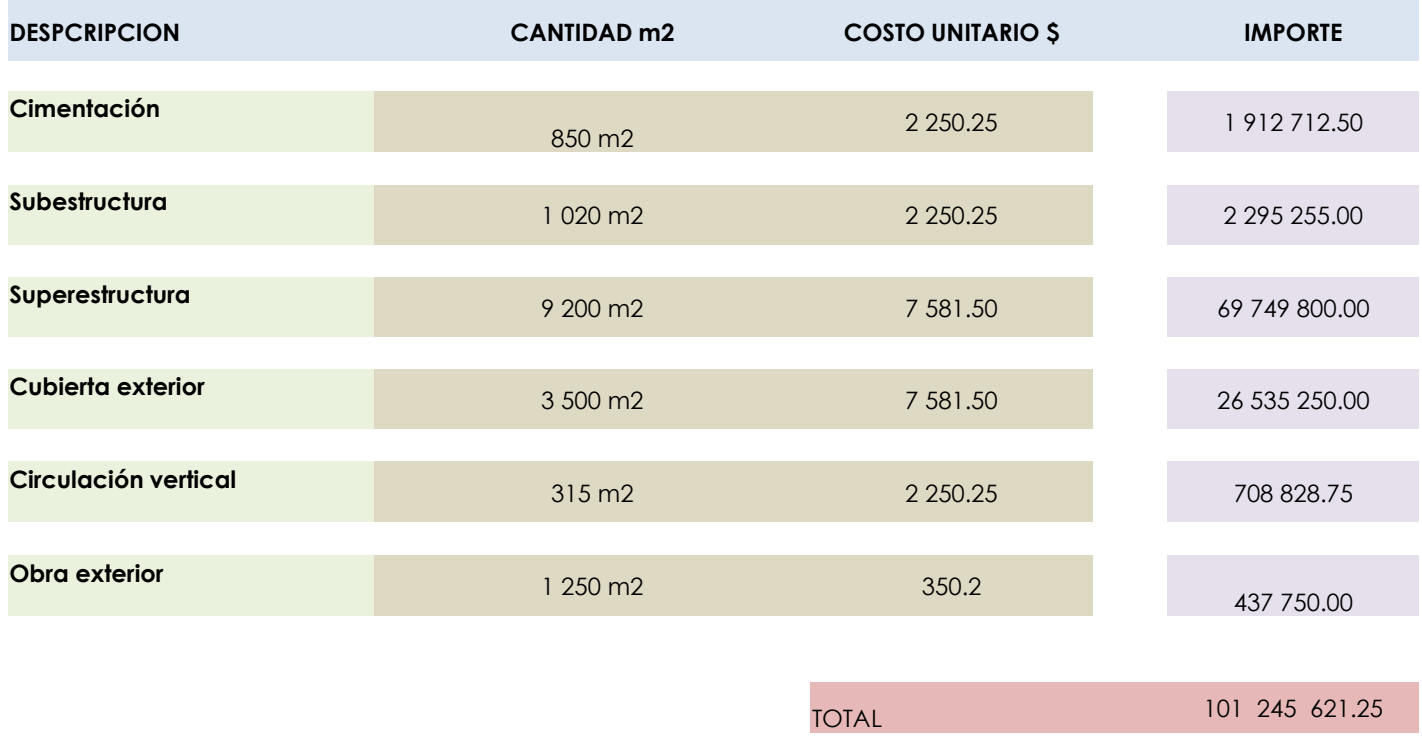

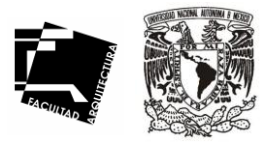

# RENDERS

## Renders

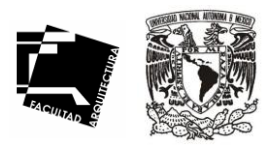

107

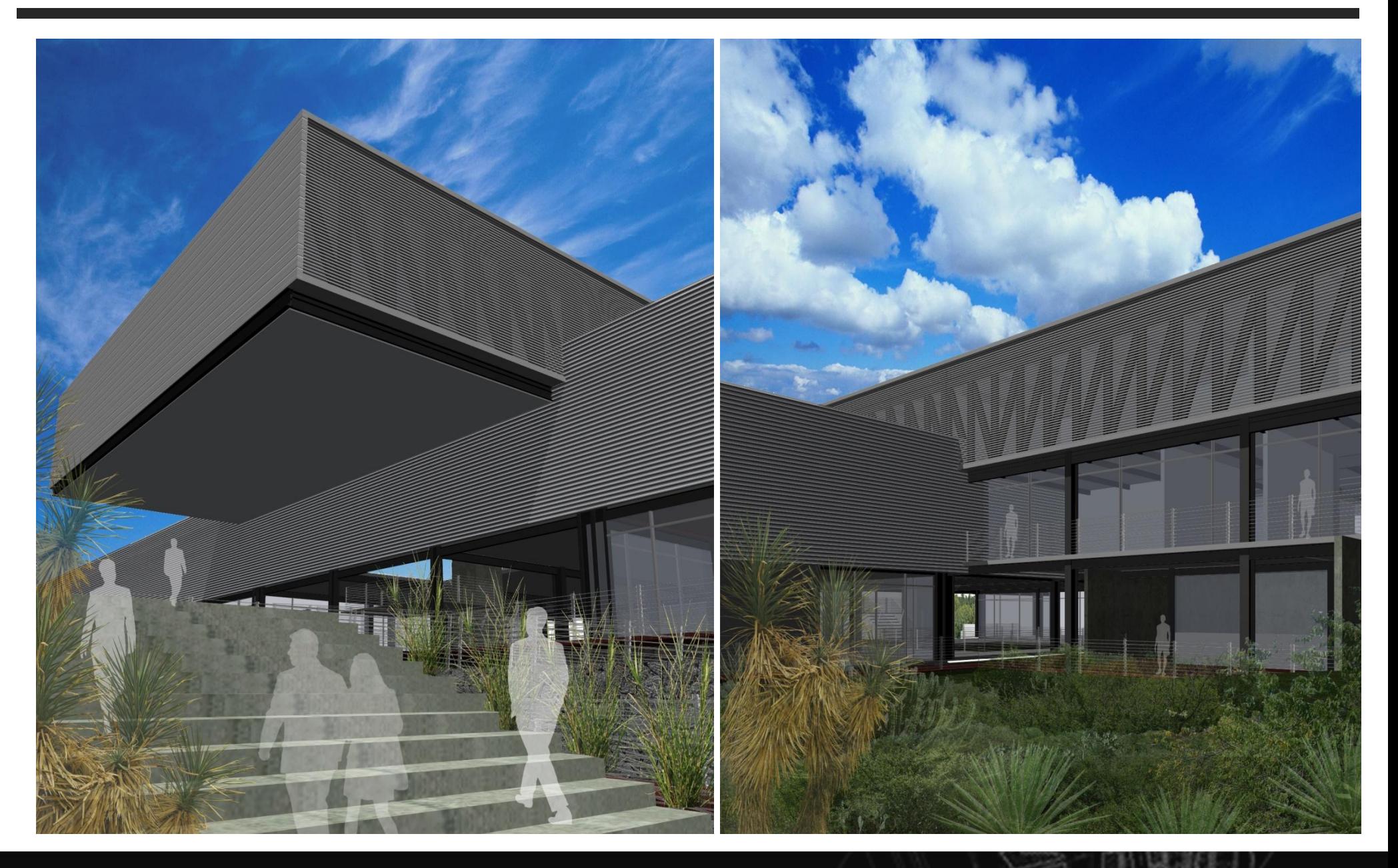

## Renders

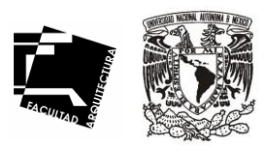

108

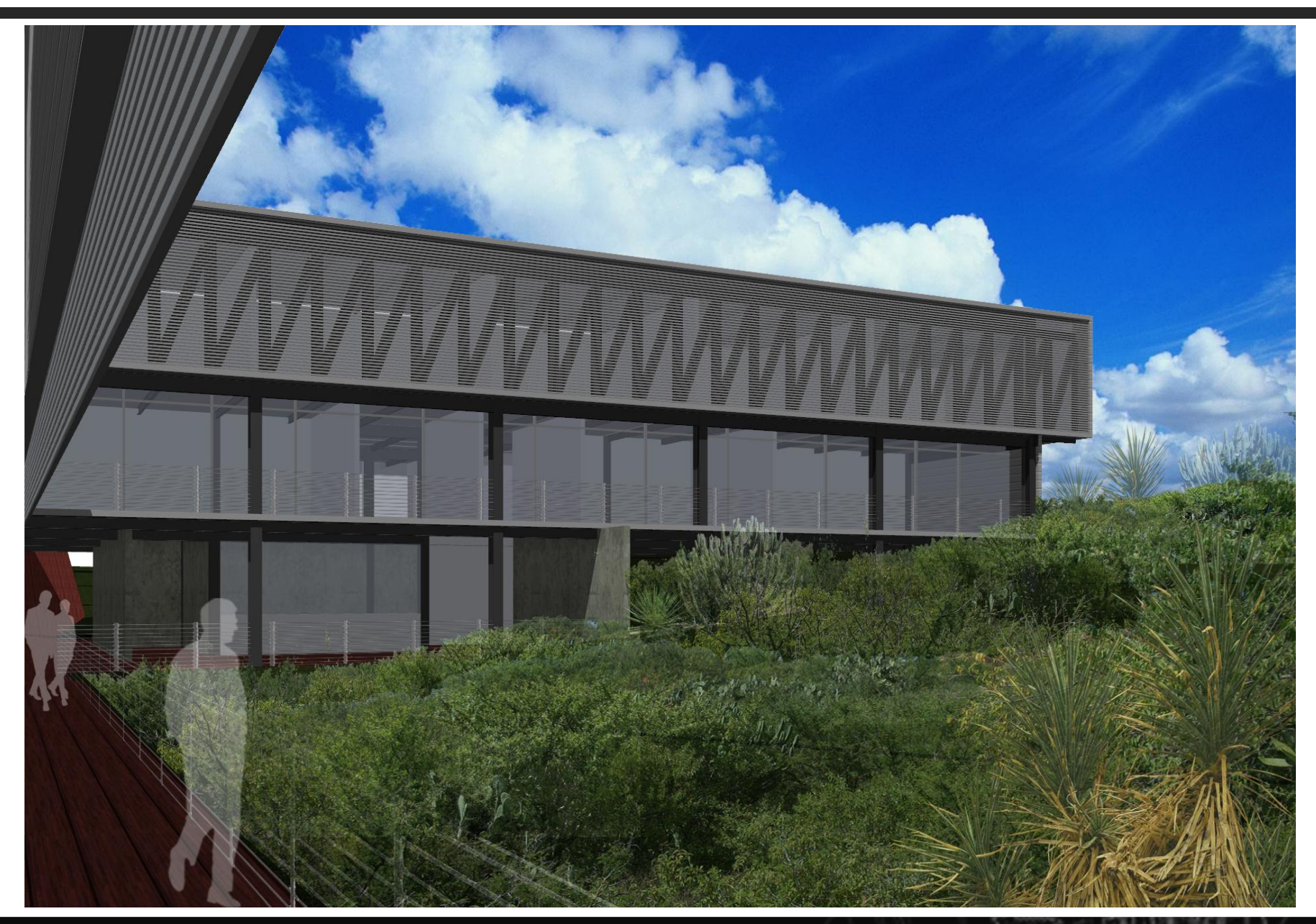

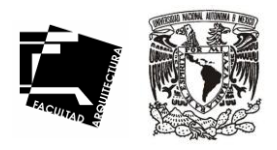

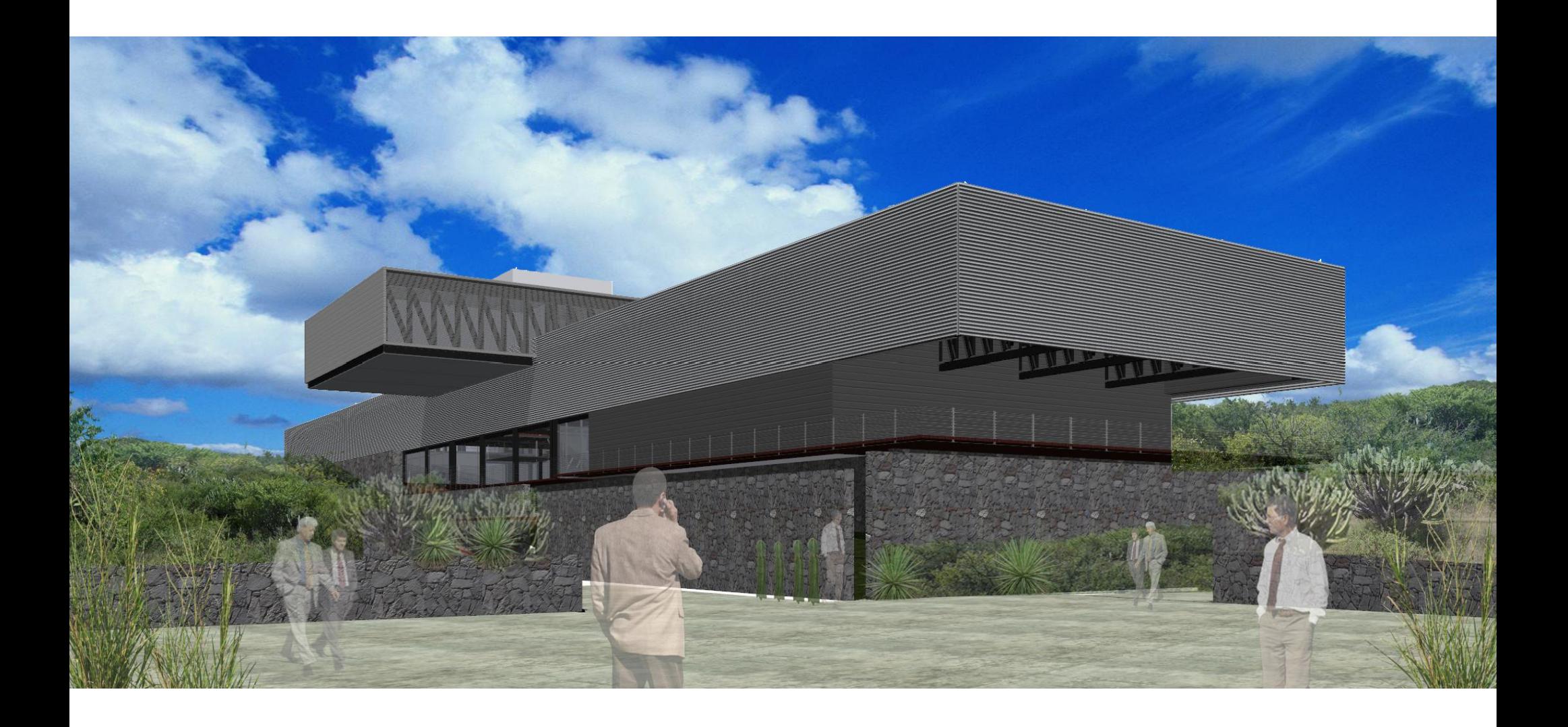

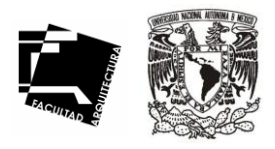

 $\bigcirc$ 

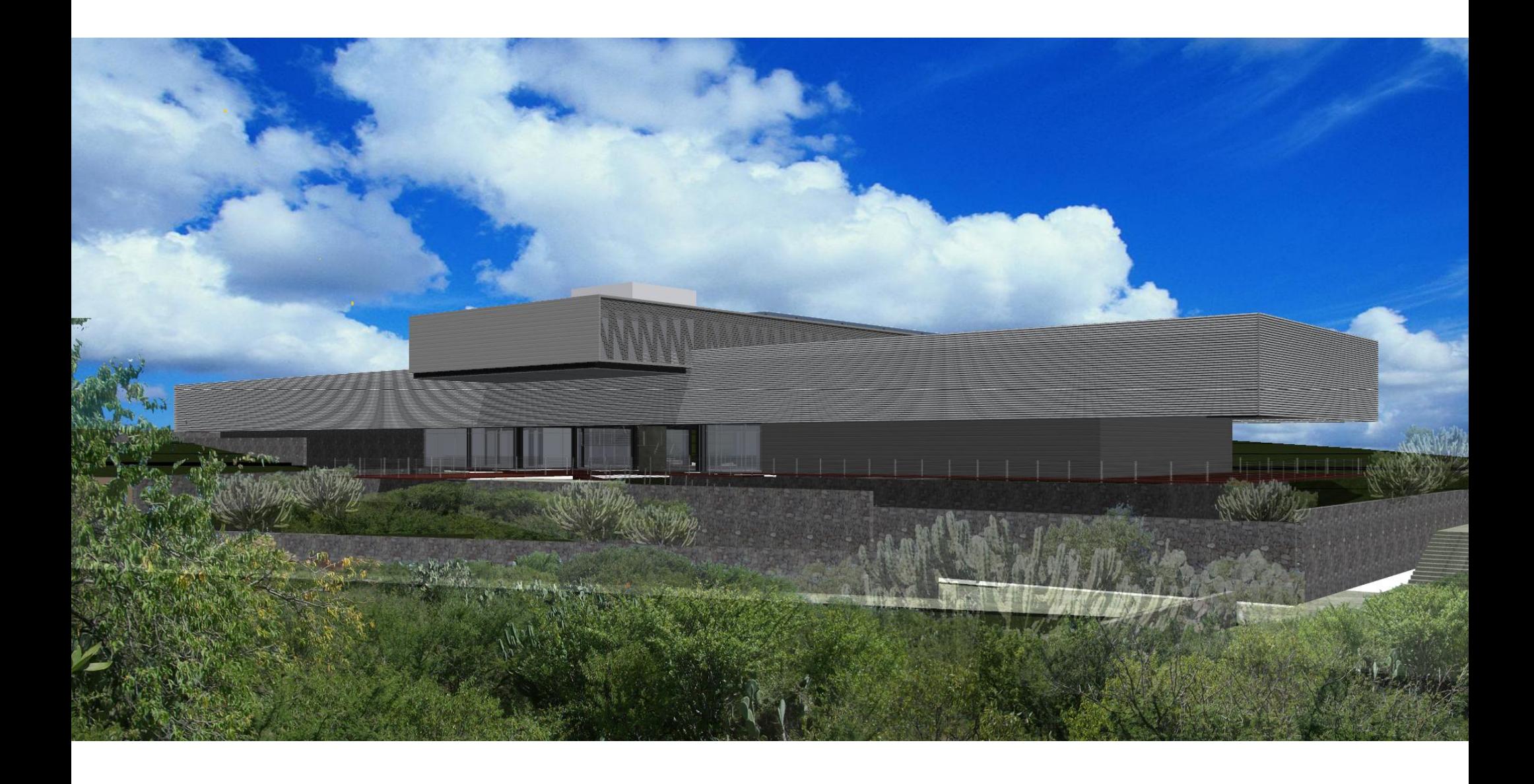

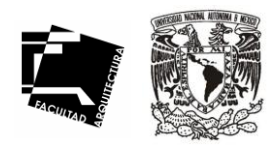

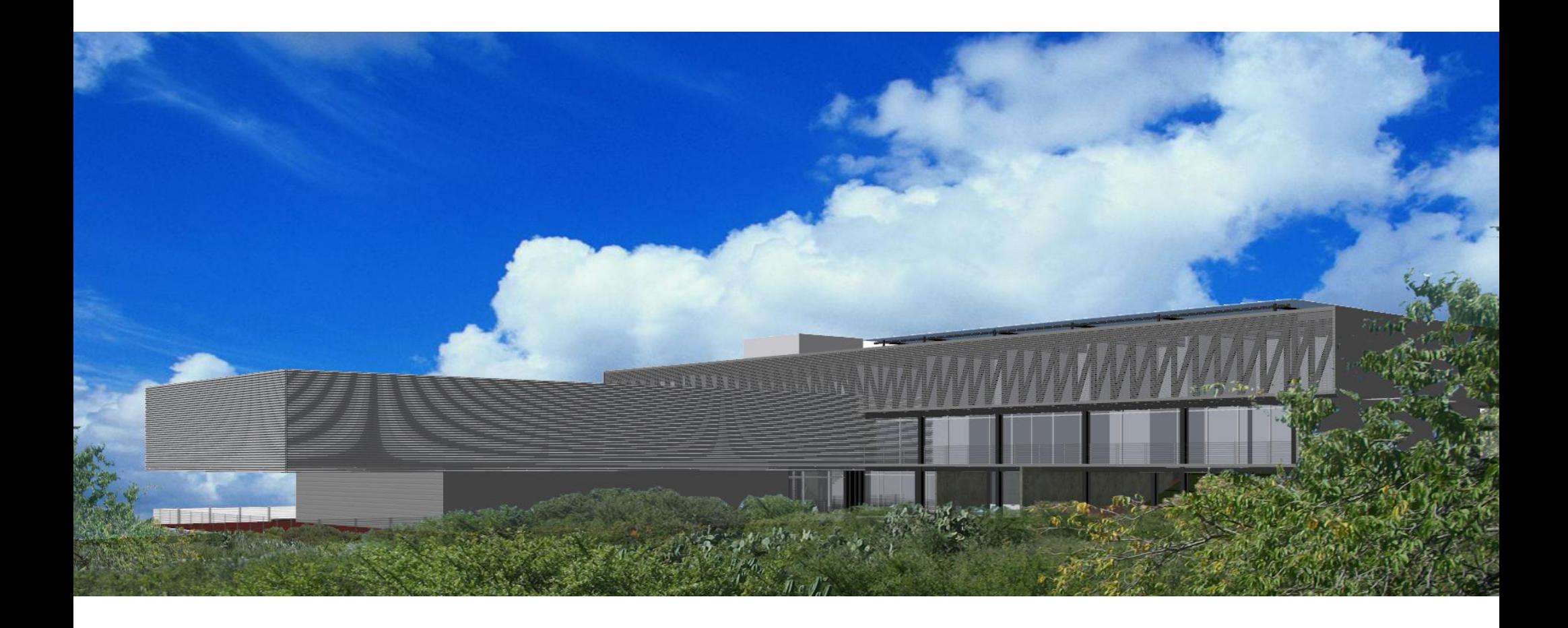

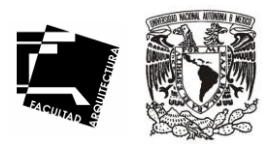

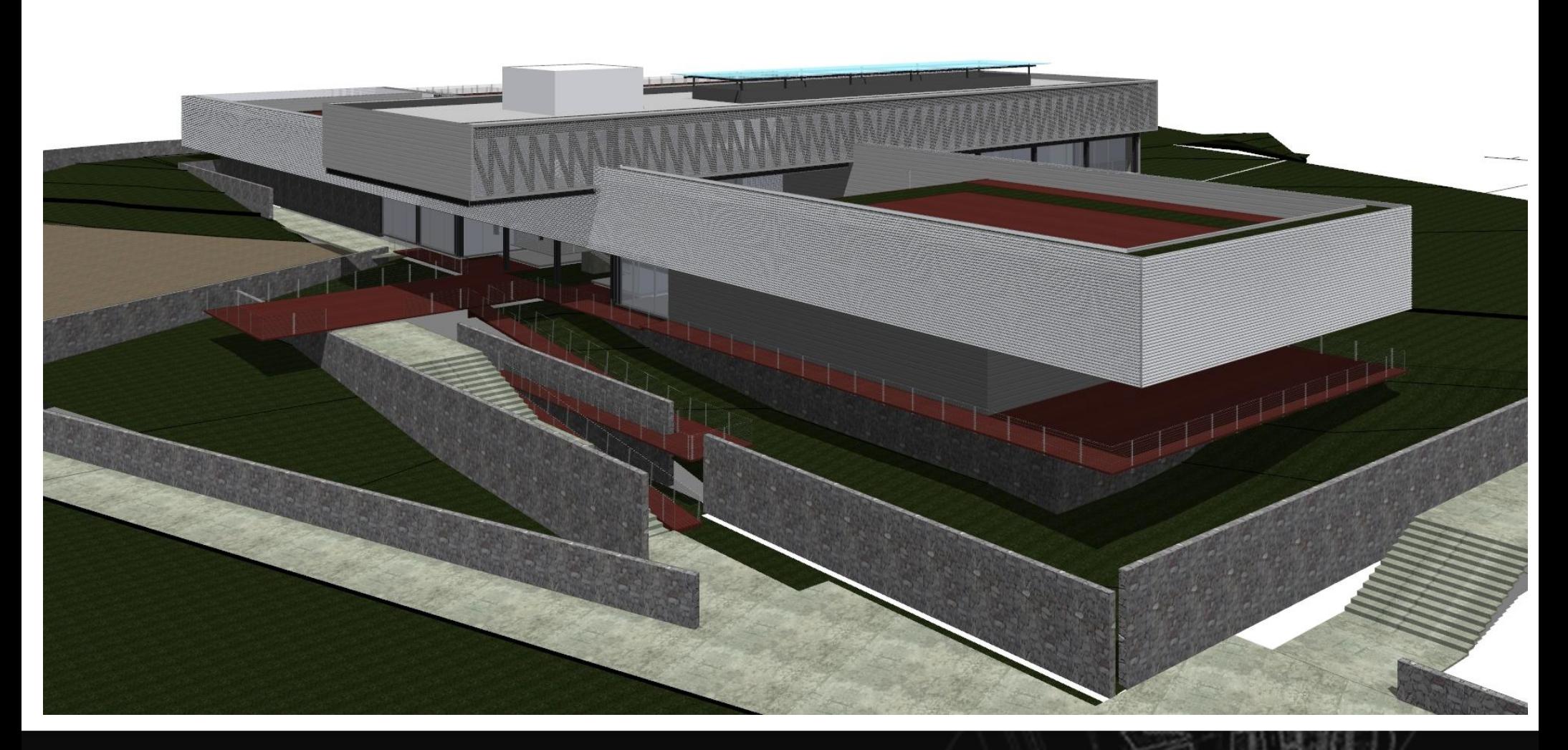

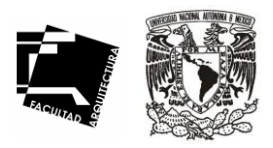

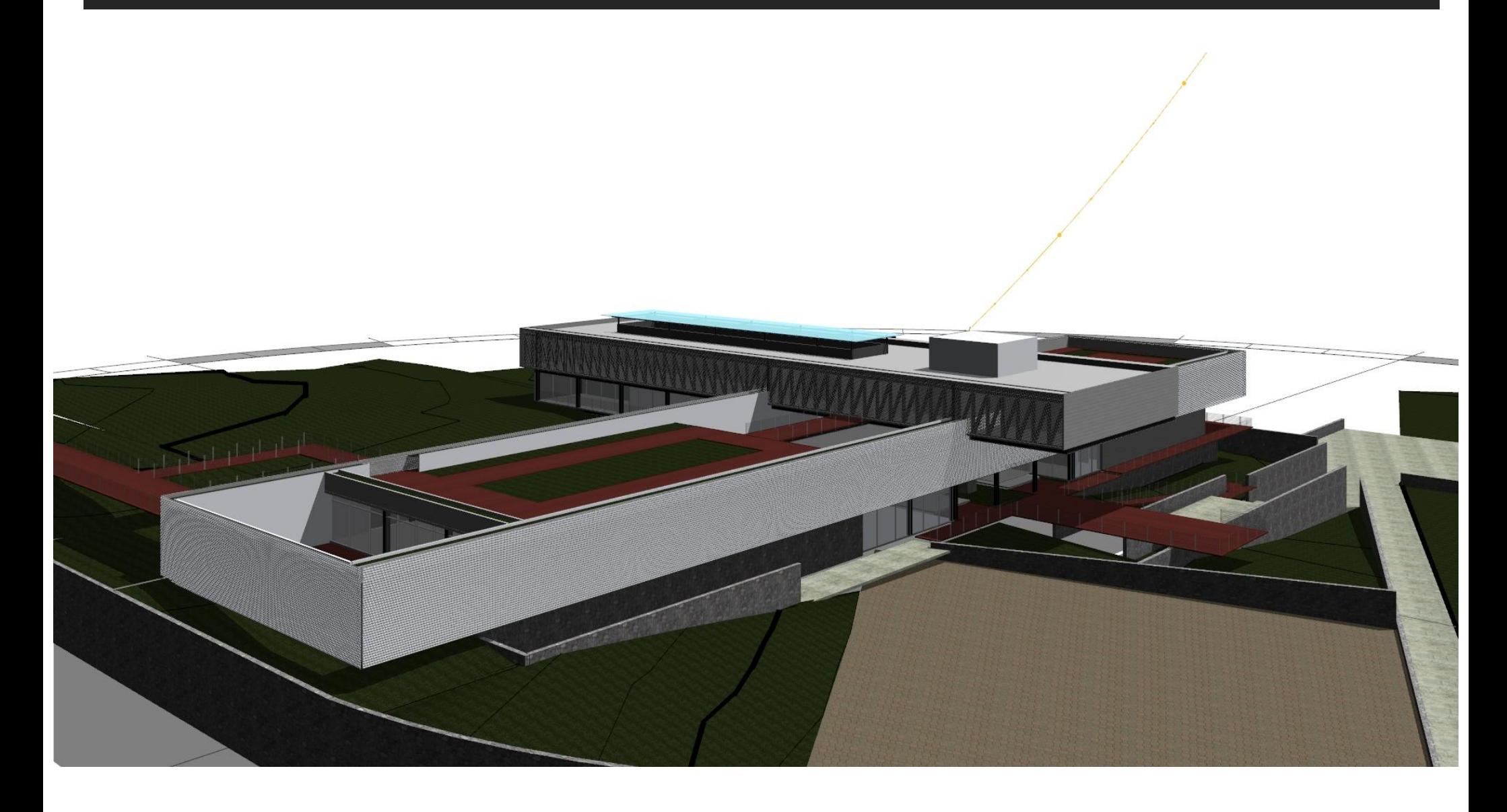

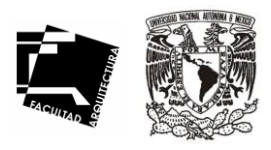

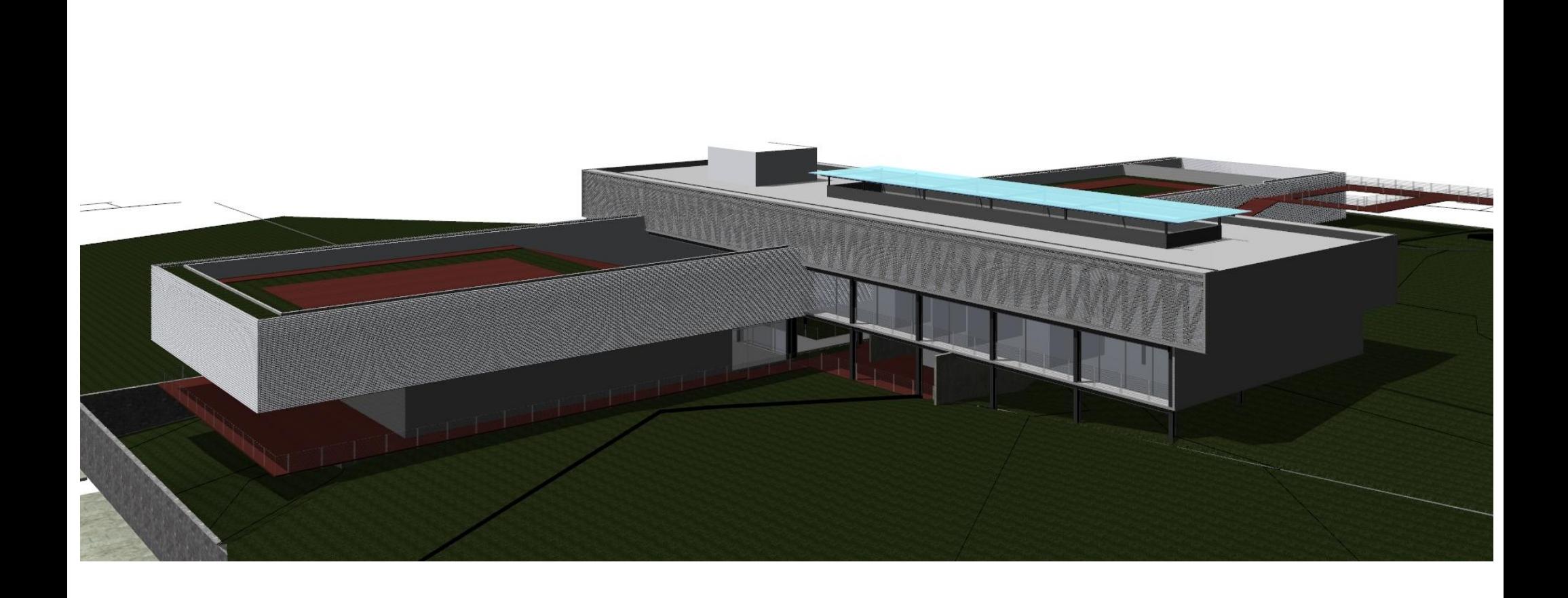

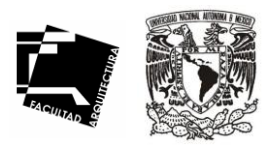

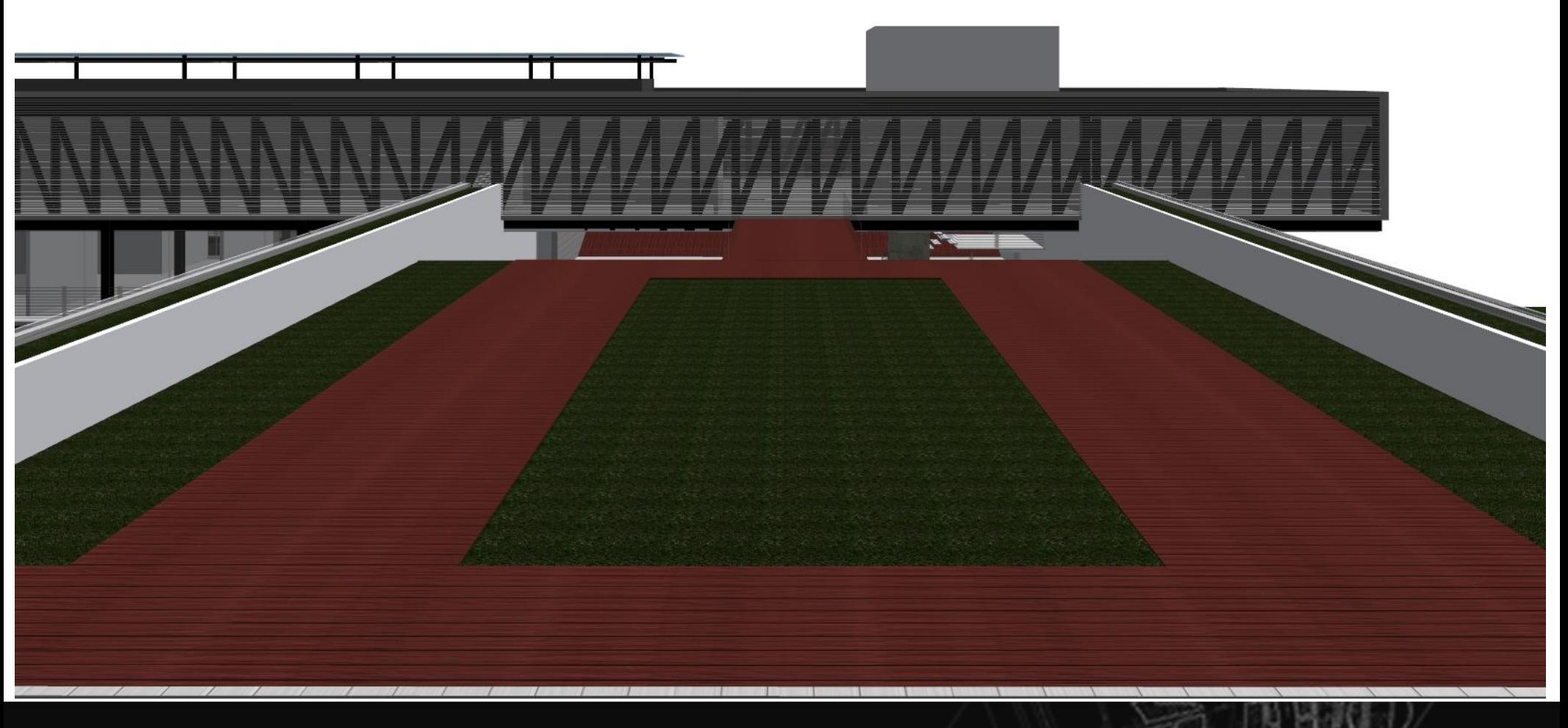

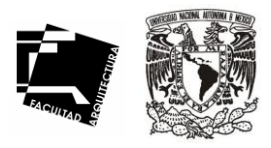

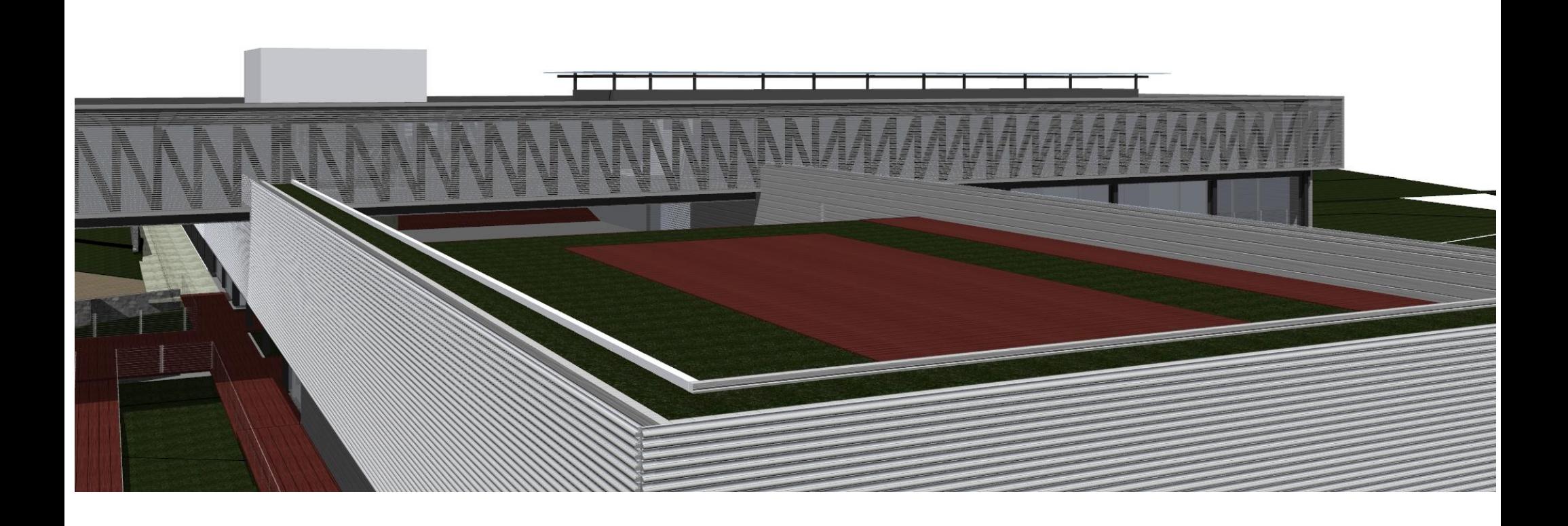

## Renders interiores

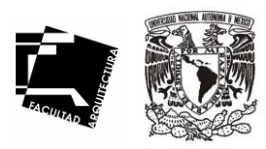

117

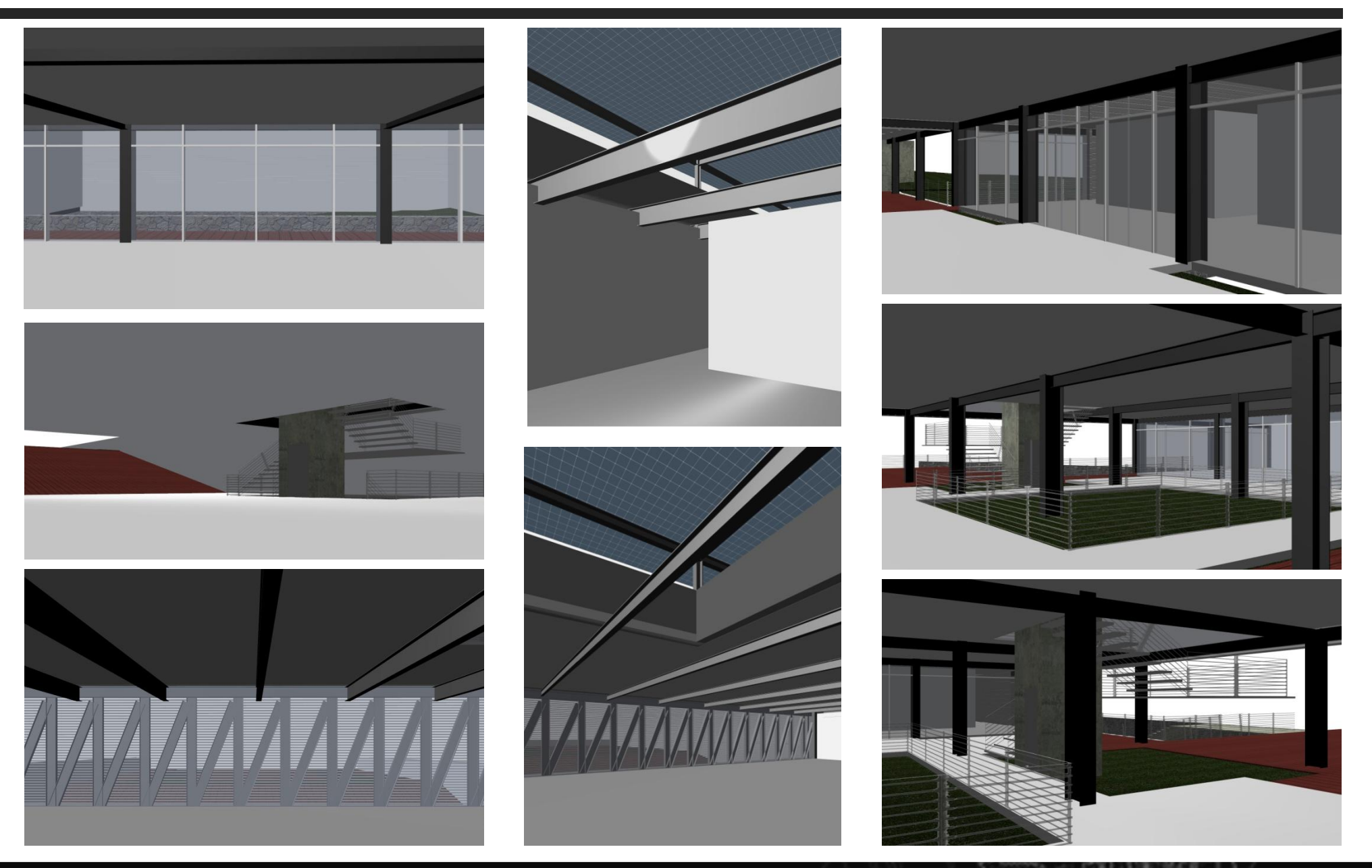

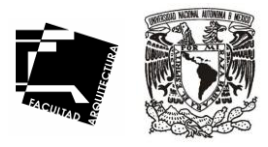

# CONCLUSIONES

.

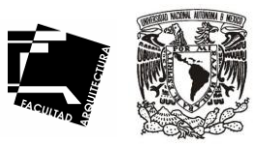

119

La participación interdisciplinaria permitió que la propuesta para el diseño del Posgrado de Arquitectura campus UNAM-Juriquilla, contemplara diversas características tanto naturales como arquitectónicas y urbanas, lo que asegura una sólida fundamentación sobre la propuesta que se realiza y al mismo tiempo concede una gran flexibilidad, garantizando su vigencia a través del tiempo.

La existencia de un plan maestro que rija el crecimiento, evolución y desarrollo tanto del campus como del Posgrado de Arquitectura, garantiza la unidad del conjunto, lo que dará como resultado un funcionamiento adecuado, donde se mantendrá la imagen institucional, proyectando un carácter definido y legible, acorde a los requerimientos de la universidad.

La culminación de este proyecto es una experiencia de gran importancia, que además de fortalecer mi formación universitaria, me permitió obtener propuestas vivenciales al enfrentar de manera directa la problemática que este proyecto implicó y así conocer de manera más aproximada las necesidades actuales y expectativas de una institución de esta índole.

Este campus complementa el aspecto de aprendizaje y descentralización, mostrándolo como un referente en la creación de nuevos espacios para el estudio y la investigación.

Por eso damos hoy esa oportunidad, el complemento arquitectónico que la universidad requiere, el complemento ideológico que necesita, es real la necesidad de aprendizaje. Necesitamos la energía y entusiasmo de sus estudiantes y egresados, nosotros somos los encargados de transmitir el legado de los valores universitarios

Este proyecto es un proyecto íntegro, sólido, sustentable y viable, que sin duda representa la credibilidad que el pueblo de México necesita y requiere para con su Universidad como máxima casa de estudios.

## BIBLIOGRAFÍA

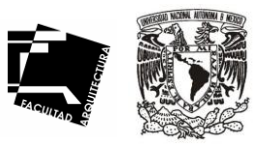

120

- ° Gobierno del Estado de Querétaro (1990) Reglamento general de contrucción del Estado de Querétaro. 360 pp.
- ° Gobierno del Estado de Querétaro (1990) Programa parcial de D.U. de la Delegación Santa Rosa Jéuregui.
- ° Vinculacion de Arquitectura. Facultad de Arquitectura. Direccion General de Obras. DGO.
- ° Costos de Construccion (Cost. Reports by Bimsa) Actualización al mes de Febrero del 2011. Edit. By Bimsa.